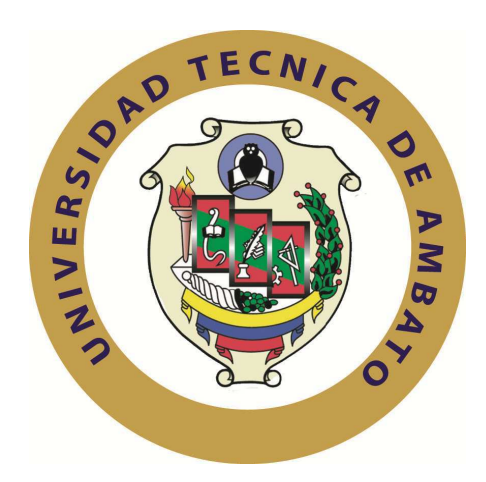

# **UNIVERSIDAD TÉCNICA DE AMBATO**

# **FACULTAD DE INGENIERÍA EN SISTEMAS ELECTRÓNICA E INDUSTRIAL**

# **CARRERA DE INGENIERÍA EN SISTEMAS COMPUTACIONALES E INFORMÁTICOS**

**Tema**:

## SISTEMA INFORMÁTICO DE CONTROL DE CONTABILIDAD DE LA CÁMARA DE COMERCIO DE AMBATO PARA OPTIMIZAR EL TRATAMIENTO DE LA INFORMACIÓN.

Trabajo de Graduación. Modalidad: TEMI. Trabajo Estructurado de Manera Independiente, presentado previo la obtención del título de Ingeniero en Sistemas Computacionales e Informáticos.

AUTOR: Juan Carlos Chico Taboada

TUTOR: Ing. Franklin Mayorga.

Ambato - Ecuador

Febrero - 2011

# **APROBACIÓN DEL TUTOR**

En mi calidad de (tutor) del trabajo de investigación sobre el tema: SISTEMA INFORMÁTICO DE CONTROL DE CONTABILIDAD DE LA CÁMARA DE COMERCIO DE AMBATO PARA OPTIMIZAR EL TRATAMIENTO DE LA INFORMACIÓN, del señor Juan Carlos Chico Taboada., estudiante de la Carrera de Ingeniería en Sistemas Computacionales e Informáticos, de la Facultad de Ingeniería en Sistemas, Electrónica e Industrial, de la Universidad Técnica de Ambato, considero que el informe investigativo reúne los requisitos suficientes para que continúe con los trámites y consiguiente aprobación de conformidad al Art. 16 del Capítulo II, del Reglamento de Graduación para Obtener el Título Terminal de Tercer Nivel de la Universidad técnica de Ambato.

.

Ambato febrero 11, 2011

EL TUTOR

……………………………….

Ing. Franklin Mayorga

## **AUTORÍA**

El presente Trabajo Estructurado de Manera Independiente Titulado: "SISTEMA INFORMÁTICO DE CONTROL DE CONTABILIDAD DE LA CÁMARA DE COMERCIO DE AMBATO PARA OPTIMIZAR EL TRATAMIENTO DE LA INFORMACIÓN.". Es original, auténtico y personal, en tal virtud, el contenido, efectos legales y académicos que se desprenden del mismo son de exclusiva responsabilidad del autor, y su propiedad intelectual pertenecen al graduando de la Universidad Técnica de Ambato.

Ambato febrero 11, 2011

……………………………….

 Juan Carlos Chico Taboada CI: 180350430.5

## APROBACIÓN DE LA COMISIÓN CALIFICADORA

La Comisión Calificadora del presente trabajo conformada por los señores docentes Ing. Oswaldo Paredes Ochoa, M.Sc. Ing. Edison Álvarez, Ing. Clay Aldas, revisó y aprobó el Informe Final del trabajo de graduación titulado "SISTEMA INFORMÁTICO DE CONTROL DE CONTABILIDAD DE LA CÁMARA DE COMERCIO DE AMBATO PARA OPTIMIZAR EL TRATAMIENTO DE LA INFORMACIÓN", presentado por el señor Juan Carlos Chico Taboada de acuerdo al Art. 18 del Reglamento de Graduación para Obtener el Título Terminal de Tercer Nivel de la Universidad técnica de Ambato.

> Ing. Oswaldo Paredes Ochoa, M.Sc. PRESIDENTE DEL TRIBUNAL

\_\_\_\_\_\_\_\_\_\_\_\_\_\_\_\_\_\_\_\_\_\_\_\_ \_\_\_\_\_\_\_\_\_\_\_\_\_\_\_\_\_\_\_\_\_\_\_\_

\_\_\_\_\_\_\_\_\_\_\_\_\_\_\_\_\_\_\_\_\_\_\_\_\_\_\_\_\_\_\_

Ing. Edison Álvarez Ing. Clay Aldas DOCENTE CALIFICADOR DOCENTE CALIFICADOR

.

# **DEDICATORIA**

Este proyecto está dedicado a mis padres quienes me han sabido guiar en todo momento, por sus consejos y su apoyo incondicional. A mi esposa, que me supo entender y apoyar, a mis dos hijos Juan y Benjamín que me hicieron comprender el verdadero camino de la vida el de cuidar y proteger, y finalmente a mis hermanos quienes son una inspiración constante.

Juan Carlos Chico Taboada.

## **AGRADECIMIENTO**

Gracias a mi Dios por haberme permitido continuar en el sendero de la vida quien me ha puesto muchas pruebas y me ayudado a salir de las mismas.

Agradezco a todos mis maestros quienes han contribuido a mi formación, pensamiento, a ver el mundo desde otra perspectiva una vista más simple para emprender mi vida profesional.

Juan Carlos Chico T.

#### ÍNDICE **CONTENIDO**

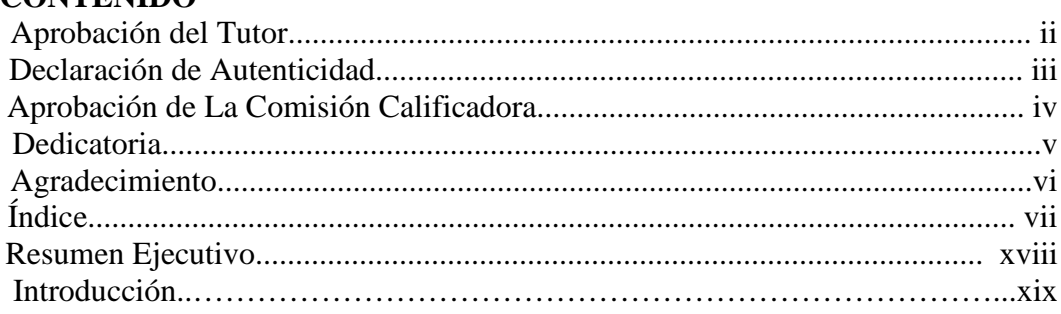

## Capítulo I El Problema

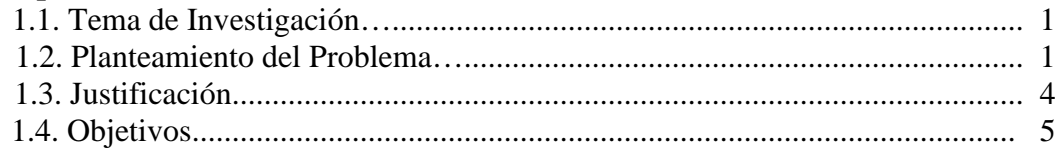

# **Capítulo II Marco Teórico**

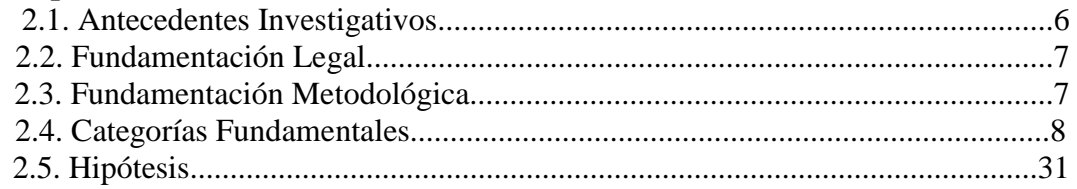

# Capítulo III Metodología

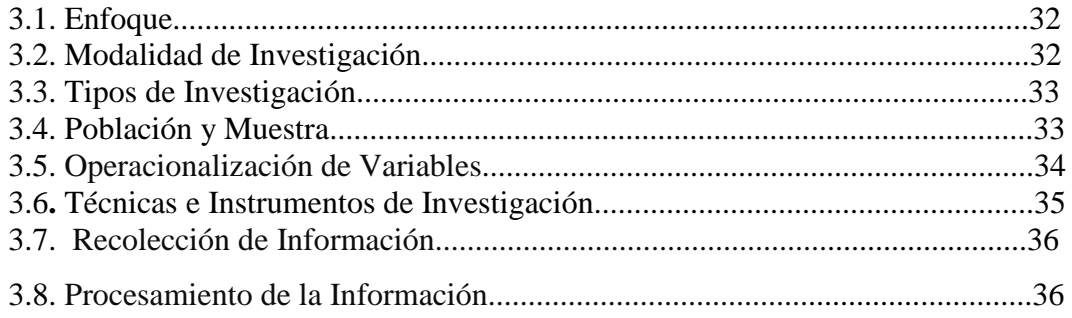

# Capítulo IV Marco Administrativo

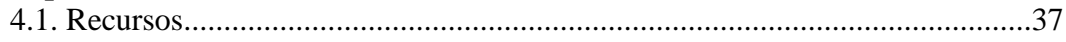

# Capítulo V Propuesta Final

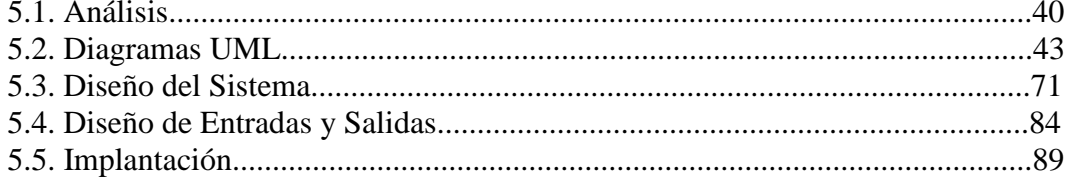

## **Capítulo VI Conclusiones y Recomendaciones**

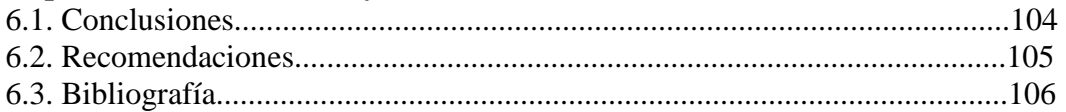

#### **Anexos**

- Estatuto Cámara de Comercio de Ambato (Departamento Contable)
- Encuesta
- Glosario de términos utilizados
- Logo de la Cámara de Comercio de Ambato.
- Guión de contenidos
- Cronograma de Actividades
- Parte de código del sistema
- Manual de Usuario

# **ÍNDICE DE TABLAS**

## **CAPITULO II**

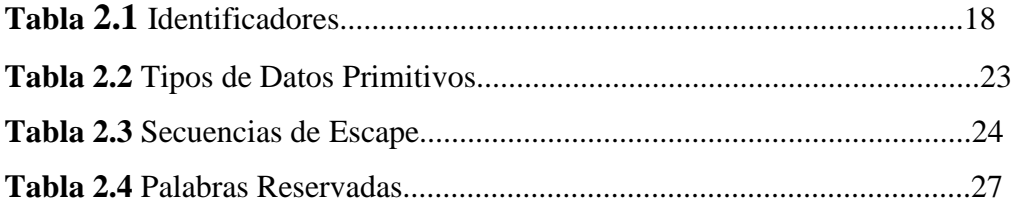

## **CAPITULO III**

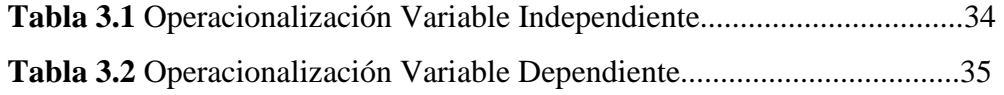

# **CAPITULO IV**

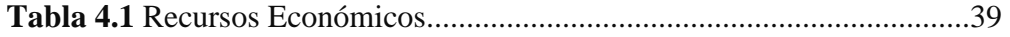

# **CAPÍTULO V**

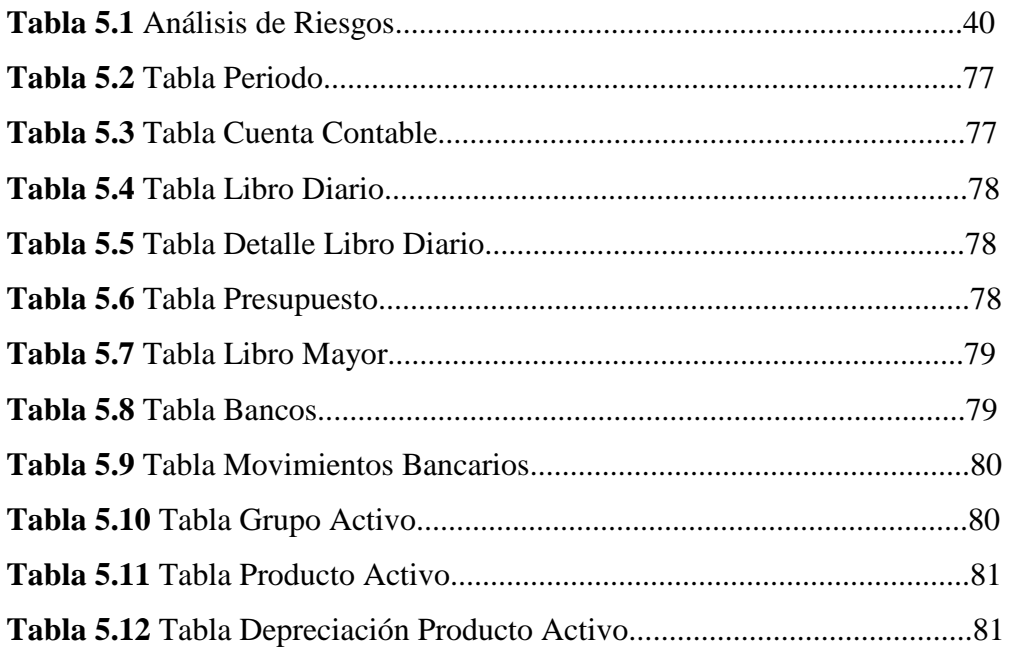

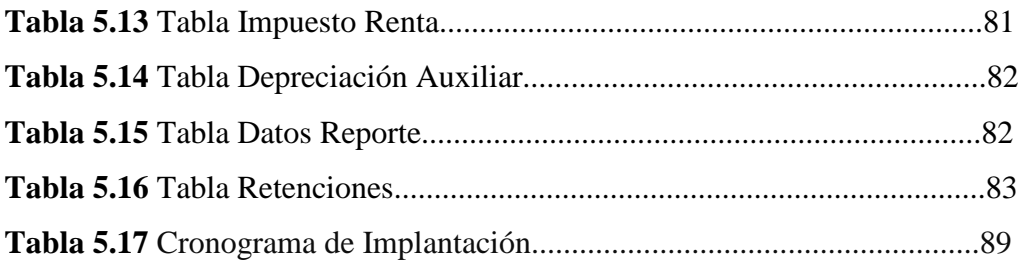

# **ANEXOS**

## **Anexo 2. Encuesta**

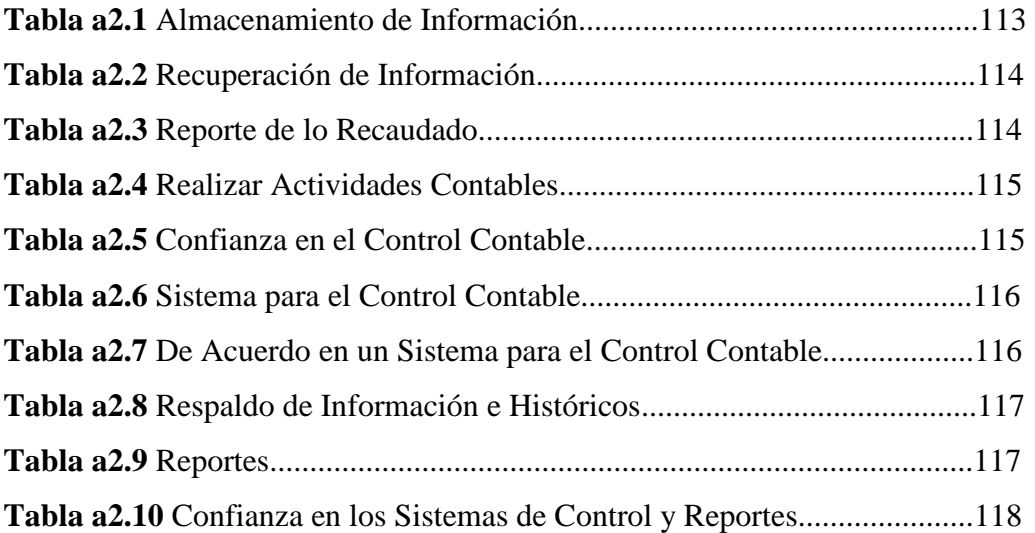

# **ÍNDICE DE FIGURAS**

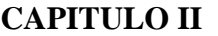

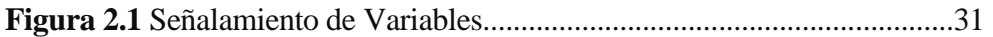

# **CAPITULO V**

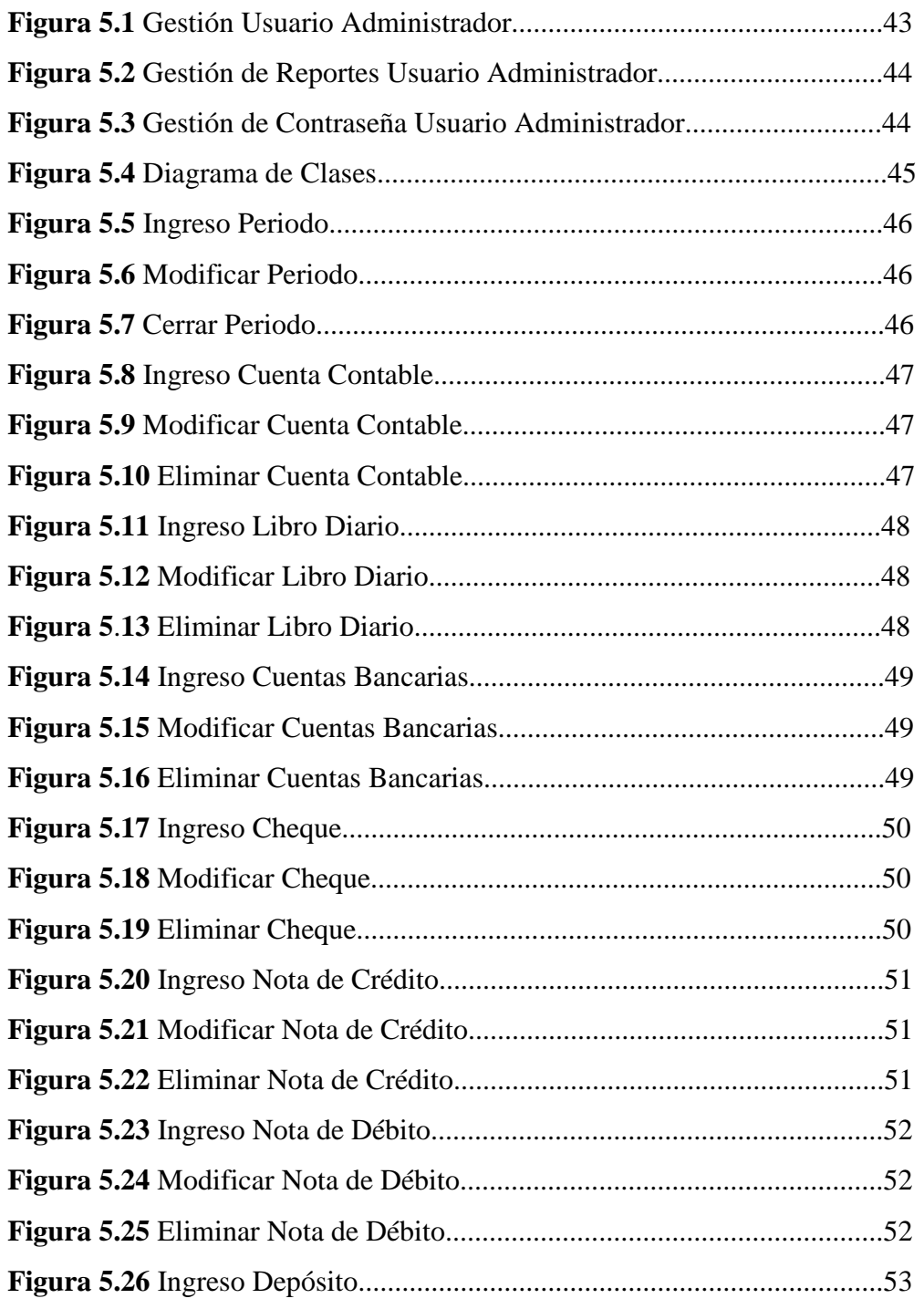

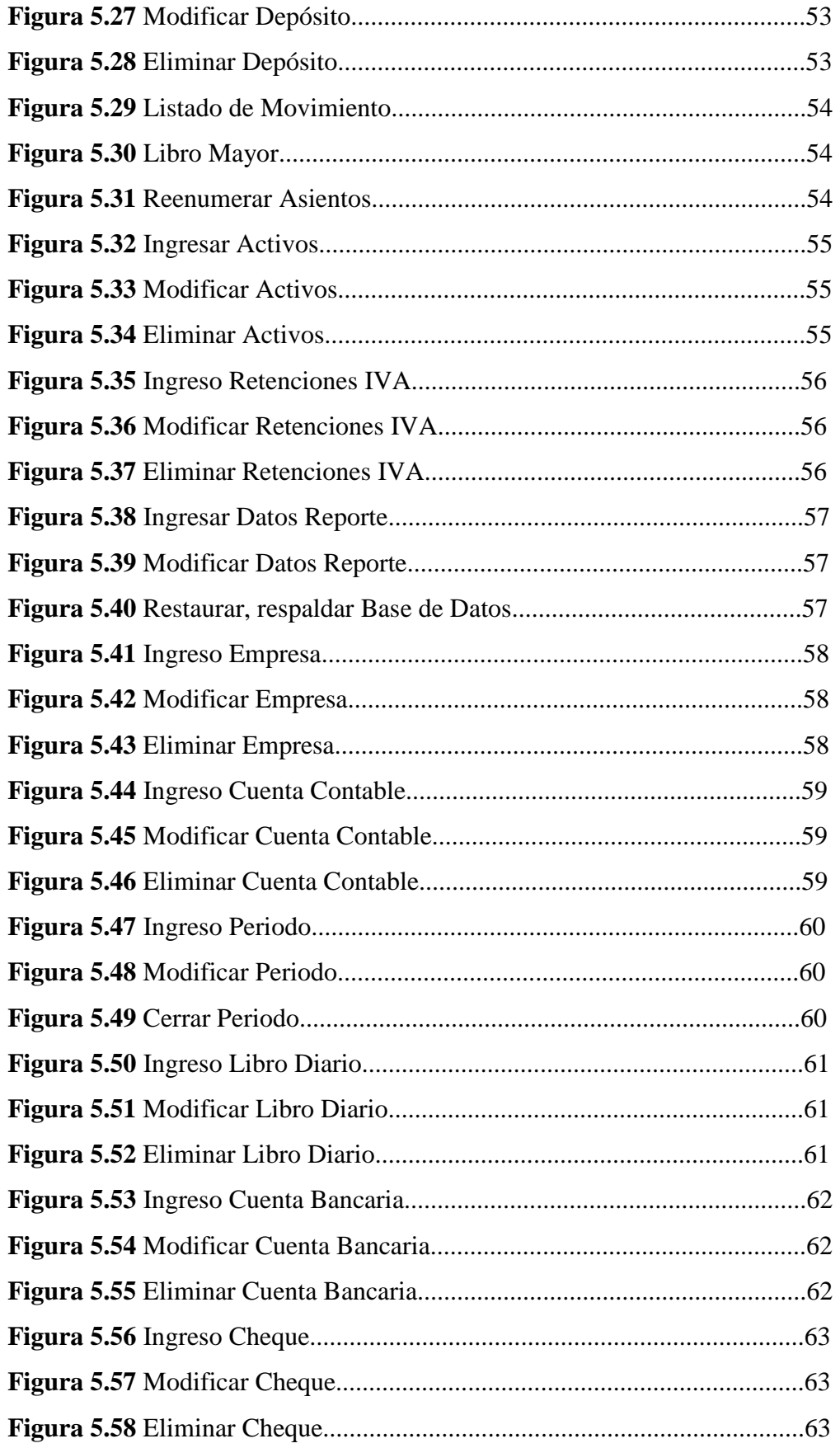

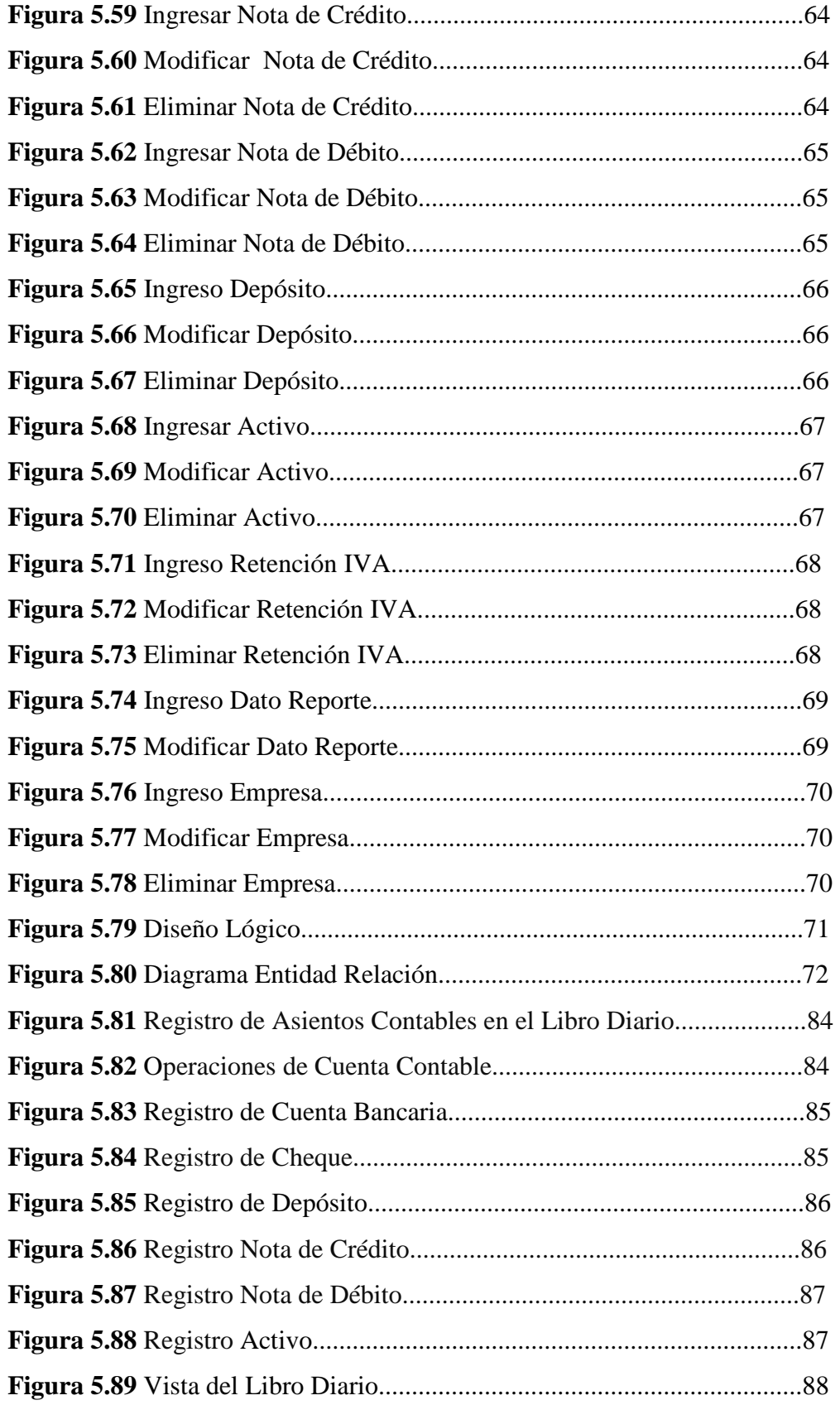

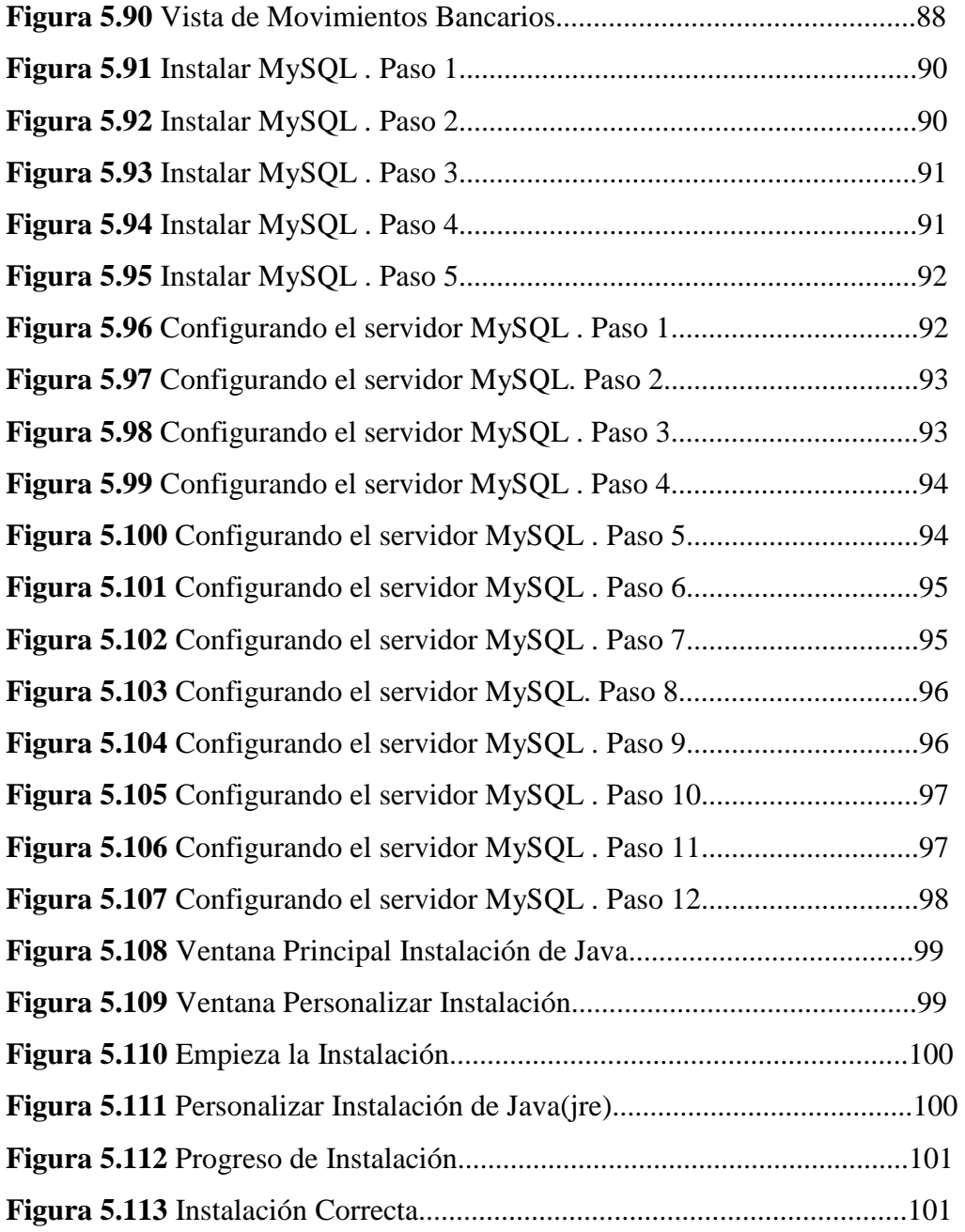

## **ANEXOS**

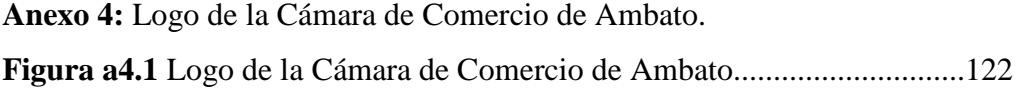

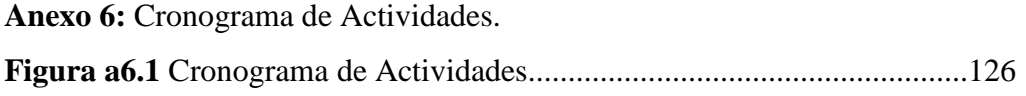

## **Anexo 8: Manual del Administrador**

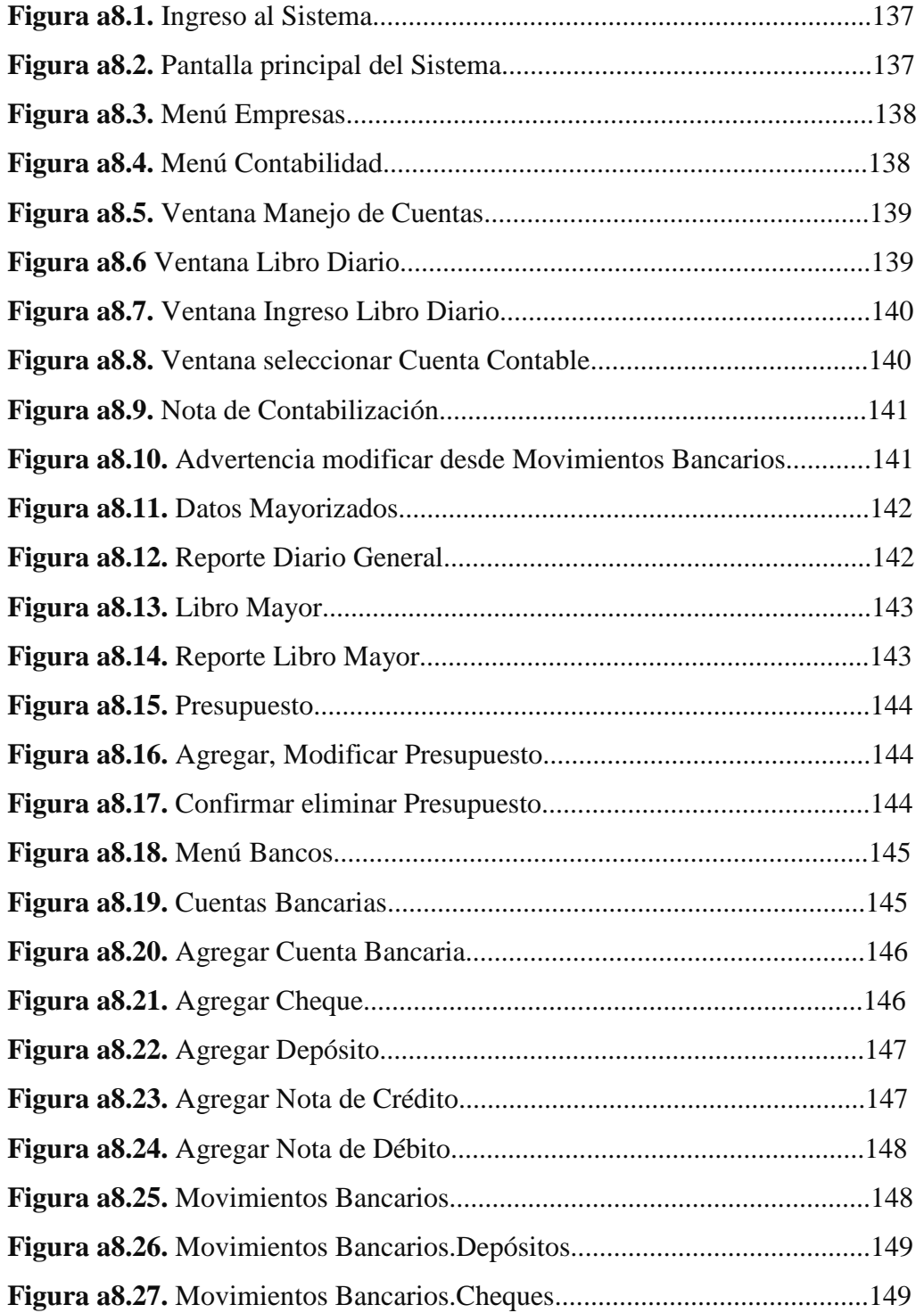

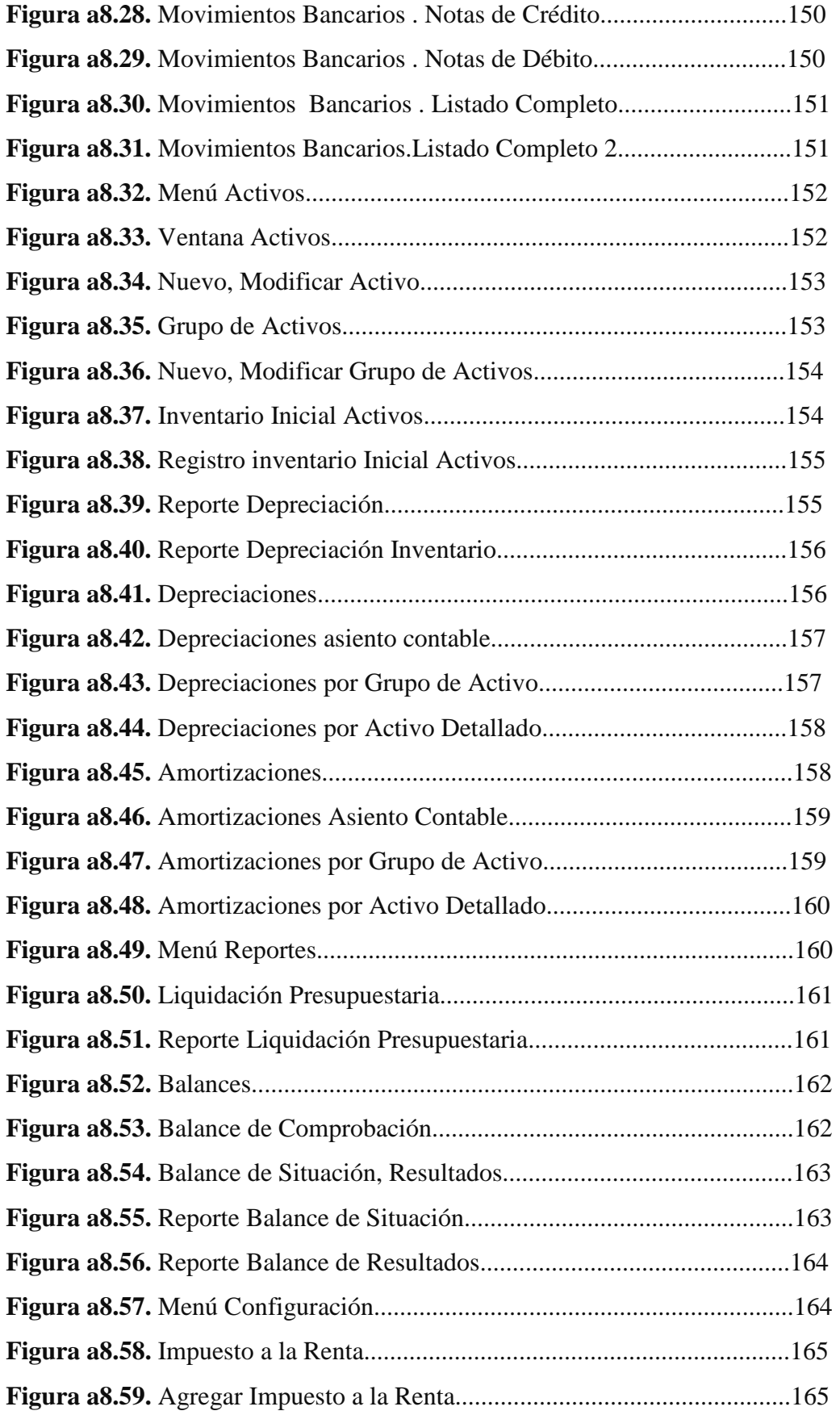

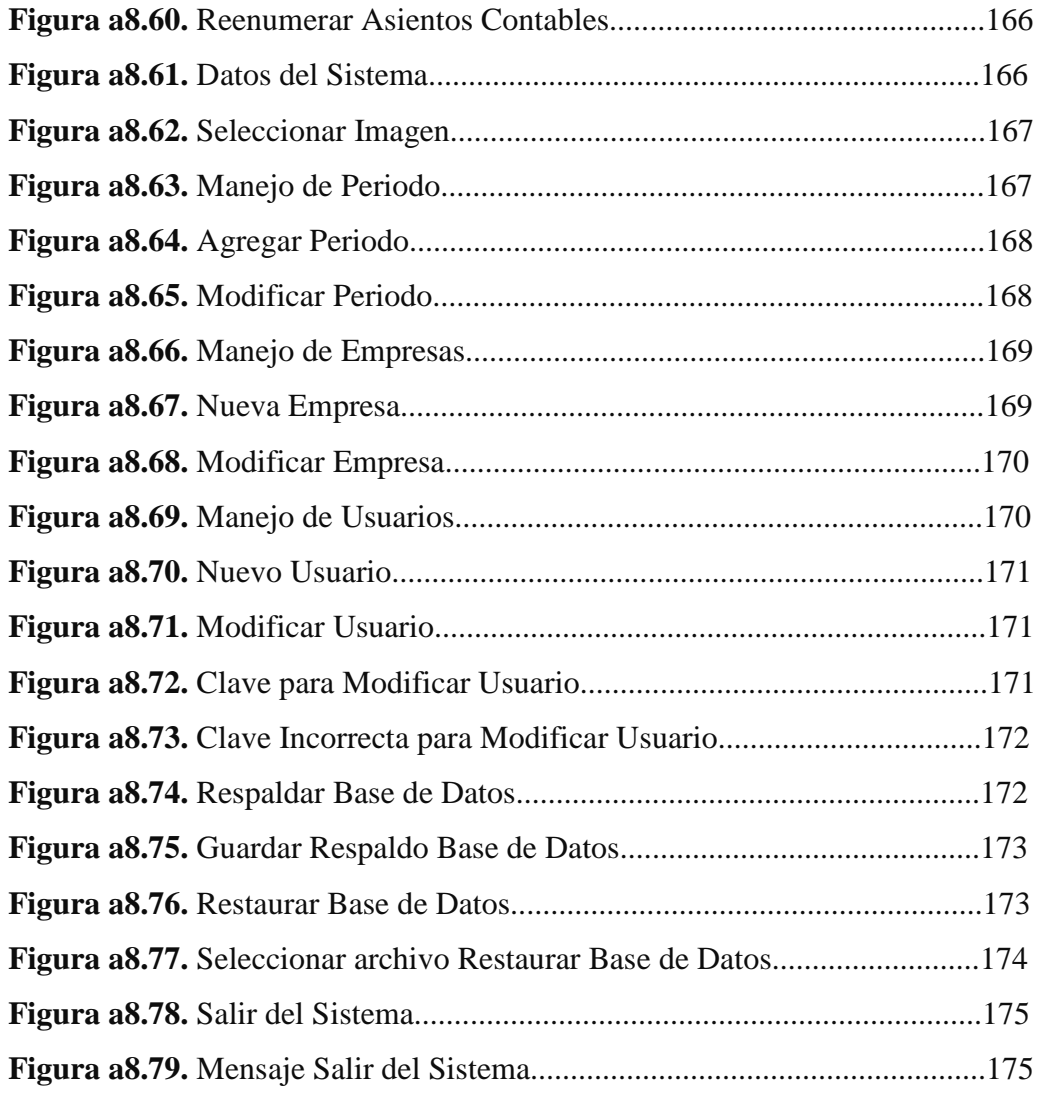

#### **RESUMEN EJECUTIVO**

El "Sistema Informático de Control de Contabilidad de la Cámara de Comercio de Ambato para Optimizar el Tratamiento de la Información". Está enfocado hacia el control contable para realizar el análisis oportuno de los datos obtenidos durante el ejercicio contable.

Para el desarrollo del Sistema se realizó un amplio análisis e investigación de los objetivos que debe cumplir el mismo para estar acorde a las necesidades de la Cámara de Comercio de Ambato.

Una de las características del programa es que se encentra realizado en Java, Utiliza como motor de base de datos a MySQL 5, lo cual lo hace muy versátil de manejar.

Se exponen varias recomendaciones y el manual de usuario para contribuir en forma preventiva en la administración del Sistema, promoviendo una mejor comprensión para el usuario final.

## **INTRODUCCIÓN**

Actualmente, la tecnología permite crear sistemas informáticos que permiten la automatización de los procesos manuales; a través de la implementación de tecnologías que permiten la interacción usuario - computador.

El Sistema para el Manejo Contable permitirá a la institución mantener los datos de una forma segura y ordenada, así como también conocer al final del periodo contable el estado de situación económica de la institución.

Para administrar la parte contable de la institución es la solución ideal que se destaca por su sencillez en el uso logrando las expectativas deseadas de la Cámara de Comercio de Ambato.

# **CAPÍTULO I EL PROBLEMA**

#### **1.1 TEMA**

Sistema Informático de Control de Contabilidad de la Cámara de Comercio de Ambato para Optimizar el Tratamiento de la Información.

#### **1.2 PLANTEAMIENTO DEL PROBLEMA**

## **1.2.1 CONTEXTUALIZACIÓN**

 Con el pasar del tiempo hemos visto que las computadoras se han hecho indispensables para cualquier tipo de organización que necesite manejar información de cualquier área. Muchas empresas han adoptado como medio de trabajo las computadoras debido a su velocidad, confiabilidad y seguridad que estas nos brindan, de esta forma se han convertido en una herramienta indispensable en cualquier lugar de trabajo, dejando de lado el control manual de información.

Teniendo acceso a esta tecnología permite que se cree Sistemas Informáticos que se acoplen a los requerimientos y necesidades de una organización.

En nuestro país muchas organizaciones utilizan Sistemas Informáticos que ayudan a su mejor desempeño dentro y fuera de su entorno empresarial, por lo tanto cualquier institución que aún no dispone de un sistema computarizado para el control de sus actividades tiene grandes problemas e inconsistencia en el control de la información.

La Cámara de Comercio de Ambato es la asociación gremial de los comerciantes de esta ciudad y algunos cantones de la Provincia de Tungurahua, es una personería jurídica de derecho privado sin fines de lucro, capaz de adquirir derechos y contraer obligaciones. Siempre pensando en el bienestar de dicho sector la Cámara ha visto conveniente realizar un Sistema de Control de Contabilidad el cual aportará con información veraz y oportuna acerca del control contable de la institución.

En la actualidad la Cámara de Comercio de Ambato lleva un Control de Contabilidad en un Sistema obsoleto el cual ya no aporta con datos fiables y confiables al momento de requerir reportes, cuentas, etc. todo esto responde a circunstancias del momento y desarrollo de las mismas, lo cual motiva a un cambio de este criterio inicial dado el crecimiento de la misma hacia el establecimiento de mecanismos más adecuados que nos permitan manejar con certeza la información suministrada por sus agremiados. Uno de los aspectos que deben ser estructurados técnicamente es el de la información, con la finalidad de que genere beneficios a los socios y a las personas relacionadas directamente con la Institución.

En la Cámara de Comercio de Ambato se observa la falta de un Sistema Informático de Control de Contabilidad para una gestión empresarial que ayude en la toma de decisiones.

## **1.2.2 ANÁLISIS CRÍTICO**

La falta de un Sistema que agilite los procesos de ingreso, control y salida de la información proporcionada por el personal de contabilidad de la Cámara de Comercio de Ambato, genera ciertas dificultades como inconvenientes en la recuperación de la información de lo recaudado en determinado mes o rango de fechas, dificultad en la entrega de información útil para la toma de decisiones oportunas, carencia de una base de datos que permita un análisis histórico de tipo estadístico y evaluativo mucho más amplio y eficaz así como poca facilidad para ampliar la cobertura del control de recaudaciones, la Cámara de Comercio de Ambato lleva a cabo el control contable de varias entidades que son parte de su institución y el Sistema actual no brinda la facilidad de llevar a cabo la Contabilidad multi empresa.

Debido a que el proceso actual es demoroso, y sobre todo los datos no concuerdan, se ingresan datos al sistema y en los reportes se obtiene otros datos, todos estos factores hacen necesaria la aplicación de nuevas metodologías y técnicas de información que permitan a la Cámara superar las dificultades, por esta razón los directivos y funcionarios de la entidad ven la necesidad de implementar un proyecto informático con características que den solución a tales dificultades.

### **1.2.3 PROGNOSIS**

La no implementación de un Sistema Informático de Control de Contabilidad no permitirá una ágil, eficiente y oportuna actualización de la información, este factor podría incidir en la toma de decisiones de los miembros así como la imposibilidad de crecimiento de la red de la información de los servicios de la Cámara.

### **1.2.4 FORMULACIÓN DEL PROBLEMA**

¿La falta de un Sistema Informático de Control de Contabilidad que proporcione datos veraces y oportunos provoca un mal control de la información y no facilita la toma de decisiones oportunas?

### **1.2.5 FORMULACIÓN DE PREGUNTAS DIRECTRICES**

- ¿Con el Sistema se cubrirá todos los requerimientos del proceso de control de contabilidad?
- ¿Este Sistema mejorará los mecanismos de seguridad y control que se requiere para la información manejada?
- ¿El Sistema permitiría la reducción de recursos, tiempo y esfuerzo?

## **1.2.6 DELIMITACIÓN DEL PROBLEMA**

El proyecto se realizará y será implantado en el Área de Contabilidad de la Cámara de Comercio de Ambato. Ubicado en las calles Montalvo 03-31 y Rocafuerte Edificio "Las Cámaras" Tercer Piso, en el periodo comprendido entre mayo – noviembre del 2010.

#### **1.3 JUSTIFICACIÓN**

La aplicabilidad de la informática como medio para el mejoramiento de procesos, tratamiento de información, tipos de haberes, cantidades de recaudación, problemas en los factores de control de finanzas, del área de contabilidad, mediante la automatización de esta permite llevar un control más eficiente y eficaz de los procesos y resultados de la contabilidad de la organización antes indicada; al mismo tiempo logra un ahorro de tiempo, dinero y esfuerzo humano.

Desde el punto de vista tecnológico las organizaciones que requieren una integración más rápida y eficiente de sus procesos deben adentrarse a la realidad del entorno al cual se orientan. Todo esto con el fin de marcar una diferencia respecto a los métodos tradicionales con los que llevan la información la mayoría de pequeñas y medianas organizaciones, lo que impide el avance y superación de nuestro país subdesarrollado.

Esta investigación ayudará a plantear una alternativa de solución automatizada, acorde a la realidad actual de mejoramiento tecnológico, evitando consecuencias como errores en el Control de Información, Datos y Resultados no confiables, provocando dificultad en su labor informativa.

### **1.4 OBJETIVOS**

### **OBJETIVO GENERAL**

Implantar un Sistema Informático de Control de Contabilidad de la Cámara de Comercio de Ambato con el fin de optimizar el tratamiento de la información.

## **OBJETIVOS ESPECÍFICOS**

- Realizar un estudio del Control Contable para definir las características y funcionalidades que deberían implementarse en el Sistema.
- Plantear una propuesta que permita disminuir el uso de recursos, tiempo y esfuerzo para el Control de los Procesos Contables.
- Desarrollar un Sistema para el Control Contable, acorde a las necesidades de la institución, utilizando tecnología actual, haciendo énfasis en la seguridad del Sistema así como también en los datos del mismo.
- Implantar el Sistema Contable desarrollado, en el área contable de la Cámara de Comercio de Ambato.

# **CAPÍTULO II MARCO TEÓRICO**

#### **2.1 ANTECEDENTES DE LA INVESTIGACIÓN**

Debido a que proyectos similares se han desarrollado ya que son parte de la tendencia actual de mejoramiento y optimización de tiempos de acceso a la información; el área y personal de Contabilidad de la Cámara. Ha puesto en consideración la realización de un Sistema Informático.

En cuanto al control contable se puede mencionar que una vez revisados los archivos de la FISEI-UTA (Facultad de Ingeniería en Sistemas Computacionales e Informáticos de la Universidad Técnica de Ambato), se encontraron los siguientes proyectos, los que nos servirán de soporte durante la investigación:

- Control de Compras Proveedores e Inventario bajo una Arquitectura Cliente Servidor. Autor: Ortiz Saltos Marianela Dolores, Valera Campoverde Verónica Cecilia.
- Sistema Comercial Integrado del Área Administrativa Financiera de Industrias Catedral S.A. Autor: Sanisaca Pañora Iván Patricio.
- Sistema de Control de Facturación Créditos y Bodega bajo Arquitectura Cliente - Servidor en la Empresa Mercantil Garzozi Sucursal Ambato. Autor: Núñez Rodríguez Flor María, Vásquez Edison Fabián.
- Sistema Informático para el Control de Boletería, Encomiendas y distribución Contable de la Cooperativa de Transportes "CITA EXPRESS". Autor: Buenaño Valencia Edwin Hernando, Núñez Silva Carlos Alberto.

### **2.2 FUNDAMENTACIÓN LEGAL**

La Cámara de Comercio de Ambato es la asociación gremial de los comerciantes de esta ciudad y algunos cantones de la Provincia de Tungurahua, es una personería jurídica de derecho privado sin fines de lucro fundada en 1928, capaz de adquirir derechos y contraer obligaciones. **(Anexo1)** 

La ética, la tecnología y el profesionalismo han sido fundamentales en el desarrollo y programación de trabajo que la Cámara de Comercio de Ambato ha impulsado.

El Sistema se realizará con la herramienta Netbeans 6.x Utilizando java 1.5 o superior en un entorno de Formularios con Swing, para las Interfaces de Usuario, proporcionada por Sun Microsystems, con MySQL 5.x como motor base de datos.

## **2.3 FUNDAMENTACIÓN METODOLÓGICA**

- Verificar que los equipos informáticos utilizados en la Administración Contable cumplan con todos los requerimientos.
- Instalar herramientas case
- Instalarjdk-6u22(Java Development kit 6 update 22).
- Realizar el modelado físico de la base de datos usando la herramienta Power Designer 15.1.
- Ingresar al entorno MySQL 5.0 y crear la Base de Datos
- Creación de las tablas en MySQL 5.0
- Verificar desde el entorno de jdk que la conexión a la base de datos creada en MySQL 5.0 este funcionando correctamente.
- Ingresar datos relevantes a las distintas tablas creadas en MySQL 5.0
- Controlar errores en MySQL 5.0
- Diseñar las pantallas
- Controlar el ingreso de datos desde las pantallas diseñadas.
- Realizar pruebas y verificar errores.

# **2.4 CATEGORÍAS FUNDAMENTALES**

#### **2.4.1 SISTEMAS**

- **SISTEMA:** Conjunto de elementos organizados que funcionan interactuando permanentemente, para alcanzar un fin común.
- **SISTEMA INFORMÁTICO:** Un Sistema Informático suele estar compuesto por una unidad central de proceso (CPU), dispositivos de entrada, dispositivos de almacenamiento y dispositivos de salida. El CPU incluye una unidad aritmético-lógica (ALU), registros, sección de control y bus lógico. La unidad aritmético-lógica efectúa las operaciones aritméticas y lógicas. Los registros almacenan los datos y los resultados de las operaciones. La unidad de control regula y controla diversas operaciones.

## **CLASIFICACIÓN DE LOS SISTEMAS INFORMÁTICOS**

#### o **SISTEMAS DE PROCESAMIENTO DE TRANSACCIONES (TPS)**

Son sistemas de información computarizados desarrollados para procesar gran cantidad de datos para transacciones rutinarias de los negocios, tales como:

- Nomina, facturación o inventario reduciendo el tiempo en la realización de dichas operaciones o actividades.
- Una transacción es cualquier suceso o actividad que afecta a toda la organización.

- Entre las actividades que el Sistema debe realizar para procesar las transacciones están: cálculos analíticos, clasificación y ordenamiento, almacenamiento y recuperación, generación de resúmenes, etc.

# o **SISTEMAS DE INFORMACIÓN ADMINISTRATIVA O GERENCIAL (MIS)**

- Los MIS son Sistemas de Información computarizada que trabajan debido a la integración resuelta entre gentes y computadoras. Requieren que las personas, el hardware y el software trabajen al unísono.
- Estos Sistemas de Información dan soporte a un espectro más amplio de tareas organizacionales como son el análisis de decisiones y la toma de decisiones.
- Para poder ligar la información, los usuarios de un Sistema de Información gerencial comparten una base de datos en común, y producen información que es usada en la toma de decisiones.

### o **SISTEMAS DE SOPORTE A LA TOMA DE DECISIONES(DSS)**

- Para las decisiones esporádicas o que no ocurren frecuentemente situadas en el nivel estratégico, los DSS ayudan a los directivos que deben tomar decisiones no estructuradas o semi estructuradas.
- Una decisión se considera no estructurada, si no existen procedimientos claros para tomarla o no se pueden controlar e identificar, todos los factores que afectan a la decisión.
- El problema de estos Sistemas es determinar la información necesaria y significativa, pues en un ambiente de incertidumbre es muy difícil anticipar la información necesaria. Además a medida que se consigue información aparecen nuevas necesidades de información accesoria difíciles de controlar.
- o **SISTEMA DE CONTROL:** Regulación Automática, sobre los productos y demás cosas pertenecientes a una organización, hecho con orden y precisión.

## **2.4.2 TRATAMIENTO DE LA INFORMACIÓN**

- **TRATAMIENTO DE LA INFORMACIÓN.-** Es una serie ordenada de operaciones realizadas sobre la información:
- La captación de la información que consiste en la búsqueda o toma de información
- El registro de la información significa el almacenamiento de la información.
- Ordenación: Clasificación bajo algún criterio.
- Elaboración: Hacer algo con ella.
- Utilización de la información: Obtener un resultado y poder interactuar con la misma.
- **CALIDAD.-** Es la totalidad de los rasgos y características de un producto o servicio que se sustenta en su habilidad para satisfacer las necesidades establecidas implícitas.

Las **tecnologías de la información**, por su parte, hablan de la calidad de datos al momento de comprobar que los datos capturados, procesados, almacenados y entregados son un **fiel reflejo de la realidad**.

• **SEGURIDAD.-** La seguridad informática es una disciplina que se relaciona a diversas técnicas, aplicaciones y dispositivos encargados de asegurar la integridad y privacidad de la información de un Sistema Informático y sus usuarios.

Técnicamente es imposible lograr un Sistema Informático ciento por ciento seguros, pero buenas medidas de seguridad evitan daños y problemas que pueden ocasionar intrusos.

Existen dos tipos de seguridad con respecto a la naturaleza de la amenaza.

- **SEGURIDAD LÓGICA.** Aplicaciones para seguridad, herramientas informáticas, etc.
- **SEGURIDAD FÍSICA**.- Mantenimiento eléctrico, anti-incendio, humedad, etc.
- **CONFIDENCIALIDAD.-** Aplica a la información que se confía a otra persona de modo reservado y que esta guarda y no puede divulgar los datos de los clientes de un banco son confidenciales.

Compromiso de no dar información sobre un hecho más que a la persona involucrada y a quienes ella autorice.

## • **CONFIABILIDAD**.-

Los Sistemas Informáticos se consideran confiables cuando son:

Predecibles, requieren poco mantenimiento y se ejecutan sin interrupciones para que los usuarios puedan utilizar los recursos que necesitan de manera oportuna. Dicho de otro modo, la confiabilidad es la medida del número de interrupciones críticas durante el tiempo que un Programa o Sistema está en funcionamiento. Para los consumidores sin conocimientos técnicos, la confiabilidad significa que un equipo funciona del modo previsto siempre que se desea utilizarlo.

Reconocemos que estas definiciones no nos permiten medir mediante programa la confiabilidad de un modo que se pueda mejorar constantemente. Un Sistema confiable es:

- **RESISTENTE.-** El Sistema seguirá proporcionando al usuario un servicio si se produce una interrupción interna o externa.
- **RECUPERABLE.-** Tras una interrupción por parte del usuario o del Sistema, el Sistema se puede restaurar fácilmente, mediante la instrumentación y el diagnóstico, a un estado conocido anteriormente sin pérdida de datos.
- **CONTROLADO.** Proporciona un servicio preciso y oportuno siempre que se necesita.
- **ININTERRUMPIBLE.** Los cambios necesarios y las actualizaciones no interrumpen el servicio que proporciona el Sistema.
- **PREPARADO PARA LA PRODUCCIÓN.-** Al ponerse en servicio, el Sistema contiene errores mínimos, lo que requiere un número limitado de actualizaciones previsibles.
- **PREDECIBLE.** Funciona del modo previsto o prometido, y tal como funcionaba antes lo hace ahora.

### **2.4.3 SISTEMA INFORMÁTICO CONTABLE PARA OPTIMIZAR EL TRATAMIENTO DE LA INFORMACIÓN.**

Los Sistemas de Información Contables y las Tecnologías de Información (TI) han cambiado la forma en que operan las organizaciones actuales. A través de su uso se logran importantes mejoras, pues automatizan los procesos operativos, suministran una plataforma de información necesaria para la toma de decisiones y, lo más importante, su implantación logra ventajas competitivas o reducir la ventaja de la competencia.

#### **2.4.4 MySQL 5.0**

MySQL 5.0 es un Sistema de Gestión de Base de Datos relacional multi usuario.

**CÓDIGO ABIERTO.-** MySQL 5.0 es una aplicación de código abierto y por lo tanto es gratuita, permite redistribuir una aplicación que la contenga y permite incluso modificar su código para mejorar o adaptar a nuestras necesidades.

**FACILIDAD.-** MySQL 5.0 es un Sistema fácil de instalar y configurar en servidores Windows, Linux y nos permite ejecutar sencillas consultas de SQL

**VELOCIDAD.-** MySQL 5.0 es un Sistema con una velocidad superior a sus rivales, incluido Oracle, a la hora de realizar instrucciones SQL.

**COMANDOS.-** MySQL 5.0 envía comandos SQL al servidor para que sean ejecutados. Para obtener una lista de estos comandos, se escribe help o \h en el prompt MySQL >: Cada comando tiene forma corta y larga. La forma larga no es sensible a mayúsculas; la forma corta lo es. La forma larga puede seguirse con un terminador de punto y coma, pero la forma corta no debería.

#### **2.4.5 JAVA**

**Java** es un lenguaje de programación orientado a objetos, desarrollado por Sun Microsystems a principios de los años 90.

El lenguaje en sí mismo toma mucha de su sintaxis de  $C$  y  $C_{++}$ , pero tiene un modelo de objetos más simple y elimina herramientas de bajo nivel, que suelen inducir a muchos errores, como la manipulación directa de punteros o memoria.

Las aplicaciones Java están típicamente compiladas en un *bytecode*, aunque la compilación en código máquina nativo también es posible. En el tiempo de ejecución, el *bytecode* es normalmente interpretado o compilado a código nativo para la ejecución, aunque la ejecución directa por hardware del del *bytecode* por un procesador Java también es posible.

La implementación original y de referencia del compilador, la máquina virtual y las bibliotecas de clases de Java fueron desarrolladas por Sun Microsystems en 1995.

Desde entonces, Sun ha controlado las especificaciones, el desarrollo y evolución del lenguaje a través del Java Community Process, si bien otros han desarrollado también implementaciones alternativas de estas tecnologías de Sun, algunas incluso bajo licencias de software libre.

Entre diciembre de 2006 y mayo de 2007, Sun Microsystems liberó la mayor parte de sus tecnologías Java bajo la licencia GNU GPL, de acuerdo con las especificaciones del Java Community Process, de tal forma que prácticamente todo el Java de Sun es ahora software libre (aunque la biblioteca de clases de Sun que se requiere para ejecutar los programas Java aún no lo es).

#### • **CARACTERÍSTICAS DEL LENGUAJE JAVA**

#### **LENGUAJE SIMPLE**

Java posee una curva de aprendizaje muy rápida. Resulta relativamente sencillo escribir applets interesantes desde el principio. Todos aquellos familiarizados con C++ encontrarán que Java es más sencillo, ya que se han eliminado ciertas características, como los punteros. Debido a su semejanza con C y C++, y dado que la mayoría de la gente los conoce aunque sea de forma elemental, resulta muy fácil aprender Java. Los programadores experimentados en C++ pueden migrar muy rápidamente a Java y ser productivos en poco tiempo.

#### • **ORIENTADO A OBJETOS**

Java fue diseñado como un lenguaje orientado a objetos desde el principio. Los objetos agrupan en estructuras encapsuladas tanto sus datos como los métodos (o funciones) que manipulan esos datos. La tendencia del futuro, a la que Java se suma, apunta hacia la programación orientada a objetos, especialmente en entornos cada vez más complejos y basados en red.

#### **DISTRIBUIDO**

Java proporciona una colección de clases para su uso en aplicaciones de red, que permiten abrir sockets y establecer y aceptar conexiones con servidores o clientes remotos, facilitando así la creación de aplicaciones distribuidas.

### **INTERPRETADO Y COMPILADO A LA VEZ**

Java es compilado, en la medida en que su código fuente se transforma en una especie de código máquina, los bytecodes, semejantes a las instrucciones de ensamblador.

Por otra parte, es interpretado, ya que los bytecodes se pueden ejecutar directamente sobre cualquier máquina a la cual se hayan portado el intérprete y el Sistema de Ejecución en tiempo real (run-time).

#### **ROBUSTO**

Java fue diseñado para crear software altamente fiable. Para ello proporciona numerosas comprobaciones en compilación y en tiempo de ejecución. Sus características de memoria liberan a los programadores de una familia entera de errores (la aritmética de punteros), ya que se ha prescindido por completo los punteros, y la recolección de basura elimina la necesidad de liberación explícita de memoria.

#### **SEGURO** (?)

Dada la naturaleza distribuida de Java, donde las applets se bajan desde cualquier punto de la Red, la seguridad se impuso como una necesidad de vital importancia. A nadie le gustaría ejecutar en su ordenador programas con acceso total a su Sistema, procedentes de fuentes desconocidas. Así que se implementaron barreras de seguridad en el lenguaje y en el Sistema de ejecución en tiempo real.

#### **INDIFERENTE A LA ARQUITECTURA**

Java está diseñado para soportar aplicaciones que serán ejecutadas en los más variados entornos de red, desde Unix a Windows NT, pasando por Mac y estaciones de trabajo, sobre arquitecturas distintas y con Sistemas Operativos diversos. Para acomodar requisitos de ejecución tan variados, el compilador de Java genera bytecodes un formato intermedio indiferente a la arquitectura diseñada para transportar el código eficientemente a múltiples plataformas hardware y software. El resto de problemas los soluciona el intérprete de Java.

#### **PORTABLE**

La indiferencia a la arquitectura representa sólo una parte de su portabilidad. Además, Java especifica los tamaños de sus tipos de datos básicos y el comportamiento de sus operadores aritméticos, de manera que los programas son iguales en todas las plataformas.

Estas dos últimas características se conocen como la *Máquina Virtual Java*(JVM).

#### **ALTO RENDIMIENTO**

#### MULTIHEBRA

Hoy en día ya se ven como terriblemente limitadas las aplicaciones que sólo pueden ejecutar una acción a la vez. Java soporta sincronización de múltiples hilos de ejecución (*multithreading*) a nivel de lenguaje, especialmente útiles en la creación de aplicaciones de red distribuidas. Así mientras un hilo se encarga de la comunicación, otro puede interactuar con el usuario mientras otro presenta una animación en pantalla y otro realiza cálculos.

### **DINÁMICO**

El lenguaje Java y su Sistema de Ejecución en tiempo real son dinámicos en la fase de enlazado. Las clases sólo se enlazan a medida que son necesitadas. Se pueden enlazar nuevos módulos de código bajo demanda, procedente de fuentes muy variadas, incluso desde la Red.

#### **PRODUCE APPLETS**

Java puede ser usado para crear dos tipos de programas: aplicaciones independientes y applets.

Las aplicaciones independientes se comportan como cualquier otro programa escrito en cualquier lenguaje, como por ejemplo el navegador de Web HotJava, escrito íntegramente en Java.

Por su parte, las applets son pequeños programas que aparecen embebidos en las páginas Web, como aparecen los gráficos o el texto, pero con la capacidad de ejecutar acciones muy complejas, como animar imágenes, establecer conexiones de red, presentar menús y cuadros de diálogo para luego emprender acciones, etc.

### • **ELEMENTOS DEL LENGUAJE JAVA**

La sintaxis de un lenguaje define los elementos de dicho lenguaje y cómo se combinan para formar un programa. Los elementos típicos de cualquier lenguaje son los siguientes:

- Identificadores: los nombres que se dan a las variables
- Tipos de Datos
- Palabras Reservadas: las palabras que utiliza el propio lenguaje
- **Sentencias**
- Bloques de código
- Comentarios
- Expresiones
- Operadores

A lo largo de las páginas que siguen examinaremos en detalle cada uno de estos elementos.

## • **IDENTIFICADORES**

Un identificador es un nombre que identifica a una variable, a un método o función miembro, a una clase. Todos los lenguajes tienen ciertas reglas para componer los identificadores:

- Todos los identificadores han de comenzar con una letra, el carácter subrayado (\_) o el carácter dólar (\$).
- Puede incluir, pero no comenzar por un número
- No puede incluir el carácter espacio en blanco
- Distingue entre letras mayúsculas y minúsculas
- No se pueden utilizar las palabras reservadas como identificadores
Además de estas restricciones, hay ciertas convenciones que hacen que el programa sea más legible, pero que no afectan a la ejecución del programa. La primera y fundamental es la de encontrar un nombre que sea significativo, de modo que el programa sea lo más legible posible. El tiempo que se pretende ahorrar eligiendo nombres cortos y poco significativos se pierde con creces cuando se revisa el programa después de cierto tiempo.

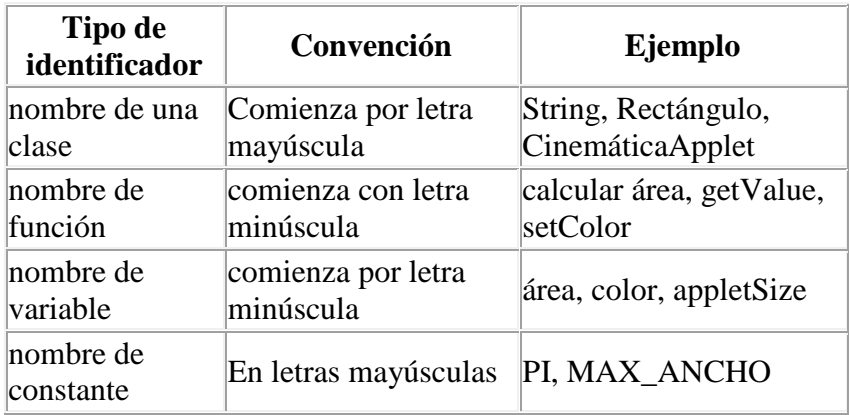

# **Tabla 2.1** Identificadores

### • **COMENTARIOS**

Un comentario es un texto adicional que se añade al código para explicar su funcionalidad, bien a otras personas que lean el programa, o al propio autor como recordatorio. Los comentarios son una parte importante de la documentación de un programa. Los comentarios son ignorados por el compilador, por lo que no incrementan el tamaño del archivo ejecutable; se pueden por tanto, añadir libremente al código para que pueda entenderse mejor.

La programación orientada a objetos facilita mucho la lectura del código, por lo que lo que no se precisa hacer tanto uso de los comentarios como en los lenguajes estructurados. En Java existen tres tipos de comentarios

- Comentarios en una sola línea
- Comentarios de varias líneas
- Comentarios de documentación

Como podemos observar un comentario en varias líneas es un bloque de texto situado entre el símbolo de comienzo del bloque **/\***, y otro de terminación del mismo **\*/**. Teniendo encuentra este hecho, los programadores diseñan comentarios como el siguiente:

 /\*--------------------------------| | (C) Angel Franco García | | fecha: Marzo 1999 | programa: PrimeroApp.java |---------------------------------\*/

Los comentarios de documentación es un bloque de texto situado entre el símbolo de comienzo del bloque **/\***\*, y otro de terminación del mismo **\*/.** El programa *javadoc* utiliza estos comentarios para generar la documentación del código.

```
/** Este es el primer programa de una 
serie dedicada a explicar los fundamentos del lenguaje Java 
*/
```
Habitualmente, usaremos comentarios en una sola línea **/**/, ya que no tiene el inconveniente de aprendernos los símbolos de comienzo y terminación del bloque, u olvidarnos de poner este último, dando lugar a un error en el momento de la compilación. En la ventana de edición del Entorno Integrado de Desarrollo (IDE) los comentarios se distinguen del resto del código por el color del texto.

```
public class PrimeroApp{ 
     public static void main(String[] args) { 
//imprime un mensaje 
         System.out.println("El primer programa"); 
     } 
}
```
Un procedimiento elemental de depuración de un programa consiste en anular ciertas sentencias de un programa mediante los delimitadores de comentarios. Por ejemplo, se puede modificar el programa y anular la sentencia que imprime el mensaje, poniendo delante de ella el delimitador de comentarios en una sola línea.

```
 //System.out.println("El primer programa");
```
Al correr el programa, observaremos que no imprime nada en la pantalla.

La sentencia *System.out.println()* imprime un mensaje en la consola, una ventana DOS que se abre en el escritorio de Windows 95. La función *println* tiene un sólo argumento una cadena de caracteres u objeto de la clase *String*.

#### • **SENTENCIAS**

Una sentencia es una orden que se le da al programa para realizar una tarea específica esta puede ser: mostrar un mensaje en la pantalla, declarar una variable (para reservar espacio en memoria), inicializarla, llamar a una función, etc. Las sentencias acaban con; este carácter separa una sentencia de la siguiente. Normalmente las sentencias se ponen unas debajo de otras, aunque sentencias cortas pueden colocarse en una misma línea. He aquí algunos ejemplos de sentencias.

> int i=1; import java.awt.\*; System.out.println("El primer programa");  $rect.mover(10, 20);$

En el lenguaje Java, los caracteres espacio en blanco se pueden emplear libremente. Como podremos ver en los sucesivos ejemplos, es muy importante para la legibilidad de un programa la colocación de unas líneas debajo de otras empleando tabuladores. El editor del IDE nos ayudará plenamente en esta tarea sin apenas percibirlo.

# • **BLOQUES DE CÓDIGO**

Un bloque de código es un grupo de sentencias que se comportan como una unidad. Un bloque de código está limitado por las llaves de apertura **{** y cierre **}.** Como ejemplos de bloques de código tenemos la definición de una clase, la definición de una función miembro, una sentencia iterativa **for**, los bloques **try ... catch**, para el tratamiento de las excepciones, etc.

#### • **EXPRESIONES**

Una expresión es todo aquello que se puede poner a la derecha del operador  $asignación =. Por ejemplo:$ 

x=123;  $y=(x+100)/4;$ area=circulo.calcularArea(2.5); Rectangulo r=new Rectangulo(10, 10, 200, 300);

La primera expresión asigna un valor a la variable *x*.

La segunda, realiza una operación.

La tercera, es una llamada a una función miembro *calcularArea* desde un objeto *circulo* de una clase determinada.

La cuarta, reserva espacio en memoria para un objeto de la clase *Rectangulo* mediante la llamada a una función especial denominada constructor.

#### • **VARIABLES**

Una variable es un nombre que se asocia con una porción de la memoria del ordenador, en la que se guarda el valor asignado a dicha variable. Hay varios tipos de variables que requieren distintas cantidades de memoria para guardar datos.

Todas las variables han de declararse antes de usarlas, la declaración consiste en una sentencia en la que figura el tipo de dato y el nombre que asignamos a la variable. Una vez declarada se le podrá asignar valores.

Java tiene tres tipos de variables:

- Instancia
- Clase
- Locales

Las variables de instancia o miembros dato como veremos más adelante, se usan para guardar los atributos de un objeto particular.

Las variables de clase o miembros dato estáticos son similares a las variables de instancia, con la excepción de que los valores que guardan son los mismos para todos los objetos de una determinada clase. En el siguiente ejemplo, *PI* es una variable de clase y *radio* es una variable de instancia. *PI* guarda el mismo valor para todos los objetos de la clase *Circulo*, pero el radio de cada círculo puede ser diferente

```
class Circulo{ 
 static final double PI=3.1416; 
 double radio; 
//... 
}
```
Las variables locales se utilizan dentro de las funciones miembro o métodos. En el siguiente ejemplo *area* es una variable local a la función *calcularArea* en la que se guarda el valor del área de un objeto de la clase*Circulo*. Una variable local existe desde el momento de su definición hasta el final del bloque en el que se encuentra.

```
class Circulo{ 
//... 
 double calcularArea(){ 
         double area=PI*radio*radio; 
         return area; 
 } 
}
```
En el lenguaje Java, las variables locales se declaran en el momento en el que son necesarias. Es una buena costumbre inicializar las variables en el momento en el que son declaradas. Veamos algunos ejemplos de declaración de algunas variables

```
 int x=0; 
 String nombre="Angel"; 
 double a=3.5, b=0.0, c=-2.4; 
 boolean bNuevo=true; 
 int[] datos;
```
Delante del nombre de cada variable se ha de especificar el tipo de variable que hemos destacado en letra negrita. Las variables pueden ser:

- Un tipo de dato primitivo.
- El nombre de una clase.
- Un array.

El lenguaje Java utiliza el conjunto de caracteres Unicode, que incluye no solamente el conjunto ASCII (acrónimo inglés de American Standard Code for Information Interchange — Código Estadounidense Estándar para el Intercambio de Información), sino también caracteres específicos de la mayoría de los alfabetos. Así, podemos declarar una variable que contenga la letra ñ

```
 int año=1999;
```
Se ha de poner nombres significativos a las variables, generalmente formados por varias palabras combinadas, la primera empieza por minúscula, pero las que le siguen llevan la letra inicial en mayúsculas. Se debe evitar en todos los casos nombres de variables cortos como *xx*, *i*, etc.

double radioCirculo=3.2;

Las variables son uno de los elementos básicos de un programa, y se deben

- Declarar
- Inicializar
- Usar

#### **TIPOS DE DATOS PRIMITIVOS**

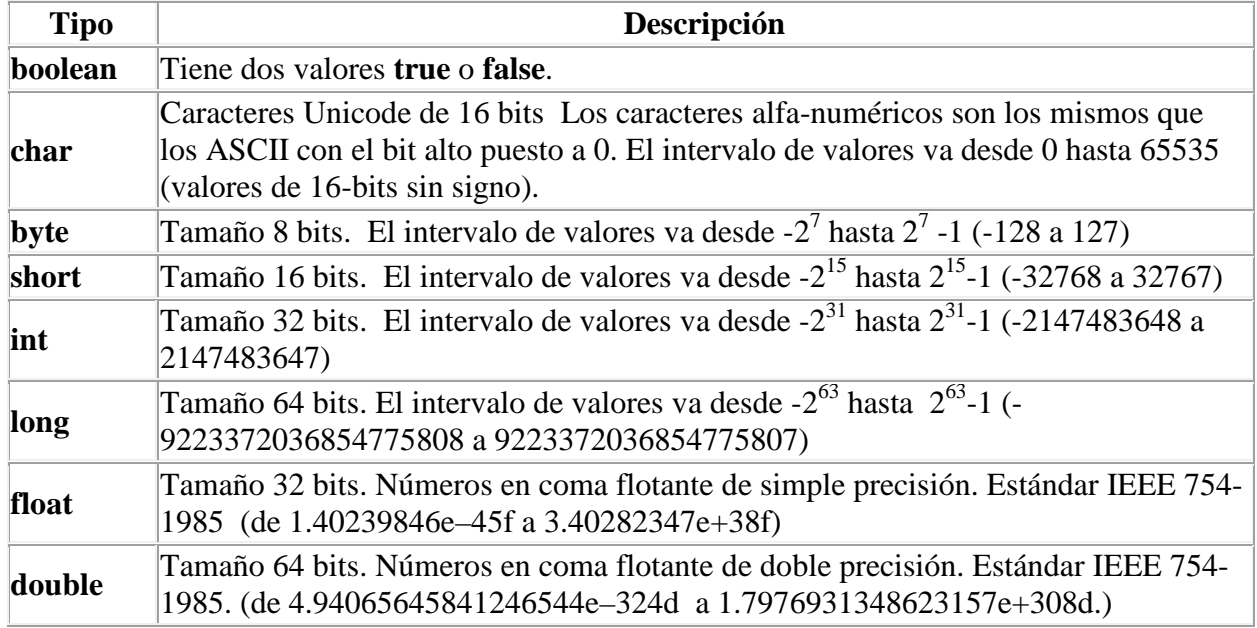

**Tabla 2.2** Tipos de Datos Primitivos

#### • **CARACTERES**

En Java los caracteres no están restringidos a los ASCII sino son Unicode. Un carácter está siempre rodeado de comillas simples como 'A', '9', 'ñ', etc. El tipo de dato **char** sirve para guardar estos caracteres.

Un tipo especial de carácter es la secuencia de escape, similares a las del lenguaje C/C++, que se utilizan para representar caracteres de control o caracteres que no se imprimen. Una secuencia de escape está formada por la barra invertida (\) y un carácter. En la siguiente tabla se dan las secuencias de escape más utilizadas.

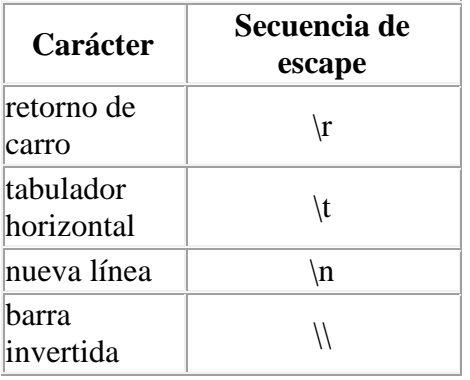

**Tabla 2.3** Secuencias de Escape

## • **VARIABLES BOOLEANAS**

En el lenguaje C/C++ el valor 0 se toma como falso y el 1 como verdadero. En el lenguaje Java existe el tipo de dato **boolean**. Una variable booleana solamente puede guardar uno de los dos posibles valores: true (verdadero) y false (falso).

```
boolean encontrado=false; 
\{ \ldots \}encontrado=true;
```
# **•** VARIABLES ENTERAS

Una variable entera consiste en cualquier combinación de cifras precedidos por el signo más (opcional), para los positivos, o el signo menos, para los negativos. Son ejemplos de números enteros:

$$
12, -36, 0, 4687, -3598
$$

Como ejemplos de declaración de variable entera tenemos:

```
 int numero=1205; 
 int x,y; 
 long m=30L;
```
**int** es la palabra reservada para declarar una variable entera. En el primer caso, el compilador reserva una porción de 32 bits de memoria en el que guarda el número 1205. Se accede a dicha porción de memoria mediante el nombre de la variable, *num*ero. En el segundo caso, las porciones de memoria cuyos nombres son *x* e *y*, guardan cualquier valor entero si la variable es local o cero si la variable es de instancia o de clase. El uso de una variable local antes de ser convenientemente inicializada puede conducir a consecuencias desastrosas. Por tanto, declarar e inicializar una variable es una práctica aconsejable.

En la tercera línea 30 es un número de tipo **int** por defecto, le ponemos el sufijo **L** en mayúsculas o minúsculas para indicar que es de tipo **long.**

Existen como vemos en la tabla varios tipos de números enteros (**byte**, **short**, **int**, **long**), y también existe una denominada BigInteger cuyos objetos pueden guardar un número entero arbitrariamente grande.

#### • **VARIABLES EN COMA FLOTANTE**

Las variables del tipo **float** o **double** (coma flotante) se usan para guardar números en memoria que tienen parte entera y parte decimal.

> double PI=3.14159; double g=9.7805, c=2.9979e8;

El primero es una aproximación del número real p, el segundo es la aceleración de la gravedad a nivel del mar, el tercero es la velocidad de la luz en m/s, que es la forma de escribir 2.9979  $10^8$ . El carácter punto '.', separa la parte entera de la parte decimal, en vez del carácter coma ',' que usamos habitualmente en nuestro idioma.

Otros ejemplos son los siguientes

```
 float a=12.5f; 
 float b=7f; 
 double c=7.0; 
 double d=7d;
```
En la primera línea 12.5 lleva el sufijo **f**, ya que por defecto 12.5 es **double**. En la segunda línea 7 es un entero y por tanto 7f es un número de tipo **float**. Y así el resto de los ejemplos.

Conceptualmente, hay infinitos números de valores entre dos números reales. Ya que los valores de las variables se guardan en un número prefijado de bits, algunos valores no se pueden representar de forma precisa en memoria. Por tanto, los valores de las variables en coma flotante en un ordenador solamente se aproximan a los verdaderos números reales en matemáticas. La aproximación es tanto mejor, cuanto mayor sea el tamaño de la memoria que reservamos para guardarlo. De este hecho, surgen las variables del tipo **float** y **double**. Para números de precisión arbitraria se emplea la clase *BigDecimal*.

#### • **VALORES CONSTANTES**

Cuando se declara una variable de tipo **final**, se ha de inicializar y cualquier intento de modificarla en el curso de la ejecución del programa da lugar a un error en tiempo de compilación.

Normalmente, las constantes de un programa se suelen poner en letras mayúsculas, para distinguirlas de las que no son constantes. He aquí ejemplos de declaración de constantes.

> final double PI=3.141592653589793; final int MAX DATOS=150;

# • **LAS CADENAS DE CARACTERES O STRINGS**

Además de los ocho tipos de datos primitivos, las variables en Java pueden ser declaradas para guardar una instancia de una clase, como veremos en el siguiente capítulo (Clases y Objetos).

Las cadenas de caracteres o strings son distintas en Java y en el lenguaje C/C++, en este último, las cadenas son arrays de caracteres terminados en el carácter **'\0**'. Sin embargo, en Java son objetos de la clase *String*.

```
 String mensaje="El primer programa";
```
Empleando strings, el primer programa quedaría de la forma equivalente

```
public class PrimeroApp{ 
     public static void main(String[] args) { 
//imprime un mensaje 
 String mensaje="El primer programa"; 
 System.out.println(mensaje); 
     }}
```
En una cadena se pueden insertar caracteres especiales como el carácter tabulador '\t' o el de nueva línea '\n'

```
 String texto="Un string con \t un carácter tabulador y \n 
un salto de línea";
```
## • **PALABRAS RESERVADAS**

En el siguiente cuadro se listan las palabras reservadas, aquellas que emplea el lenguaje Java, y que el programador no puede utilizar como identificadores. Algunas de estas palabras le resultarán familiares al programador del lenguaje C/C++. Las palabras reservadas señaladas con un asterisco (\*) no se utilizan.

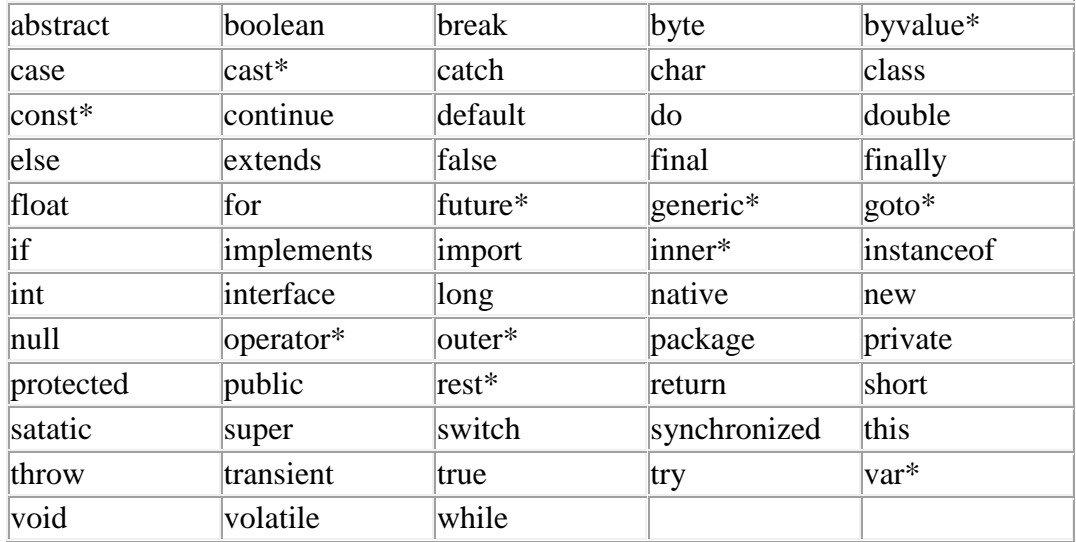

**Tabla 2.4** Palabras Reservadas

Las palabras reservadas se pueden clasificar en las siguientes categorías:

- Tipos de Datos: **boolean, float, double, int, char**
- Sentencias Condicionales: **if, else, switch**
- Sentencias Iterativas: **for, do, while, continue**
- Tratamiento de las Excepciones: **try, catch, finally, throw**
- Estructura de Datos: **class, interface, implements, extends**
- Modificadores y Control de Acceso: **public, private, protected, transient**
- Otras: **super**, **null, this**.

### **2.4.6 LENGUAJE UML**

El lenguaje UML (Lenguaje Unificado de Modelado) tiene una notación gráfica muy expresiva que permite representar en mayor o menor medida todas las fases de un proyecto informático desde el análisis con los casos de uso, el diseño con los diagramas de clases, objetos, etc., hasta la implementación y configuración con los diagramas de despliegue.

UML es ante todo un lenguaje. Un lenguaje proporciona un vocabulario y unas reglas para permitir una comunicación. En este caso, este lenguaje se centra en la representación gráfica de un sistema.

Los objetivos de UML son muchos, pero se pueden sintetizar sus funciones:

- **VISUALIZAR.-** UML permite expresar de una forma gráfica un Sistema de forma que otro lo puede entender.
- **ESPECIFICAR.-** UML permite especificar cuáles son las características de un Sistema antes de su construcción.
- **CONSTRUIR.-** A partir de los modelos especificados se pueden construir los Sistemas Diseñados.

• **DOCUMENTAR.-** Los propios elementos gráficos sirven como documentación del Sistema Desarrollado que pueden servir para su futura revisión.

#### • **DIAGRAMA DE CASOS DE USO**

El diagrama de casos de usos representa gráficamente los casos de uso que tiene un Sistema. Se define un caso de uso como cada interacción supuesta con el Sistema a desarrollar, donde se representan los **requisitos funcionales**.

Es decir, se está diciendo lo que tiene que hacer un Sistema y cómo.

### • **DIAGRAMA DE CLASES**

El diagrama de clases muestra un conjunto de clases, interfaces y sus relaciones. Éste es el diagrama más común a la hora de describir el diseño de los Sistemas orientados a objetos, por ende proporcionan un descripción estática de la estructura del Sistema.

Una clase se representa mediante una caja subdividida en tres partes: En la superior se muestra el nombre de la clase, en la media los atributos y en la inferior las operaciones. Una clase puede representarse de forma esquemática (plegada), con los detalles como atributos y operaciones suprimidos, siendo entonces tan solo un rectángulo con el nombre de la clase.

#### • **DIAGRAMA DE SECUENCIA**

El diagrama de secuencia UML muestra la interacción común o simple entre un conjunto de objetos en un tiempo determinado o secuencia.

Los objetos son visualizados con su línea o tiempo de vida y los mensajes de intercambio con otros objetos, incluso llegando a visualizar la creación de nuevos objetos.

# • **DIAGRAMA DE ESTADO**

Un diagrama de estado es un estado de máquina que describe el comportamiento hacia un objeto o la implementación en si de una operación.

El diagrama muestra:

- El estado de un objeto(o interacción).
- Una respuesta de un objeto a un estímulo (eventos) in términos de acción y respuesta.

# **2.5 HIPÓTESIS**

La implementación de un Sistema Informático de Control de Contabilidad de la Cámara de Comercio de Ambato optimizará el tratamiento de la información almacenándola de una manera confiable, con un acceso rápido y manejable, dando un control y respaldo mejor que el que se utiliza al momento.

# **2.5.1 SEÑALAMIENTO DE VARIABLES DE LA HIPÓTESIS**

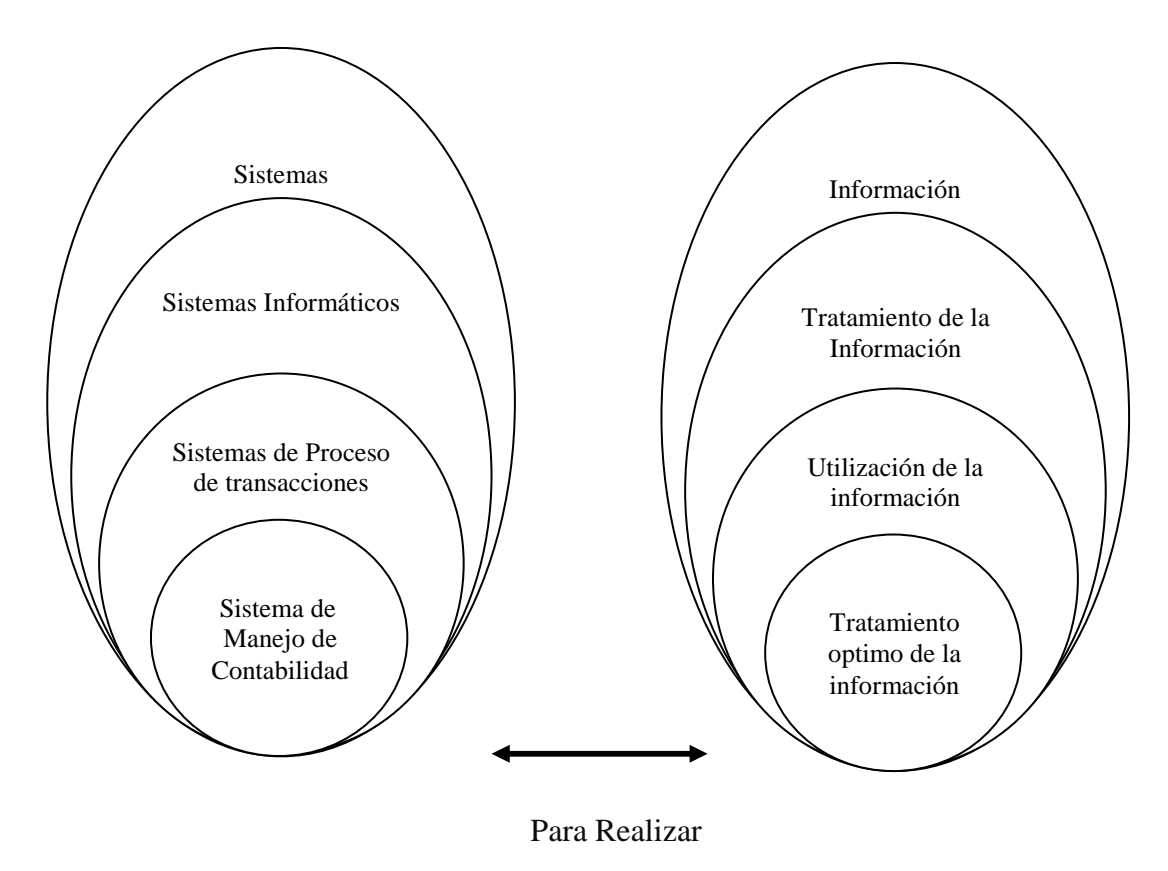

#### **Variable Independiente Variable Dependiente**

**Figura 2.1** Señalamiento de Variables

#### **Variable Independiente:**

Implantación de un Sistema Informático de Control de Contabilidad

#### **Variable Dependiente:**

Optimizar el tratamiento de la información.

# **CAPÍTULO III METODOLOGÍA**

#### **3.1 ENFOQUE**

La técnica cualitativa es la que se empleará para encontrar la solución a este problema, la perspectiva se ha tomado desde adentro y orientado al descubrimiento de la hipótesis.

La información teórica será seleccionada por consultas bibliográficas, vía Internet y diferentes técnicas para el desarrollo de la Implementación del Sistema Informático de Control de Contabilidad de la Cámara de Comercio de Ambato.

# **3.2 MODALIDAD BÁSICA DE INVESTIGACIÓN**

La modalidad de la investigación estará enmarcada en:

**Investigación Bibliográfica.-** Porque necesita información proveniente de libros, textos o Internet para obtener teoría acerca del proceso que se va a implementar y las leyes que se rigen para la elaboración del Sistema Informático.

**Investigación de Campo.-** Porque se recogerán datos importantes de la Cámara de Comercio de Ambato, en donde se desarrolla los procesos de Control de Contabilidad. Y también para obtener información que no exista en registros que no se conozca, aquí será necesario elaborar entrevistas a la dirigencia y empleados de dicha Organización.

## **3.3 TIPOS DE INVESTIGACIÓN**

El tipo de investigación que se implementará es explicativo.

**Explicativo.-** Ya que permite comprobar una hipótesis de manera explicativa, descubrir la causa y efectos de los problemas, conducir a la formulación de leyes, y un estudio altamente estructurado.

Por el enfoque la investigación cualitativa obtendrá información directa de los investigados, en virtud de la factibilidad de desarrollar un análisis crítico de los resultados y proponer alternativas de las posibles soluciones más factibles y concretas.

# **3.4 POBLACIÓN Y MUESTRA**

Para la investigación la población será todo el universo de trabajo, es decir se necesita de todo el personal que labora en el Área de Contabilidad.

A continuación se mostrará el diagrama organizacional de la empresa con el personal que se encarga del departamento de Contabilidad.

Diagrama Organizacional del Cámara de Comercio de Ambato.

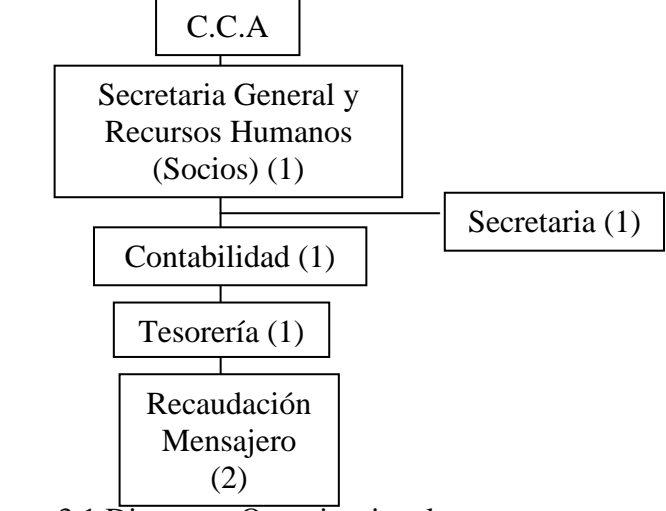

**Figura** 3.1 Diagrama Organizacional

El número entre paréntesis significa la cantidad de personas que laboran en esa área o departamento.

Finalmente, la población estará conformada por 6 personas.

# **3.5 OPERACIONALIZACIÓN DE VARIABLES**

# • **VARIABLE INDEPENDIENTE:**

Implantación de un Sistema Informático de Control de Contabilidad

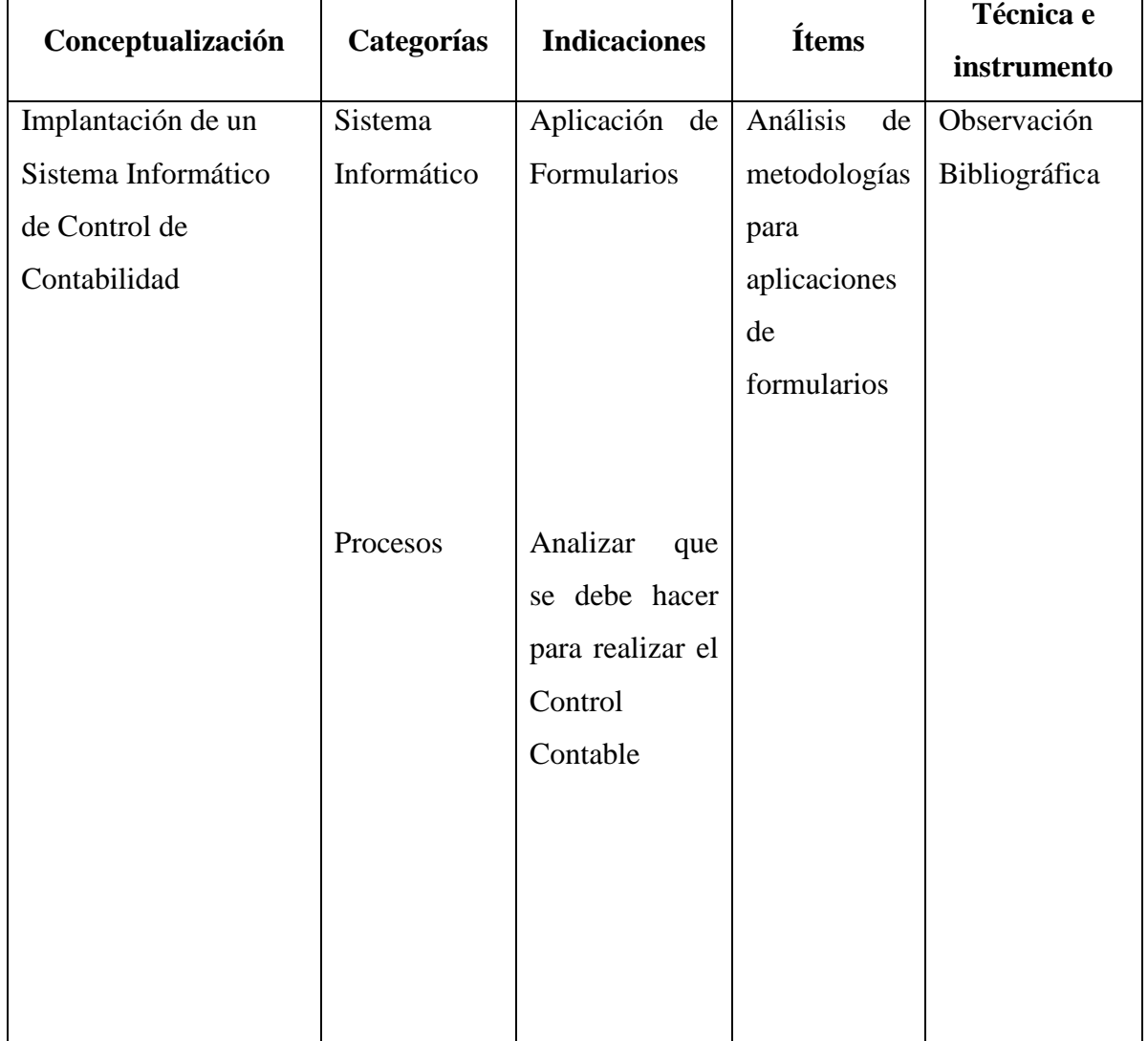

**Tabla 3.1** Operacionalización Variable Independiente

## • **VARIABLE DEPENDIENTE:**

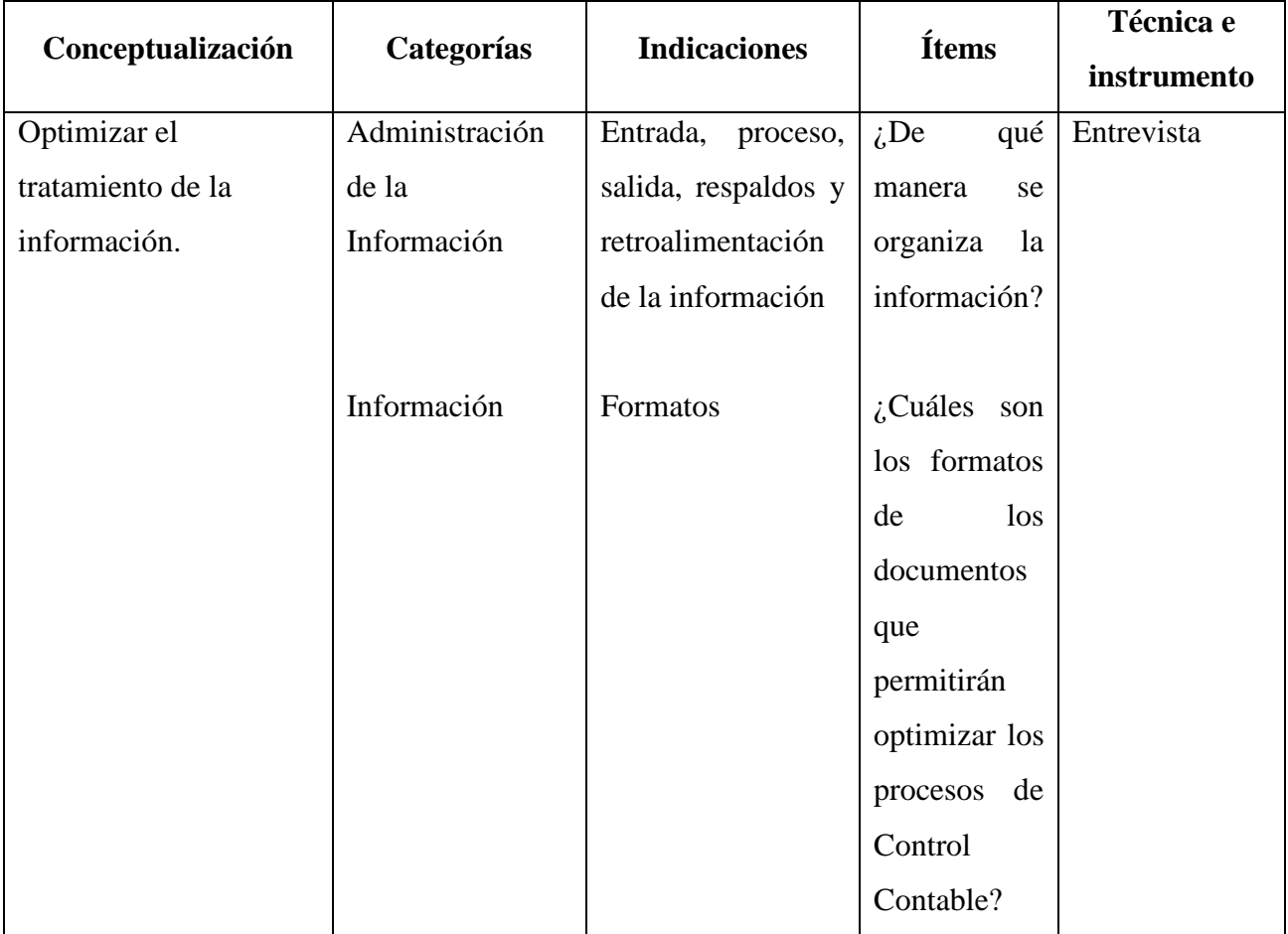

Optimizar el tratamiento de la información.

**Tabla 3.2** Operacionalización Variable Dependiente

# **3.6 TÉCNICAS E INSTRUMENTOS DE INVESTIGACIÓN**

Las Técnicas empleadas en la presente investigación son:

**La entrevista.-** empleada para conocer la situación real del Proceso de almacenamiento que se realiza en el Departamento Contable y saber el sentir de quienes se ven afectados por el problema en análisis y sugerencias como en alternativas de solución.

**Observación.-** Permite observar atentamente el fenómeno, hecho o caso, para tomar información y registrarla en su posterior análisis.

# **3.7 RECOLECCIÓN DE INFORMACIÓN**

Para la recolección eficaz de la información de campo, se recurre a la observación del lugar y la forma en la que se realiza el proceso contable de esta forma buscar la organización de la información más adecuada.

# **3.8 PROCESAMIENTO DE LA INFORMACIÓN**

Una vez aplicados los instrumentos y analizada la validez, se procede a la tabulación de datos cualitativos y cuantitativos.

Acto seguido se procede al análisis integral, enriquecido gracias a los elementos de juicio desprendidos del marco teórico, objetivos y variables de la investigación.

A continuación se efectúa la estructuración de conclusiones y recomendaciones que organizadas en una propuesta lógica y factible, permitirán participar proactivamente en la solución o minimización de la problemática planteada.

Finalmente, como parte medular de la investigación crítica propositiva, se estructura una propuesta pertinente al tema de investigación que nos compete, enfocada a optimizar el control contable y reportes.

# **CAPÍTULO IV MARCO ADMINISTRATIVO**

#### **4.1 RECURSOS**

### **4.1.1 HUMANOS**

En el proyecto intervendrán un investigador egresado de Facultad de Ingeniería en Sistemas de la Universidad Técnica de Ambato, como directo encargado del desarrollo del software que junto con el asesor de tesis y el representante del Área de Contabilidad, quienes llevarán a cabo la consecución de los objetivos.

# **4.1.2 INSTITUCIONALES**

 La Cámara de Comercio de Ambato respalda la creación del Sistema Contable proporcionando la información, hardware y software necesario y en desarrollo de pruebas e implantación del proyecto en la Institución.

La Universidad Técnica de Ambato realiza su colaboración de igual manera brindando el apoyo con la asignación de un tutor para el estudiante que realizará el Sistema Informático de Control de Contabilidad y las facilidades para que esto sea posible y se realice este proyecto.

# **4.1.3 MATERIALES**

En el proyecto se utilizarán recursos que la Institución actualmente posee, entre ellos se cuenta con un servidor de las siguientes características:

- $\checkmark$  Intel PIV.
- Procesadores: 2 Intel a 3.0 GHz
- Velocidad de reloj (Min/Max): 3.0GHz/ 3.0GHz
- Memoria del Sistema(Std/Max): 1.5GB/4GB
- Almacenamiento Interno(Std/Max): 72.8GB/1TB
- $\checkmark$  2 tarjetas de red 100/1000 Mb
- $\checkmark$  DVD-RW
- 8 Puertos USB

Un ordenador de las siguientes características:

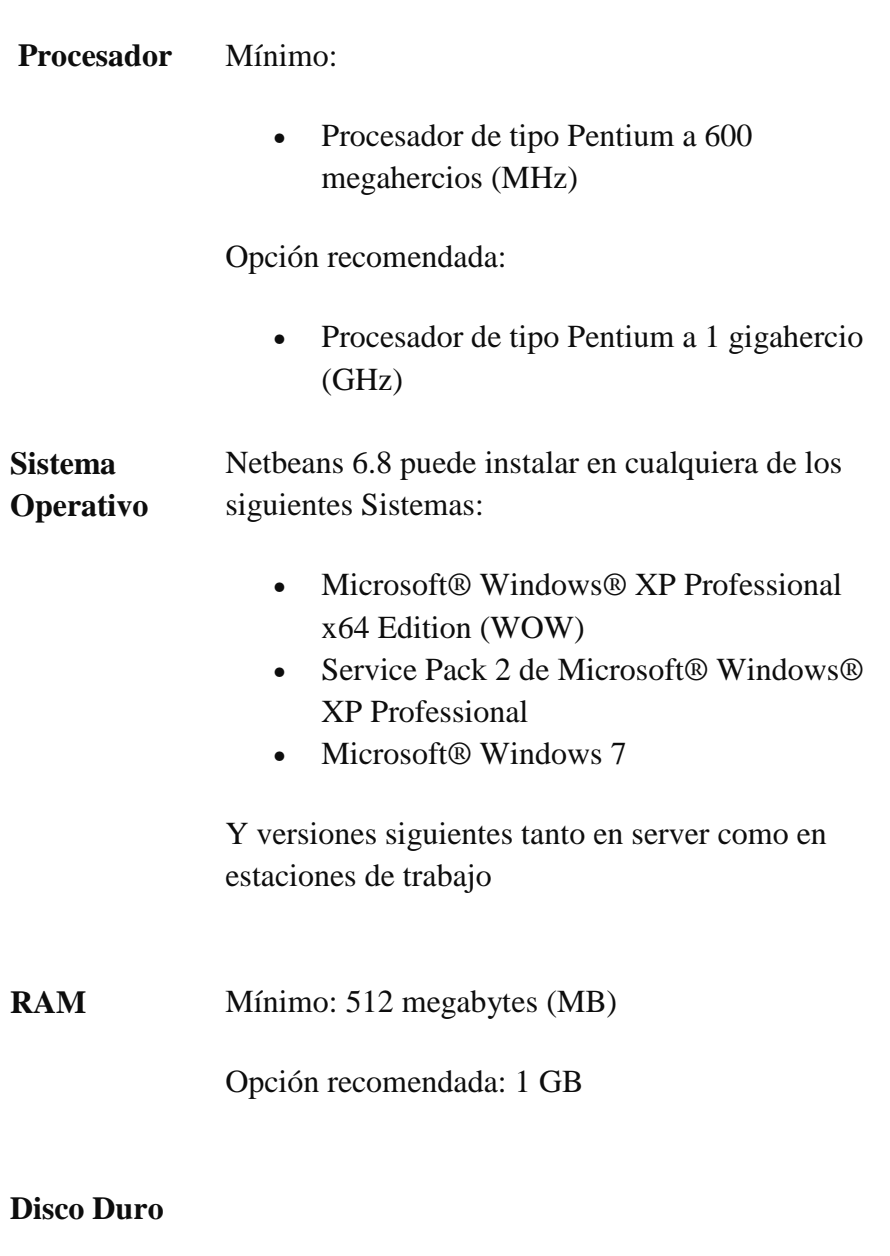

• 2 GB de espacio disponible en la unidad de instalación

• 1 GB de espacio disponible en la unidad del Sistema

**Unidad de CD**  No es necesaria **o DVD Pantalla** Mínimo:

• 800 x 600, 256 colores

Opción recomendada:

• 1024 x 768, color de alta densidad (16 bits)

**Mouse (ratón)** Mouse o dispositivo señalador compatible

- Licencias de
	- Windows XP

# **4.1.4 ECONÓMICOS**

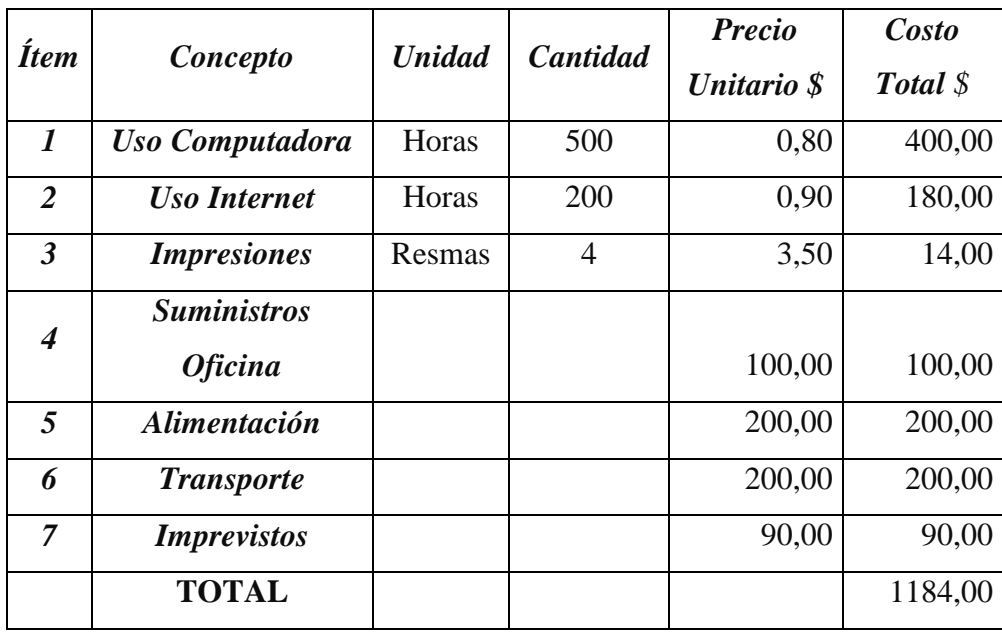

**Tabla 4.1** Recursos Económicos

# **CAPÍTULO V PROPUESTA FINAL**

# **5.1 ANÁLISIS**

# **5.1.1 ANÁLISIS DE RIESGOS**

Una manera de evaluar con objetividad el tiempo que puede tomar realizar determinada acción y tener una idea de proporción de esto, es con la medición.

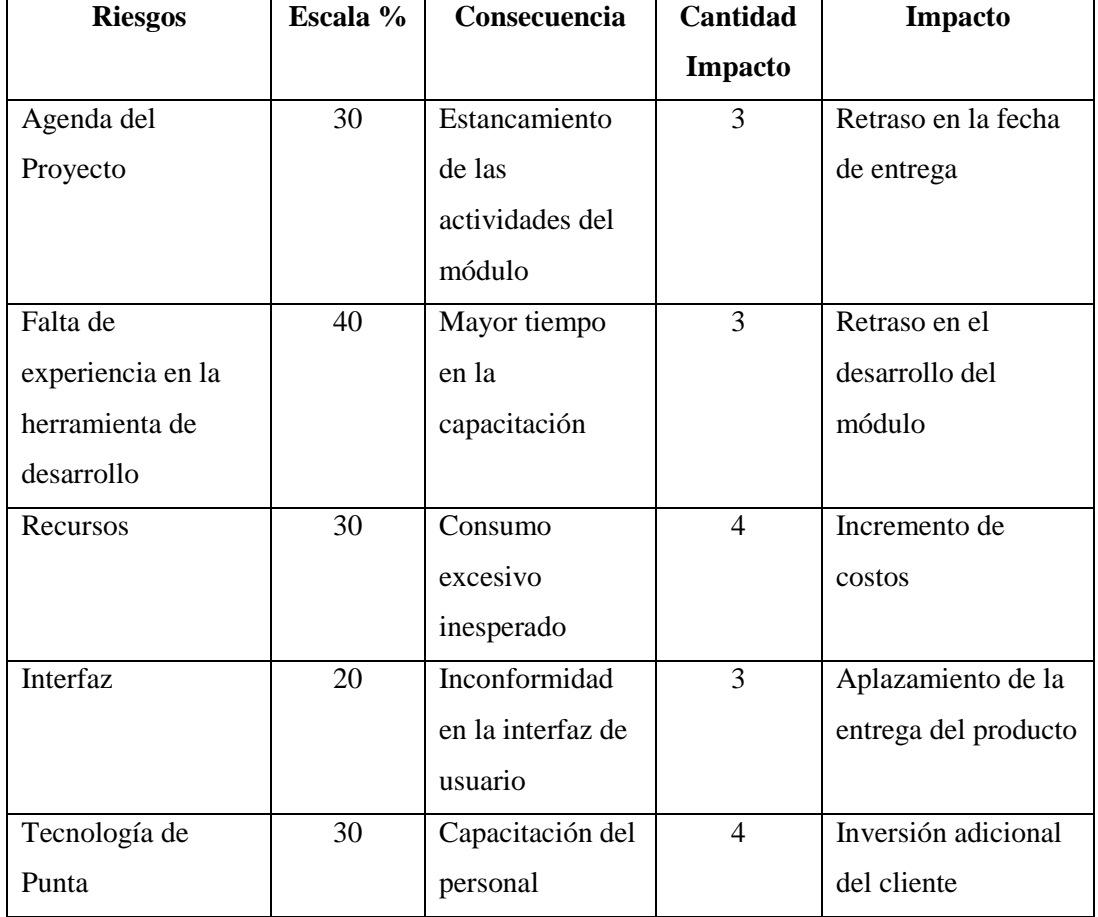

**Tabla 5.1** Análisis de Riesgos

### **5.1.2 ALCANCE**

La manipulación de información en cuanto se refiere al Control Contable es de alta importancia para la Cámara de Comercio de Ambato, por lo cual se la debe manejar con todas las precauciones que amerita.

Por lo tanto la implementación del Control Contable utilizando las herramientas Netbeans 6.x para la programación java, jasperreports para los reportes y utilizando a MySQL como gestor de base de datos; deberá cumplir con los aspectos fundamentales que a continuación se mencionan:

- Realizar las transacciones contables de una manera transparente para el usuario.
- Llevar un registro o asiento contable por las transacciones que se manejen.
- Permitir las anulaciones de las transacciones generadas en el registro contable.

#### **5.1.3 ASPECTOS DE FUNCIONAMIENTO**

El Sistema será desarrollado sobre una arquitectura de tres capas, el servidor de MySQL será el encargado de manejar los datos de manera eficiente y rápida. Las formas serán desarrolladas en **Swing** es una biblioteca gráfica para Java.

### **5.1.4 FUNCIÓN PRINCIPAL**

El Sistema será el encargado de almacenar y procesar las transacciones relacionadas con caja, bancos, activos fijos, etc.; como son los asientos del libro diario, caja, bancos, etc., de una manera rápida y efectiva gracias a los datos ingresados por los usuarios.

### **5.1.5 ESTUDIO DE FACTIBILIDAD**

### • **FACTIBILIDAD OPERATIVA**

La necesidad de la Cámara de Comercio de Ambato de proveer a sus clientes de soluciones para el mejoramiento de los procesos que estos requieren, conllevo a la aceptación del desarrollo de este Sistema que satisface las necesidades y requerimientos planteados.

Se determina que el Sistema es factible operacionalmente, debido a la aceptación de las partes interesadas.

# • **FACTIBILIDAD TÉCNICA**

El desarrollo del Sistema es técnicamente factible puesto que la Cámara de Comercio de Ambato cuenta con la infraestructura necesaria en cuanto a hardware, software y comunicaciones para implantar el Sistema.

# • **FACTIBILIDAD ECONÓMICA**

Todo lo necesario para la implantación y buen funcionamiento del Sistema estará a cargo de la Cámara de Comercio de Ambato, debido a la gran utilidad y el beneficio directo que esto implica se puede deducir que el desarrollo del Sistema en cuanto al lo económico se refiere es factible.

# **5.2 DIAGRAMAS UML**

# **5.2.1 DIAGRAMA DE CASOS DE USO**

# • **GESTIÓN USUARIO ADMINISTRADOR**

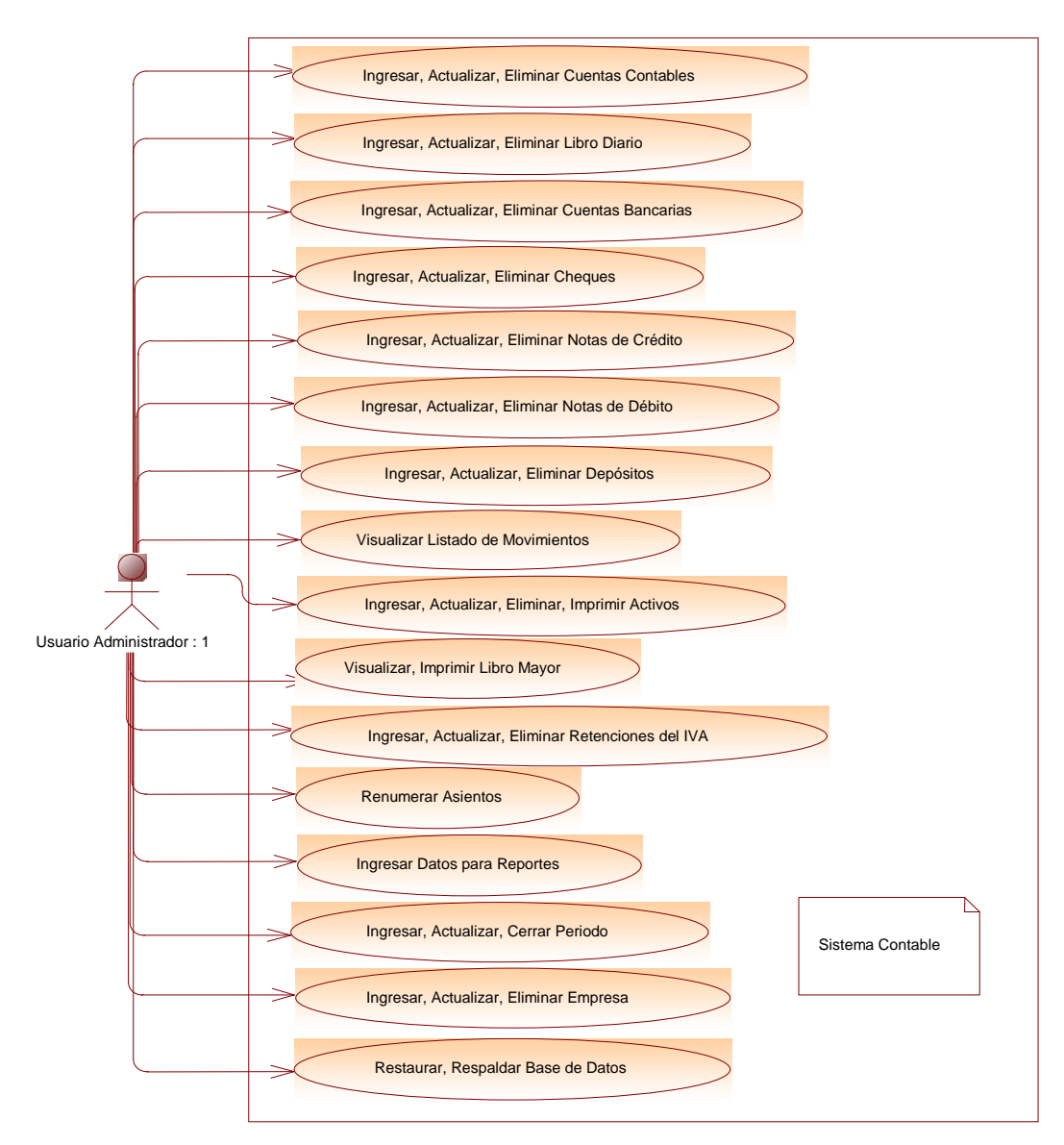

**Figura 5.1** Gestión Usuario Administrador

• **GESTIÓN DE REPORTES USUARIO ADMINISTRADOR** 

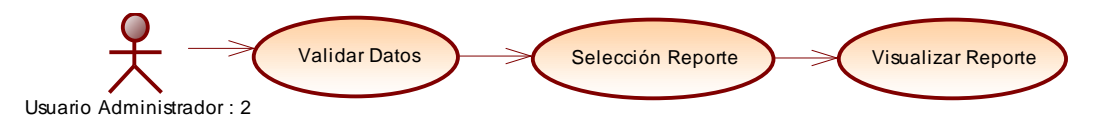

**Figura 5.2** Gestión de Reportes Usuario Administrador

# • **GESTIÓN DE CONTRASEÑA USUARIO ADMINISTRADOR**

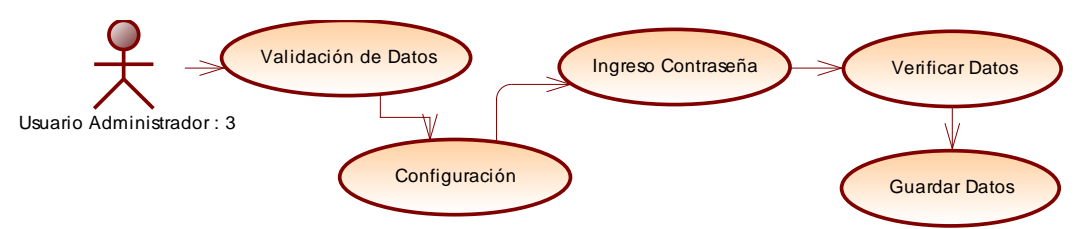

 **Figura 5.3** Gestión de Contraseña Usuario Administrador

# **5.2.2 DIAGRAMA DE CLASES**

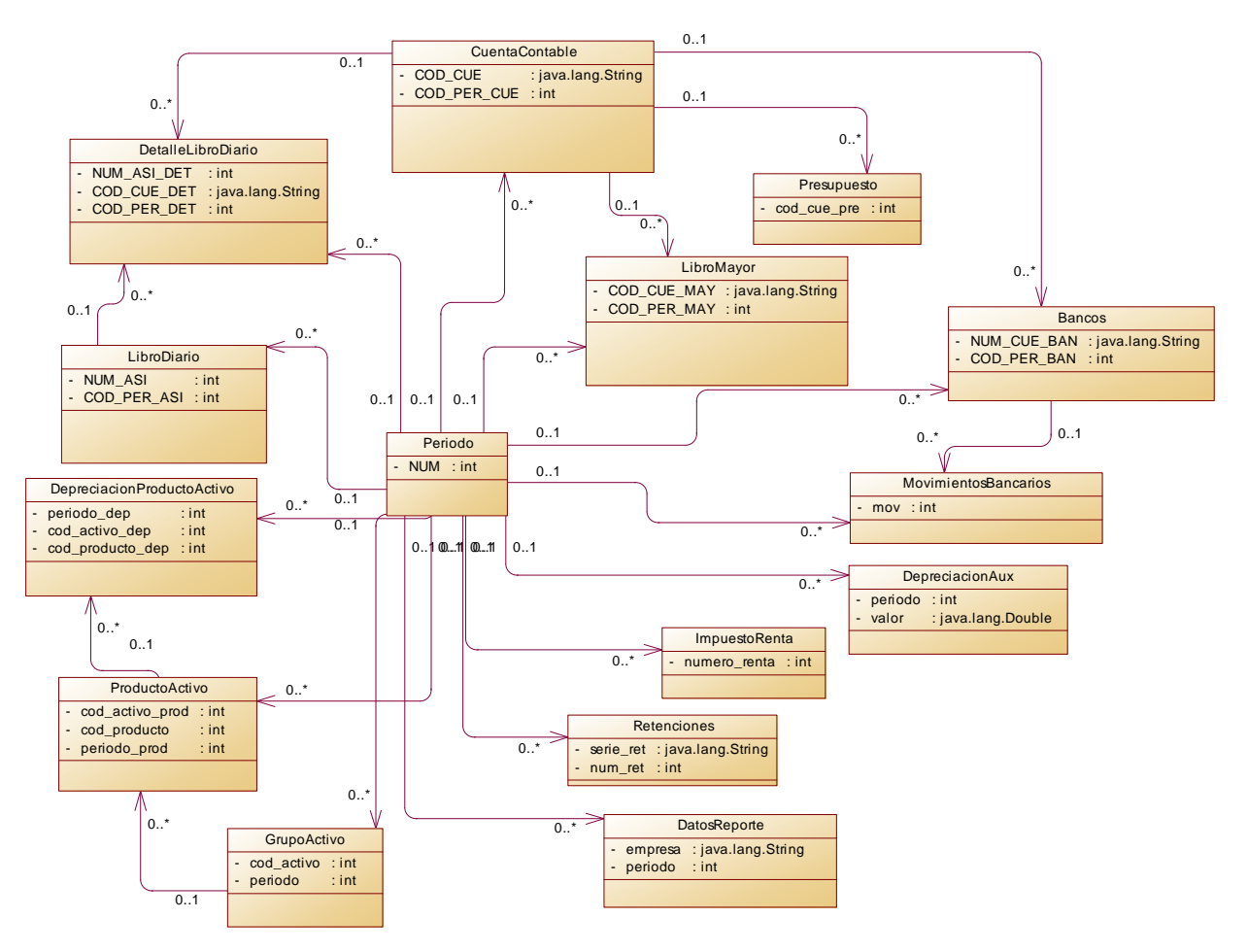

**Figura 5.4** Diagrama de Clases

# **5.2.3 DIAGRAMA DE SECUENCIA**

## • **Periodo**

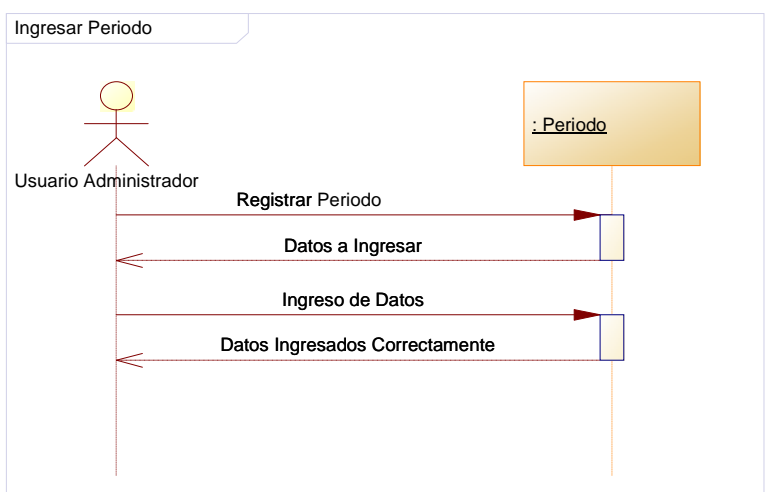

# **Figura 5.5** Ingreso Periodo

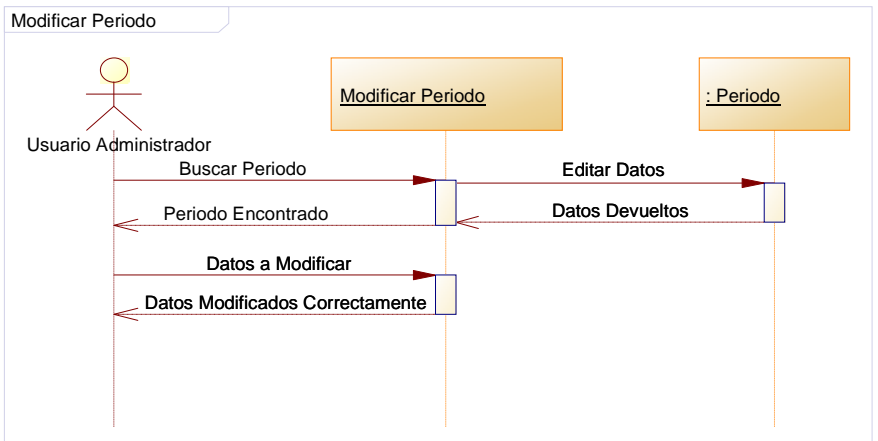

**Figura 5.6** Modificar Periodo

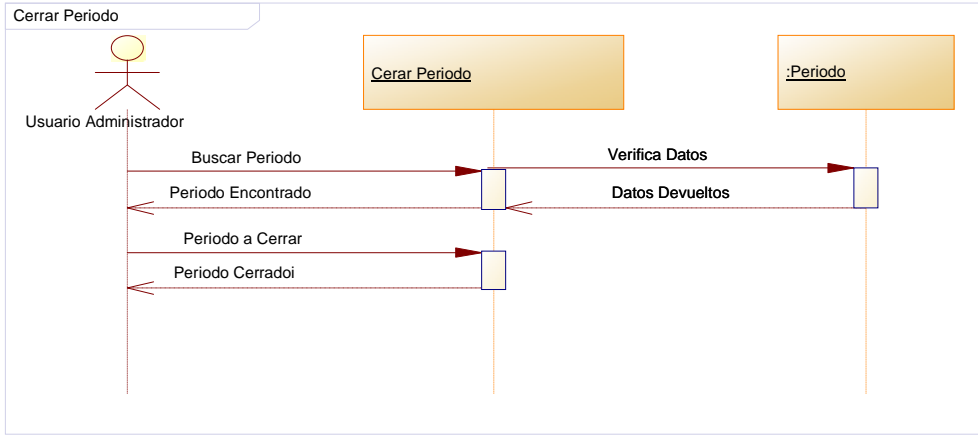

**Figura 5.7** Cerrar Periodo

#### • **Cuenta Contable**

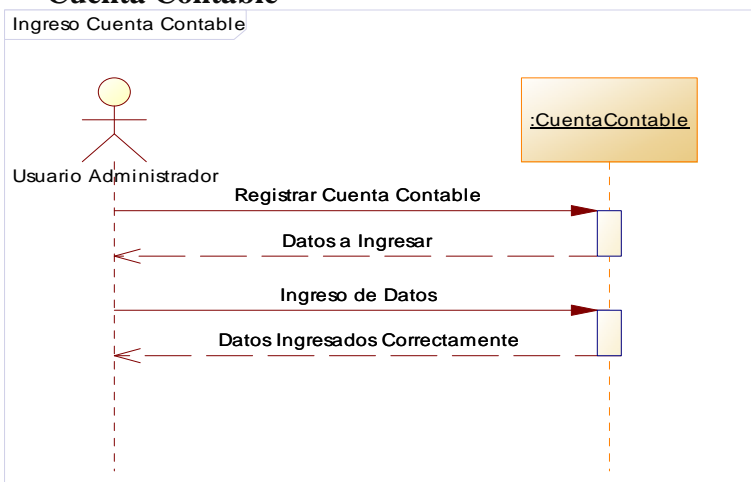

**Figura 5.8** Ingreso Cuenta Contable

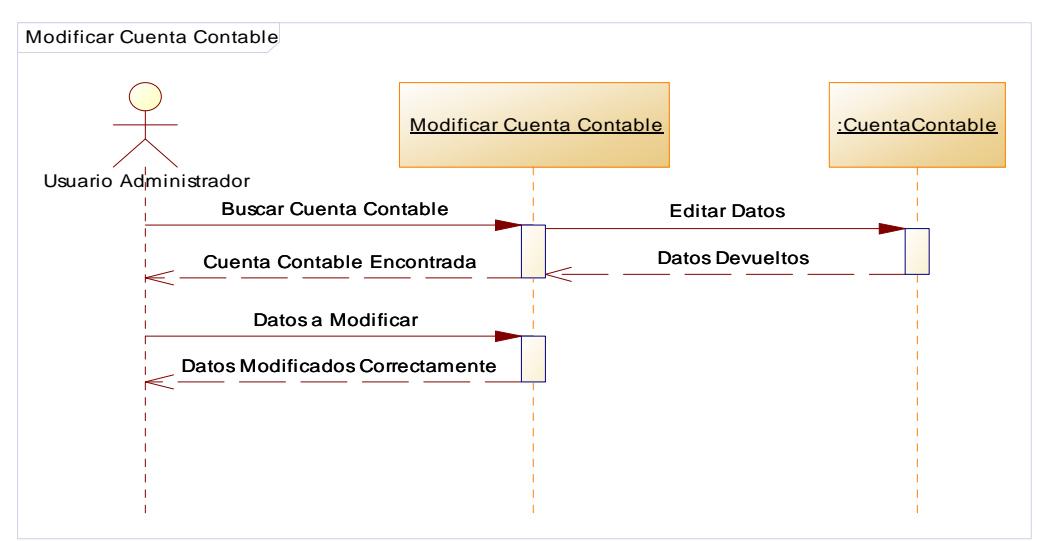

**Figura 5.9** Modificar Cuenta Contable

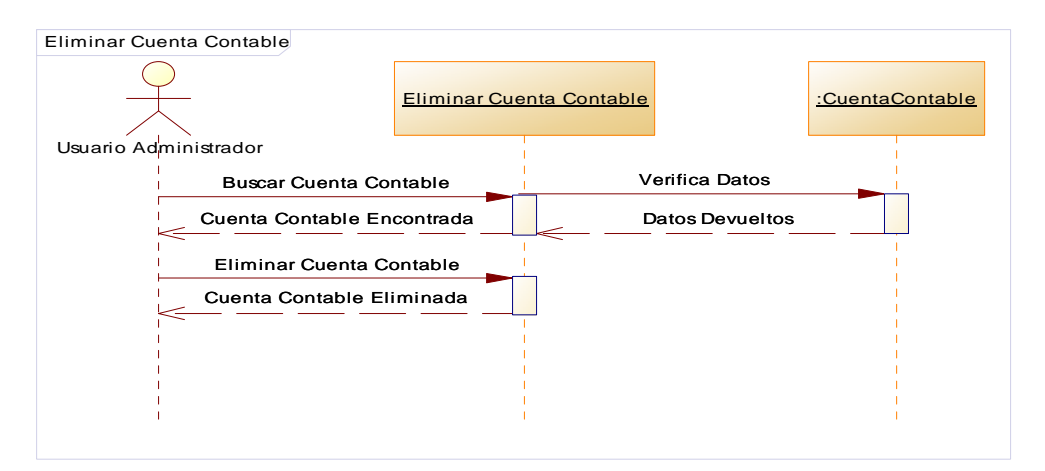

**Figura 5.10** Eliminar Cuenta Contable

#### • **Libro Diario**

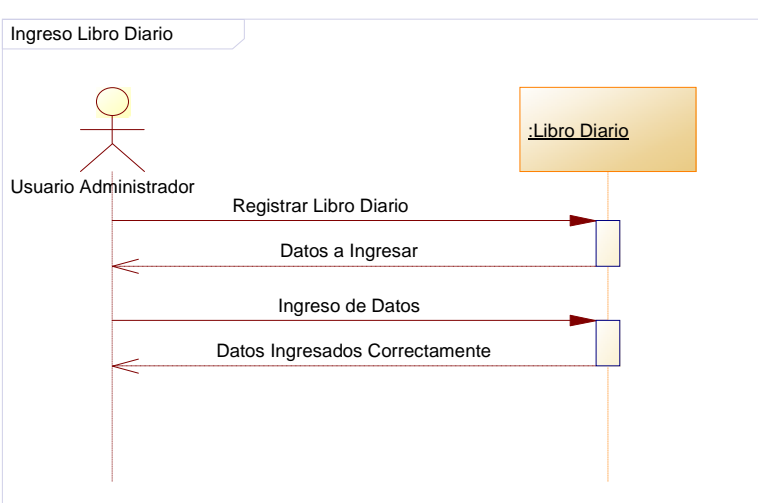

**Figura 5.11** Ingreso Libro Diario

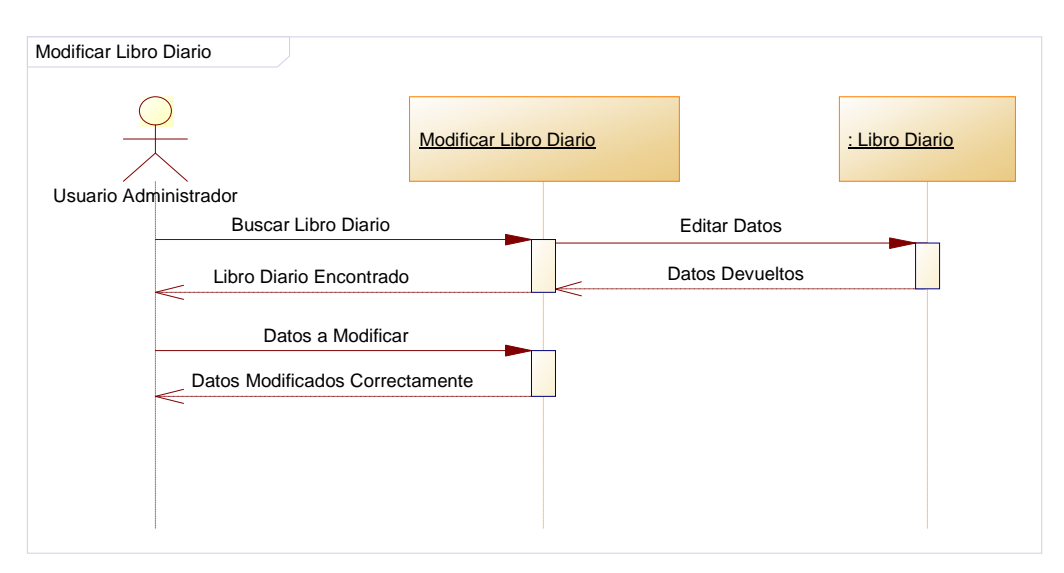

**Figura 5.12** Modificar Libro Diario

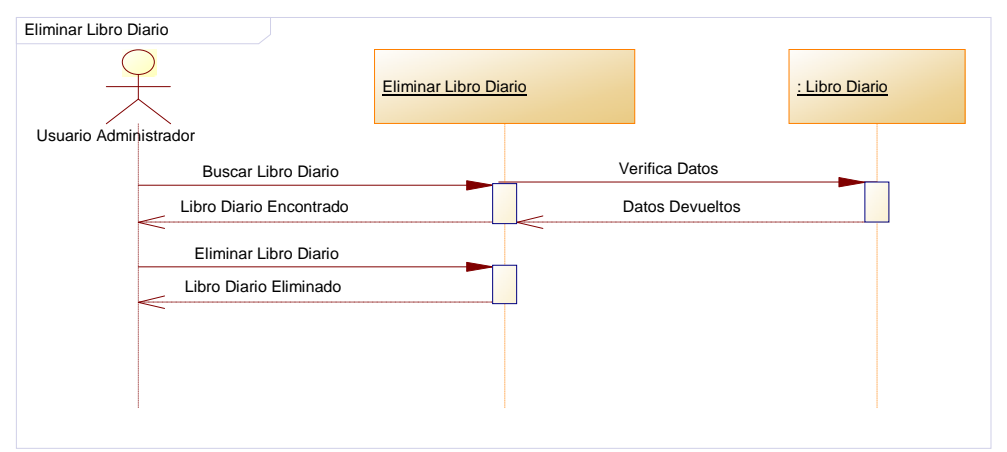

**Figura 5**.**13** Eliminar Libro Diario

#### • **Cuentas Bancarias**

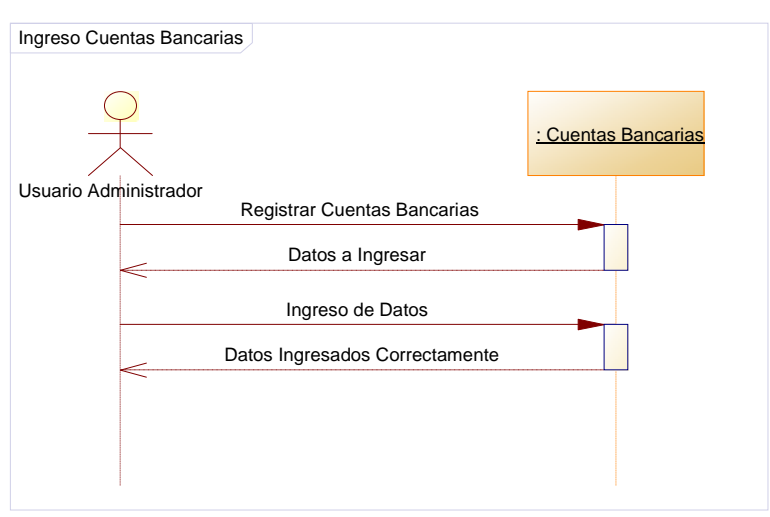

**Figura 5.14** Ingreso Cuentas Bancarias

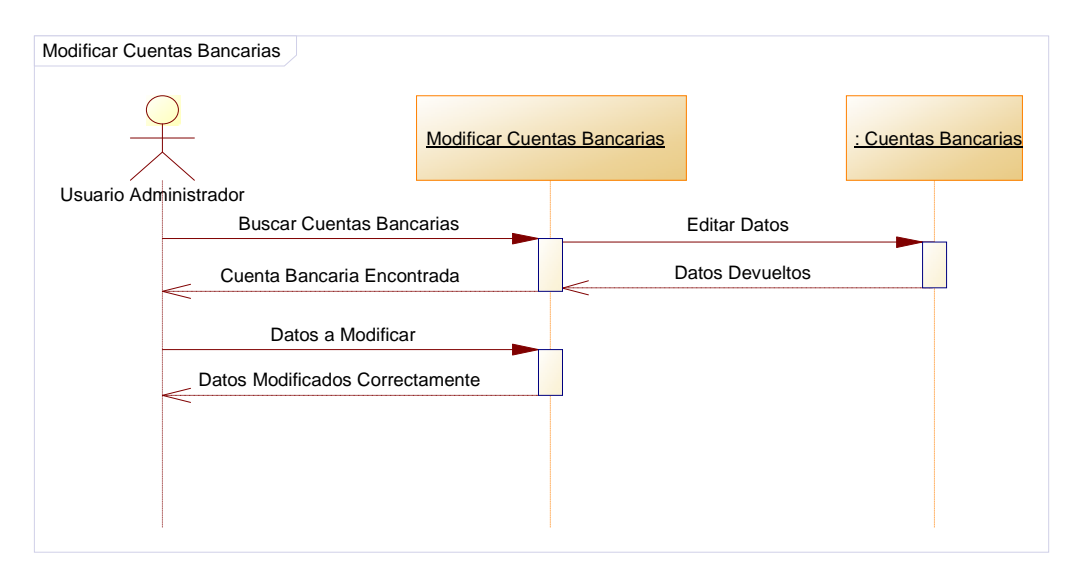

**Figura 5.15** Modificar Cuentas Bancarias

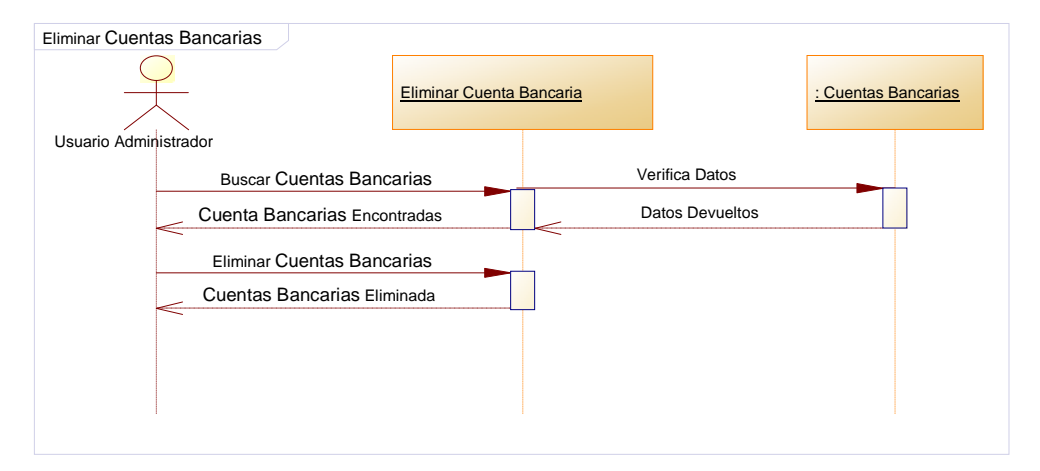

**Figura 5.16** Eliminar Cuentas Bancarias

# • **Cheque**

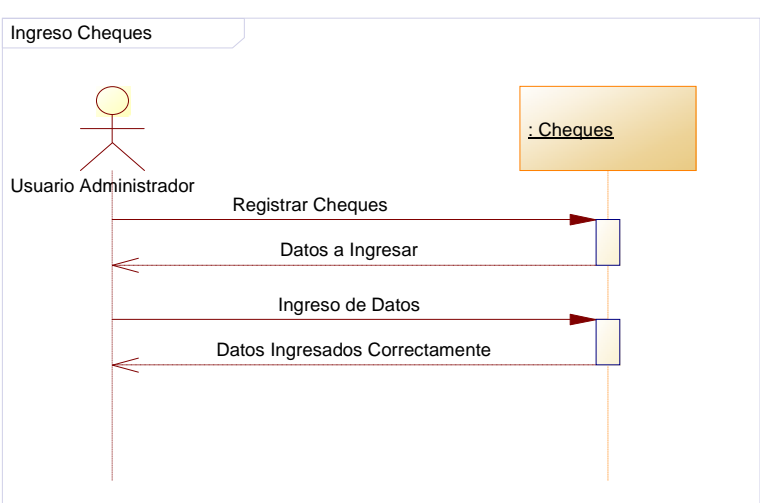

**Figura 5.17** Ingreso Cheque

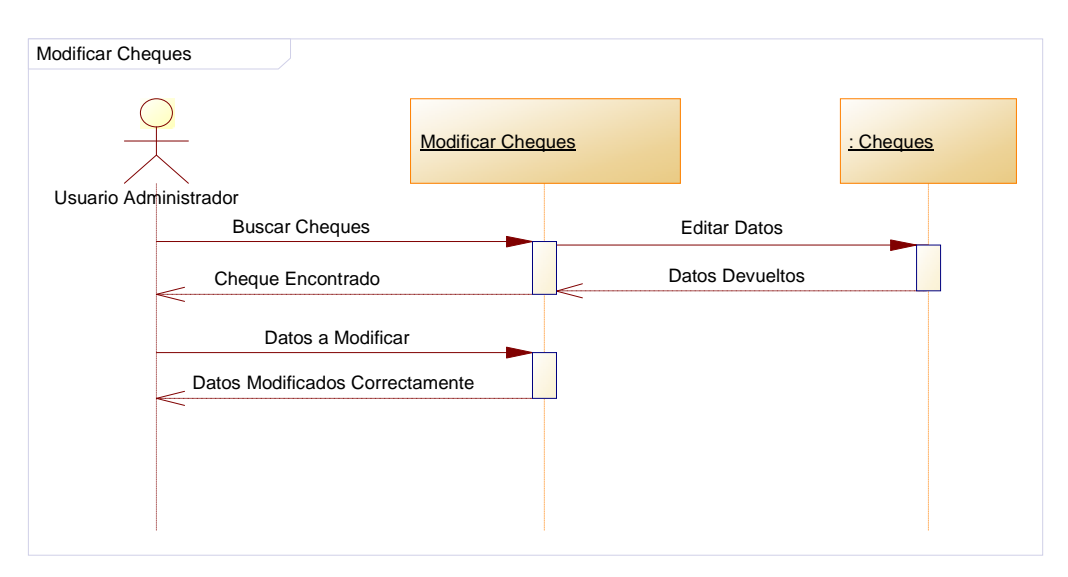

**Figura 5.18** Modificar Cheque

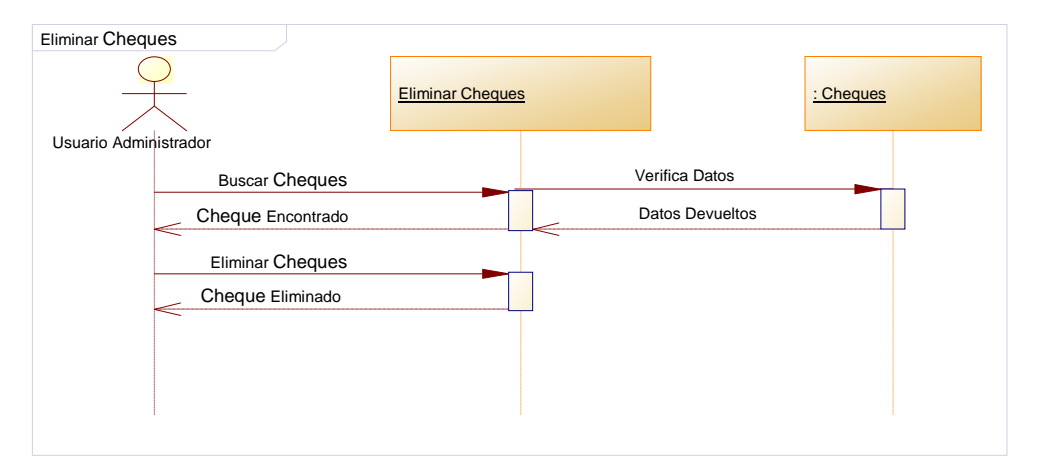

**Figura 5.19** Eliminar Cheque

#### • **Notas de Crédito**

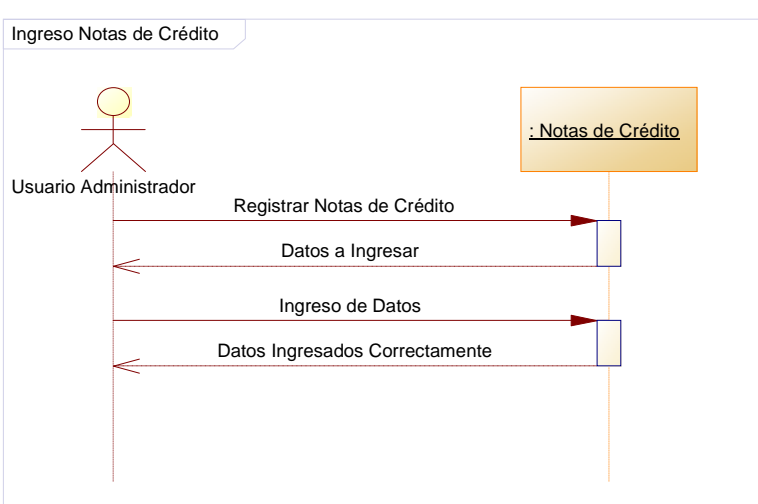

**Figura 5.20** Ingreso Nota de Crédito

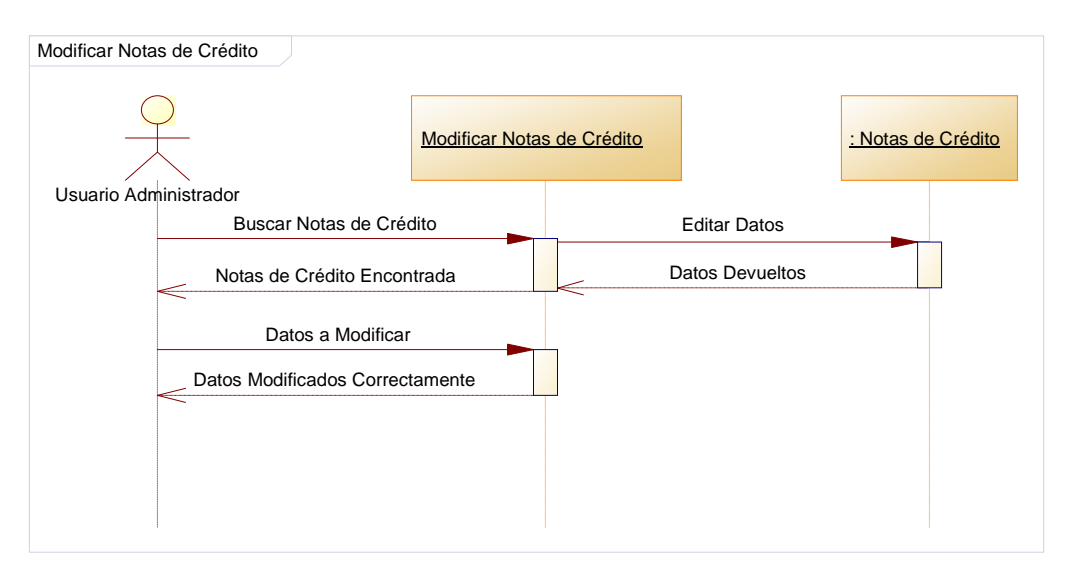

**Figura 5.21** Modificar Nota de Crédito

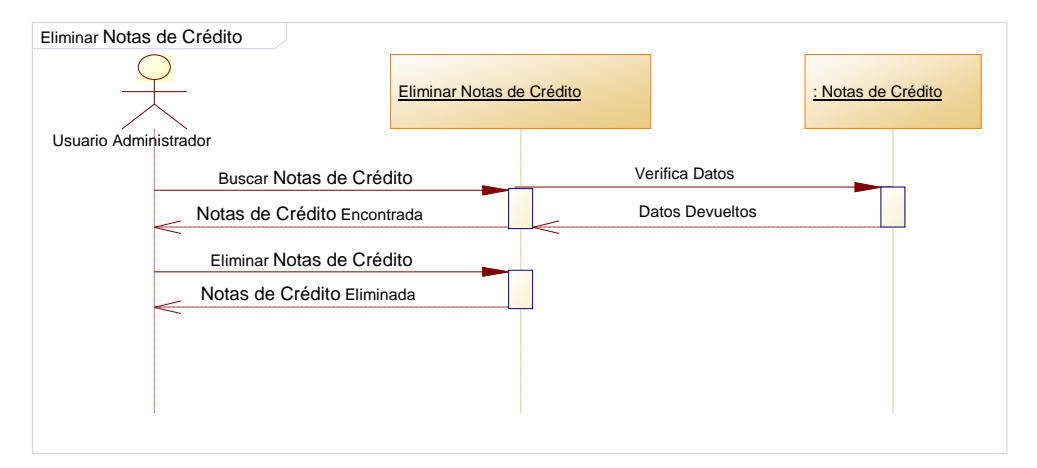

**Figura 5.22** Eliminar Nota de Crédito

#### • **Notas de Débito**

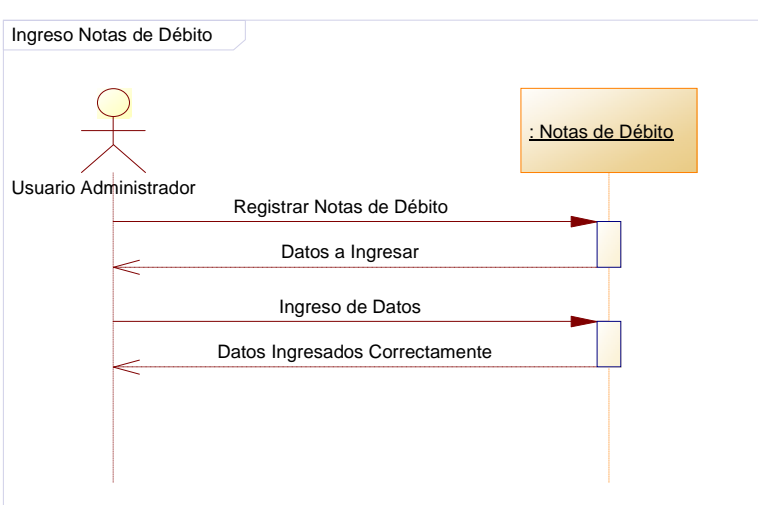

**Figura 5.23** Ingreso Nota de Débito

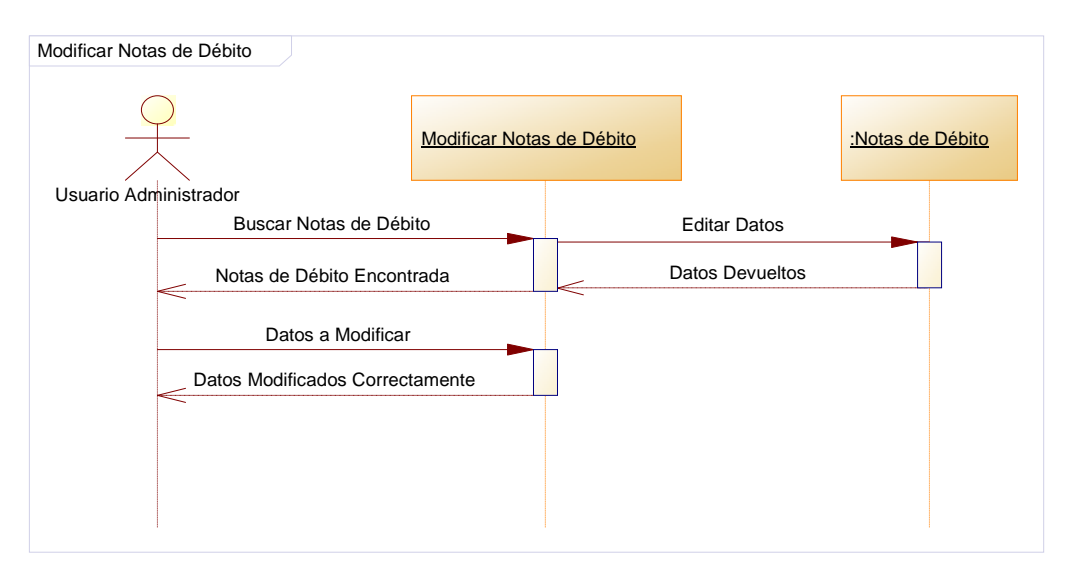

**Figura 5.24** Modificar Nota de Débito

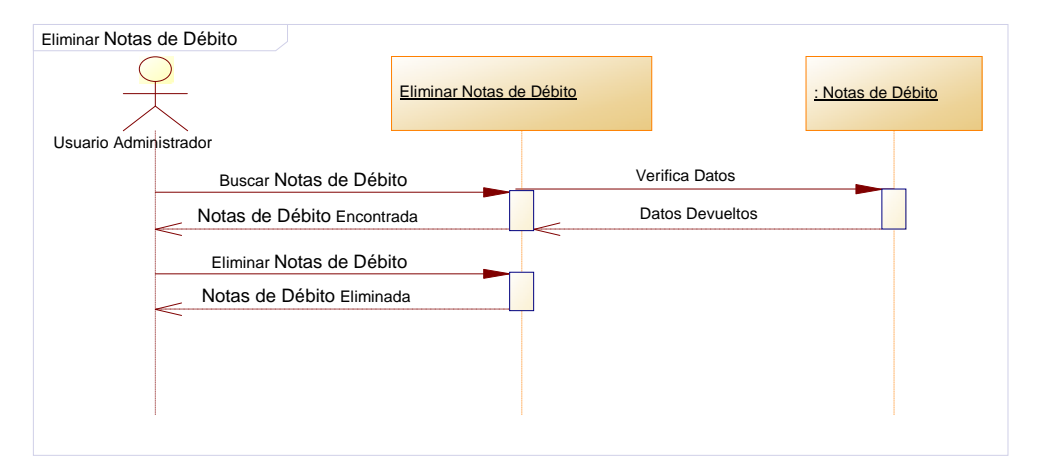

**Figura 5.25** Eliminar Nota de Débito

# • **Depósito**

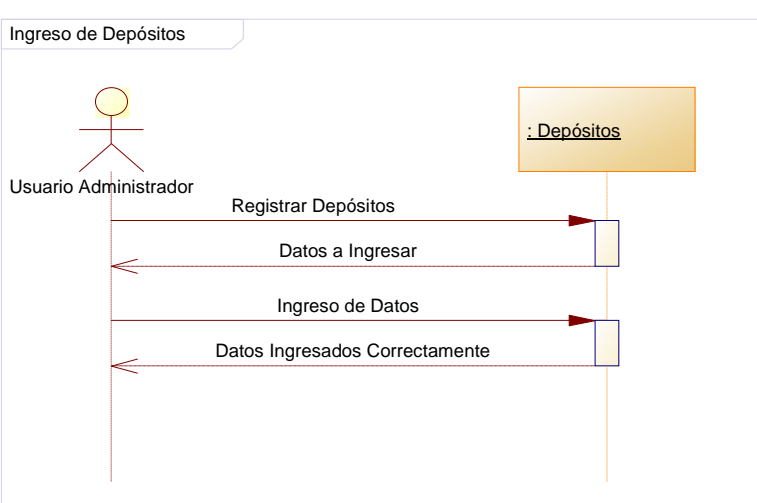

**Figura 5.26** Ingreso Depósito

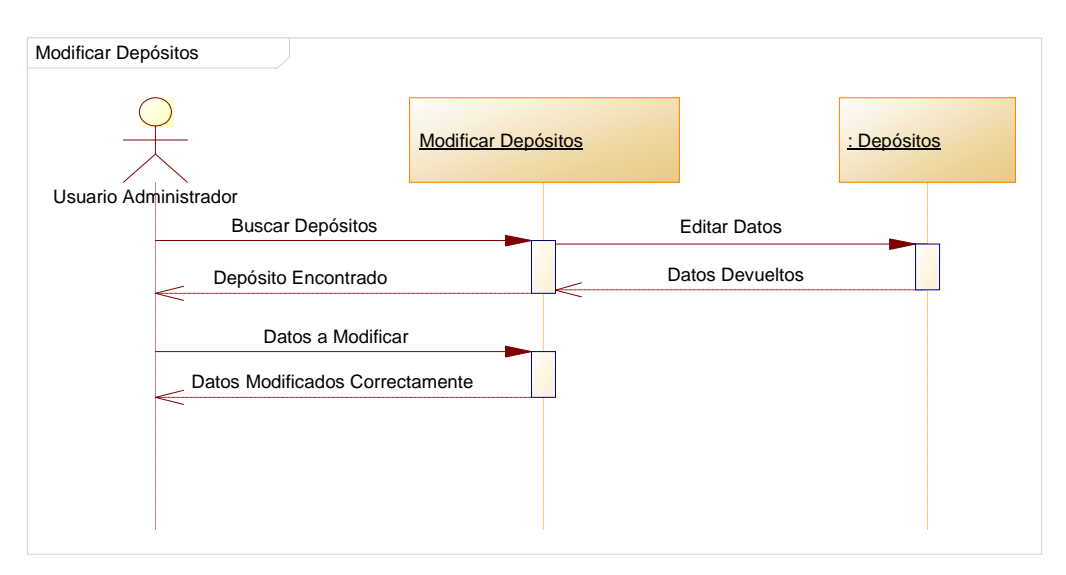

**Figura 5.27** Modificar Depósito

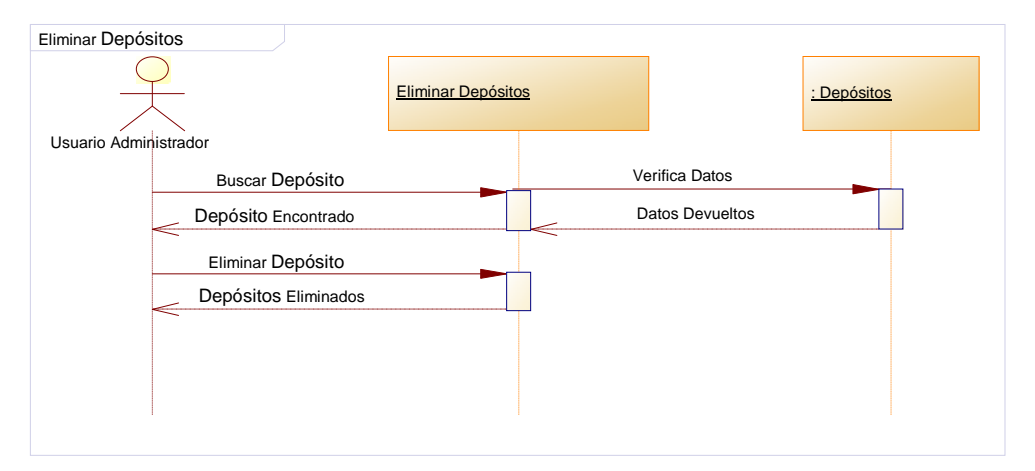

**Figura 5.28** Eliminar Depósito
### • **Listado de Movimientos**

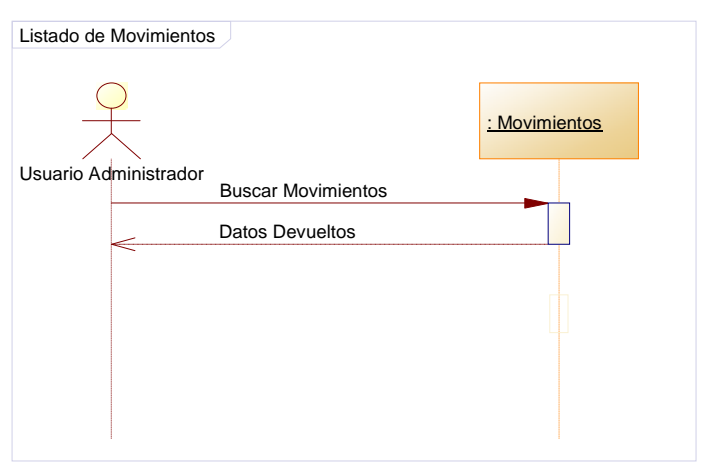

**Figura 5.29** Listado de Movimientos

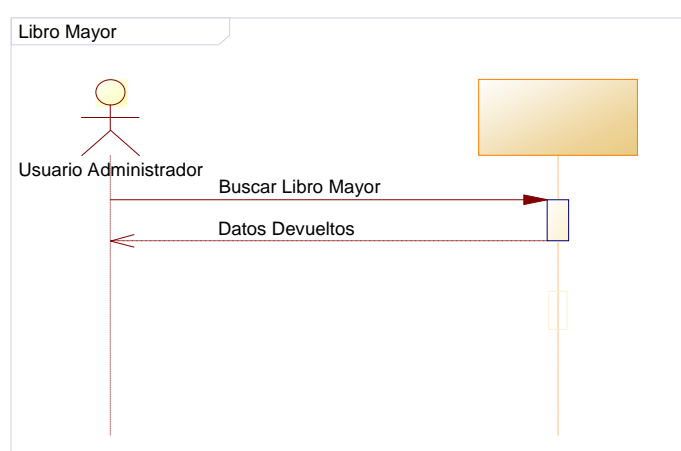

## • **Libro Mayor**

## **Figura 5.30** Libro Mayor

### • **Reenumerar Asientos**

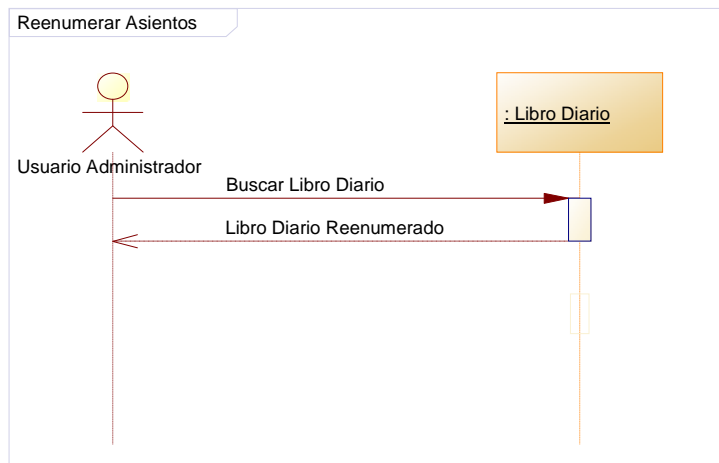

**Figura 5.31** Reenumerar Asientos

#### • **Activos**

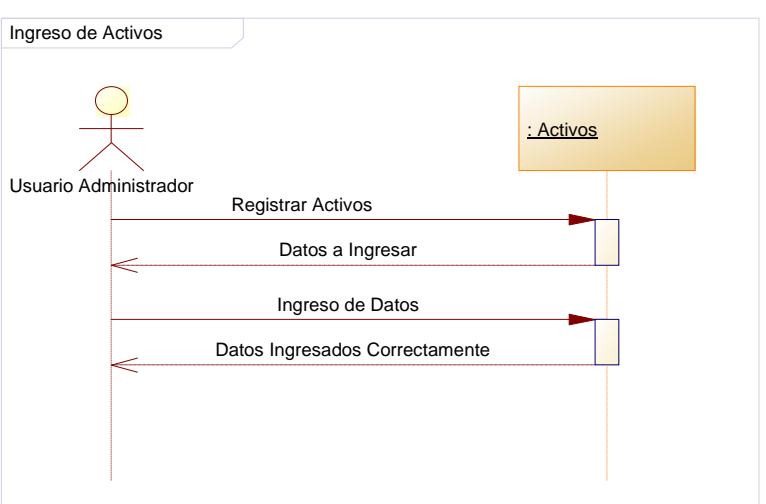

**Figura 5.32** Ingresar Activos

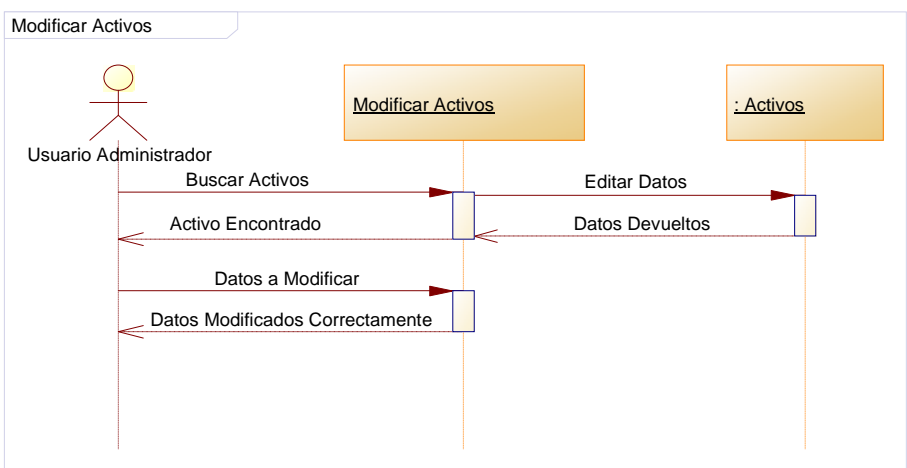

**Figura 5.33** Modificar Activos

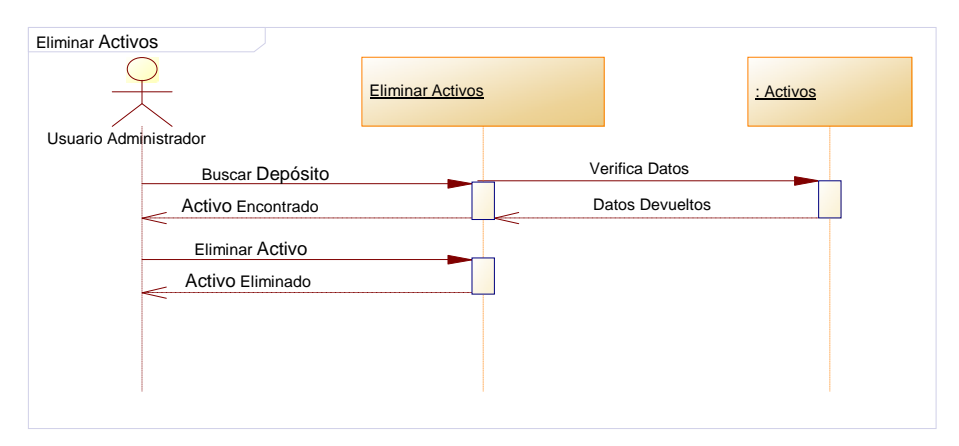

**Figura 5.34** Eliminar Activos

#### • **Retenciones del IVA**

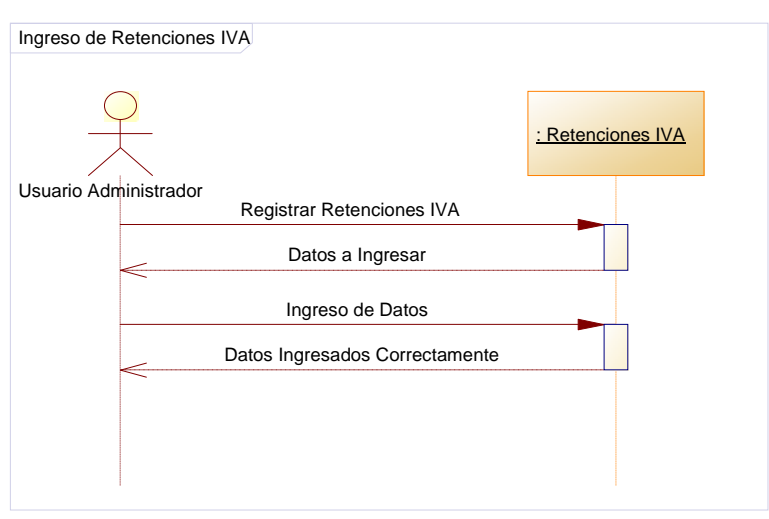

**Figura 5.35** Ingreso Retenciones IVA

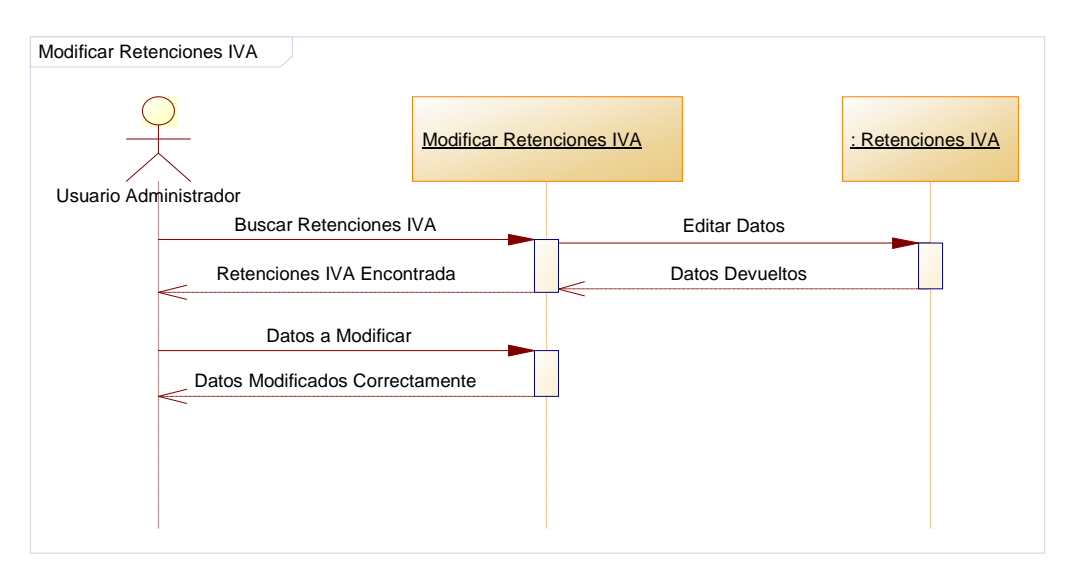

**Figura 5.36** Modificar Retenciones IVA

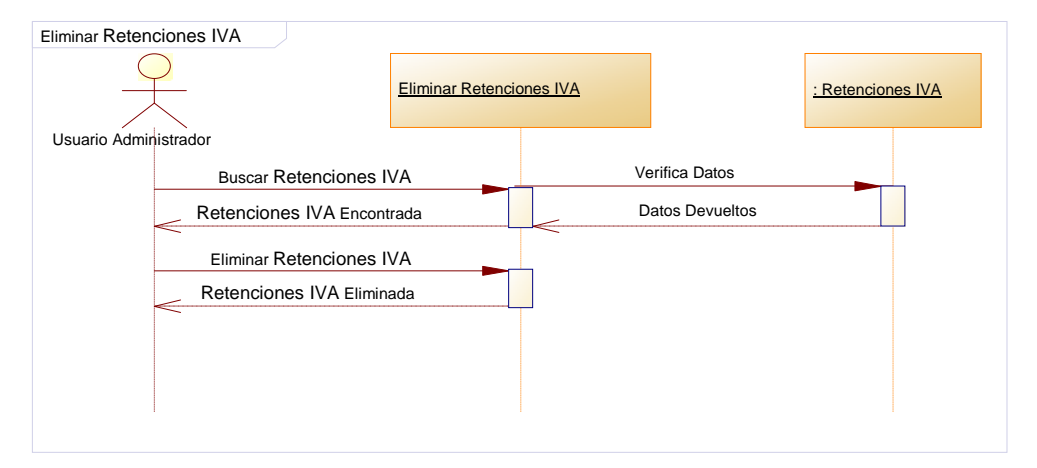

**Figura 5.37** Eliminar Retenciones IVA

## • **Datos Reportes**

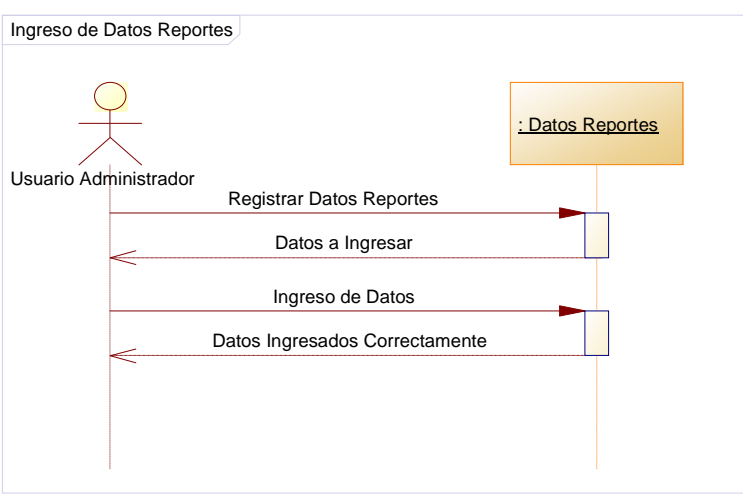

**Figura 5.38** Ingresar Datos Reporte

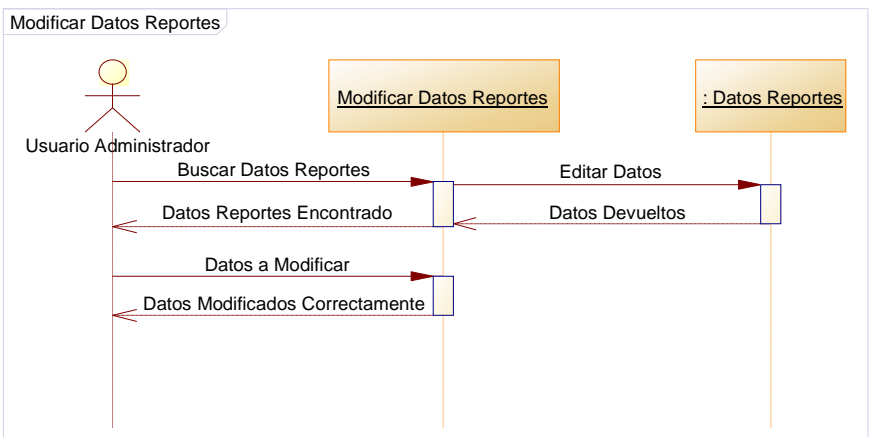

**Figura 5.39** Modificar Datos Reporte

## • **Base de Datos**

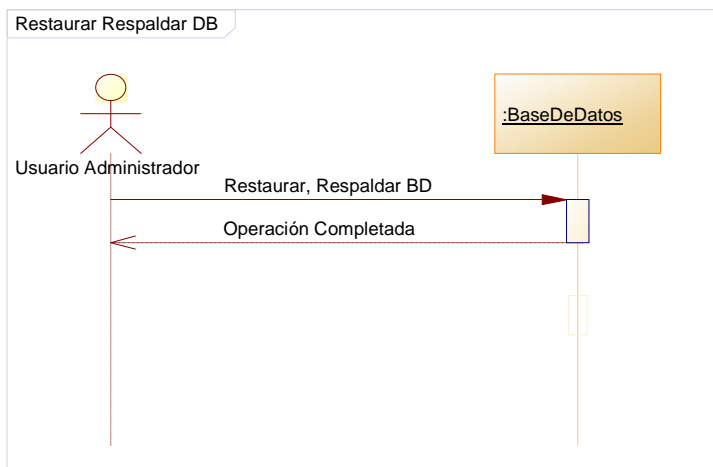

**Figura 5.40** Restaurar, respaldar Base de Datos.

### • **Empresa**

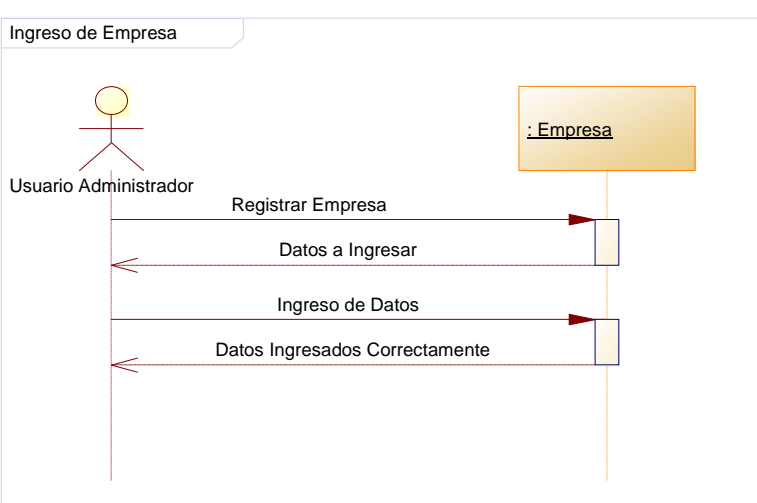

**Figura 5.41** Ingreso Empresa

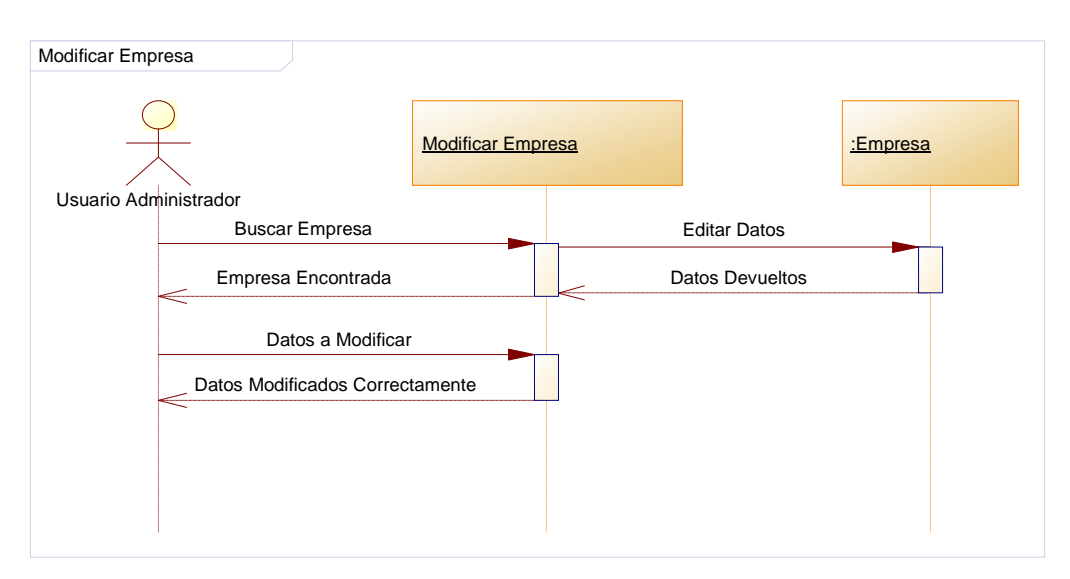

**Figura 5.42** Modificar Empresa

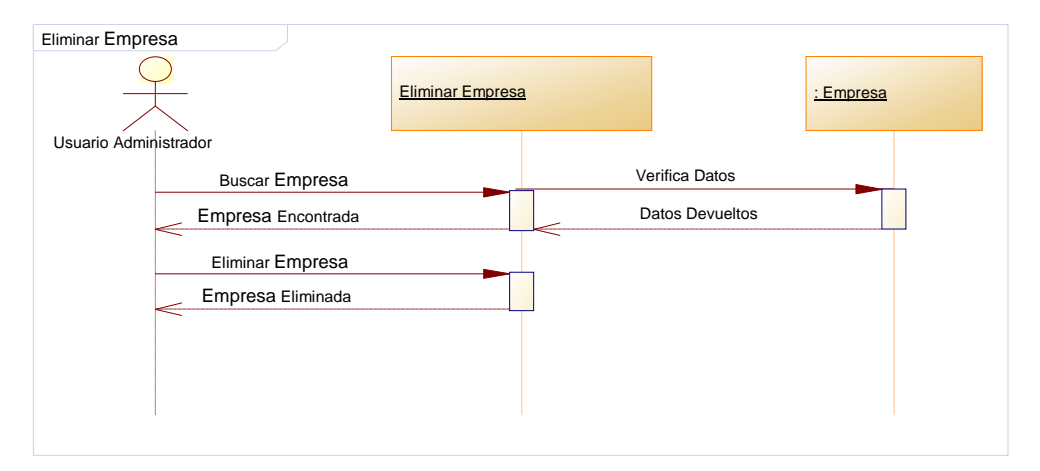

**Figura 5.43** Eliminar Empresa

### **4.1.4 Diagrama de Estado**

Cuenta Contable

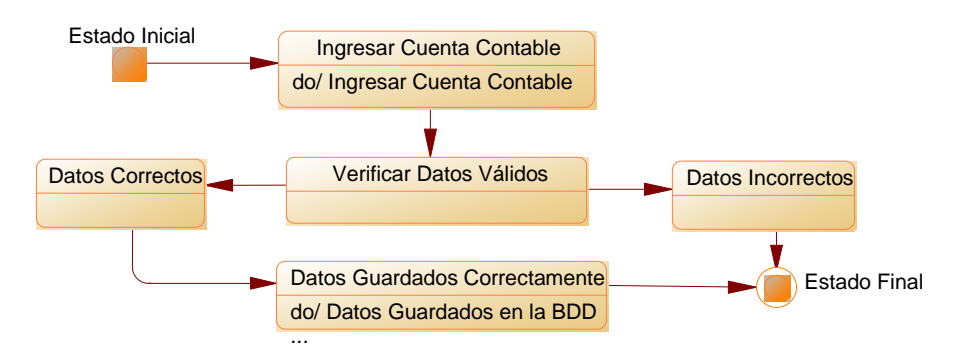

**Figura 5.44** Ingreso Cuenta Contable

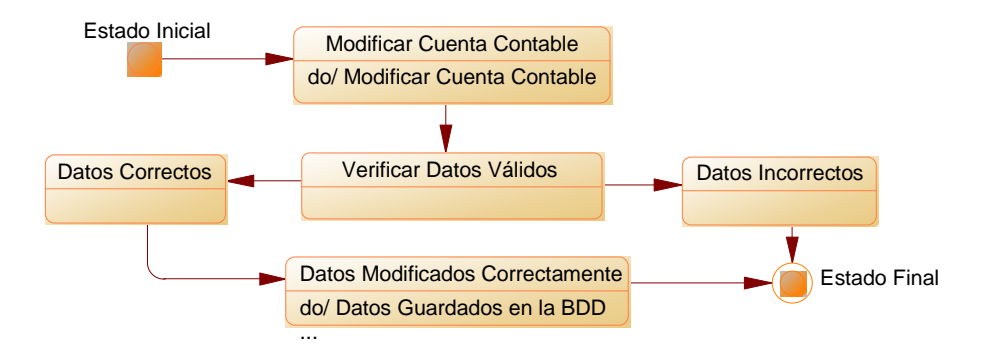

**Figura 5.45** Modificar Cuenta Contable

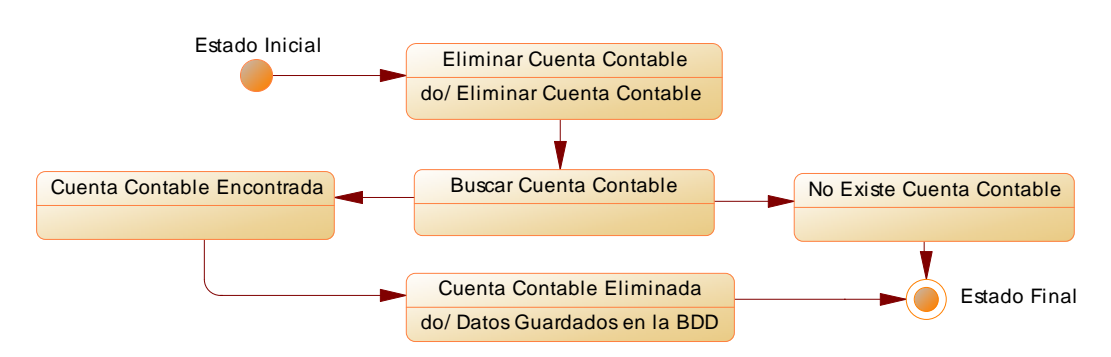

**Figura 5.46** Eliminar Cuenta Contable

#### • **Periodo**

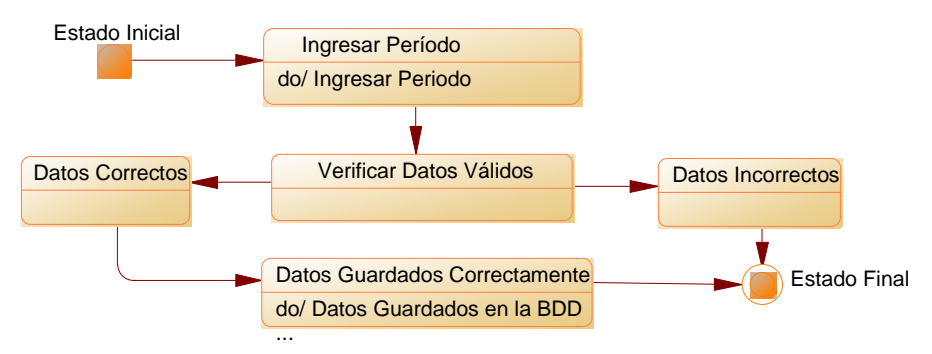

**Figura 5.47** Ingreso Periodo

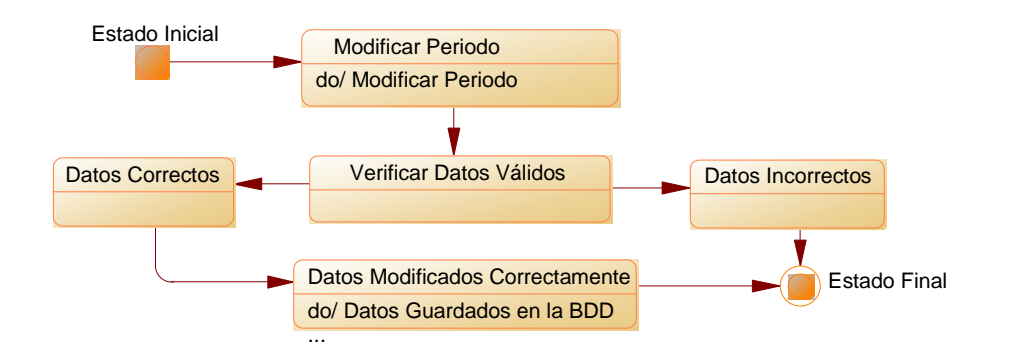

**Figura 5.48** Modificar Periodo

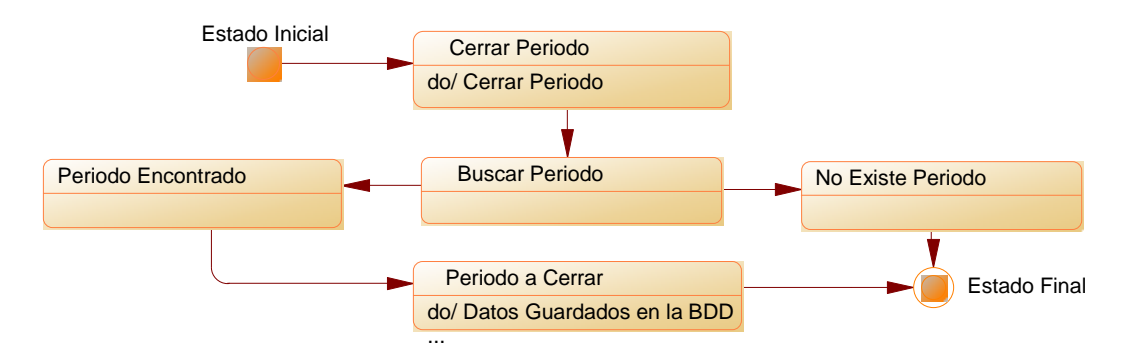

**Figura 5.49** Cerrar Periodo

#### • **Libro Diario**

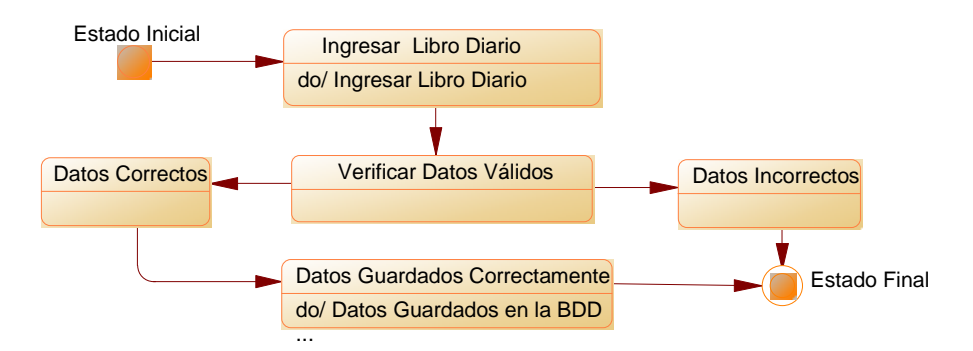

**Figura 5.50** Ingreso Libro Diario

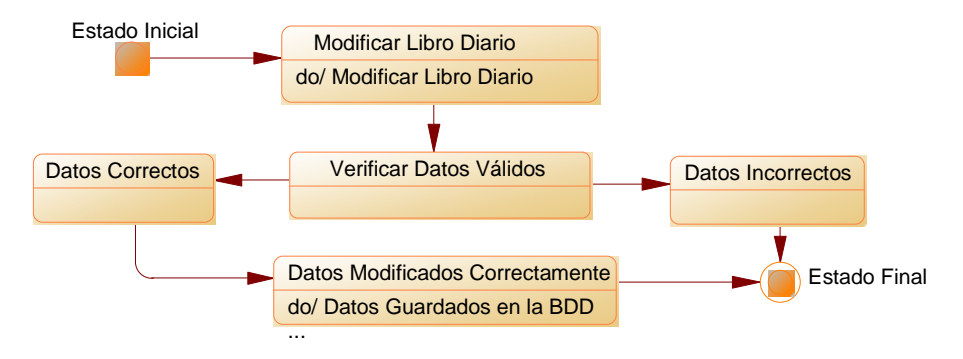

**Figura 5.51** Modificar Libro Diario

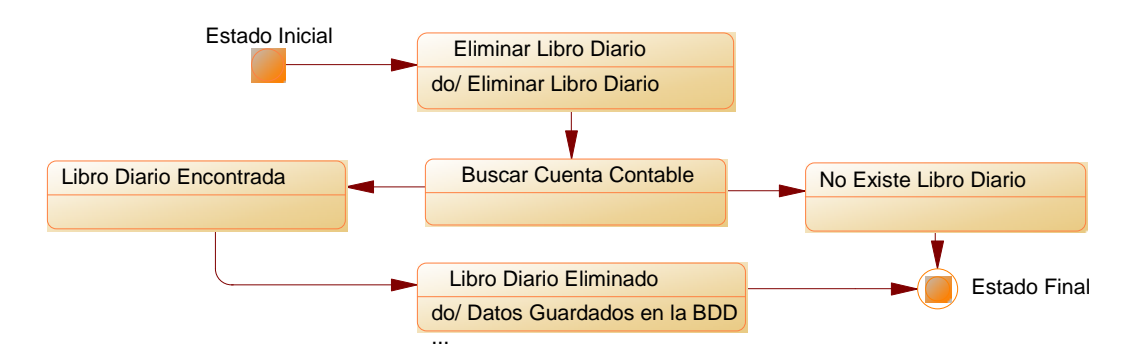

**Figura 5.52** Eliminar Libro Diario

#### • **Cuenta Bancaria**

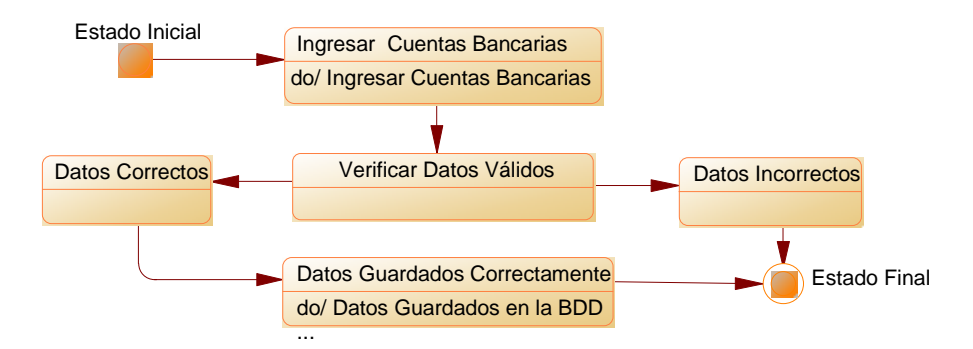

**Figura 5.53** Ingreso Cuenta Bancaria

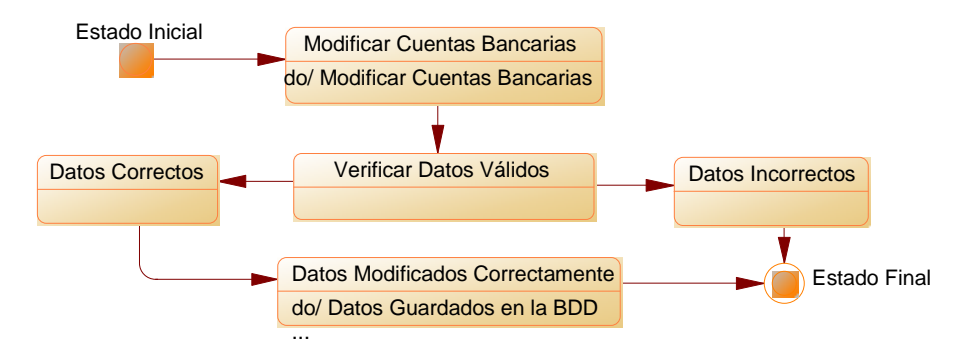

**Figura 5.54** Modificar Cuenta Bancaria

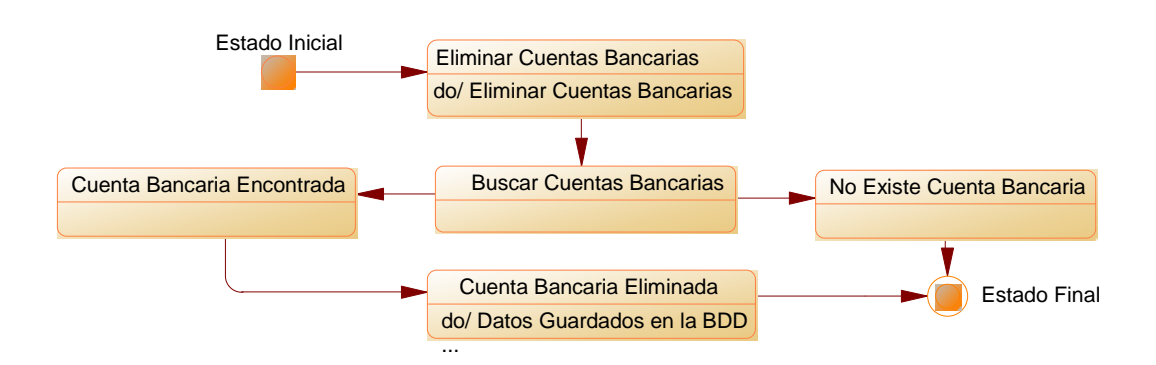

**Figura 5.55** Eliminar Cuenta Bancaria

#### • **Cheque**

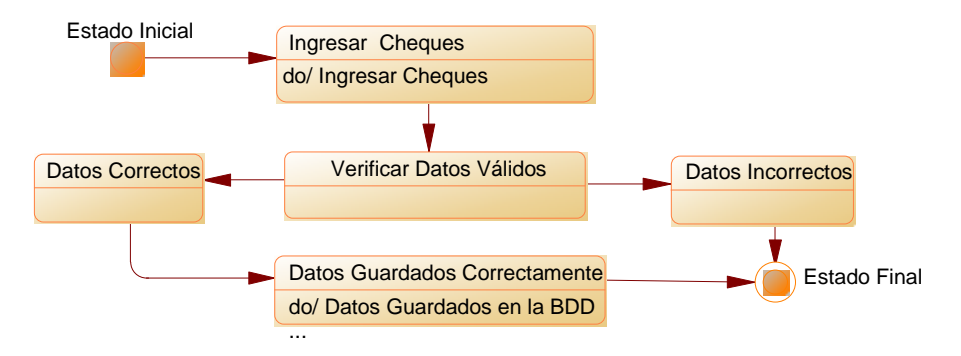

**Figura 5.56** Ingreso Cheque

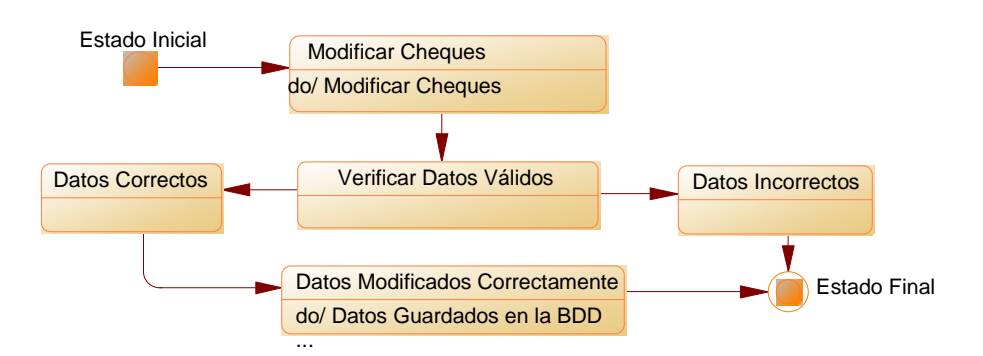

**Figura 5.57** Modificar Cheque

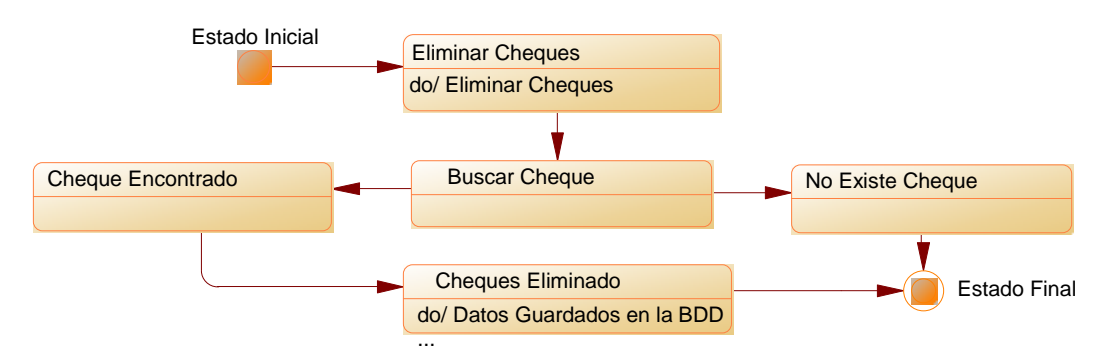

**Figura 5.58** Eliminar Cheque

• **Notas de Crédito** 

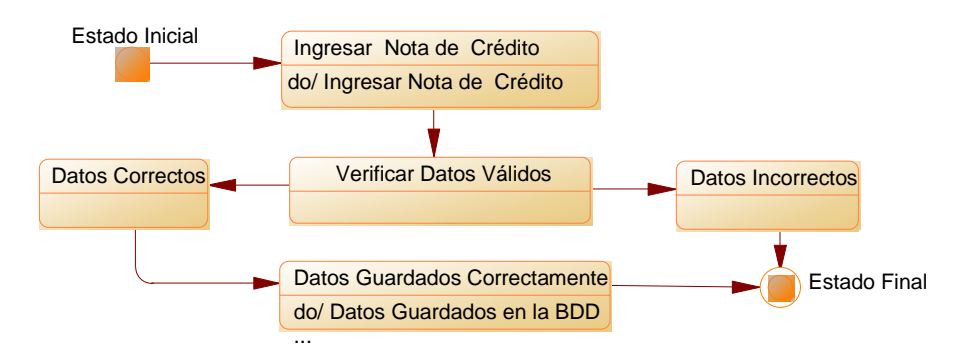

**Figura 5.59** Ingresar Nota de Crédito

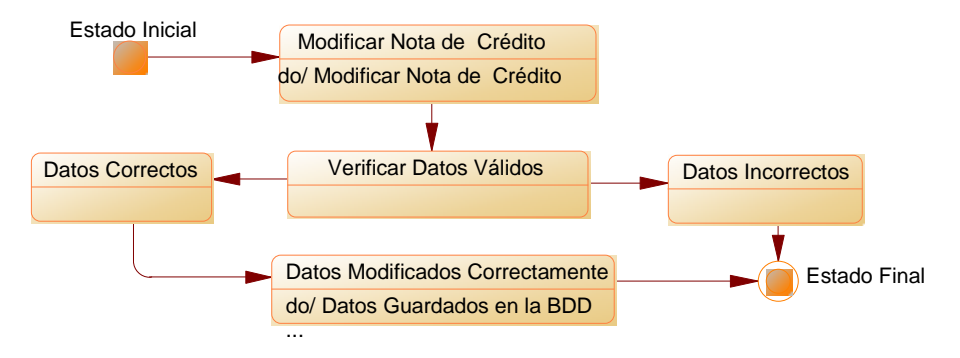

**Figura 5.60** Modificar Nota de Crédito

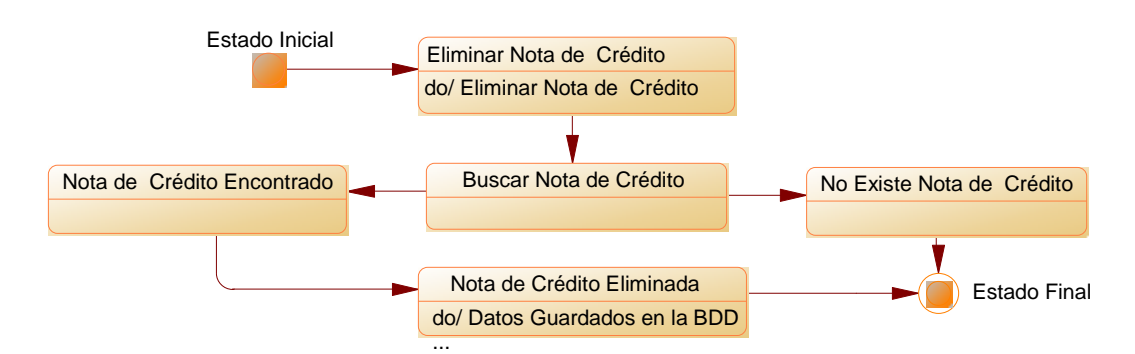

**Figura 5.61** Eliminar Nota de Crédito

• **Notas de Débito** 

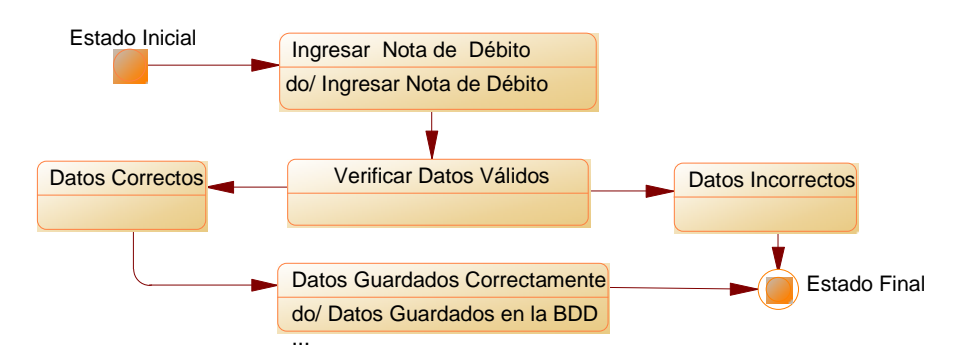

**Figura 5.62** Ingresar Nota de Débito

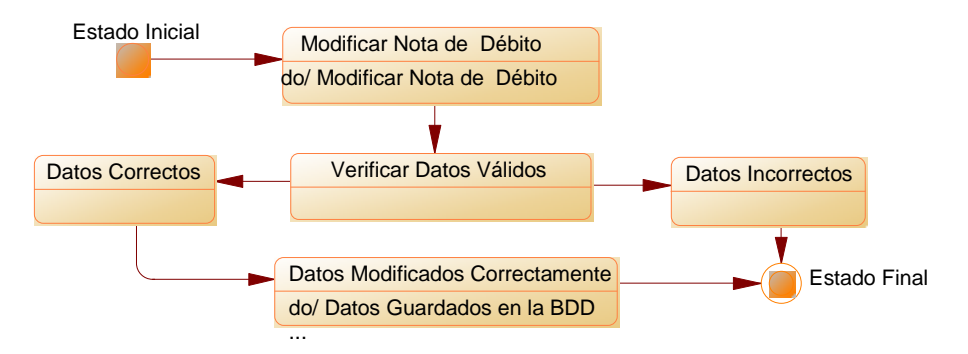

**Figura 5.63** Modificar Nota de Débito

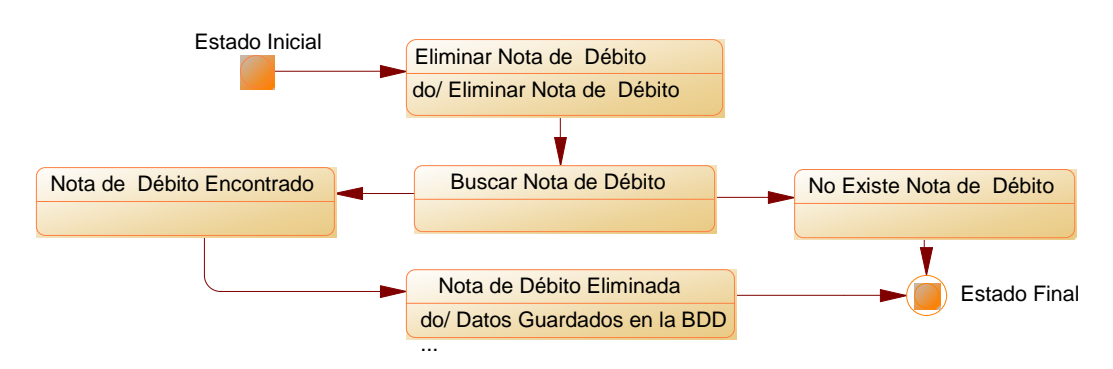

**Figura 5.64** Eliminar Nota de Débito

• **Depósitos** 

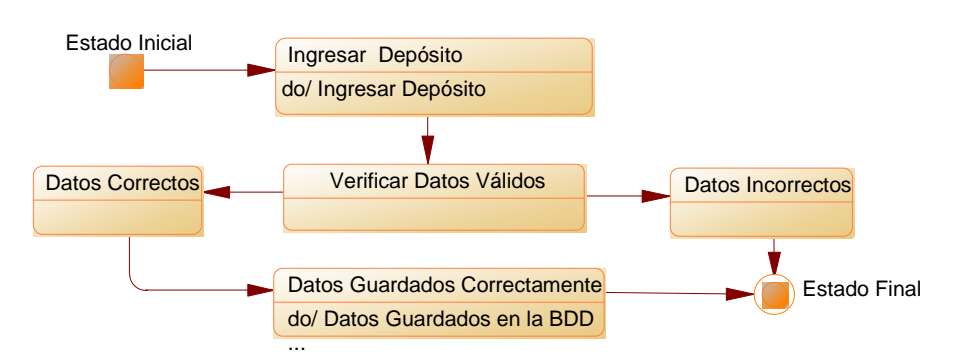

**Figura 5.65** Ingreso Depósito

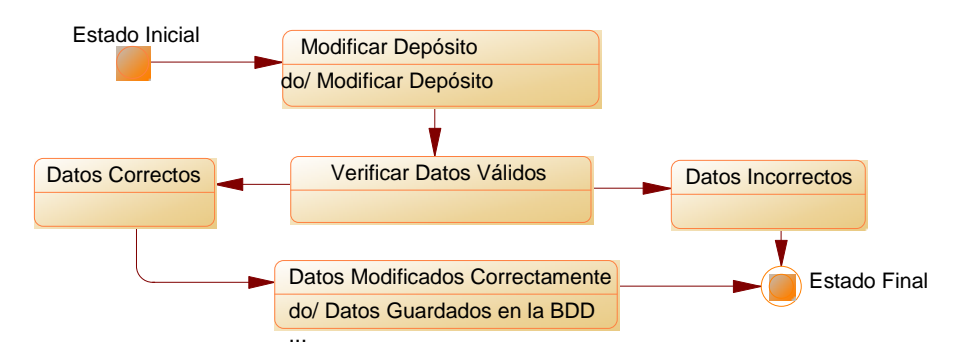

**Figura 5.66** Modificar Depósito

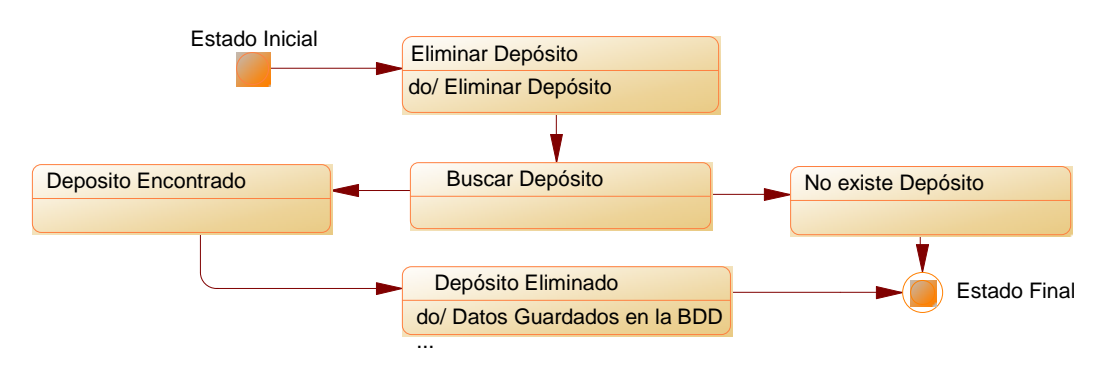

**Figura 5.67** Eliminar Depósito

#### • **Activo**

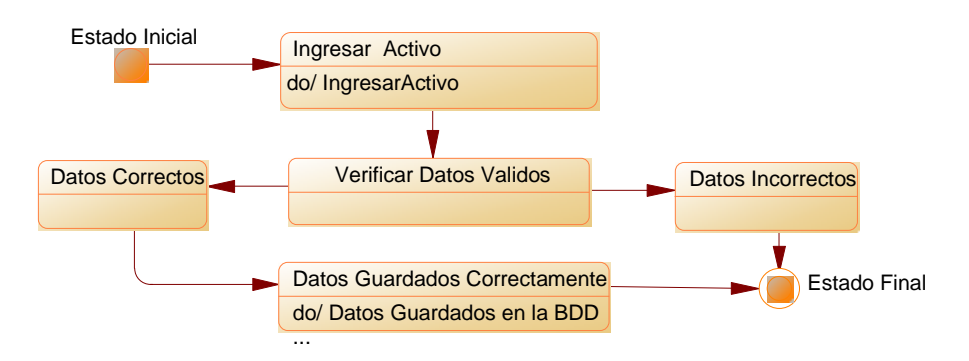

**Figura 5.68** Ingresar Activo

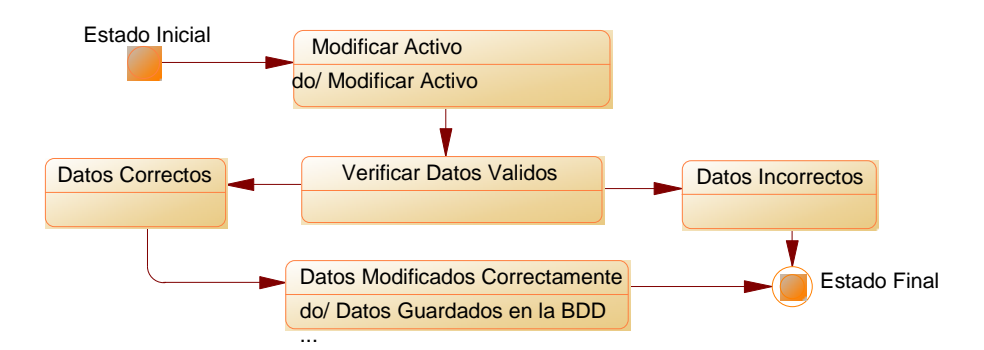

**Figura 5.69** Modificar Activo

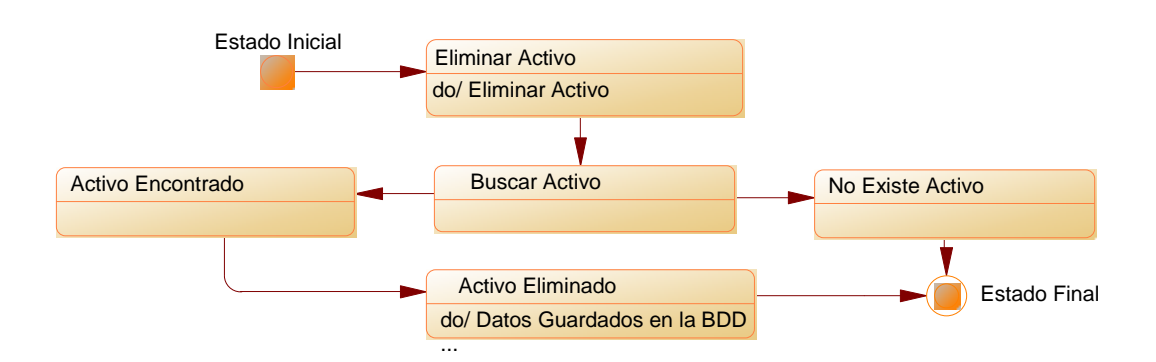

## **Figura 5.70** Eliminar Activo

• **Retención del IVA** 

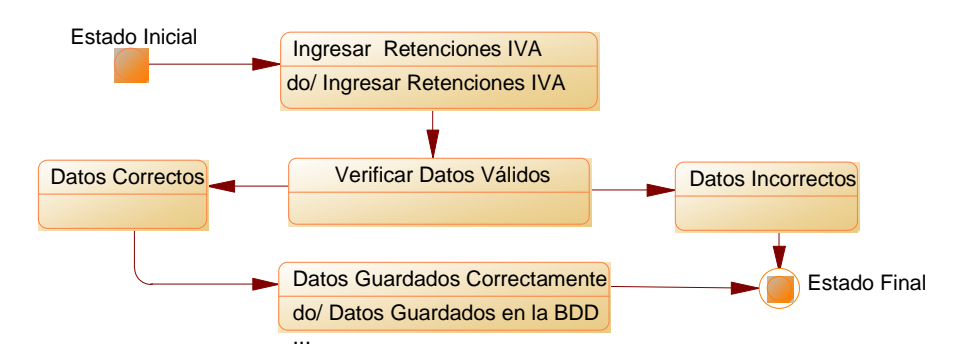

**Figura 5.71** Ingreso Retención IVA

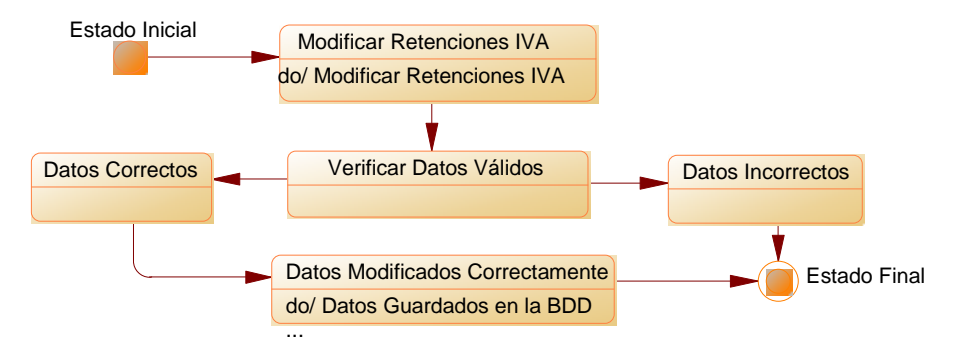

**Figura 5.72** Modificar Retención IVA

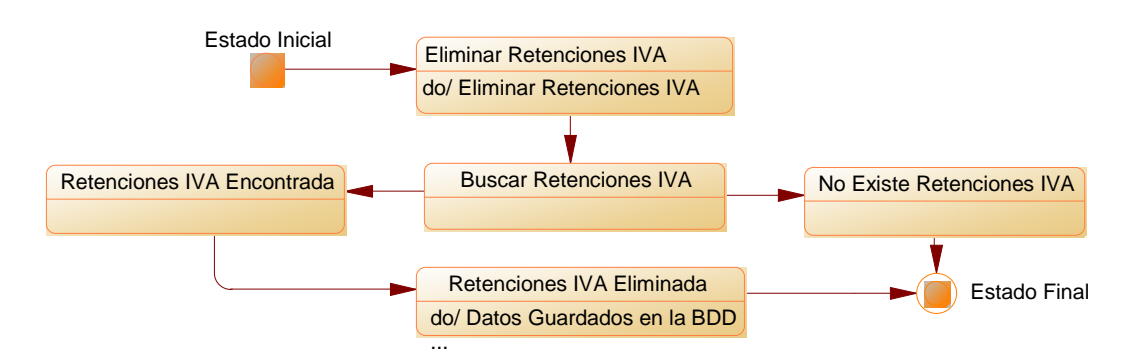

**Figura 5.73** Eliminar Retención IVA.

### • **Dato Reporte**

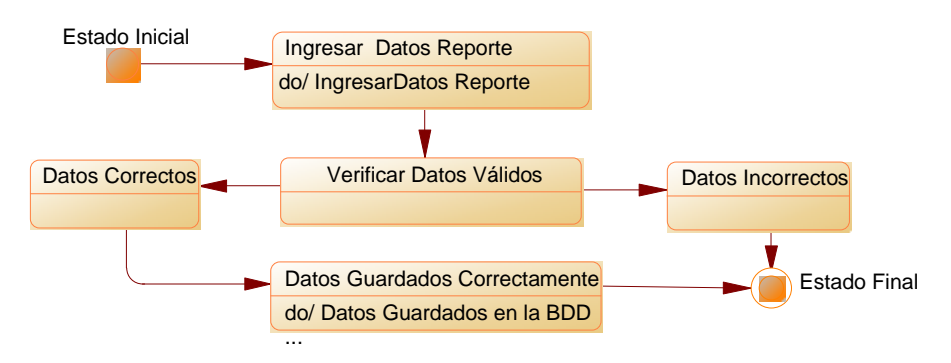

**Figura 5.74** Ingreso Dato Reporte.

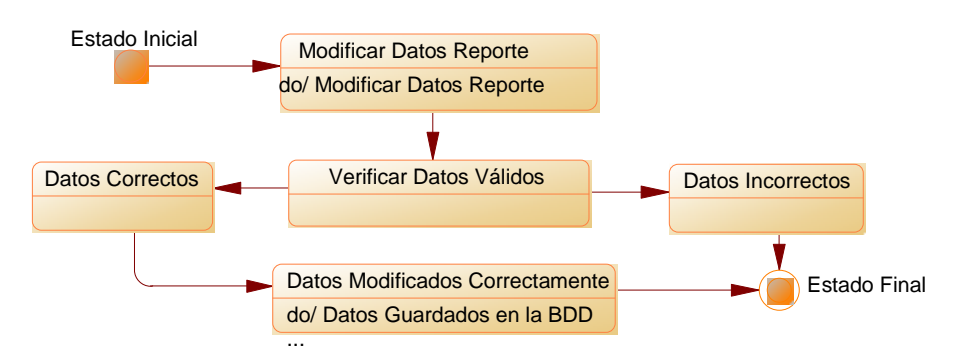

**Figura 5.75** Modificar Dato Reporte.

• **Empresa** 

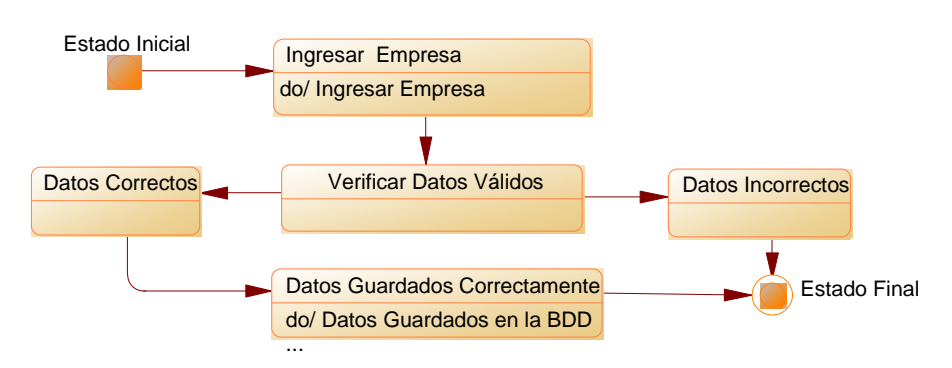

**Figura 5.76** Ingreso Empresa.

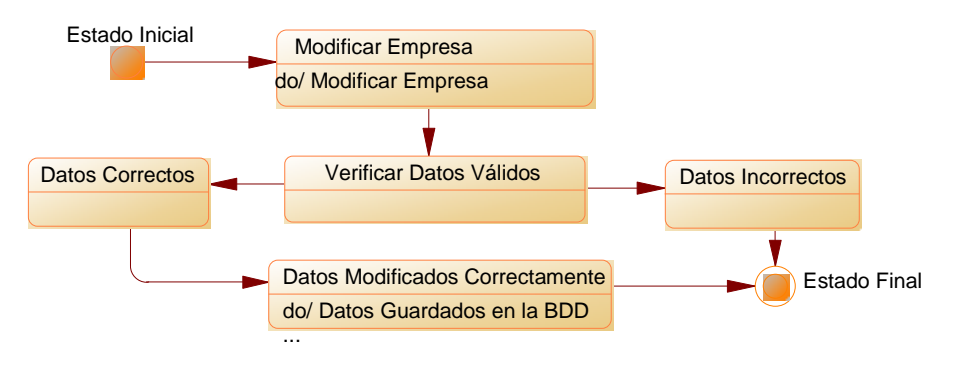

**Figura 5.77** Modificar Empresa.

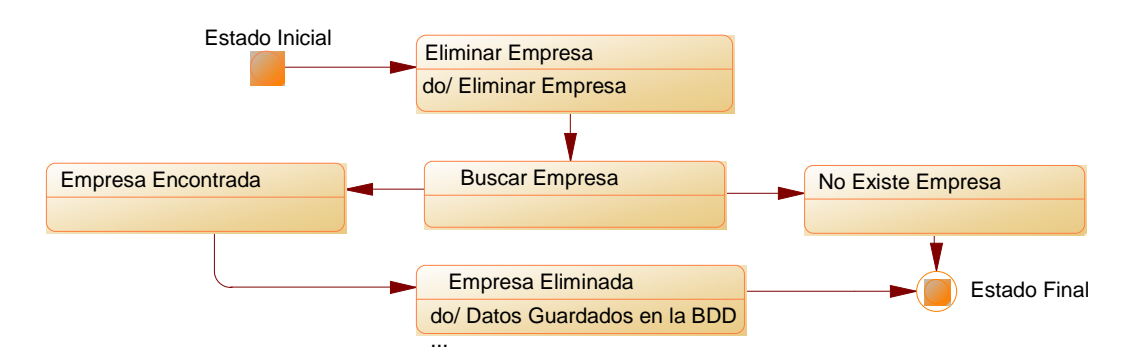

**Figura 5.78** Eliminar Empresa.

## **5.3 DISEÑO DEL SISTEMA**

## **5.3.1 DISEÑO DE LA BASE DE DATOS**

• **DISEÑO LÓGICO** 

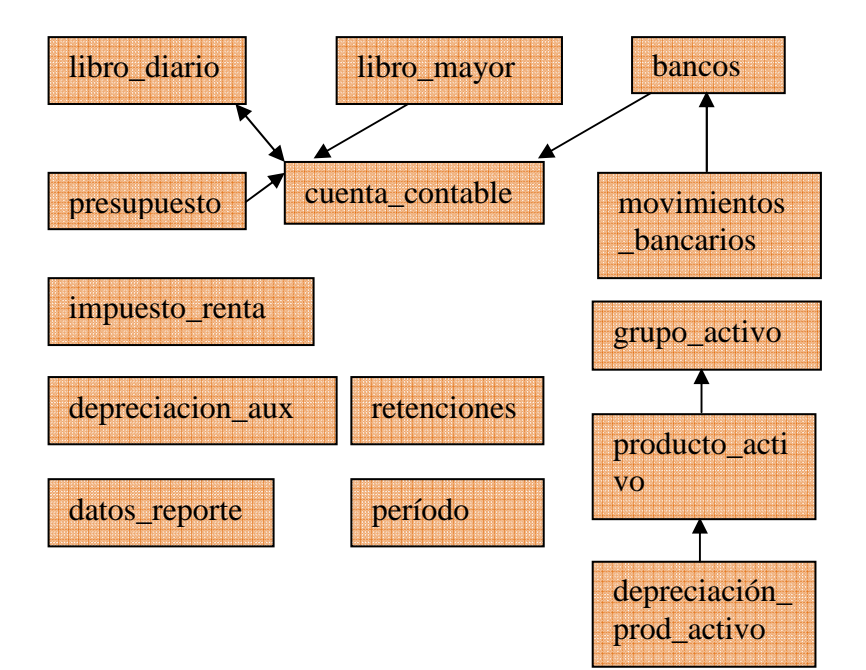

**Figura 5.79** Diseño Lógico

## • **DISEÑO FÍSICO**

Las tablas que encontramos a continuación, son las necesarias para el desarrollo del sistema informático de control de contabilidad de la Cámara de Comercio de Ambato para optimizar el tratamiento de información.

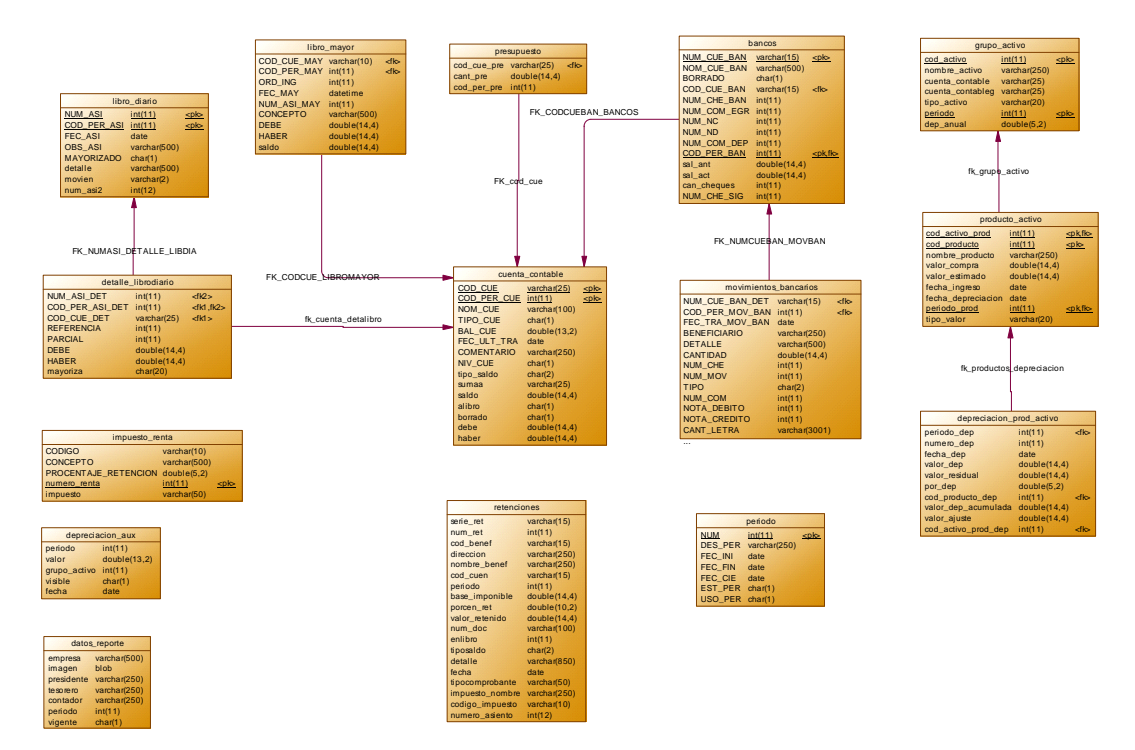

**Figura 5.80** Diagrama Entidad Relación.

De acuerdo a la figura 5.94 se detallan a continuación los comandos sql para la creación de la base de datos y sus tablas:

create database contabilidad; use contabilidad;

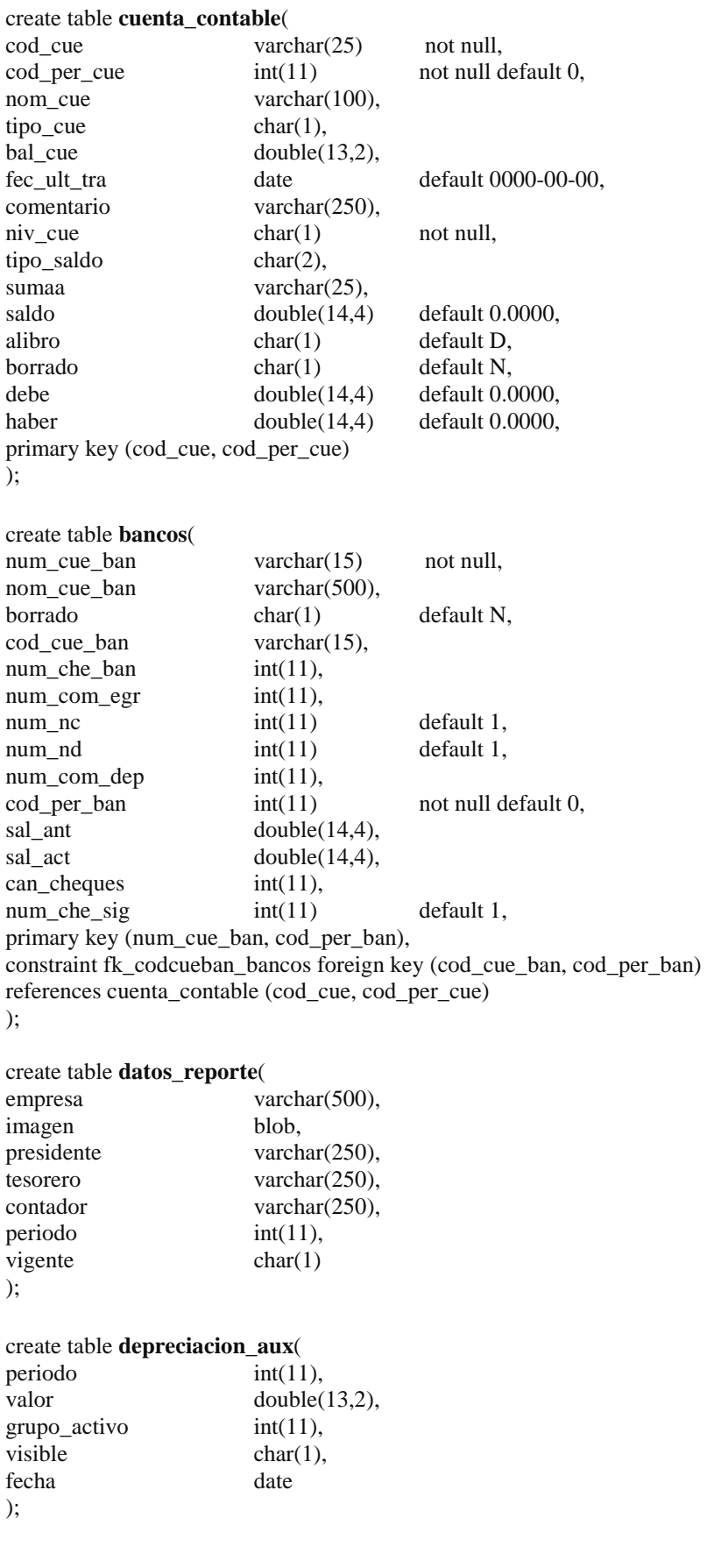

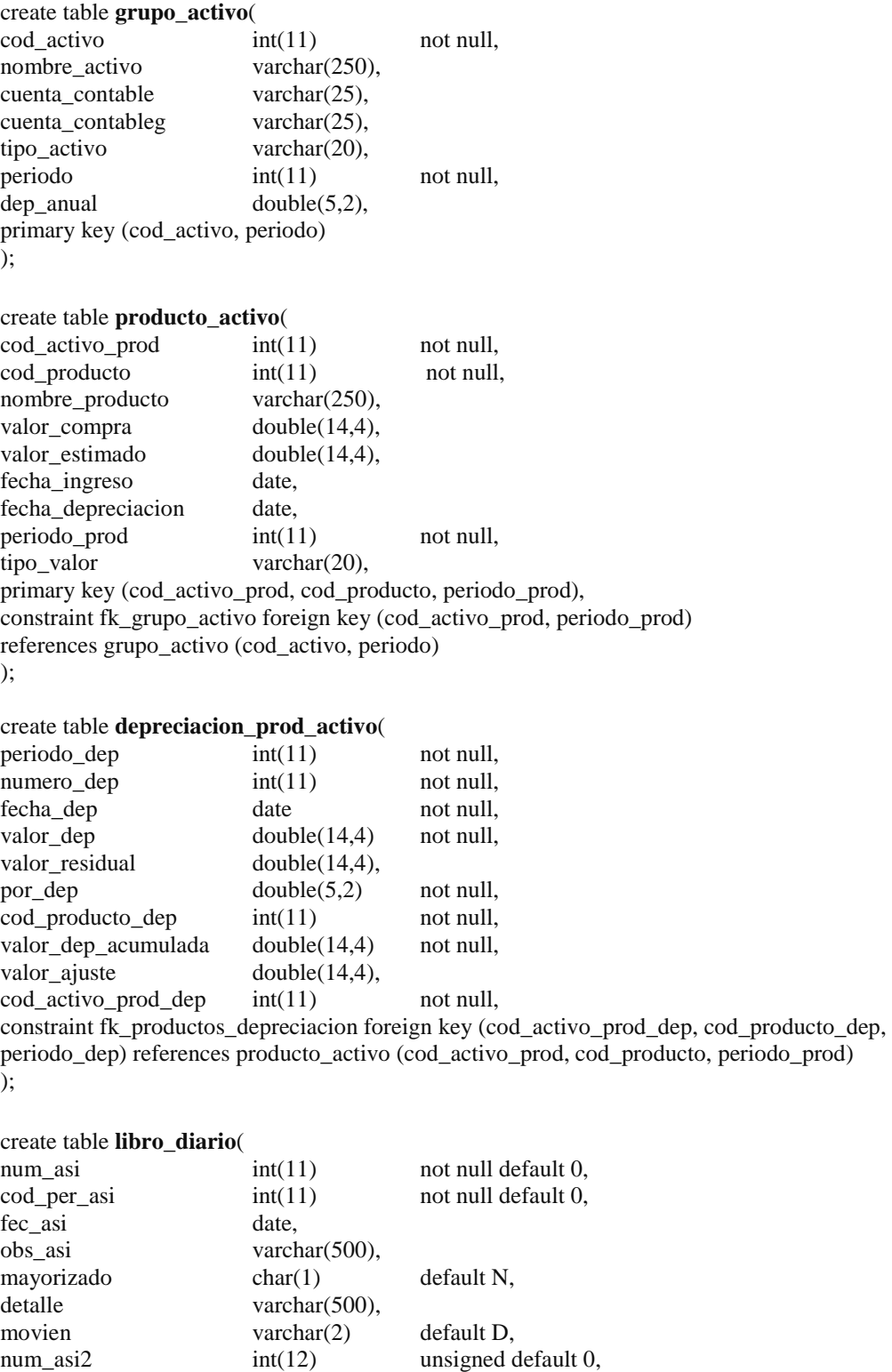

primary key (num\_asi, cod\_per\_asi)

);

#### create table **detalle\_librodiario**( num\_asi\_det int(11), cod\_per\_asi\_det int(11), cod\_cue\_det varchar(25), referencia int(11),  $\text{parcial}$  int(11), debe double(14,4), haber double(14,4), mayoriza char(20) not null default N, constraint fk\_cuenta\_detalibro foreign key (cod\_cue\_det, cod\_per\_asi\_det) references cuenta\_contable (cod\_cue, cod\_per\_cue), constraint fk\_numasi\_detalle\_libdia foreign key (num\_asi\_det, cod\_per\_asi\_det) references libro\_diario (num\_asi, cod\_per\_asi) ); create table **impuesto\_renta**( codigo varchar(10) not null, concepto varchar(500), procentaje\_retencion double(5,2), numero\_renta int(11) not null auto\_increment, impuesto varchar(50), primary key (numero\_renta) ); create table **libro\_mayor**( cod\_cue\_may varchar(10) not null, cod\_per\_may int(11) not null, ord ing  $int(11)$ , fec may date time, num asi may int(11), concepto varchar(500), debe double(14,4) default 0.0000, haber double(14,4) default 0.0000, saldo double(14,4) default 0.0000, constraint fk\_codcue\_libromayor foreign key (cod\_cue\_may, cod\_per\_may) references cuenta\_contable (cod\_cue, cod\_per\_cue) ); create table **movimientos\_bancarios**( num cue ban det varchar $(15)$ , cod per mov ban  $int(11)$ , fec tra mov ban date, beneficiario varchar(250), detaile varchar(500), cantidad double(14,4), num\_che int(11),  $num\_mov$   $int(11)$ , tipo char(2), num com  $int(11)$ , nota debito  $int(11)$ , nota credito int(11), cant\_letra varchar(3001), mov int(11) not null auto\_increment, saldo double(14,4) default 0.0000, primary key (mov), constraint fk\_numcueban\_movban foreign key (num\_cue\_ban\_det, cod\_per\_mov\_ban) references bancos (num\_cue\_ban, cod\_per\_ban)

);

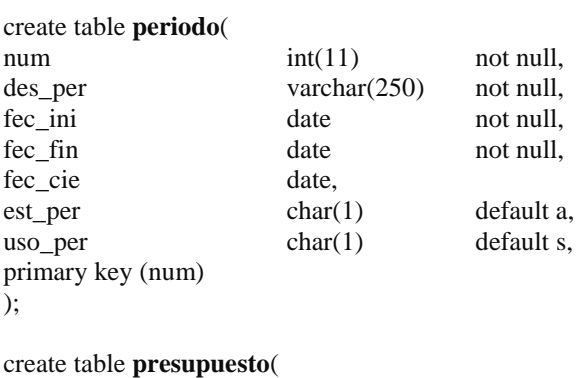

cod\_cue\_pre varchar(25), cant\_pre double(14,4),  $cod\_per\_pre$   $int(11),$ constraint fk\_cod\_cue foreign key (cod\_cue\_pre, ) references cuenta\_contable (cod\_cue, cod\_per\_cue) );

#### create table **retenciones**(

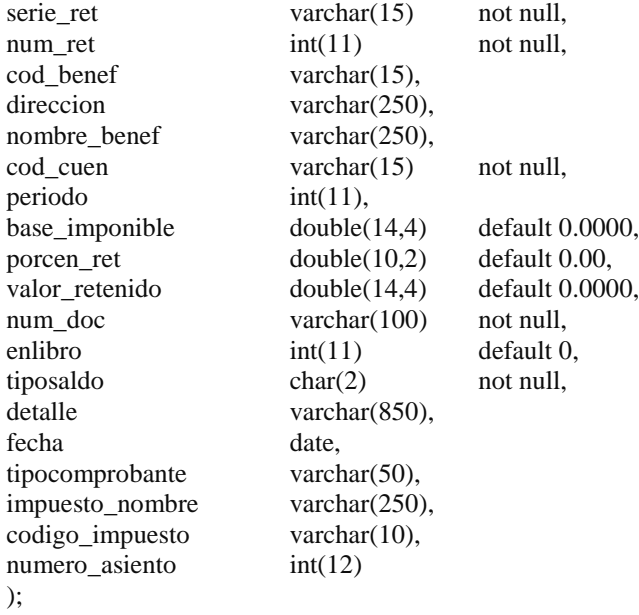

## • **Diccionario de Datos**

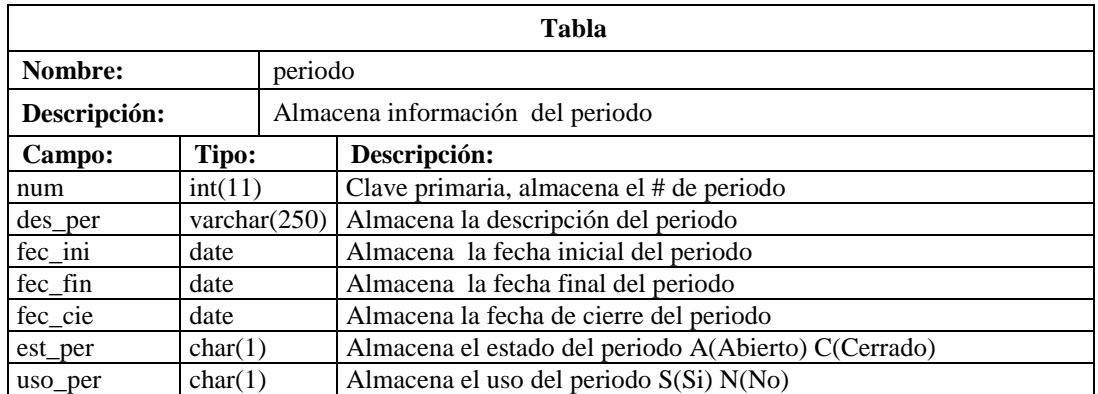

**Tabla 5.2** Tabla Periodo

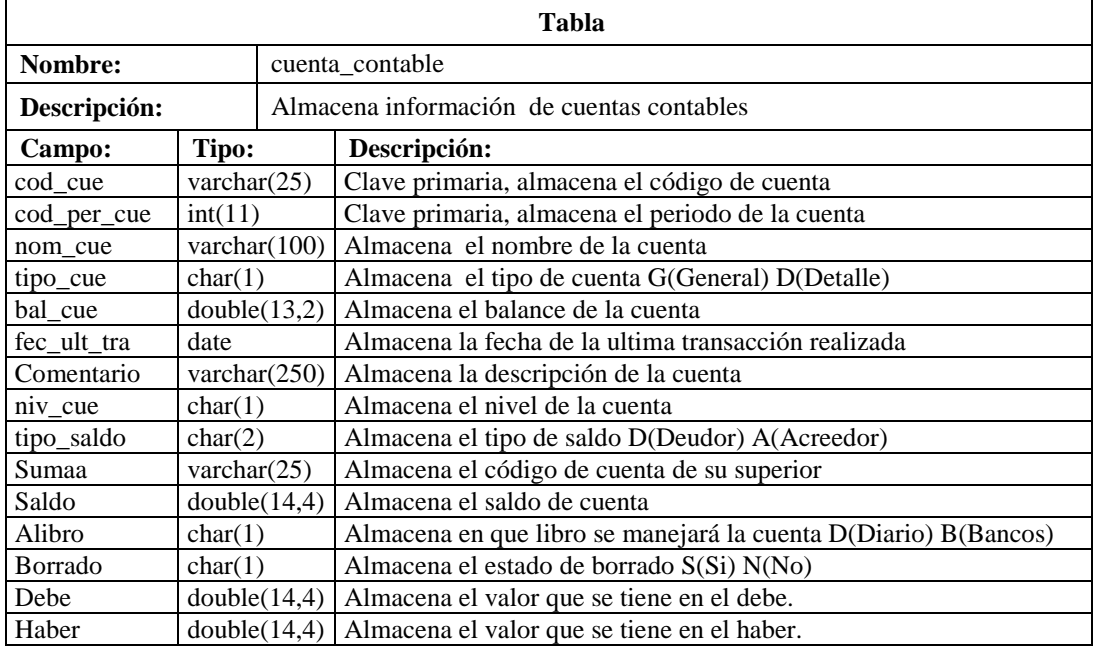

**Tabla 5.3** Tabla Cuenta Contable

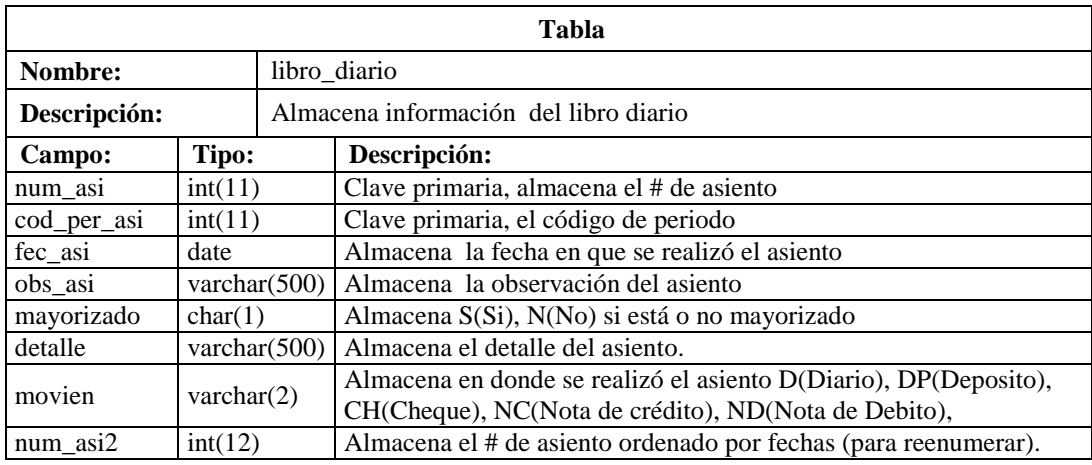

**Tabla 5.4** Tabla Libro Diario

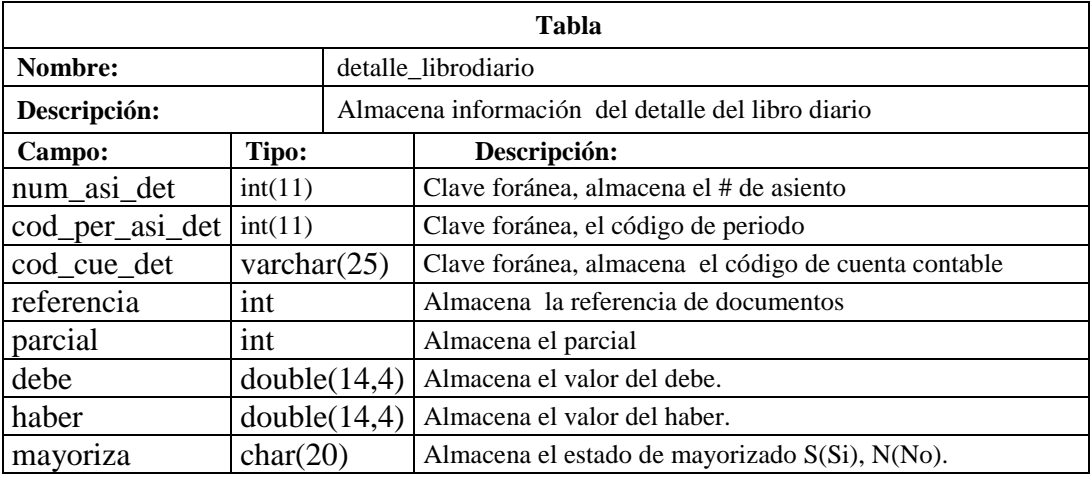

**Tabla 5.5** Tabla Detalle Libro Diario

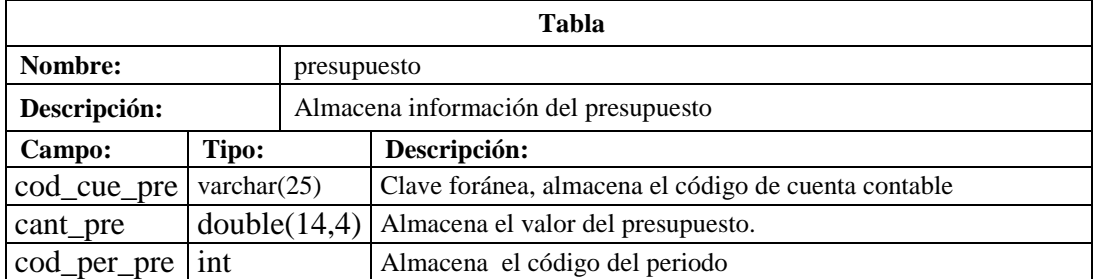

**Tabla 5.6** Tabla Presupuesto

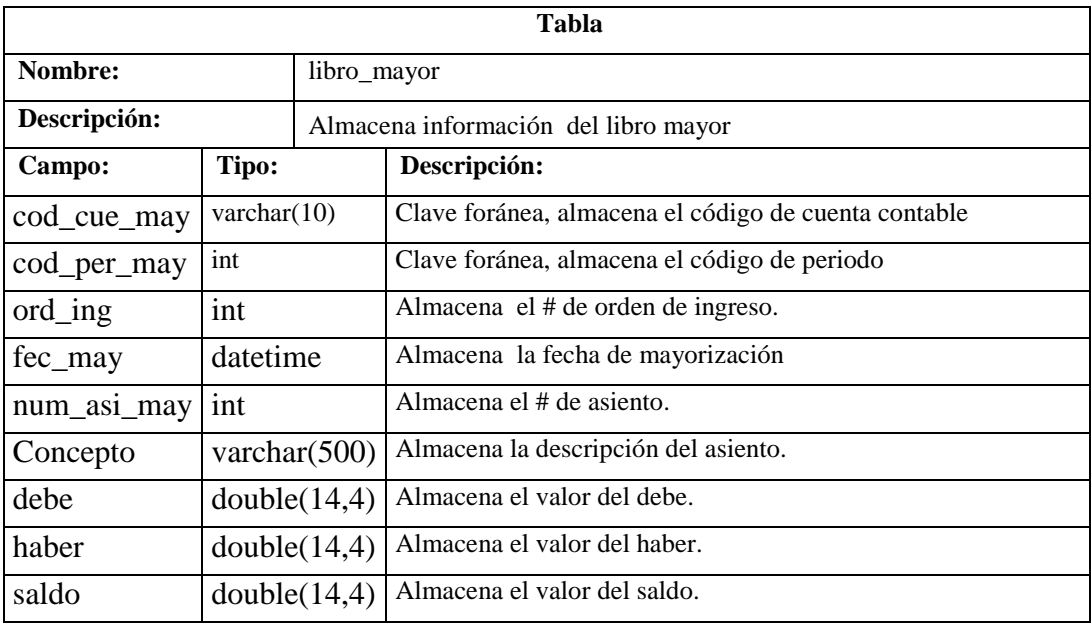

**Tabla 5.7** Tabla Libro Mayor

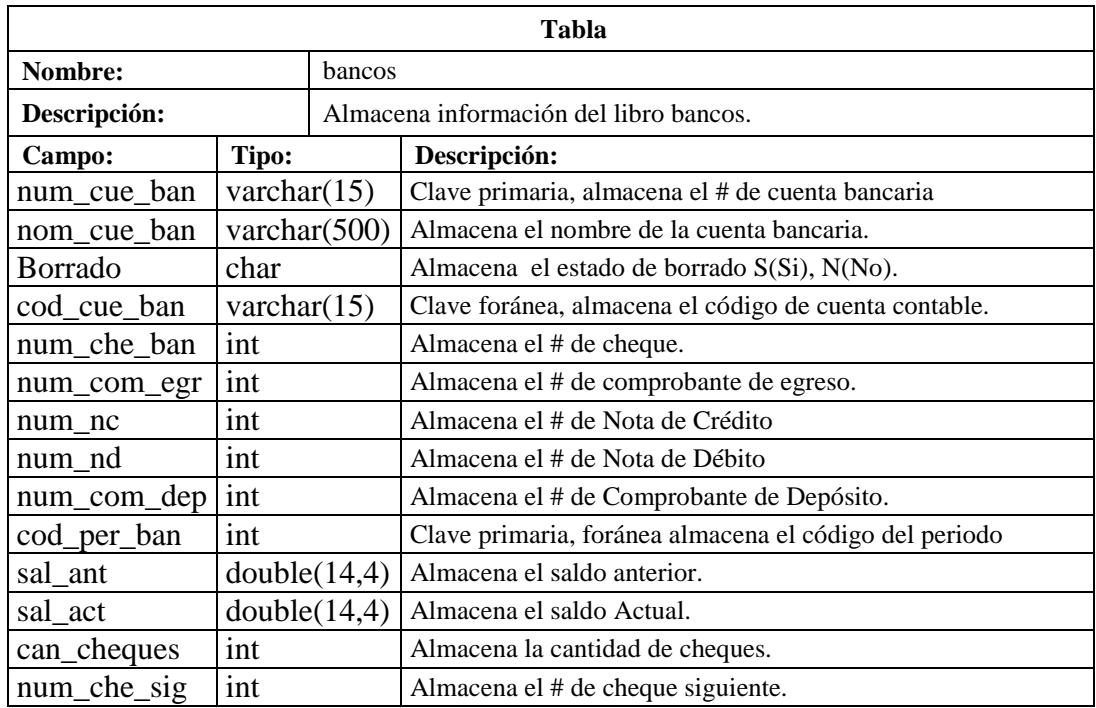

**Tabla 5.8** Tabla Bancos

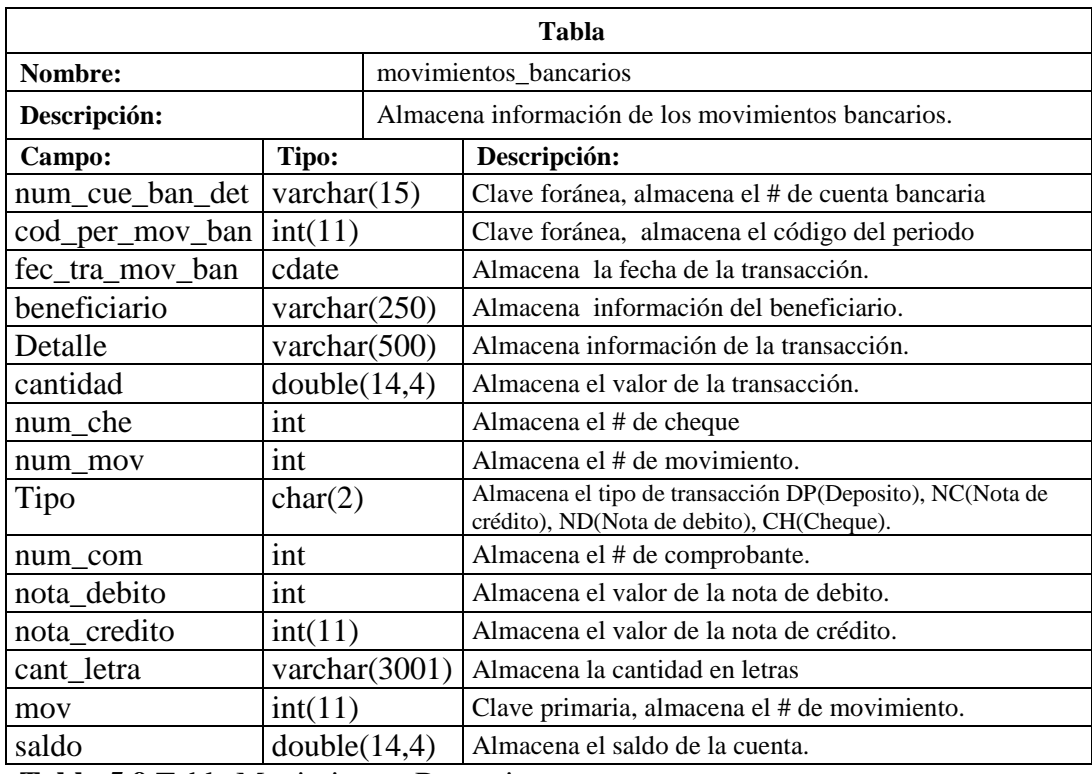

**Tabla 5.9** Tabla Movimientos Bancarios

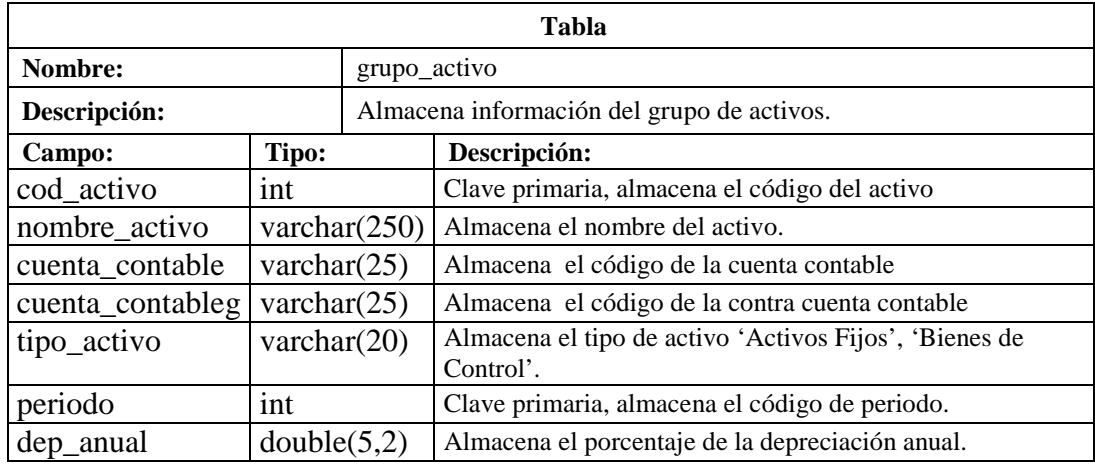

**Tabla 5.10** Tabla Grupo Activo

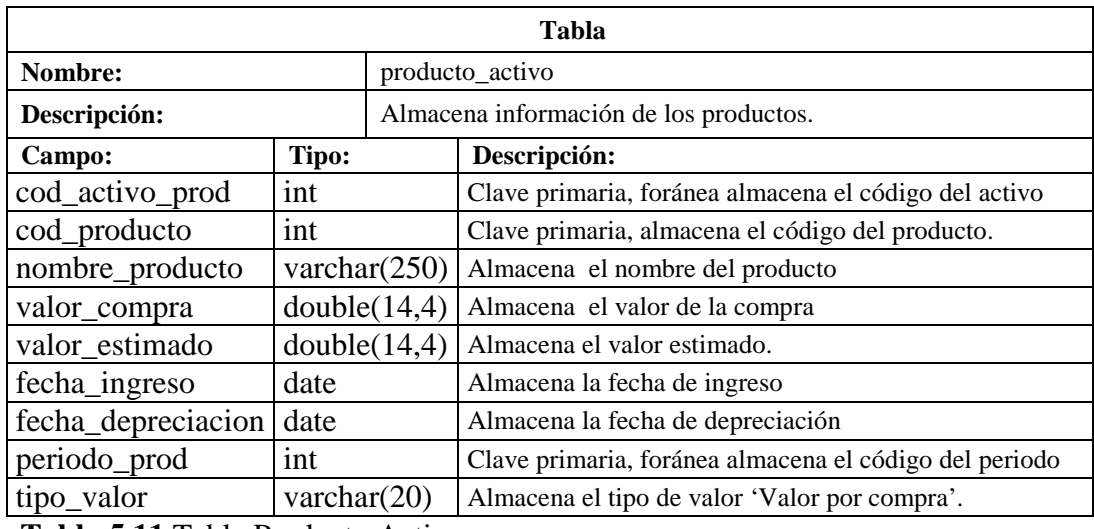

**Tabla 5.11** Tabla Producto Activo

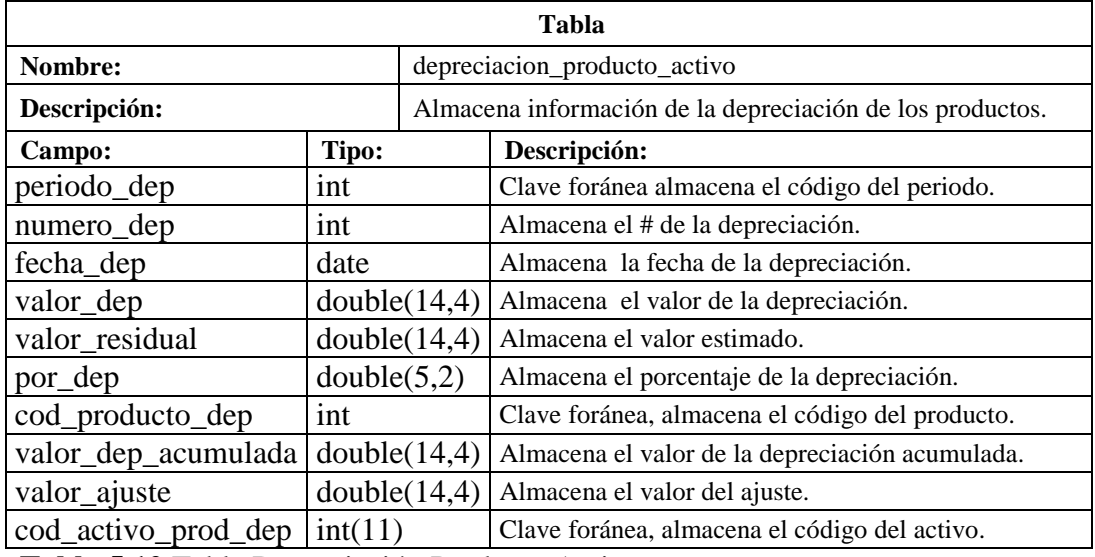

**Tabla 5.12** Tabla Depreciación Producto Activo.

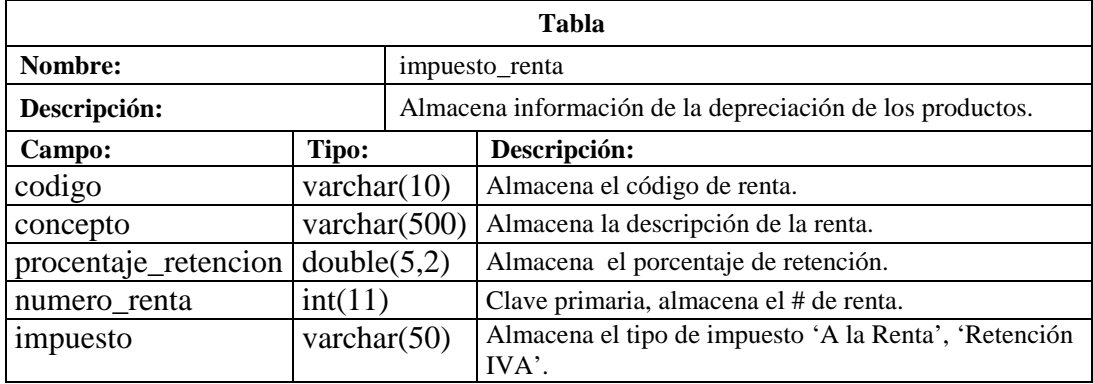

**Tabla 5.13** Tabla Impuesto Renta.

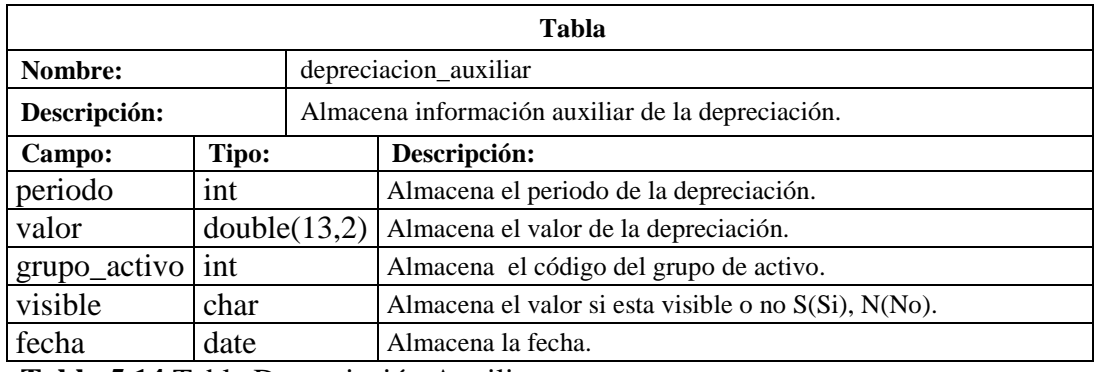

**Tabla 5.14** Tabla Depreciación Auxiliar.

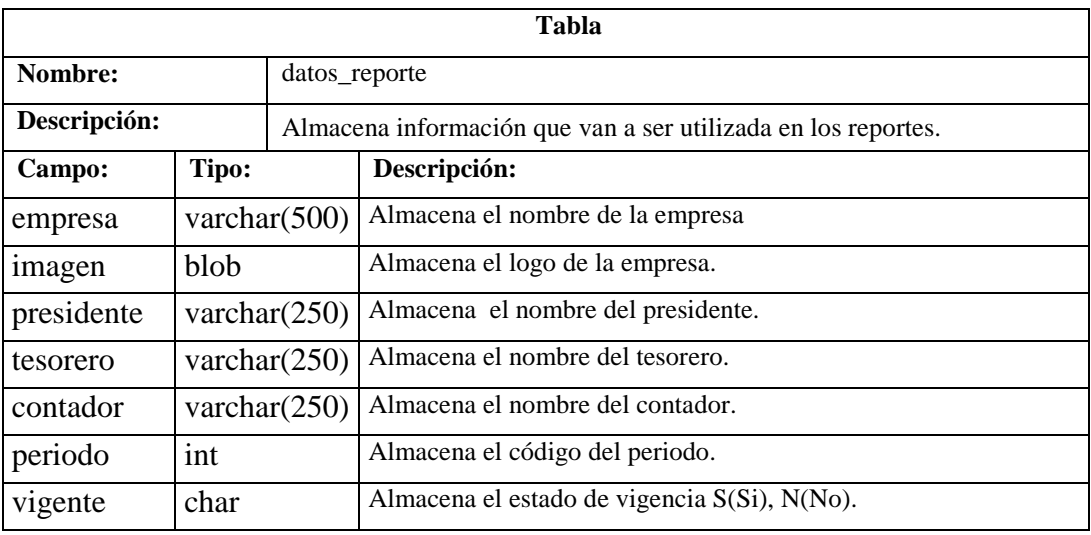

**Tabla 5.15** Tabla Datos Reporte.

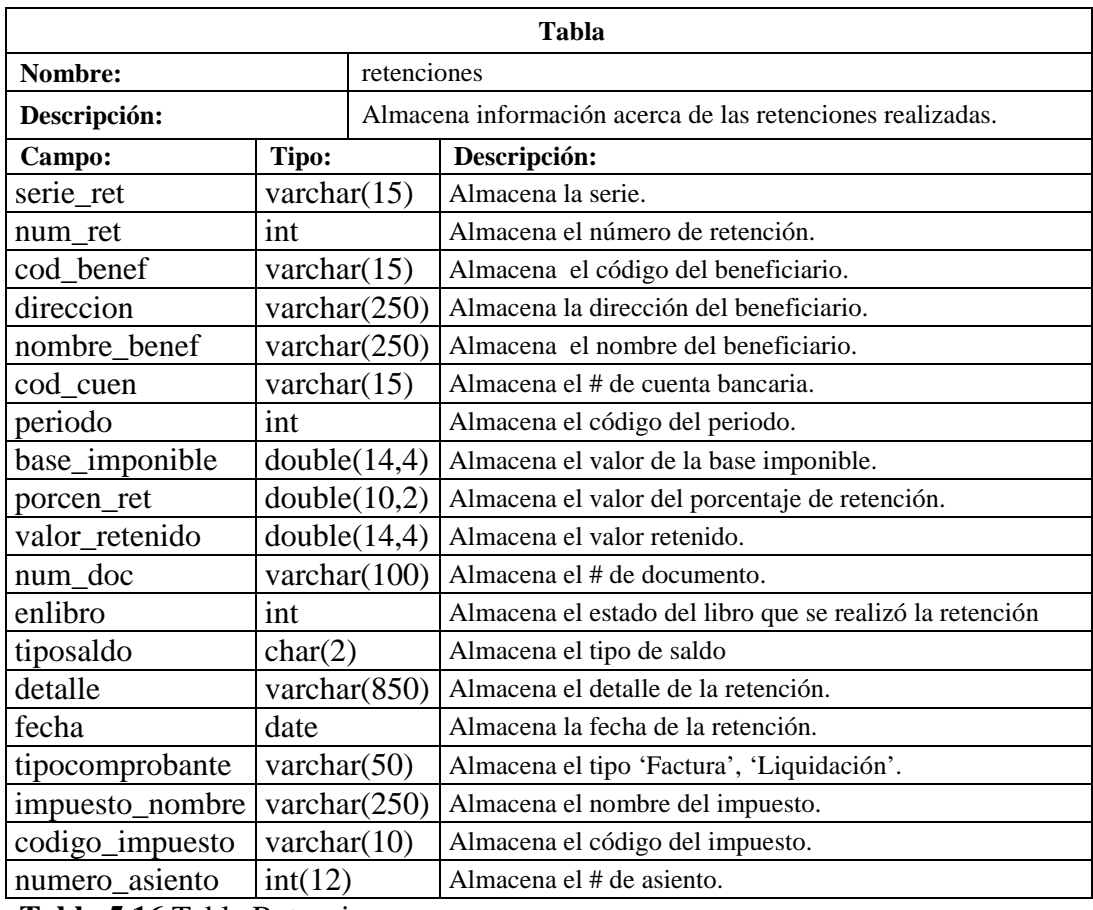

**Tabla 5.16** Tabla Retenciones.

### **5.4 DISEÑO DE ENTRADAS Y SALIDAS**

### **5.4.1 ENTRADAS**

Las entradas son toda la información que el usuario puede ingresar por medio de una interfaz a la base de datos la cual almacenará dicha información. A continuación se presentan las pantallas principales de ingresos de datos:

### • **Libro Diario**

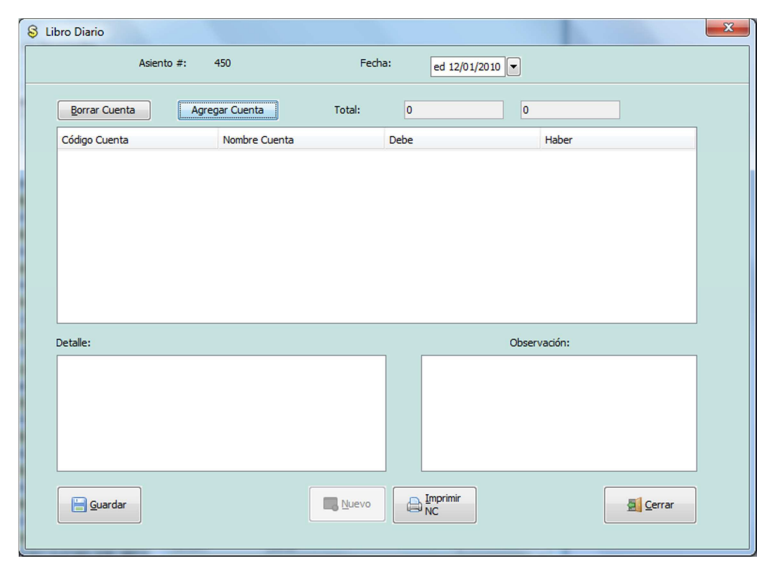

**Figura 5.81** Registro de Asientos Contables en el Libro Diario.

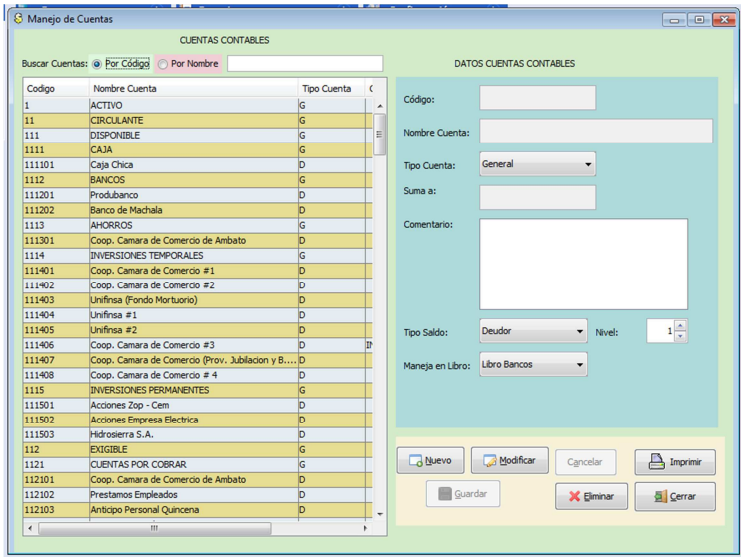

### • **Cuenta Contable:**

**Figura 5.82** Operaciones de Cuenta Contable.

## • **Cuenta Bancaria:**

| <b>S</b> Cuentas Bancarias<br>$\begin{array}{c c c c c c} \hline \multicolumn{3}{c }{\mathbf{C}} & \multicolumn{3}{c }{\mathbf{X}} \end{array}$ |                                     |               |              |                                                                                                    |
|----------------------------------------------------------------------------------------------------|-------------------------------------|---------------|--------------|----------------------------------------------------------------------------------------------------|
|                                                                                                    | <b>CUENTAS BANCARIAS</b>            |               |              | Manejo de Cuentas Bancarias                                                                                        |
|                                                                                                    | <b>Agregar</b>                      | Modificar     |              | X Eliminar                                                                                                    |
| Nº Cuenta                                                                                                    | Nombre Cuenta                       | Código Cuenta | Saldo Actual |                                                                                                    |
| 01080005762                                                                                                    | Produbanco                          | 111201        | 9,894.03     |                                                                                                    |
| 90000043                                                                                                    | Coop. Camara de Comercio de  111301 |               | 11.09        | Nº de Cheque Siguiente:                                                                                            |
|                                                                                                    |                                     |               |              | Cantidad de Cheques:<br>Comprobantes Emitidos de Egreso:<br>Notas de Débito Emitidas:<br>Notas de Crédito Emtidas: |
|                                                                                                    |                                     |               |              | Cerrar                                                                                                    |

**Figura 5.83** Registro de Cuenta Bancaria

## • **Cheque**

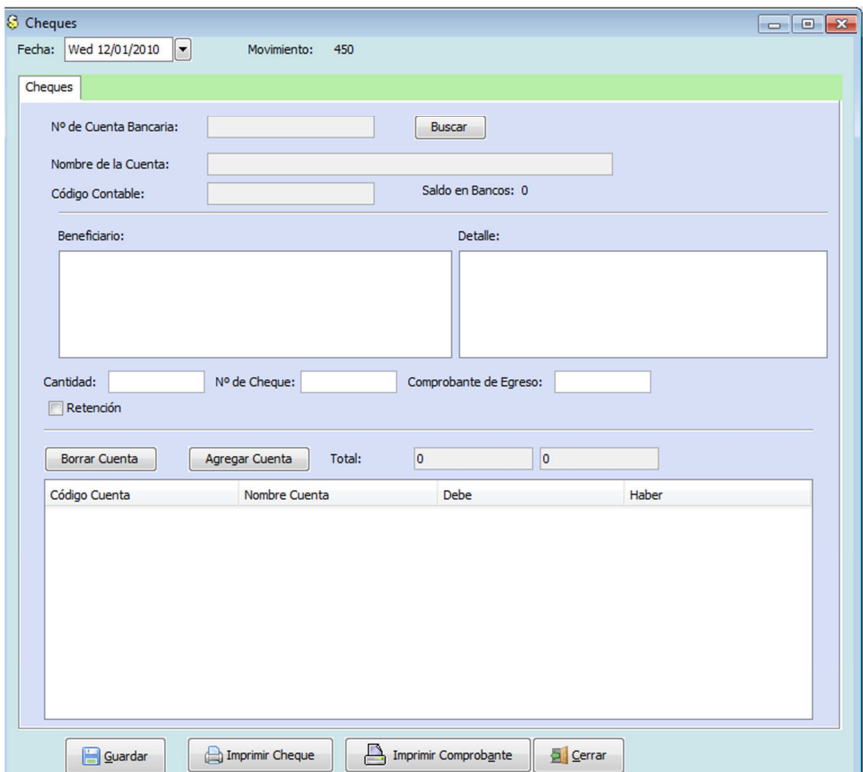

**Figura 5.84** Registro de Cheque.

# • **Depósito:**

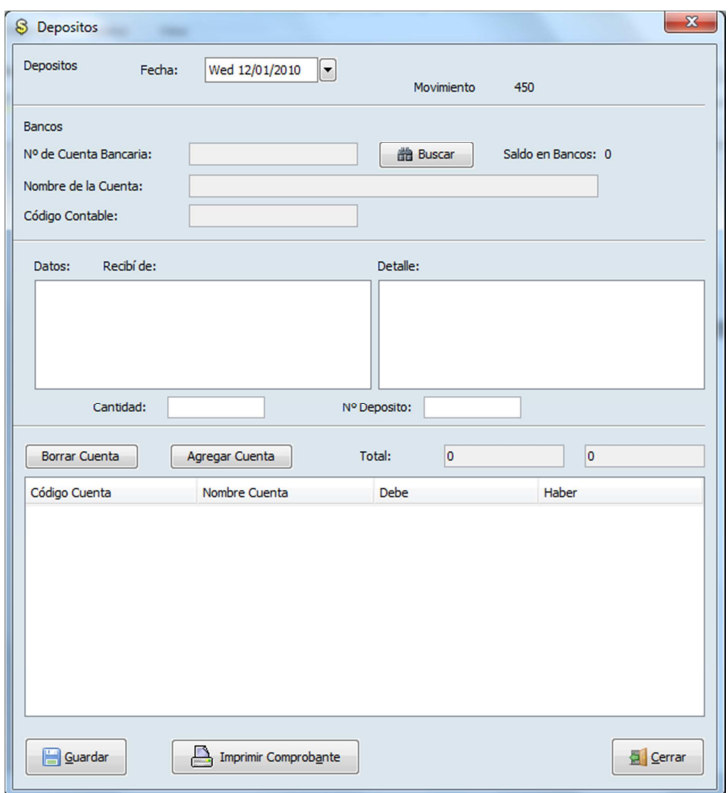

**Figura 5.85** Registro de Depósito.

## • **Nota de Crédito:**

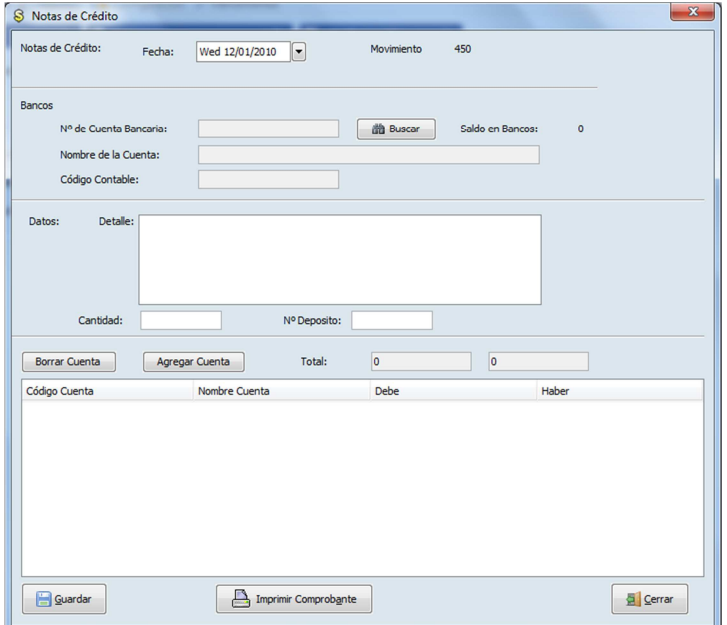

**Figura 5.86** Registro Nota de Crédito.

## • **Nota de Débito:**

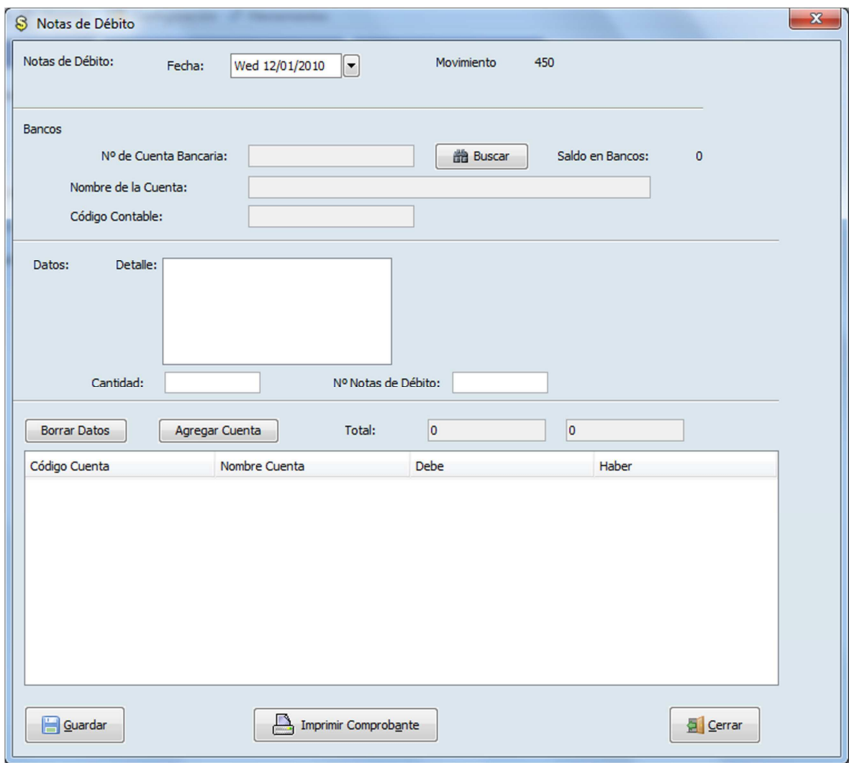

**Figura 5.87** Registro Nota de Débito.

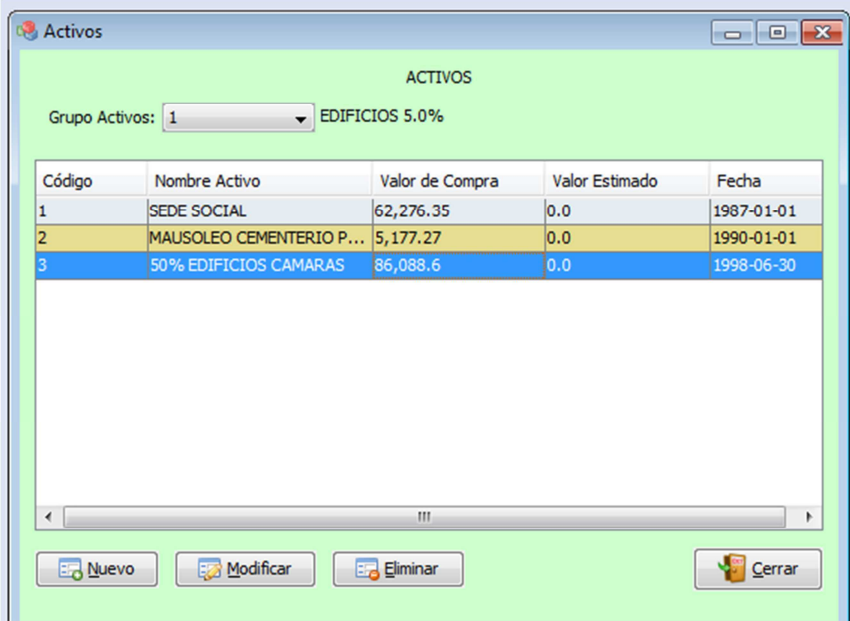

• **Registro de Activos:** 

 **Figura 5.88** Registro Activo.

### **5.4.2 SALIDAS**

Las salidas son toda la información entregada al usuario. Algunos datos requieren un procesamiento bastante extenso antes de que pueda convertirse en una salida adecuada para el usuario.

A continuación se muestran las salidas más importantes del Sistema.

### • **Libro Mayor**

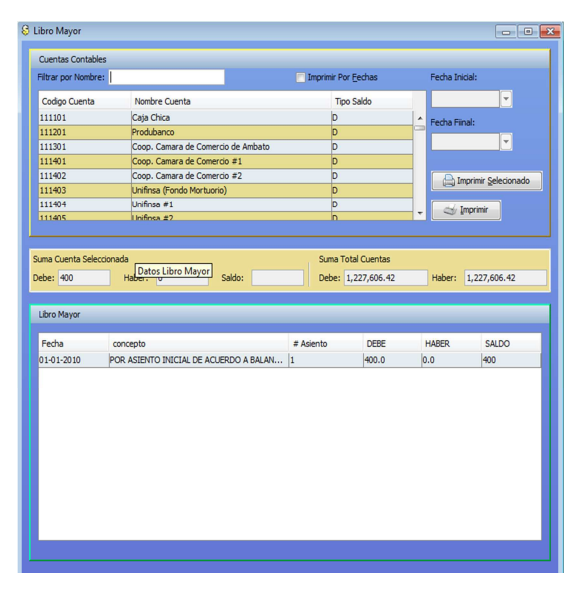

**Figura 5.89** Vista del Libro Diario.

• **Movimientos Bancarios:** 

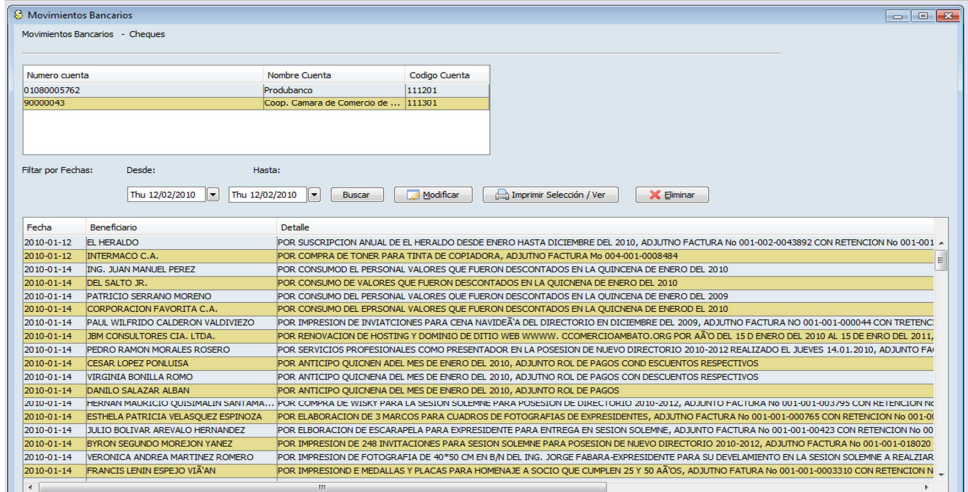

**Figura 5.90** Vista de Movimientos Bancarios.

# **5.5 IMPLANTACIÓN**

# **5.5.1 Cronograma**

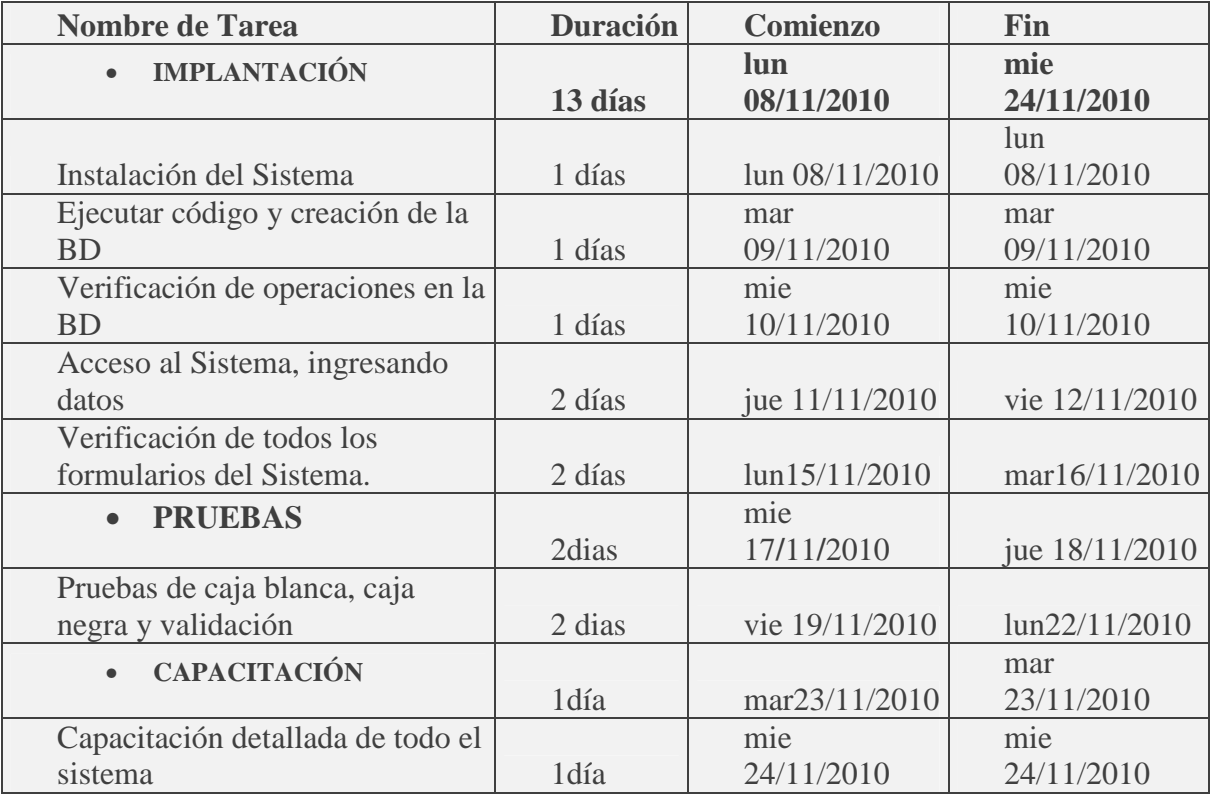

**Tabla 5.17** Cronograma de Implantación
### **5.5.2 IMPLANTACIÓN Y PRUEBAS**

### **IMPLANTACIÓN**

Los pasos que debe seguir el administrador del Sistema para implantarlo en el servidor son:

### **Instalación de MySQL 5.0**

Esta es la pantalla inicial de instalación de MySQL. Presionamos next.

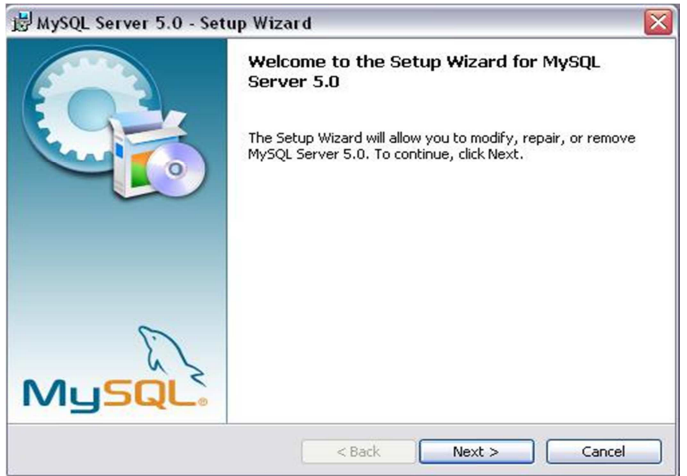

**Figura 5.91** Instalar MySQL - Paso 1

Seleccionamos los componentes que deseamos instalar, luego click en Next.

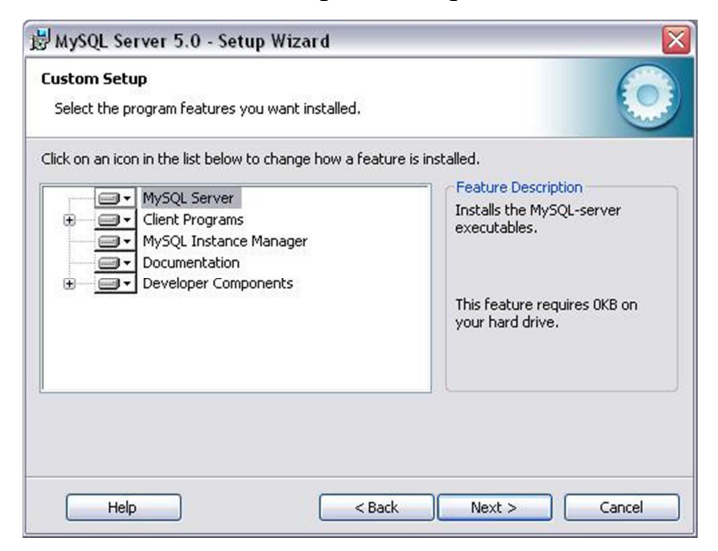

**Figura 5.92** Instalar MySQL - Paso 2

Verificamos que en la pantalla de resumen estén todos los componentes que deseamos instalar. Si es correcta damos click en Install o para volver a configurar click en Back.

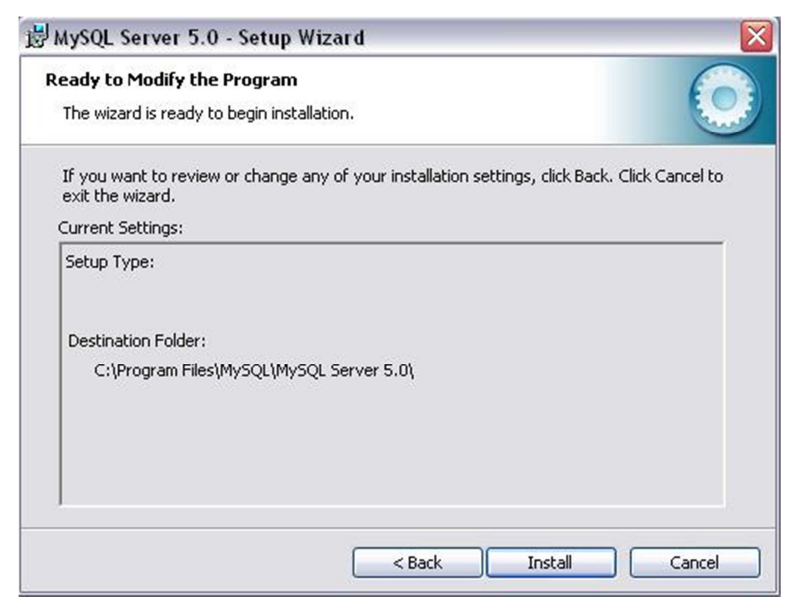

**Figura 5.93** Instalar MySQL - Paso 3

Entones empieza la instalación de MySQL 5.0.

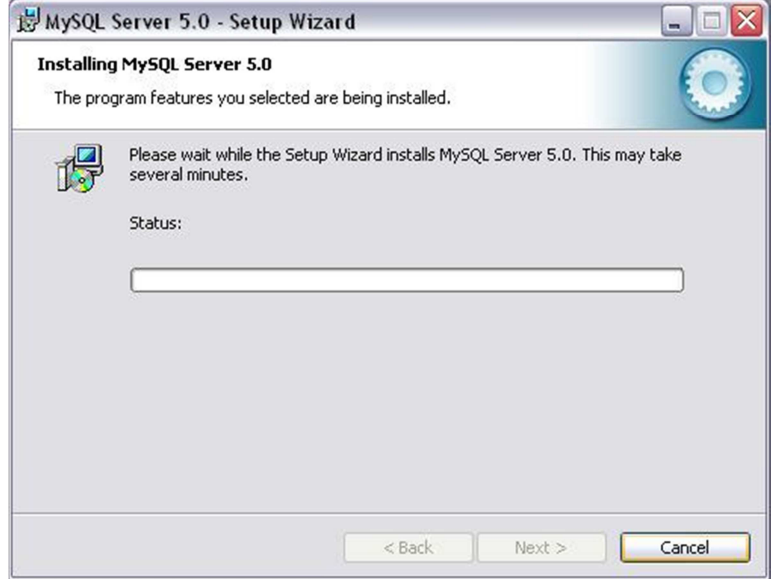

**Figura 5.94** Instalar MySQL - Paso 4

Una vez concluida la instalación hacer click en finalizar para iniciar con la configuración del servidor.

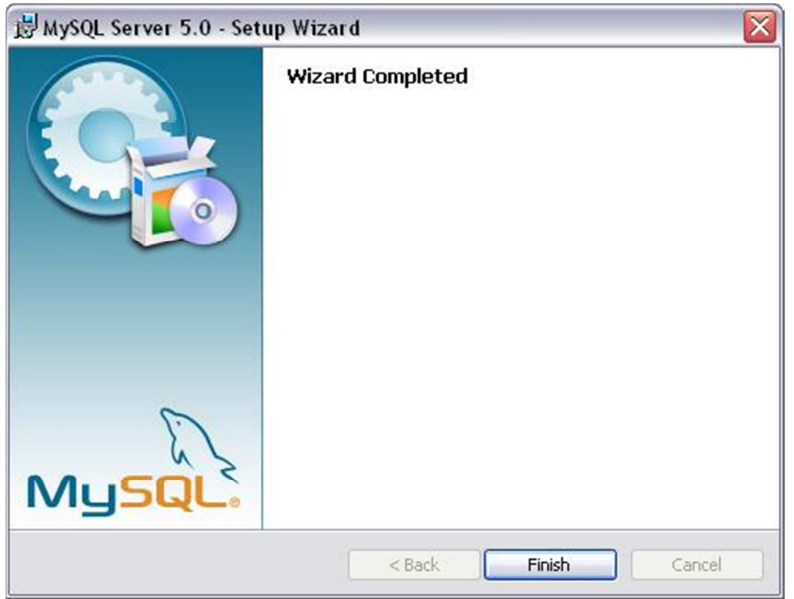

**Figura 5.95** Instalar MySQL - Paso 5

### **Configurando el servidor MySQL 5.0**

La pantalla inicial para la configuración del servidor dar click en next para continuar o cancel para salir.

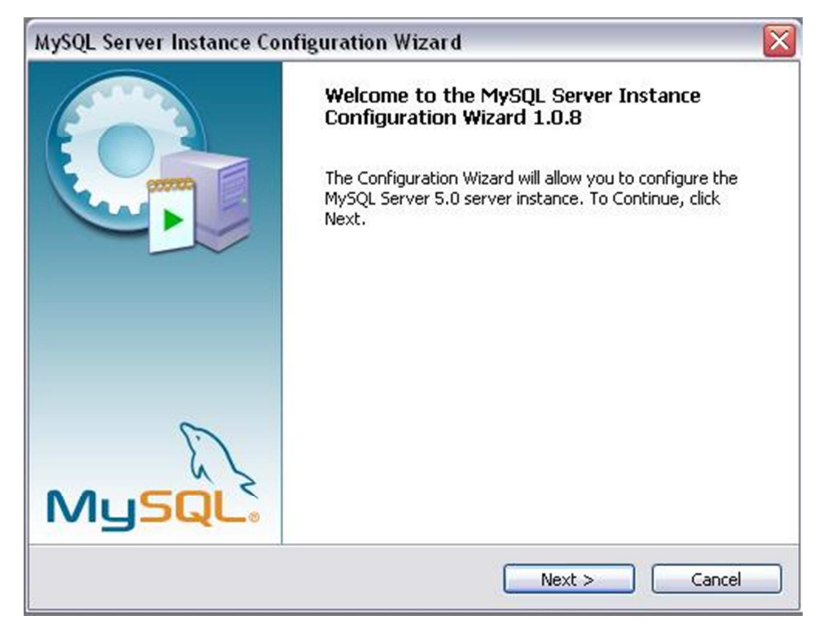

**Figura 5.96** Configurando el servidor MySQL - Paso 1

Seleccionamos el tipo de configuración "Detalied Configuration" y pulsamos next.

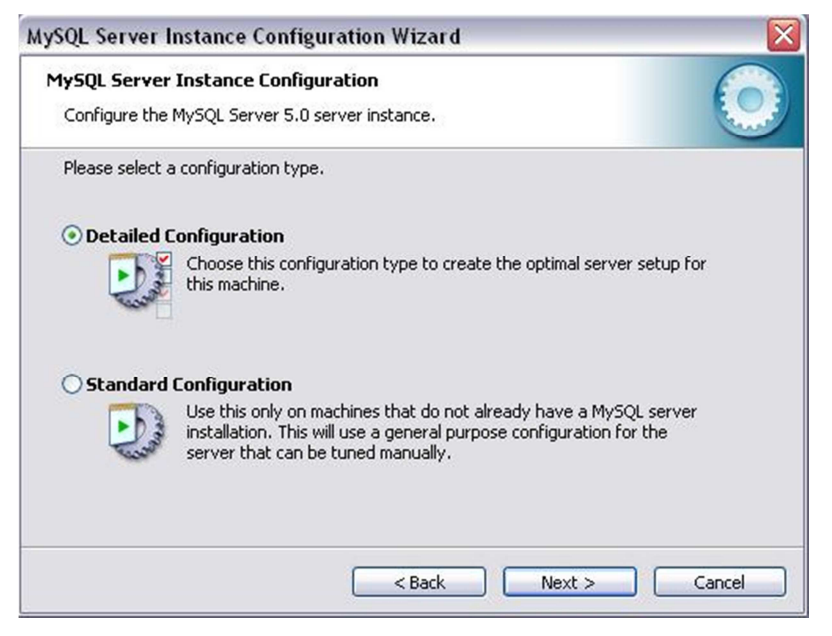

**Figura 5.97** Configurando el servidor MySQL- Paso 2

Seleccionamos el tipo de servidor MySQL que deseamos utilizar (en nuestro caso Developer Machine) y damos Click en next.

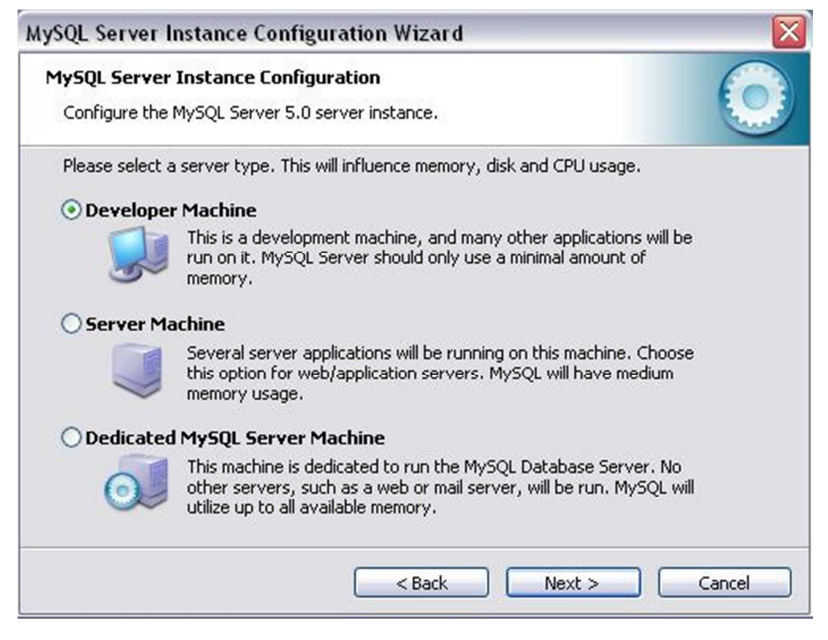

**Figura 5.98** Configurando el servidor MySQL - Paso 3

Ahora seleccionamos "Multifunctional Database" como uso de base de datos de propósito general y presionamos next.

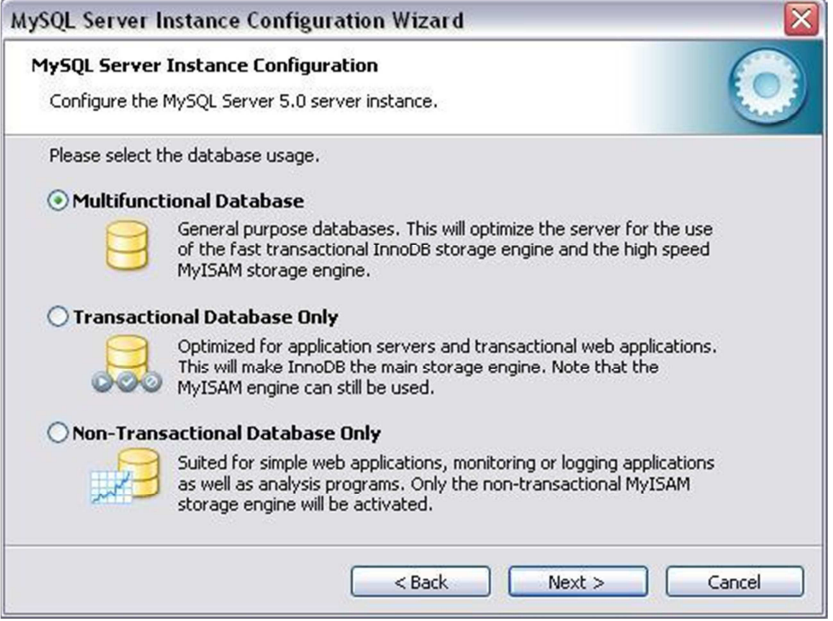

**Figura 5.99** Configurando el servidor MySQL - Paso 4

Seleccionamos la unidad de disco en la que deseamos que el espacio de tablas InnoDB (tipo de tablas que brinda MySQL para el manejo de bases de datos relacionales) sean almacenadas y presionamos next.

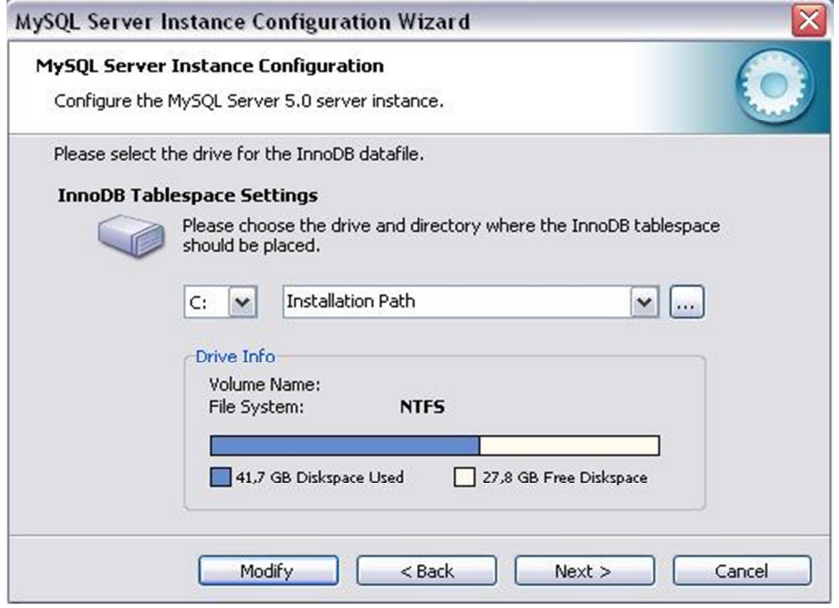

**Figura 5.100** Configurando el servidor MySQL - Paso 5

Escogemos el número de conexiones concurrentes que esperamos tener hacia el servidor y presionamos next.

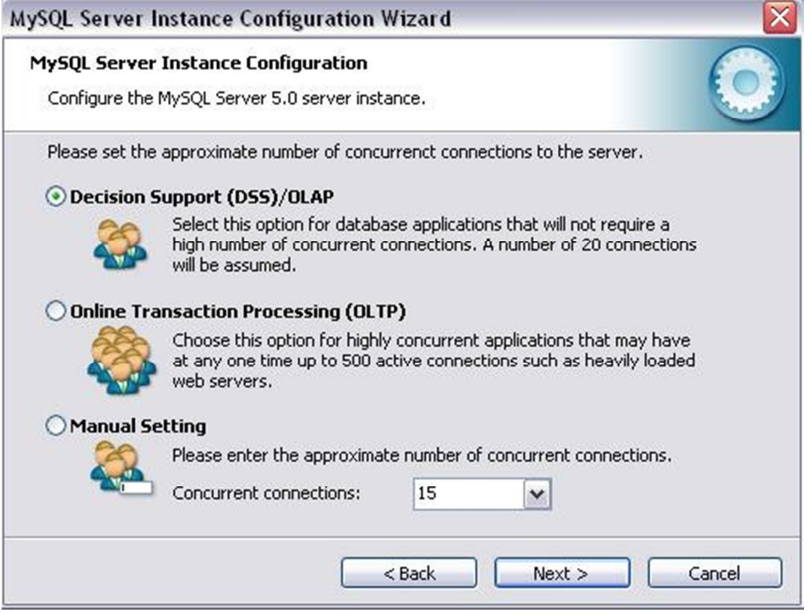

**Figura 5.101** Configurando el servidor MySQL - Paso 6

Ahora escogemos el número de puerto que se usará para la conexión hacia el servidor y presionamos next.

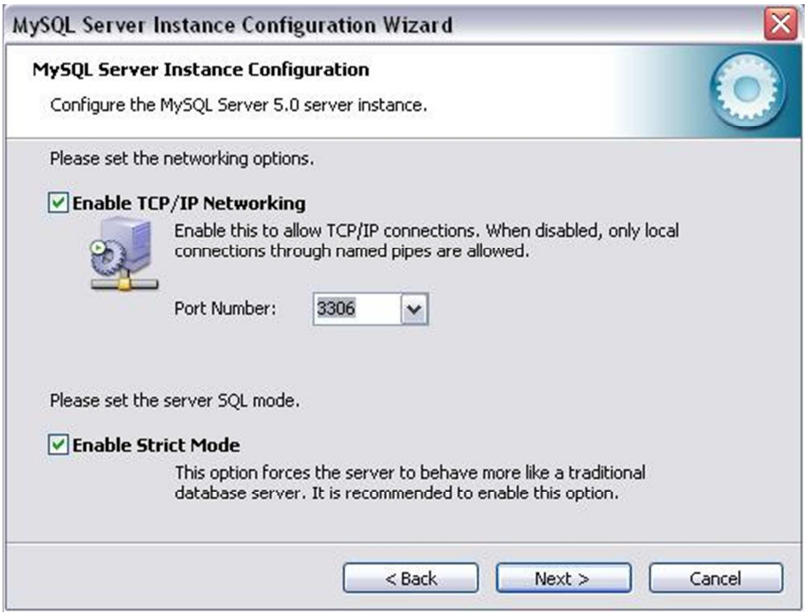

**Figura 5.102** Configurando el servidor MySQL - Paso 7

Seleccionamos el juego de caracteres por defecto que usará MySQL en sus operaciones y presionamos next.

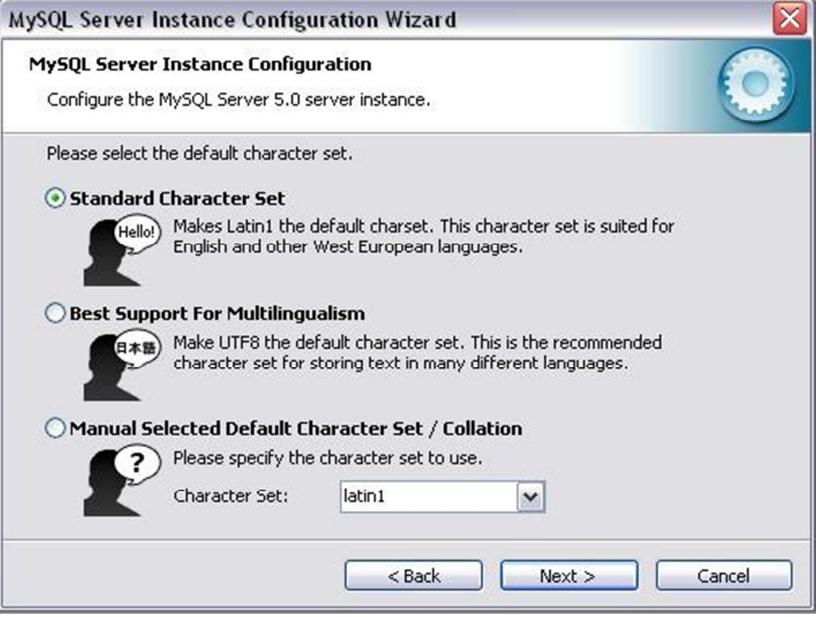

**Figura 5.103** Configurando el servidor MySQL- Paso 8

Marcamos la casilla para que MySQL se inicie como un servicio de Windows y la casilla para incluir los ejecutables de MySQL al directorio de Windows (usado en los respaldos, ver guía del usuario), presionamos next.

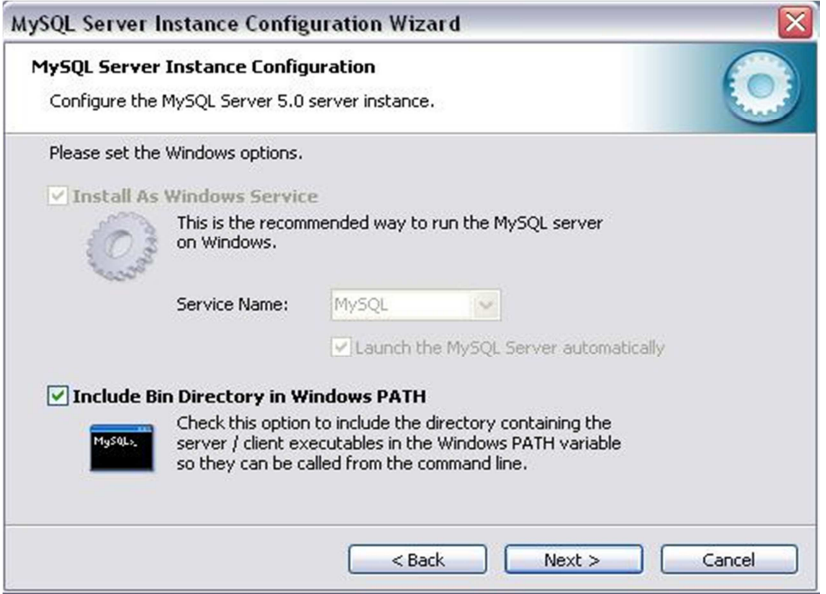

**Figura 5.104** Configurando el servidor MySQL - Paso 9

Establecemos una contraseña para el usuario ROOT (usuario de acceso total sobre la base) creado por defecto en el servidor y presionamos next.

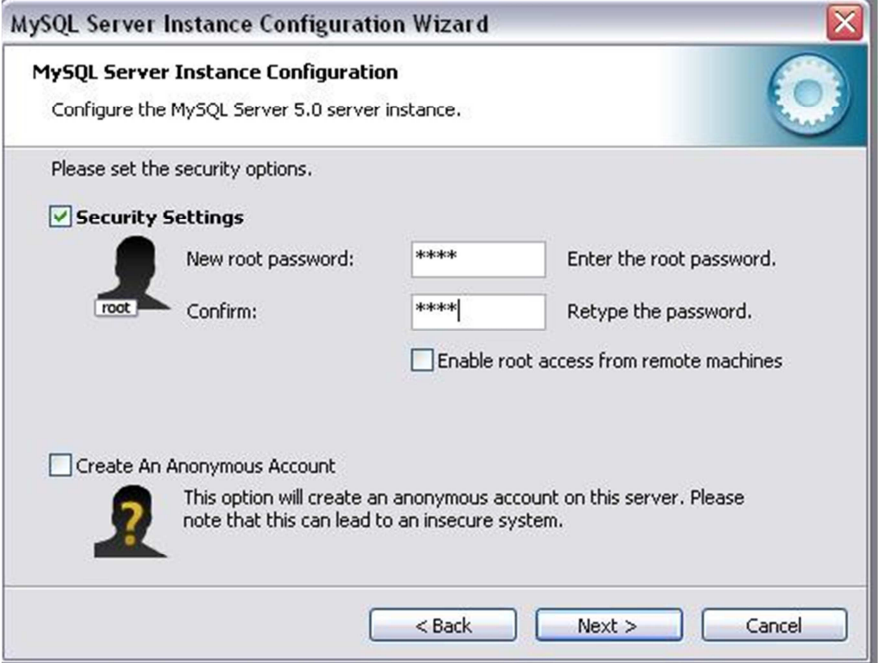

**Figura 5.105** Configurando el servidor MySQL - Paso 10

Presionamos Execute para finalizar la instalación o Back para regresar a los pasos anteriores.

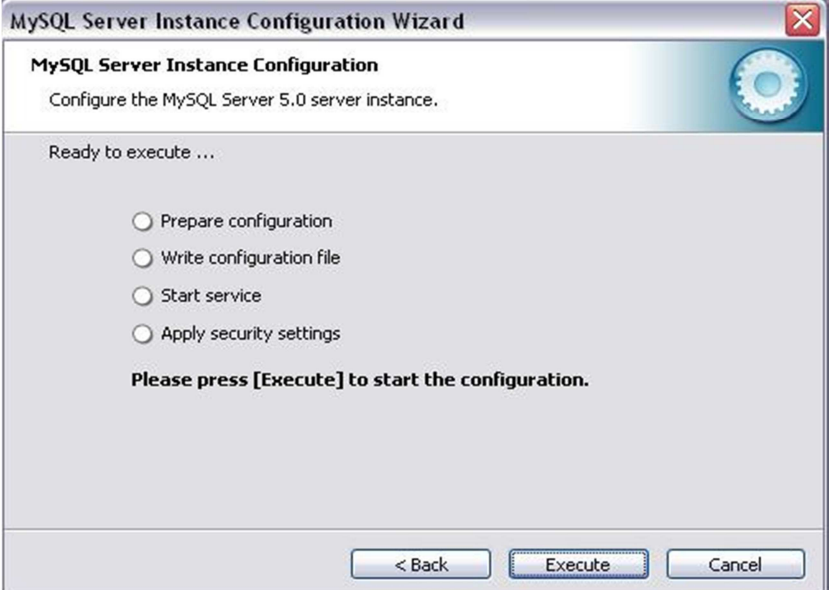

**Figura 5.106** Configurando el servidor MySQL - Paso 11

Al presionar Execute aplica la configuración anteriormente establecida, y si se ha configurado correctamente podemos dar Click en Finish para empezar a crear la base de datos que usará el sistema.

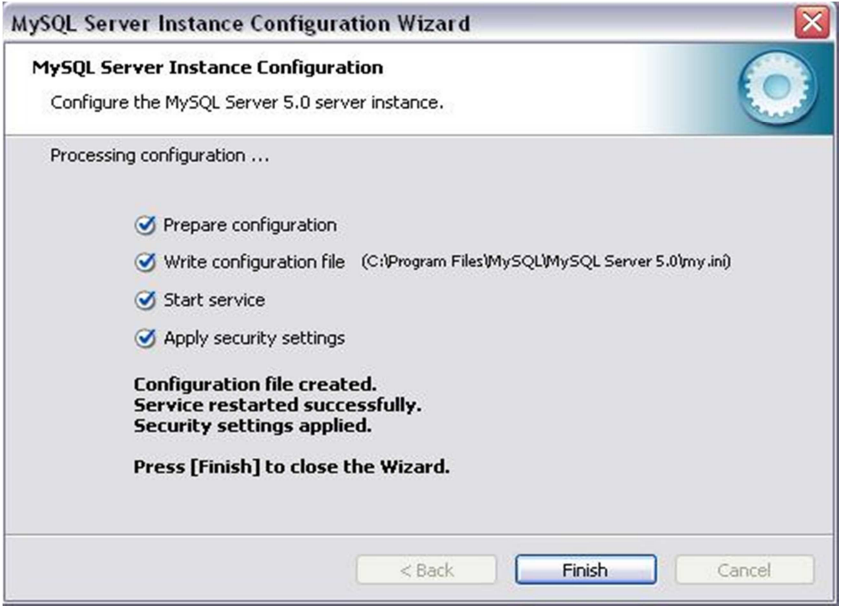

**Figura 5.107** Configurando el servidor MySQL - Paso 12

### **CREANDO LA BASE DE DATOS DEL SISTEMA**

create database contabilidad;

use contabilidad;

create user virginia@'localhost' identified by 'virginia';

grant all privileges on contabilidad.\* to virginia@'localhost' identified by 'virginia';

Finalmente podemos ingresar al sistema sin ningún problema, usando la cuenta creada por el programa o con los usuarios que se tenían al momento de hacer el respaldo en el archivo SQL.

### **INSTALANDO LA MÁQUINA VIRTUAL DE JAVA**.

Esta es la ventana principal de la instalación de java jdk(java development kit) donde están todas las librerías java, presionamos next.

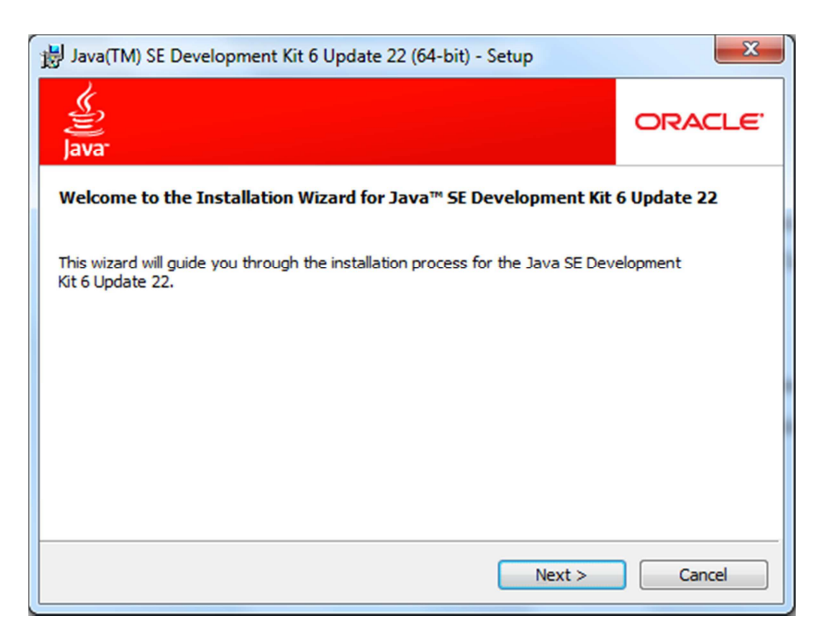

**Figura 5.108** Ventana Principal Instalación de Java.

En la siguiente ventana están las opciones de instalación así como también la ruta de instalación, solo podemos obviar demos and samples el resto es obligatorio ya que el sistema las utiliza.

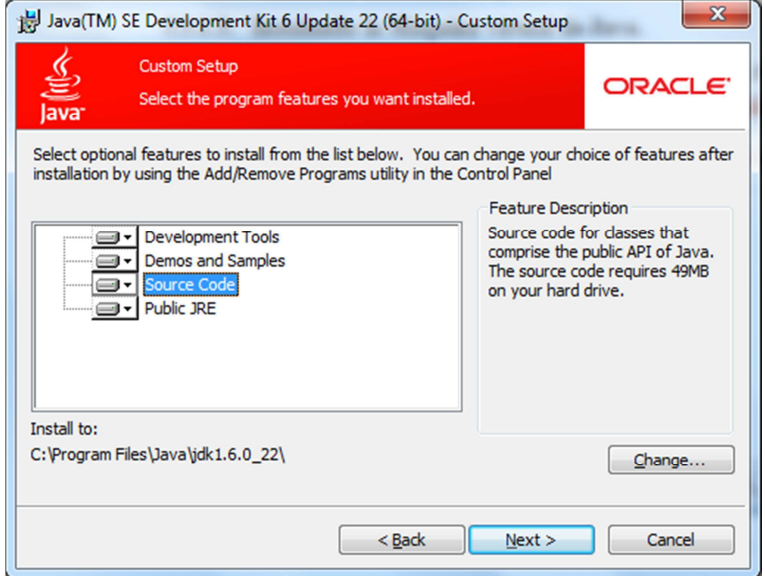

**Figura 5.109** Ventana Personalizar Instalación.

El programa empieza la extracción del instalador.

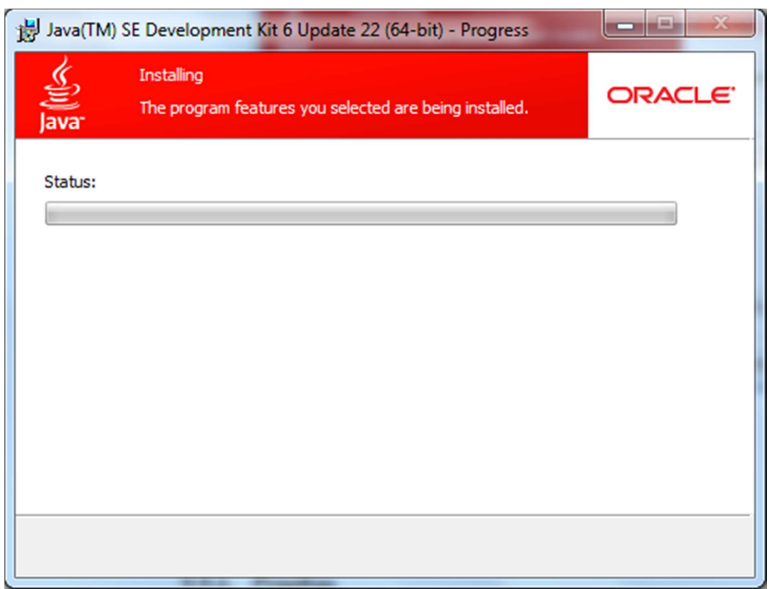

**Figura 5.110** Empieza la Instalación.

Luego en esta pantalla se puede personalizar la instalación de java jre(java runtime enviroment) en el cual podemos cambiar la carpeta por defecto que nos muestra como opción.

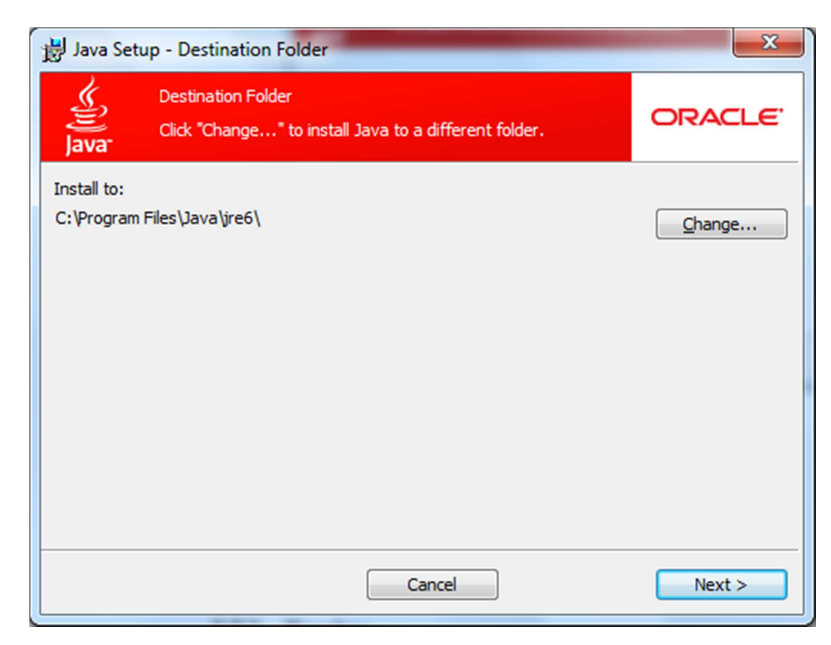

**Figura 5.111** Personalizar Instalación de Java(jre).

Empieza el proceso de Instalación.

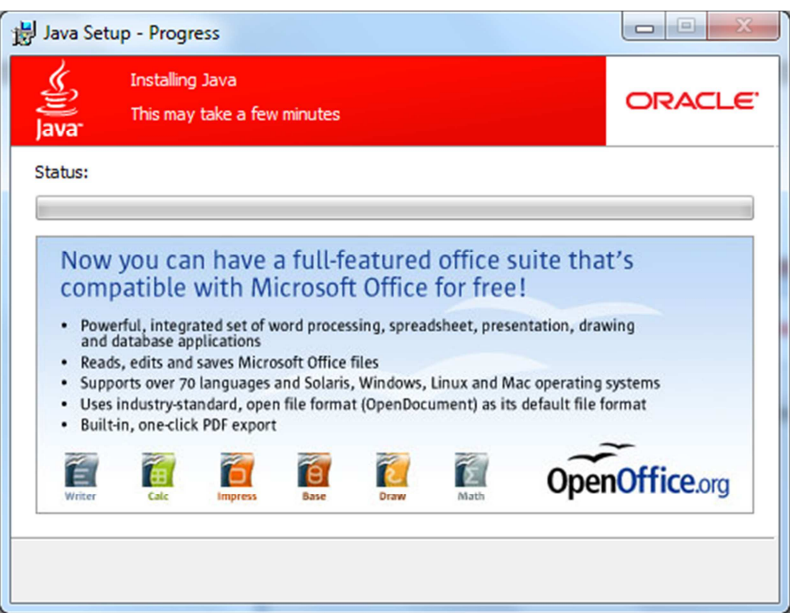

**Figura 5.112** Progreso de Instalación

La máquina virtual de Java se instaló correctamente.

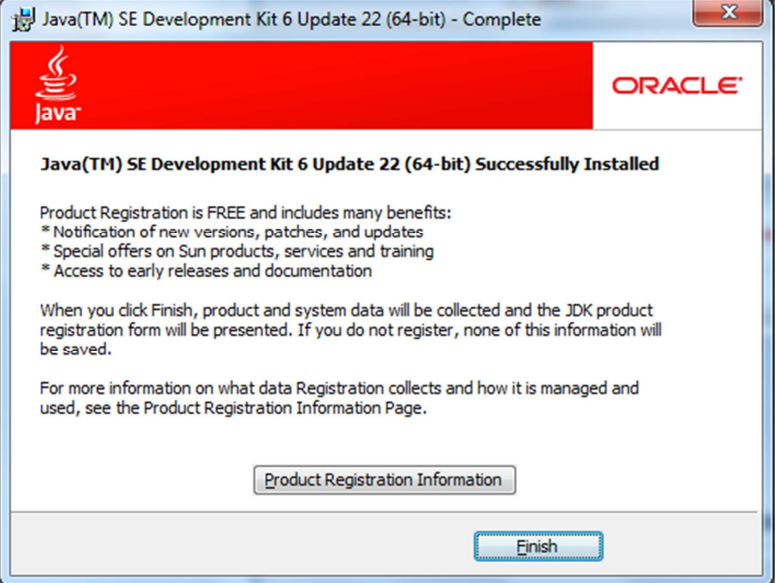

**Figura 5.113** Instalación Correcta.

### **PRUEBAS**

Una vez concluido el Sistema se lo ha puesto en funcionamiento para depurar los errores y mejorar la presentación de los informes, debido a que estos últimos requerían de gran cantidad de sentencias SQL para realizarlos y presentarlos de manera adecuada.

Una vez concluido esta etapa se procedió a ingresar los datos al Sistema, conjuntamente con la contadora para que se familiarice con el mismo, dando los resultados deseados de la manera más correcta.

### **PRUEBAS DE CAJA BLANCA**

Para la realización de esta prueba se lo efectuó ingresando datos ficticios al Sistema con el código fuente aún modificable, esta prueba fue esencial y de gran ayuda para corregir los errores de programación aun no detectados.

### **PRUEBAS DE CAJA NEGRA**

Esta prueba se la realizó con el Sistema ya instalado en la máquina cliente y brindándole a la contadora (usuario) todas las libertades necesarias para probar el funcionamiento del Sistema.

### **PRUEBAS DE VALIDACIÓN**

Con el fin de realizar esta prueba se crearon usuarios para el Sistema, con el fin de comprobar que realice las actividades correctamente.

Adicionalmente, se creó una función que permite validar el correcto ingreso de los datos al Sistema para garantizar la integridad y consistencia de los mismos.

### **CAPACITACIÓN**

La Capacitación al Personal de la Cámara de Comercio de Ambato (Departamento Contable de la Institución), se realizó satisfactoriamente detallando el funcionamiento de todo el Sistema, ya que el mismo es fácil de usar.

Se ingreso datos al Sistema conjuntamente con la Ing. Contadora con lo cual se verificó los reportes obtenidos, consistencia de datos, tiempos de respuesta para el ingreso/obtención de datos;

La ventana principal contiene una estructura clara y bien definida guiando al usuario de forma rápida, atractiva y segura.

# **CAPÍTULO VI CONCLUSIONES Y RECOMENDACIONES**

### **6.1 CONCLUSIONES**

- El Sistema para el Control de Contabilidad permite optimizar el tiempo invertido en los procesos que el personal lleva a cabo tal como: cheques, depósitos, libro diario, libro mayor, etc.
- El Sistema para el Control de Contabilidad tiene la facilidad de visualizar consultas en formato pdf, excel, html, word, proporcionando al usuario el manejo y la portabilidad de la información, la misma que se visualiza de forma transparente.
- La mejor manera de evolucionar en el campo competitivo, es la modernización y automatización de los procesos empresariales, por lo que el Sistema referente a la administración contable, será de gran utilidad para el desarrollo de la Cámara de Comercio de Ambato.
- Los reportes emitidos dan al usuario información necesaria de una forma rápida para la toma de decisiones.

### **6.2 RECOMENDACIONES**

- Se recomienda tener un servidor dedicado de base de datos, ya que con esto se garantiza que el Sistema trabaje de forma eficiente así como también se protegerá la información de mejor manera.
- Para mantener el Sistema en óptimas condiciones es recomendable que el usuario Administrador realice operaciones de actualización de datos en forma periódica, ya que cierta información está sujeta a cambios en el tiempo.
- Es recomendable disminuir los archivos de papel para almacenar información. Si bien el papel sirve en muchos casos como constancia legal necesaria, es ineficiente para datos que cambian a menudo o que necesitan accederse en forma rápida por más de una persona.
- Antes de comenzar con la utilización del Sistema, una vez que se ha registrado los datos iníciales del Sistema Contable, es importante que se registren el plan de Cuentas Contables, periodo para poder gestionar todas las operaciones que el Sistema pone a disposición.

### **6.3 BIBLIOGRAFÍA**

- SALINAS, Santiago. Implementación de un Sistema para la Distribución de Materiales y Control de Inventarios de la Bodega de Carrocerías Patricio Cepeda.
- NARANJO, Danilo. Sistema Automatizado para el Control Estudiantil y Docente del Centro Educativo Integral "Ricardo Descalzi".
- ALL PCSOFT. 2001-2007 Módulo de Contabilidad y Tesorería [En línea]. Disponible: http://www.allpcsoft.com/contador.html
- DEFINICIONES.ORG. Definición de Información [En línea]. Disponible: http://www.definicion.org/informacion.
- http://www.iec.csic.es/criptonomicon/java/quesjava.html
- http://es.wikipedia.org/wiki/Java\_(lenguaje\_de\_programaci%C3%B3n)
- http://usuarios.multimania.es/jjmurias/java/Tipos%20de%20datos.htm
- http://www.sc.ehu.es/sbweb/fisica/cursoJava/fundamentos/introduccion/pri mero.htm

### **6.4 ANEXOS**

**Anexo 1.** 

### **Estatuto Cámara de Comercio de Ambato (Departamento Contable)**

## **CAPÍTULO I**

### *CONSTITUCIÓN, DOMICILIO, CAPACIDAD LEGAL Y DURACIÓN*

### **PERSONERÍA JURÍDICA. Representación Legal.**

ARTÍCULO 1.- La Cámara de Comercio de Ambato es la asociación gremial de los comerciantes de este Cantón. Es una persona jurídica de derecho privado, sin fines de lucro, capaz de adquirir derechos y contraer obligaciones. Estará representada legalmente por su Presidente, de conformidad con las normas de este Estatuto.

### **Domicilio. Base legal.**

ARTÍCULO 2.- La Entidad tendrá su domicilio en esta ciudad de Ambato; se regirá por la Ley de Cámaras de Comercio, por este Estatuto, por los Reglamentos que se expidieren, y por las demás Leyes de la República.

#### **Actividades prohibidas.**

ARTÍCULO 3.- La Cámara de Comercio de Ambato, será ajena a todo acto, idea

o actividad que no tienda a cualquiera de sus fines y por lo mismo, no podrá tratar

de cuestiones políticas o religiosas o de otros asuntos que puedan comprometer su

estabilidad o prestigio y alterar la armonía entre los socios.

### **Duración**.

ARTÍCULO 4.- La duración de la Cámara es indefinida.

## **CAPÍTULO XIV**

### *DEL TESORERO*

ARTÍCULO 76.- Son deberes y atribuciones del Tesorero o de quien lo reemplace:

- a) Recaudar y administrar conjuntamente con el Presidente los fondos de la Cámara;
- b) Realizar los gastos ordenados por el Directorio, Comité Ejecutivo o el Presidente;
- c) Supervigilar la Contabilidad de la Cámara y el inventario de sus pertenencias;
- d) Presentar anualmente a la Asamblea General Ordinaria un informe de la marcha económica de la Cámara;
- e) Presentar semestralmente al Directorio y en cualquier tiempo, cuando lo requiera o el Presidente un informe de la marcha económica de la Cámara, la liquidación presupuestaria, los balances autorizados con su firma y el análisis de las cuentas de Activo y Pasivo del último balance; y, en cualquier tiempo, cuando lo requiera el Directorio o Presidente;
- f) Ordenar la emisión de los correspondientes recibos de pago de cuotas ordinarias, extraordinarias, demás obligaciones y multas impuestas por el Directorio;
- g) Firmar conjuntamente con el Presidente o quien lo reemplace los cheques, que se giren;
- h) Proponer al Directorio la caución que deben otorgar los empleados que manejan fondos y vigilar, bajo su responsabilidad, que aquella sea efectivamente otorgada; e,
- i) Sugerir al Directorio las medidas que estime conveniente para la buena marcha de la gestión económica de la Cámara.
- j) Las demás que le corresponden según los Estatutos, Reglamento Interno o Resoluciones del Directorio o del Comité Ejecutivo.

ARTÍCULO 77.- Los informes del Tesorero serán puestos en conocimiento en el Asamblea anual.

### **CAPÍTULO XX**

### **DE LOS FONDOS SOCIALES**

ARTÍCULO 101.- Serán fondos de la Cámara:

- a) Las cuotas de ingreso, reingreso, mensuales y extraordinarias;
- b) Las remuneraciones que percibe por sus servicios;
- c) Los impuestos que se establecieren en su favor;
- d) Las subvenciones;
- e) Las donaciones, herencias y legados que se le hicieren;
- f) El valor de los bienes muebles e inmuebles de su propiedad o aquellos que adquiera;
- g) Los frutos civiles y naturales de dichos muebles o inmuebles y las utilidades que provengan de cualquier actividad a la que se dedicare la

Cámara de acuerdo con sus finalidades; y,

h) Cualquier otro ingreso que pudiere tener.

ARTÍCULO 102.- A los efectos de cumplir su cometido, la Cámara podrá adquirir en propiedad bienes muebles, inmuebles, títulos, acciones y otro tipo de bienes que pueda considerarse valor material.

#### **Competencia para la enajenación de inmuebles y gravámenes**

ARTÍCULO 103.- Todo lo relacionado con la adquisición, venta, hipoteca o gravamen sobre propiedad raíz será de exclusiva resolución de la Asamblea General de Socios.

#### **Contabilidad.**

ARTÍCULO 104.- Se llevará una Contabilidad escrupulosa y al día de los ingresos y egresos de la Entidad y todo su activo y pasivo en forma que ella pueda ser comprobada en cualquier momento por la Asamblea General, por el Directorio, los Comisarios y los mismos socios. Los fondos de la Cámara se emplearán exclusivamente en obras y fines Institucionales y de carácter social.

#### **Depósito de Fondos**

ARTÍCULO 105.- Los fondos deberán estar depositados en las cuentas bancarias y/o instrumentos financieros que el Directorio o Comité Ejecutivo determinen.

#### **Formulación del presupuesto**

ARTÍCULO 106.- La Comisión de Asuntos Económicos presentará, a más tardar dentro de la primera quincena de febrero de cada año, un presupuesto de ingresos y egresos para el ejercicio económico de ese año. Este presupuesto deberá ser sometido al Directorio, el que deberá estudiarlo y aprobarlo, con las modificaciones que acordare hacer, dentro de los 15 días siguientes al de la presentación.

Mientras se apruebe el presupuesto regirá el anterior.

### **Ejercicio económico**

ARTÍCULO 107.- Los ejercicios económicos de la Cámara comprenderán un período que empezará el 1° de enero y expirará el 31 de diciembre de cada año.

#### **Anexo 2. Encuesta**

## UNIVERSIDAD TÉCNICA DE AMBATO FACULTAD DE INGENIERÍA EN SISTEMAS ELECTRÓNICA E INDUSTRIAL

## CARRERA DE INGENIERÍA EN SISTEMAS COMPUTACIONALES E INFORMÁTICOS

Encuesta realizada al personal que se encarga del departamento de Contabilidad de la Cámara de Comercio de Ambato.

Tema: Sistema Informático de Control de Contabilidad de la Cámara de Comercio de Ambato para optimizar el tratamiento de la información.

El objetivo de esta entrevista es conocer sobre los problemas y necesidades que se presentan al momento de realizar su trabajo en el área donde se desempeñan.

Lea detenidamente las preguntas y conteste este trabajo de investigación.

1. La manera en la cual se realiza el almacenamiento de información actualmente es:

Buena Mala Regular

2. Al momento de recuperar la información se lo realiza de una manera:

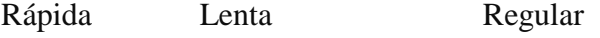

3. Al momento de realizar un reporte de lo recaudado se lo hace:

Rápida Lenta Regular

- 4. ¿La forma actual de realizar las actividades contables es segura? SI NO
- 5. Tiene confianza en la manera de llevar en este momento el Control Contable SI NO
- 6. Sugeriría realizar la implantación de un Sistema Automatizado para el Control Contable
	- SI NO
- 7. Está de acuerdo con la implantación de un Sistema Automatizado para Control Contable

SI NO

8. Realizan respaldos de la información actual con la que llevan inventario e históricos

SI NO

- 9. Al realizar reportes se lo hace actualmente de una manera: Buena Regular Mala
- 10. Tiene confianza en los Sistemas Automáticos de Control y Reportes SI NO

A continuación presentamos el procesamiento de datos que corresponden a cada pregunta en la encuesta realizada a los empleados de la Cámara de Comercio de Ambato. Los mismo que se encuentran en el los cuadros siguientes.

**Cuadro Nº 1: Almacenamiento de Información** 

| <b>Buena</b> |   | <b>Mala</b> |       | <b>Regular</b> |       | <b>Total</b> |        |
|--------------|---|-------------|-------|----------------|-------|--------------|--------|
| N₫           | % | $N_2$       | $\%$  | Nº             | $\%$  | $N_2$        | $\%$   |
|              | U | ັ           | 83.33 |                | .6.67 | U            | 100,00 |

**Tabla a2.1** Almacenamiento de Información.

**Interpretación:** Analizando el presente cuadro, se determina que cinco empleados que representa el 83,33% dicen que el almacenamiento de la información es mala, 1 empleado que corresponde al 16,67% indica que el almacenamiento de la información es regular.

En base a los porcentajes anteriores, se concluye que la mayoría de empleados están de acuerdo en que el almacenamiento de la información es malo.

### **Cuadro Nº 2: Recuperación de Información**

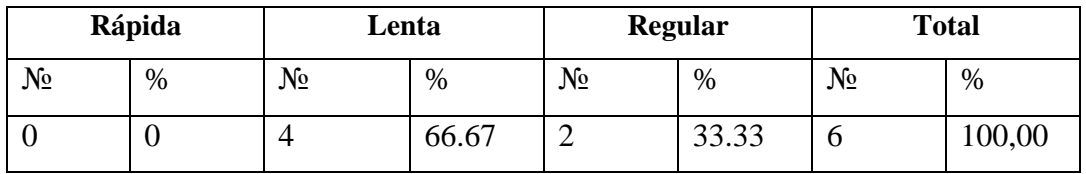

**Tabla a2.2** Recuperación de Información.

**Interpretación:** Analizando el presente cuadro, se determina que cuatro empleados que representa el 66,67% dicen que el almacenamiento de la información es mala, 1 empleado que corresponde al 33.33% indica que la recuperación de información se realiza de forma lenta.

En base a los porcentajes anteriores, se concluye que la mayoría de empleados están de acuerdo en que la obtención de información se hace de una manera lenta.

### **Cuadro Nº 3: Reporte de Lo Recaudado**

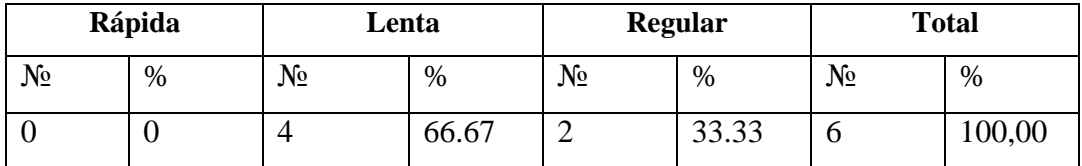

**Tabla a2.3** Reporte de lo Recaudado.

**Interpretación:** Analizando el presente cuadro, se determina que cuatro empleados que representa el 66,67% dicen que el reporte de lo recaudado se lo hace de una manera lenta, 1 empleado que corresponde al 33.33% indica que el reporte de lo recaudado se lo hace de una manera regular.

En base a los porcentajes anteriores, se concluye que la mayoría de empleados están de acuerdo en que el reporte de lo recaudado se hace de una manera lenta.

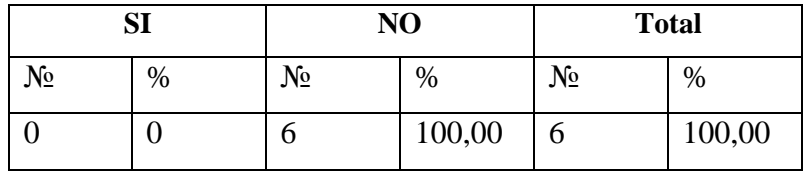

**Cuadro Nº 4: Se Realizan Actividades Contables Seguras** 

**Tabla a2.4** Realizar Actividades Contables.

**Interpretación:** Analizando el presente cuadro, se determina que seis empleados que representa el 100% dice que la forma actual de realizar las Actividades Contables no es segura.

En base a los porcentajes anteriores, se concluye que la mayoría de empleados está de acuerdo en que las Actividades Contables no son seguras.

**Cuadro Nº 5: Confianza en el Control Contable** 

| SI |       |       | N <sub>O</sub> | <b>Total</b> |        |  |
|----|-------|-------|----------------|--------------|--------|--|
| №  | $\%$  | $N_2$ | %              | $N_{2}$      | $\%$   |  |
|    | 16.67 | ັ     | 83,33          |              | 100,00 |  |

**Tabla a2.5** Confianza en el Control Contable.

**Interpretación:** Analizando el presente cuadro, se determina que cinco empleados que representa el 83.33% dice que la forma actual de realizar el Control Contable no es confiable, 1 empleado que corresponde al 16.67% dice que la forma actual de realizar el Control Contable es confiable.

En base a los porcentajes anteriores, se concluye que la mayoría de empleados está de acuerdo en que no tiene confianza en el control contable.

### **Cuadro Nº 6: Sistema para en el Control Contable**

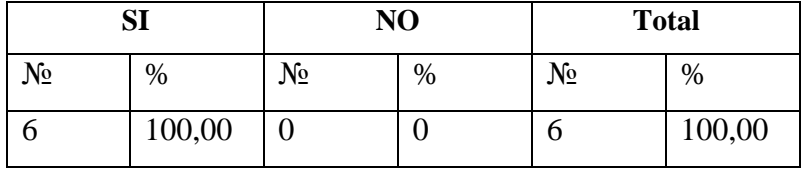

**Tabla a2.6** Sistema para el Control Contable.

**Interpretación:** Analizando el presente cuadro, se determina que seis empleados que representa el 100,00% dicen que si sugerirían un sistema eficiente para el control contable.

En base a los porcentajes anteriores, se concluye que sugerirían realizar la implantación de un sistema automatizado para el control contable.

**Cuadro Nº 7: Está de Acuerdo en un Sistema para en el Control Contable** 

| ${\bf SI}$ |        | NO |      | <b>Total</b> |        |  |
|------------|--------|----|------|--------------|--------|--|
| №          | %      | N₫ | $\%$ | $N_2$        | $\%$   |  |
|            | 100,00 |    | v    |              | 100,00 |  |

**Tabla a2.7** De Acuerdo en un Sistema para el Control Contable.

**Interpretación:** Analizando el presente cuadro, se determina que seis empleados que representa el 100,00% está de acuerdo en tener un Sistema para el Control Contable.

En base a los porcentajes anteriores, se concluye que están de acuerdo en la implantación de un Sistema Automatizado para el Control Contable.

#### **Cuadro Nº 8: Respaldos de Información e Históricos**

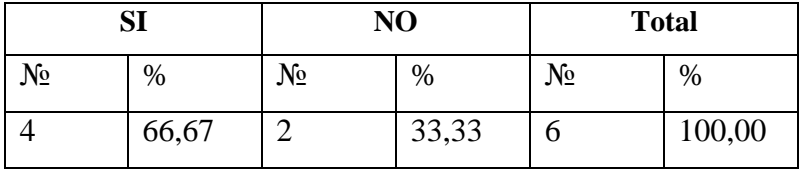

**Tabla a2.8** Respaldo de Información e Históricos.

**Interpretación:** Analizando el presente cuadro, se determina que cuatro empleados que representa el 66,67% dice que si se respaldan el inventario y se llevan históricos, 2 empleados que representa el 33,33% dice que no se respaldan el inventario y no se llevan históricos.

En base a los porcentajes anteriores, se concluye que si se llevan respaldos de inventario e históricos de la información.

#### **Cuadro Nº 9: Reportes**

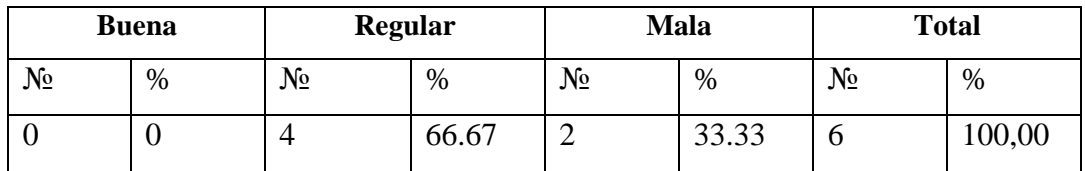

**Tabla a2.9** Reportes

**Interpretación:** Analizando el presente cuadro, se determina que cuatro empleados que representa el 66,67% dicen que los reportes se lo hace de una manera regular, 1 empleado que corresponde al 33.33% indica que los reportes se lo hace de una manera mala.

En base a los porcentajes anteriores, se concluye que la mayoría de empleados está de acuerdo en que los reportes se los hace de una manera regular.

### **Cuadro Nº 10: Confianza en los Sistemas de Control y Reportes**

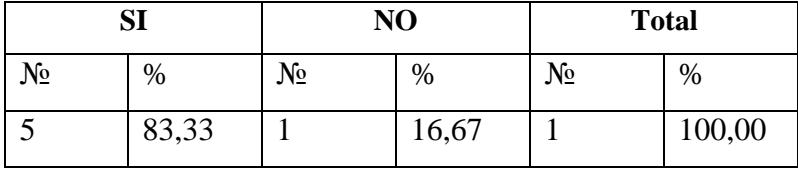

**Tabla a2.10** Confianza en los Sistemas de Control y Reportes.

**Interpretación:** Analizando el presente cuadro, se determina que cinco empleados que representa el 83,33% dice que tienen confianza en los Sistemas Automáticos de Control y Reportes, 1 empleado que representa el 16,67% dice que no tiene confianza en los sistemas automáticos de control y reportes.

En base a los porcentajes anteriores, se concluye que se tienen la plena confianza en los Sistemas Automáticos de Control y Reportes.

**Anexo 3:** Glosario de términos utilizados

**Base de Datos.-** Es un conjunto de datos o información almacenada de forma ordenada sistemáticamente y organizada con datos pertenecientes al mismo contexto con el objetivo de ser recuperados o consultados posteriormente para que sirvan como soporte para la toma de decisiones empresariales.

**Clave Primaria.-** Es la columna o conjunto de columnas que permiten identificar de forma única a una fila.

**Clave Foránea.-** Una clave foránea es un atributo o un conjunto de atributos de una relación cuyos valores coinciden con los valores de la clave primaria de alguna otra relación

**Entidad.-** La entidad es un objeto del cual vamos almacenar información.

**Lenguaje Sql.-** Sql es un lenguaje standar soportado por todos los Sistemas Gestores de Base de Datos. Es decir todo Sistema Gestor de Base de Datos tiene la capacidad de procesar sentencias Sql. El lenguaje Sql permite realizar desde la creación hasta la manipulación y recuperación de datos en cualquier sistema de gestión.

**Java.-** Es un lenguaje de programación de propósito general.

**Relación.-** Una relación se la puede definir como una correspondencia, asociación o conexión entre dos o más entidades.

**Información.-** Comunicación o adquisición de conocimientos que permiten ampliar o precisar los que se poseen sobre una materia determinada.

**Informática.-** Conjunto de conocimientos científicos y técnicas que hacen posible el tratamiento automático de la información por medio de ordenadores.

**Sistema.-** Conjunto de cosas que relacionadas entre sí ordenadamente contribuyen a determinado objeto.

**Ordenador.-** Máquina electrónica dotada de una memoria de gran capacidad y de métodos de tratamiento de la información, capaz de resolver problemas aritméticos y lógicos gracias a la utilización automática de programas registrados en ella.

**Base de datos relacional.-** Es "*un tipo de base de datos o sistema de administración de bases de datos, que almacena la información en varias tablas (filas y columnas de datos) o ficheros independientes y realiza búsquedas que permiten relacionar datos que han sido almacenados en más de una tabla"***,**  investigador británico Edgar F. Codd.

**Campo.-** Es el lugar físico de almacenamiento destinado a contener información independiente.

**Registro.-** Conjunto de campos relacionados entre sí que contienen información sobre un mismo individuo.

**Tabla.-** Conjunto de registros.

**Atributo.-** Es una característica propia de cada entidad.

**Triggers.-** Son objetos relacionados a tablas que son ejecutados o mostrados cuando sucede algún evento en contra de sus tablas asociadas. Estos eventos son aquellas sentencias (INSERT, DELETE, UPDATE) que modifican los datos dentro de la tabla a la que está asociado el trigger y pueden ser disparados antes (BEFORE) y/o después (AFTER) de que la fila (registro) es modificada.

**Lenguaje de Programación.-** Es cualquier lenguaje artificial que puede utilizarse para definir una secuencia de instrucciones para su procesamiento por un ordenador o computadora. Es complicado definir qué es y qué no es un lenguaje de programación. Se asume generalmente que la traducción de las instrucciones a un código que comprende la computadora debe ser completamente sistemática. Normalmente es la computadora la que realiza la traducción.

**Reporte.-** Es algo tan simple como el texto a través del cual se da cuenta de los avances realizados en un proyecto o una tarea en particular.

**GPL (GNU).-** Siglas que significan "General Public License" (Licencia Pública General), y sirve para conferir derechos de utilización, copia, distribución y en algunos casos modificación de programas con esta licencia sin tener que cancelar valor alguno por el mismo.

**Proceso.-** Conjunto de las fases sucesivas de un fenómeno natural o de una operación artificial.

**Registro.-** Libro, a manera de índice, donde se apuntan noticias o datos.

**Servicio.-** Actividad llevada a cabo por la Administración o, bajo un cierto control y regulación de esta, por una organización, especializada o no, y destinada a satisfacer necesidades de la colectividad.

**Departamento.-** Cada una de las partes en que se divide un territorio cualquiera, un edificio, un vehículo, una caja, etc.

**Gestión.-** Proceso que desarrolla actividades productivas con el fin de generar rendimientos de los factores que en él intervienen. Diligencia que conduce al logro de un negocio o satisfacción de un deseo.

**Institución**.- Organismo que desempeña una función de interés público, especialmente benéfico o docente.

**Conexiones concurrentes.-** Peticiones de datos, servicios, etc., que se realizan a un servidor específico en un mismo período de tiempo.

**Servidor.-** Ordenador dotado de hardware especial así como un sistema operativo adecuado para su funcionamiento.

**PDF.-** Es un documento electrónico.

**Anexo 4:** Logo de la Cámara de Comercio de Ambato.

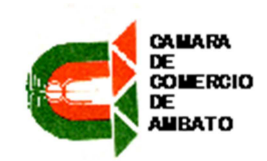

**Figura a4.1** Logo de la Cámara de Comercio de Ambato

**Anexo 5:** Guión de Contenidos

### **CAPÍTULO I**

Dentro de este capítulo se detallan el siguiente contenido:

- Planteamiento del Problema
- Contextualización
- **-** Análisis Crítico
- Prognosis
- Formulación del Problema
- **Preguntas Directrices**
- Delimitación del Problema
- Justificación
- **•** Objetivos
- o Objetivo General
- o Objetivo específico

## **CAPÍTULO II**

Dentro de este capítulo se detallan el siguiente contenido relacionado al Marco Teórico:

- Antecedentes Investigativos
- Fundamentación Legal
- Fundamentación Metodológica
- Fundamentación Teórica
- Categorías Fundamentales
- o Sistemas
- Sistema
- Sistema Informático
- Clasificación
- **E** Sistema de Procesamiento de Transacciones.
- **E** Sistema de Información Administrativa o Gerencial.
- Sistemas de Soporte a la Toma de Decisiones.
- $\frac{1}{\sqrt{2}}$  Sistema de Control.
- Tratamiento de la información.
- o Calidad
- o Seguridad
- o Confidencialidad
- o Confiabilidad
- Resistente
- Recuperable
- Controlado
- Ininterrumpible
- Preparado para la Producción
- $\checkmark$  Predecible
- Sistema Informático para Optimizar el Tratamiento de la Información.
- $MySQL5.0$
- **Java**
- **Lenguaje UML**
- o Diagrama de Casos de Uso
- o Diagrama de Clases
- o Diagrama de Secuencia
- o Diagrama de Estado
- **Hipótesis**
- **variables**
- o Variable Independiente
- o Variable Dependiente

### **CAPÍTULO III**

Dentro de este capítulo se detallan el siguiente contenido relacionado a la Metodología:

- Enfoque de la investigación
- Modalidad básica de la investigación
- Tipos de investigación
- Población y muestra
- Población
- Operacionalización de variables
- Técnicas e instrumentos de investigación.
- La entrevista
- **-** Observación
- Recolección de información
- Procesamiento de la información

# **CAPÍTULO IV**

Dentro de este capítulo se detalla el contenido relacionado a los recursos humanos, institucionales y económicos que intervienen en el proyecto.

# **CAPÍTULO V**

Dentro de este capítulo se detalla el contenido relacionado a la propuesta del Sistema

## **CAPÍTULO VI**

Dentro de este capítulo se detalla el contenido relacionado a las conclusiones y recomendaciones del Sistema.

Por último se presenta la bibliografía y anexos.
|    |                |   | <b>A</b> Nombre de tarea                    | Duración | Comienzo              | Fin          | may '10 |  | jun '10 | jul '10 | ago '10 | sep '10 | oct '10                                                                            | NOV A |  |
|----|----------------|---|---------------------------------------------|----------|-----------------------|--------------|---------|--|---------|---------|---------|---------|------------------------------------------------------------------------------------|-------|--|
|    |                |   |                                             |          |                       |              |         |  |         |         |         |         | 02 09 16 23 30 06 13 20 27 04 11 18 25 01 08 15 22 29 05 12 19 28 03 10 17 24 31 0 |       |  |
|    |                | H | Especificación de Directrices y Normativas  |          | 10 días mié 05/05/10  | mar 18/05/10 |         |  |         |         |         |         |                                                                                    |       |  |
|    | $\overline{2}$ |   | Recopilación de Datos                       |          | 10 días mié 05/05/10  | mar 18/05/10 |         |  |         |         |         |         |                                                                                    |       |  |
|    | 3              |   | Especificación de Requerimientos            |          | 5 días mié 19/05/10   | mar 25/05/10 |         |  |         |         |         |         |                                                                                    |       |  |
|    | $\overline{4}$ |   | Diseño Diagrama de Flujo de Datos           |          | 10 días mié 26/05/10  | mar 08/06/10 |         |  |         |         |         |         |                                                                                    |       |  |
|    | 5              |   | Diagrama entidad Relación                   |          | 10 días mié 09/06/10  | mar 22/06/10 |         |  |         |         |         |         |                                                                                    |       |  |
|    | 6              |   | Diseño de Interfaces                        |          | 10 días mié 23/06/10  | mar 06/07/10 |         |  |         |         |         |         |                                                                                    |       |  |
|    |                |   | Codificación y desarrollo                   |          | 24 días mié 07/07/10  | lun 09/08/10 |         |  |         |         |         |         |                                                                                    |       |  |
|    | 8              |   | Pruebas y Rectificaciones                   |          | 7 días mar 10/08/10   | mié 18/08/10 |         |  |         |         |         |         |                                                                                    |       |  |
|    | 9              |   | Presentación y Evaluación del sistema Final |          | 7 días   jue 19/08/10 | vie 27/08/10 |         |  |         |         |         |         |                                                                                    |       |  |
|    | 10             |   | Implantación del Sistema Final              |          | 8 días   lun 30/08/10 | mié 08/09/10 |         |  |         |         |         |         |                                                                                    |       |  |
| ÷. |                |   | $\sim$ $\sim$                               |          | $\cdots$              |              |         |  |         |         |         |         |                                                                                    |       |  |

**Anexo 6:** Cronograma de Actividades.

**Figura a6.1** Cronograma de Actividades.

## **Anexo 7:** Parte de código del Sistema.

Código necesario para la Conexión con la Base de Datos.

package cca.Conexion; import com.devsteam.jdbc.ConnectionPool; import com.devsteam.jdbc.SQLExecutor; import com.devsteam.jdbc.SQLResults; import java.io.IOException; import java.sql.Connection; import java.sql.DriverManager; import java.sql.SQLException; import javax.swing.JOptionPane; public class Conexion{ static String basedatos=null; static String usuario=null; static String clave=null; static String host=null; static String puerto=null; static String driver="com.MySQL.jdbc.Driver"; static ConnectionPool conPool; static Integer periodo; static public Connection conectar=null; static String url=null; public static Integer getPeriodo() { if(periodo==null) { SQLExecutor sqlExec=new SQLExecutor(getConPool()); SQLResultsres=sqlExec.runQuery("select num from periodo where est\_per='A' and uso\_per='S'"); periodo=res.getInt(0, "num"); } return periodo; } public static void setPeriodo(Integer periodo) { Conexion.periodo = periodo; } public static ConnectionPool getConPool() {  $conPool = new ConnectionPool(1, driver, url, usuario, clawe);$  return conPool; } public static void setConPool(ConnectionPool conPool) { Conexion.conPool=conPool; }

public Conexion(String basedatos, String usuario, String clave, String direccion, String puerto) throws IOException  $\left\{ \begin{array}{c} \end{array} \right\}$ 

try

```
 { 
          Class.forName(driver); 
          url="jdbc:MySQL://"+direccion+":"+puerto+"/"+basedatos; 
          conectar=DriverManager.getConnection(url, usuario, clave); 
          Conexion.setBasedatos(basedatos); 
          Conexion.setClave(clave); 
          Conexion.setHost(direccion); 
          Conexion.setPuerto(puerto); 
          Conexion.setUsuario(usuario); 
          conPool = new ConnectionPool(1, driver, url, usuario, clave); 
        } 
        catch(SQLException e) 
\left\{\begin{array}{ccc} \end{array}\right\}JOptionPane.showConfirmDialog(null,"Eror de Base de Datos: "+e.getCause()); 
          e.printStackTrace(); 
          Erroresbd.erroresbd(e); 
        } 
        catch(Exception e) 
        { 
          String mensaje=Erroresgui.erroresgui(e); 
          JOptionPane.showConfirmDialog(null,mensaje,"Error del Cliente 
",JOptionPane.INFORMATION_MESSAGE); 
        } 
      } 
                 public static String getBasedatos() { 
                          return basedatos; 
 } 
                  public static void setBasedatos(String basedatos) { 
                         Conexion.basedatos = basedatos;
 } 
                  public static String getUsuario() { 
                          return usuario; 
 } 
                  public static void setUsuario(String usuario) { 
                          Conexion.usuario = usuario; 
 } 
                  public static String getClave() { 
                          return clave; 
 } 
                  public static void setClave(String clave) { 
                         Conexion.close = clause; } 
                  public static String getHost() { 
                          return host; 
 } 
                  public static void setHost(String host) { 
                         Conexion.host = host;
```

```
128
```

```
 } 
               public static String getPuerto() { 
                      return puerto; 
 } 
               public static void setPuerto(String puerto) { 
                     Conexion.puerto = puerto; } 
               public static Connection getConectar() { 
                      return conectar; 
 } 
}
```
Código Necesario Para Seleccionar, Ingresar, Actualizar, Eliminar datos de la Base de Datos.

public class LibroDiarioMostrarForm extends javax.swing.JInternalFrame {

```
SQLExecutor exec; 
SQLResults res; 
static Tabla tabla;
public static DefaultTableModel modelT; 
static String[] columns={"#","Fecha","Observacion","Detalle","M","Tipo"}; 
static Integer periodo; 
static Tabla tablaDet; 
static DefaultTableModel modelDet; 
static String[] columnsDet={"Código Cuenta","Nombre Cuenta","Parcial","Debe","Haber"}; 
   static 
   { 
     modelT=new DefaultTableModel(); 
     modelDet=new DefaultTableModel(); 
    tablaDet=new Tabla(modelDet,columnsDet);
    tabla=new Tabla(modelT,columns);
     Actualiza(); 
     if(modelT.getRowCount()>0) 
     setDatosDLD(modelT.getValueAt(0, 0).toString()); 
   } 
   /** Creates new form LibroDiarioMostrarForm */ 
   public LibroDiarioMostrarForm() { 
   initComponents(); 
   this.setFrameIcon(new javax.swing.ImageIcon(getClass().getResource("/arch/dollar.png")) ); 
   tabla.setDatosITabla(this.jxtLibroDiario); 
   tablaDet.setDatosITabla(jxtDetalleLibro); 
   periodo=Conexion.getPeriodo(); 
   txtfSumaDebe.setText(tablaDet.getSuma(3).toString());
```

```
 txtfSumaHaber.setText(tablaDet.getSuma(4).toString()); 
 if(jxtLibroDiario.getRowCount()>0)
```
this.jxtLibroDiario.setRowSelectionInterval(0, 0);

```
 } 
   public static void Actualiza() 
 { 
String sql = " select NUM_ASI2 'NumeroAsiento' , " + 
" FEC_ASI as 'Fecha' , "+ 
" OBS_ASI as 'Observacion' ," + 
" detalle as 'Detalle' ," + 
" MAYORIZADO as 'Mayorizado' , movien 'Realizado en'" + 
" from libro_diario " + 
" where cod_per_asi = " + Conexion.getPeriodo() + " order by NUM_ASI2 ";
     tabla.setDatosTabla(sql); 
   } 
   public static void setDatosDLD(String codigo) 
   { 
     if(modelDet.getRowCount()>0) 
     tablaDet.borrarDatos(modelDet.getRowCount()); 
     String sql_vista = "select CodigoCuenta,NombreCuenta,Parcial,Debe,Haber from 
v detallelibrodiario where NumeroAsiento="+codigo+" and codperiodo =
"+Conexion.getPeriodo(); 
     tablaDet.setDatosTabla(sql_vista); 
   } 
private void btnAgregarAsientoActionPerformed(java.awt.event.ActionEvent evt) { 
     // TODO add your handling code here: 
     java.awt.EventQueue.invokeLater(new Runnable() { 
        public void run() { 
          LibroDiarioForm.modifica=false; 
          final LibroDiarioForm dialog = new LibroDiarioForm(new javax.swing.JFrame(), true); 
          dialog.addWindowListener(new java.awt.event.WindowAdapter() { 
             @Override 
             public void windowClosing(java.awt.event.WindowEvent e) { 
              dialog.dispose();
 } 
          }); 
          dialog.setVisible(true); 
 } 
     }); 
   } 
   private void jxtLibroDiarioMouseClicked(java.awt.event.MouseEvent evt) { 
     // TODO add your handling code here: 
             ModeloSql modSql=new ModeloSql(); 
             modSql.setSql("select NUM_ASI from libro_diario where cod_per_asi="+periodo+" 
and num_asi2="+jxtLibroDiario.getValueAt(jxtLibroDiario.getSelectedRow(), 0)); 
     setDatosDLD(modSql.getDato(0)); 
     txtfSumaDebe.setText(Numeros.addFormatString(tablaDet.getSuma(3))); 
     txtfSumaHaber.setText(Numeros.addFormatString(tablaDet.getSuma(4))); 
        List<Integer> lst=new ArrayList<Integer>(); 
       lst.add(3);
       lst.add(4):
        Numeros.formatDatosGrid(jxtDetalleLibro,lst);
```
 private void btnModificarActionPerformed(java.awt.event.ActionEvent evt) { // TODO add your handling code here: int fila=jxtLibroDiario.getSelectedRow(); if ( fila  $>= 0$ )  $\{$  if ( ! jxtLibroDiario.getValueAt(fila, 5).toString().equals("D") ) { JOptionPane.showInternalMessageDialog(this, "Modifique desde \nMovimientos Bancarios" , "Atención ", JOptionPane.INFORMATION\_MESSAGE); } else { ModeloSql modSql=new ModeloSql(); modSql.setSql("select NUM\_ASI from libro\_diario where cod\_per\_asi="+periodo+" and num\_asi2="+jxtLibroDiario.getValueAt(jxtLibroDiario.getSelectedRow(), 0)); String codigo=modSql.getDato(0); LibroDiarioForm.modifica=true; LibroDiarioForm.sqls="select CodigoCuenta,NombreCuenta,Debe,Haber from v detallelibrodiario where NumeroAsiento="+codigo+"' and codperiodo = "+Conexion.getPeriodo(); LibroDiarioForm.numAsiento=Integer.valueOf(codigo); LibroDiarioForm ld=new LibroDiarioForm(new javax.swing.JFrame(), true); ld.setVisible(true); } Actualiza(); } else JOptionPane.showInternalMessageDialog(this,"Seleccione un Registro","Libro Diario",JOptionPane.INFORMATION\_MESSAGE); } private void btnEliminarActionPerformed(java.awt.event.ActionEvent evt) { // TODO add your handling code here: int regSel=jxtLibroDiario.getSelectedRow(); if(regSel>=0) { if(this.jxtLibroDiario.getValueAt(regSel, 5).toString().equals("D"))  $\left\{\begin{array}{ccc} \end{array}\right\}$  String codigo=this.jxtLibroDiario.getValueAt(regSel, 0).toString(); if(JOptionPane.showInternalConfirmDialog(this, "Esta seguro que desea eliminar este Asiento? \n"+codigo,"Confirmar Eliminación", JOptionPane.YES\_NO\_OPTION,JOptionPane.INFORMATION\_MESSAGE)==0)  $\left\{\begin{array}{ccc} \end{array}\right\}$  ModeloSql modSql2=new ModeloSql(); modSql2.setSql("select NUM\_ASI from libro\_diario where cod\_per\_asi="+periodo+" and num\_asi2="+codigo); String registro=modSql2.getDato(0);

}

String reg=this.jxtLibroDiario.getValueAt(regSel, 4).toString();

 List<Object> params=new ArrayList<Object>(); params.add(Conexion.getPeriodo());

params.add(Integer.valueOf(registro));

```
 if(reg.equals("S"))
```
 $\left\{\begin{array}{ccc} \end{array}\right\}$ 

}

int i=DatosSql.setProcedurei("sp\_del\_mayorizado\_mb", params);

String sql = "call sp\_Elimina\_Libro\_Diario("+periodo+", "+ registro +" )";

```
 exec=new SQLExecutor(Conexion.getConPool()); 
 exec.runQueryCloseCon(sql);
```
 JOptionPane.showInternalMessageDialog(this, "Registro Eliminado","Libro Diario",JOptionPane.INFORMATION\_MESSAGE);

```
 Actualiza();
```
 } } else JOptionPane.showInternalMessageDialog(this, "Elimine desde \nMovimientos Bancarios" , "Atención ", JOptionPane.INFORMATION\_MESSAGE); } else JOptionPane.showInternalMessageDialog(this, "Seleccione un Registro","Libro

```
Diario",JOptionPane.INFORMATION_MESSAGE);
```
}

```
 private void btnMayorizarActionPerformed(java.awt.event.ActionEvent evt) { 
     // TODO add your handling code here: 
                       if ( this.jxtLibroDiario.getRowCount() > 0) 
\{int contar = 0;
```

```
 int per=Conexion.getPeriodo(); 
 int regs=0; 
 int regs2=0;
```
String mayor="select mayorizado from libro\_diario where cod\_per\_asi="+periodo;

```
 exec=new SQLExecutor(Conexion.getConPool()); 
 res=exec.runQueryCloseCon(mayor);
```

```
 String may=""; 
         for(int i=0; i < res.getRowCount();i++)
\left\{\begin{array}{c} \end{array}\right\} may=res.getString(i, "mayorizado");
          if(may.equals("N")) 
          { 
            contar++; 
 } 
 } 
                                 if ( contar == 0)
{
```

```
 if(JOptionPane.showInternalConfirmDialog(this,"Desea Volver a Mayorizar","Libro 
Diario Mayorizado",JOptionPane.INFORMATION_MESSAGE)==0) 
\left\{ \begin{array}{c} 1 & 1 \\ 1 & 1 \end{array} \right\} regs=DatosSql.setProcedureInOut("sp_renumerar", per, regs); 
     regs2=DatosSql.setProcedureInOut("sp_mayorizar3", per, regs2); 
            if(regs>0 || regs2>0)
               JOptionPane.showInternalMessageDialog(this,"Datos Mayorizados","Libro 
Diario",JOptionPane.INFORMATION_MESSAGE); 
             Actualiza(); 
 } 
 } 
          else 
\left\{\begin{array}{ccc} \end{array}\right\} regs=DatosSql.setProcedureInOut("sp_renumerar", per, regs); 
     regs2=DatosSql.setProcedureInOut("sp_mayorizar3", per, regs2); 
            if(regs>0 || regs2>0)
               JOptionPane.showInternalMessageDialog(this,"Datos Mayorizados","Libro 
Diario",JOptionPane.INFORMATION_MESSAGE); 
             Actualiza(); 
 } 
 } 
                          else 
                                   JOptionPane.showInternalMessageDialog(this, "No hay 
datos","Libro Diario",JOptionPane.INFORMATION_MESSAGE); 
} 
   private void rbtnMayorizadosActionPerformed(java.awt.event.ActionEvent evt) { 
     // TODO add your handling code here: 
                         String sq = " select NUM ASI 'NumeroAsiento' , " +
" FEC_ASI as 'Fecha' , "+ 
" OBS_ASI as 'Observacion' ," + 
" detalle as 'Detalle' ," + 
" MAYORIZADO as 'Mayorizado' , movien 'Realizado en'" + 
" from libro_diario " + 
" where cod_per_asi = " + Conexion.getPeriodo() + " and mayorizado='S' order by NUM_ASI " 
; 
     tabla.setDatosTabla(sql); 
     tablaDet.borrarDatos(modelDet.getRowCount()); 
   } 
   private void rbtnTodosActionPerformed(java.awt.event.ActionEvent evt) { 
     // TODO add your handling code here: 
     Actualiza(); 
     tablaDet.borrarDatos(modelDet.getRowCount()); 
   } 
   private void rbtnNoMayorizadosActionPerformed(java.awt.event.ActionEvent evt) {
```

```
 // TODO add your handling code here:
```

```
String sql = "select NUM\_ASI "NumeroAsiento", " +
" FEC_ASI as 'Fecha' , "+ 
" OBS_ASI as 'Observacion' ," + 
" detalle as 'Detalle' ," + 
" MAYORIZADO as 'Mayorizado' , movien 'Realizado en'" + 
" from libro_diario " + 
" where cod_per_asi = " + Conexion.getPeriodo() + " and mayorizado='N' order by NUM_ASI ";
     tabla.setDatosTabla(sql); 
     tablaDet.borrarDatos(modelDet.getRowCount()); 
   } 
   private void btnImprimirActionPerformed(java.awt.event.ActionEvent evt) { 
     // TODO add your handling code here: 
        String newpath="/reportes/DiarioGeneral2.jrxml"; 
        Map<String, Object> params = new HashMap<String, Object>(); 
        JRDesignQuery query = new JRDesignQuery(); 
        query.setText("select asiento, codigoperiodo, fecha, mayorizado, onserbacion, detalle, 
codigocuenta, "+ 
" (select count(asiento) from v_librodiario sld where ld.codigoperiodo=sld.codigoperiodo) as 
pages, "+ 
" if(HABER > 0,CONCAT(SPACE(8), NombreCuenta),NombreCuenta) as NombreCuenta," + 
" alibro, debe, haber, "+ 
" (select sum(debe) from v_librodiario sld where ld.asiento=sld.asiento and 
ld.codigoperiodo=sld.codigoperiodo ) as sdebe, "+ 
" (select sum(haber) from v_librodiario sld where ld.asiento=sld.asiento and 
ld.codigoperiodo=sld.codigoperiodo ) as shaber "+ 
" from v_librodiario ld where codigoperiodo="+Conexion.getPeriodo()+" order by asiento,debe
desc"); 
        try 
\left\{\begin{array}{ccc} \end{array}\right\} JasperDesign jasperDesign = 
JRXmlLoader.load(getClass().getResourceAsStream(newpath)); 
        jasperDesign.setQuery(query); 
        JasperReport jasperReport = JasperCompileManager.compileReport(jasperDesign); 
        JasperPrint jasperPrint = JasperFillManager.fillReport(jasperReport, params, 
Conexion.getConectar()); 
        if(jasperPrint.getPages().size()>0) 
          JasperViewer.viewReport(jasperPrint,false); 
        else 
          JOptionPane.showMessageDialog(this, "El Reporte no tiene Datos."); 
 } 
     catch(Exception err) 
      { 
        err.printStackTrace(); 
      }
```

```
}
```
 private void btnImprimirSeleccionadoActionPerformed(java.awt.event.ActionEvent evt) { // TODO add your handling code here:

if(jxtLibroDiario.getSelectedRow()>=0)

{

```
 String newpath="/reportes/DiarioGeneral2.jrxml"; 
 Map<String, Object> params = new HashMap<String, Object>();
```

```
 JRDesignQuery query = new JRDesignQuery();
```
 query.setText("select asiento, codigoperiodo, fecha, mayorizado, onserbacion, detalle, codigocuenta, "+

" (select count(asiento) from v\_librodiario sld where ld.codigoperiodo=sld.codigoperiodo and ld.asiento=sld.asiento) as pages, "+

" if(HABER > 0,CONCAT(SPACE(8), NombreCuenta),NombreCuenta) as NombreCuenta, alibro, debe, haber, "+

" (select sum(debe) from v\_librodiario sld where ld.asiento=sld.asiento and

ld.codigoperiodo=sld.codigoperiodo ) as sdebe, "+

" (select sum(haber) from v\_librodiario sld where ld.asiento=sld.asiento and

ld.codigoperiodo=sld.codigoperiodo ) as shaber "+

" from v\_librodiario ld where

```
ld.asiento="+jxtLibroDiario.getValueAt(this.jxtLibroDiario.getSelectedRow(), 0)+" " +
```

```
" and codigoperiodo="+Conexion.getPeriodo()+" order by asiento,debe desc");
```
 try  $\left\{\begin{array}{ccc} \end{array}\right\}$ 

```
 JasperDesign jasperDesign = 
JRXmlLoader.load(getClass().getResourceAsStream(newpath));
```

```
 jasperDesign.setQuery(query);
```
 JasperReport jasperReport = JasperCompileManager.compileReport(jasperDesign); JasperPrint jasperPrint = JasperFillManager.fillReport(jasperReport, params,

```
Conexion.getConectar());
```

```
 if(jasperPrint.getPages().size()>0)
```
JasperViewer.viewReport(jasperPrint,false);

```
 else
```
 JOptionPane.showInternalMessageDialog(this, "El Reporte no tiene Datos.","Libro Diario",JOptionPane.INFORMATION\_MESSAGE);

```
 } 
        catch(Exception err) 
\left\{ \begin{array}{c} \end{array} \right\} err.printStackTrace(); 
        }
```
 } else

 JOptionPane.showInternalMessageDialog(this, "Seleccione una Cuenta","Libro Diario",JOptionPane.INFORMATION\_MESSAGE); }

```
 private void btnCerrarActionPerformed(java.awt.event.ActionEvent evt) { 
   // TODO add your handling code here: 
   this.dispose();
```

```
}
```
 private void formInternalFrameActivated(javax.swing.event.InternalFrameEvent evt) { // TODO add your handling code here: Actualiza();

```
 }
```
 private void formInternalFrameClosed(javax.swing.event.InternalFrameEvent evt) { // TODO add your handling code here:

 PrincipalForm.jdpPrincipal.remove(this); PrincipalForm.jdpPrincipal.repaint();

 // Variables declaration - do not modify private javax.swing.JButton btnAgregarAsiento; private javax.swing.JButton btnCerrar; private javax.swing.JButton btnEliminar; private javax.swing.JButton btnImprimir; private javax.swing.JButton btnImprimirSeleccionado; private javax.swing.JButton btnMayorizar; private javax.swing.JButton btnModificar; private javax.swing.ButtonGroup btngLibroDiario; private javax.swing.JLabel jLabel1; private javax.swing.JLabel jLabel2; private javax.swing.JLabel jLabel3; private javax.swing.JLabel jLabel4; private javax.swing.JScrollPane jScrollPane1; private javax.swing.JScrollPane jScrollPane2; private javax.swing.JSeparator jSeparator1; private javax.swing.JSeparator jSeparator2; private javax.swing.JPanel jpBotones; private static org.jdesktop.swingx.JXTable jxtDetalleLibro; private org.jdesktop.swingx.JXTable jxtLibroDiario; private javax.swing.JRadioButton rbtnMayorizados; private javax.swing.JRadioButton rbtnNoMayorizados; private javax.swing.JRadioButton rbtnTodos; private javax.swing.JFormattedTextField txtfSumaDebe; private javax.swing.JFormattedTextField txtfSumaHaber; // End of variables declaration

}

}

**Anexo 8: Manual del Administrador (**Por convenio con la Cámara de Comercio de Ambato y al ser el Sistema exclusivo para el control contable tendrá solamente usuarios administradores**)** 

Pantalla de Ingreso al Sistema.

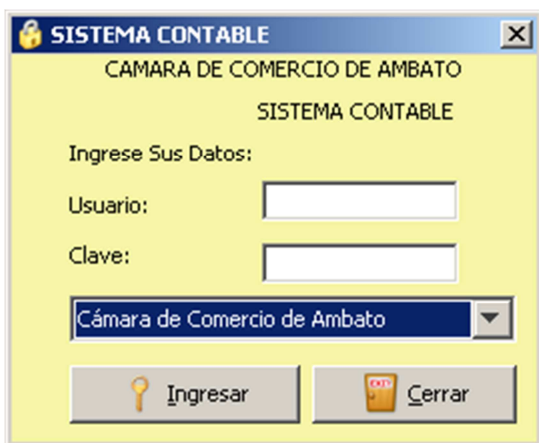

**Figura a8.1.** Ingreso al Sistema

Pantalla principal del Sistema

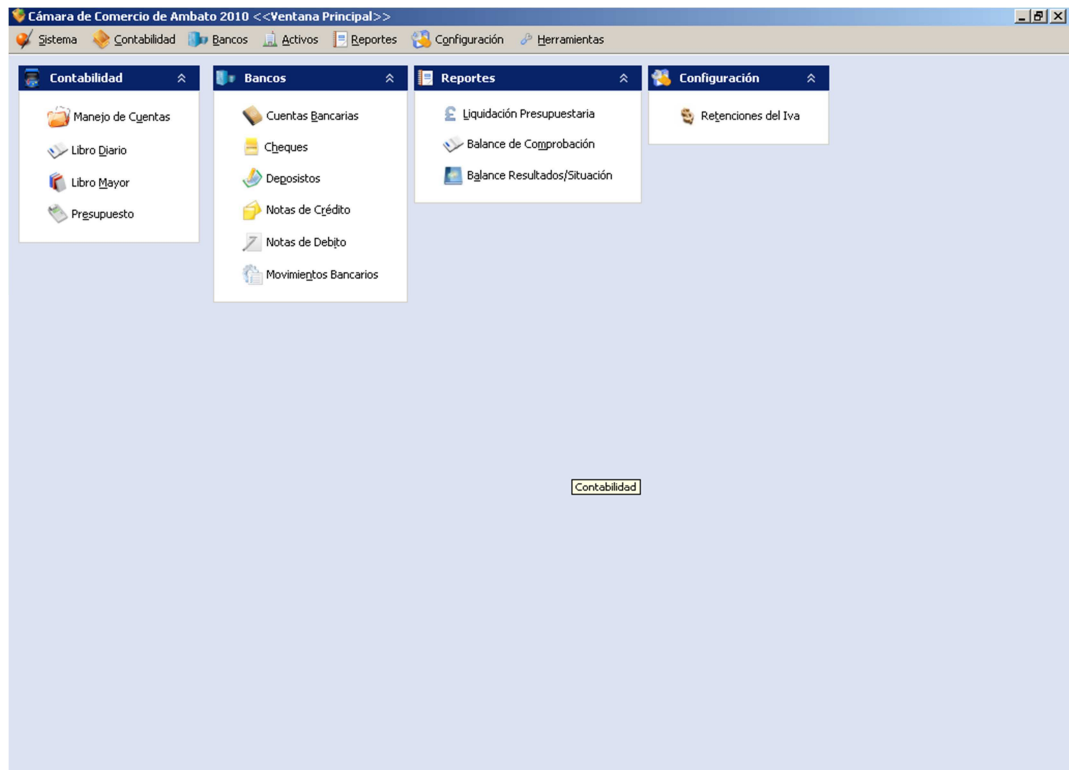

**Figura a8.2.** Pantalla principal del Sistema

En el menú Sistema->Empresas tenemos todas las empresas creadas.

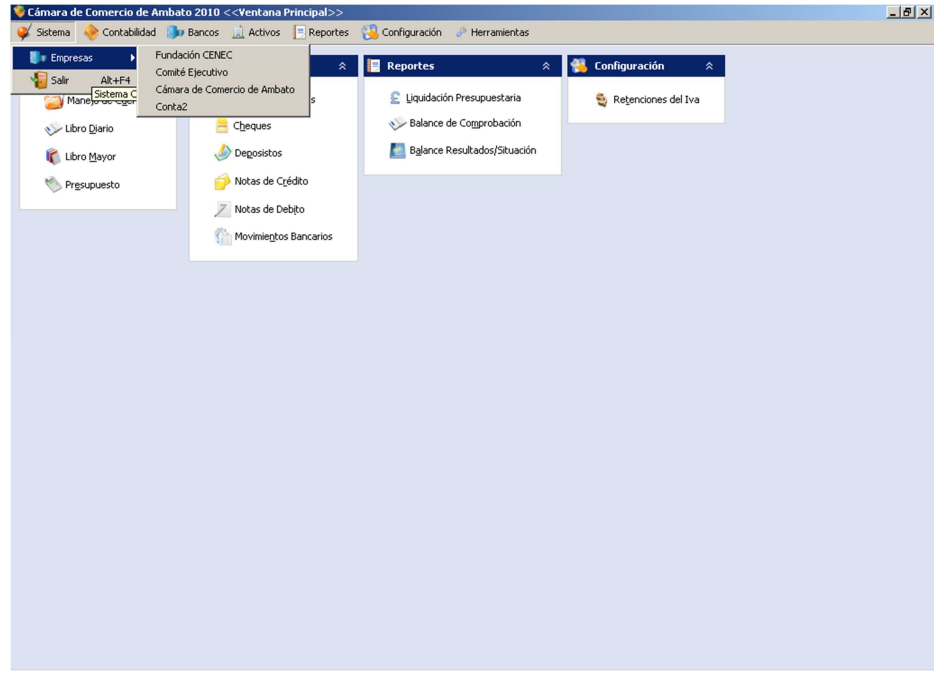

**Figura a8.3.** Menú Empresas

En el menú Contabilidad tenemos: Manejo de Cuentas, Libro Diario, Libro Mayor, Establecer Presupuesto.

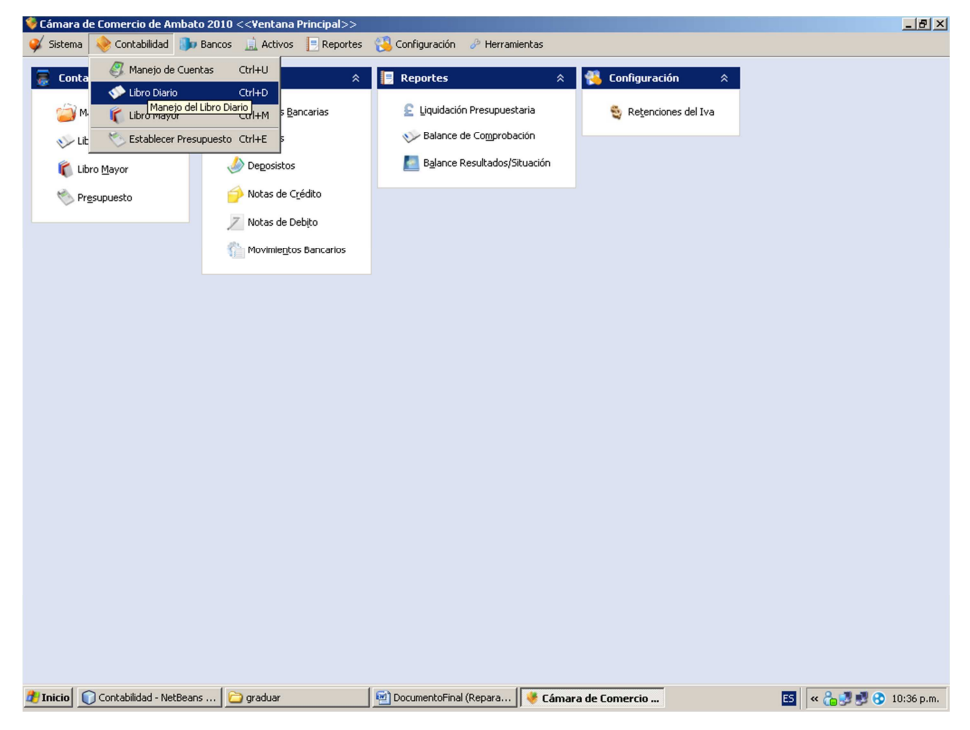

**Figura a8.4.** Menú Contabilidad

Manejo de cuentas en esta ventana podremos, ingresar, actualizar, eliminar, imprimir las cuentas contables.

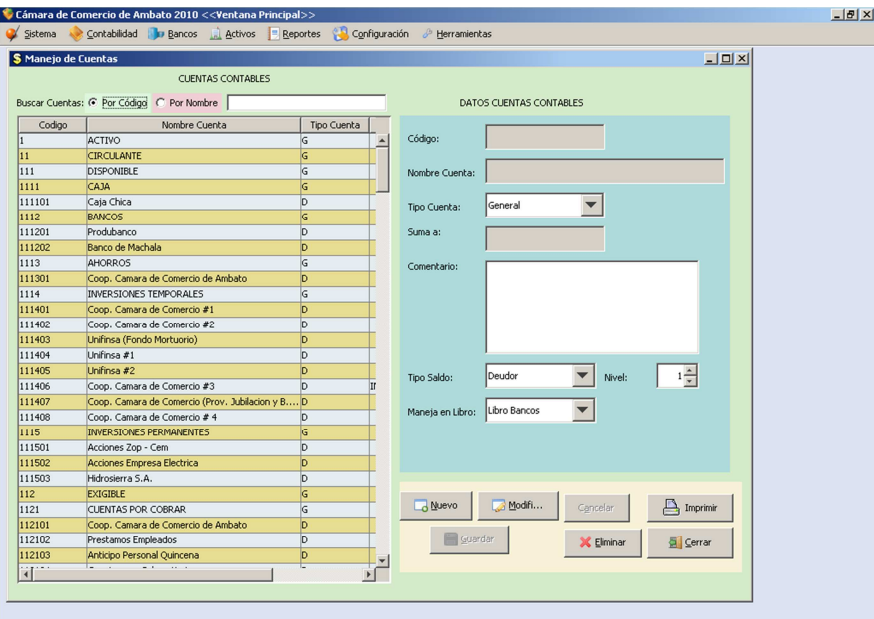

**Figura a8.5.** Ventana Manejo de Cuentas

En esta ventana realizamos todas las operaciones de manejo de libro diario, así como también se debe aclarar que los cheques depósitos, etc. se realizan en el menú bancos.

|                        |                          | Cámara de Comercio de Ambato 2010 < <ventana principal="">&gt;</ventana> |                     |                                           |              | $-10 \times$ |
|------------------------|--------------------------|--------------------------------------------------------------------------|---------------------|-------------------------------------------|--------------|--------------|
| Sistema                |                          | Contabilidad in Bancos in Activos Beportes Configuración & Herramientas  |                     |                                           |              |              |
| <b>\$ Libro Diario</b> |                          |                                                                          |                     |                                           | $\Box$ DIXI  |              |
|                        |                          |                                                                          |                     |                                           |              |              |
|                        | DATOS LIBRO DIARIO       |                                                                          |                     |                                           |              |              |
| Mostrar:               | G Todos                  | C No Mayorizados<br>C Mayorizados                                        |                     |                                           |              |              |
|                        |                          |                                                                          |                     |                                           |              |              |
|                        | Agregar<br>Asiento       | Modificar<br>X Eliminar<br><b>O</b> Mayorizar                            | Imprimir            | Imprimir                                  |              |              |
|                        |                          |                                                                          |                     | Seleccionado                              |              |              |
|                        |                          |                                                                          |                     |                                           |              |              |
|                        |                          |                                                                          |                     |                                           |              |              |
| $\#$                   | Fecha                    | Observacion                                                              | Suma Debe: 751934.7 | Suma Haber: 751934.7                      |              |              |
|                        | 2010-01-01<br>2010-01-04 | POR ASIENTO INICIAL DE ACUERDO / A<br>N/D FORMULARIO 103 SUSTITUTIVA I   | Código Cuenta       | Nombre Cuenta                             | Parcial      |              |
| lз                     | 2010-01-06               | POR CUENTA PENDIENTE DE COBRO (                                          | 111101              | Caja Chica                                |              |              |
|                        | 2010-01-06               | POR COBRO DE CUOTAS DEL MES DE                                           | 111201              | Produbanco                                |              |              |
| l5                     | 2010-01-06               | POR RETIRO DE POLIZA DE INVERSIC                                         | 111301              | Coop, Camara de Comercio de Ambato        |              |              |
| l6                     | 2010-01-06               | POR TRANFERENCIA COBRO FACTUR                                            | 111401              | Coop. Camara de Comercio #1               |              |              |
|                        | 2010-01-06               | POR INTERES GENERADO DESDE EL 0                                          | 111402              | Coop. Camara de Comercio #2               |              |              |
| l8                     | 2010-01-07               | POR RECAUDACIONES EN OFICINA, A                                          | 111403<br>111404    | Unifinsa (Fondo Mortuorio)<br>Unifinsa #1 |              |              |
| l9                     | 2010-01-07               | POR AFILIACION No 4533, ADJUNTO                                          | 111406              | Coop, Camara de Comercio #3               |              |              |
| 10                     | 2010-01-11               | POR DEBITO POR CONSUMO TELEFOR                                           | 111501              | Acciones Zop - Cem                        |              |              |
| 11                     | 2010-01-11               | POR N/D IESS DEL MES DE DICIEMBRE                                        | 111502              | Acciones Empresa Electrica                |              |              |
| 12                     | 2010-01-12               | POR SUSCRIPCION ANUAL DE EL HER                                          | 111503              | Hidrosierra S.A.                          |              |              |
| 13                     | 2010-01-12               | POR COMPRA DE TONER PARA TINTA                                           | 112101              | Coop. Camara de Comercio de Ambato        |              |              |
| 14                     | 2010-01-13               | POR N/D FORMULARIO 103 POR RETE                                          | 112104              | Cuentas por Cobrar Varias                 |              |              |
| 15                     | 2010-01-13               | POR N/D FORMULARIO 104 POR IVA I                                         | 112102              | <b>Prestamos Empleados</b>                |              |              |
| 16                     | 2010-01-14               | POR CONSUMOD EL PERSONAL VALOR                                           | 112107              | Cheques Devueltos, Protestados            |              |              |
| 17                     | 2010-01-14<br>2010-01-14 | POR CONSUMO DE VALORES QUE FUE<br>POR CONSUMO DEL PERSONAL VALOR         | 112108              | Anticipo Pagos                            |              |              |
| 18<br>19               | 2010-01-14               | POR CONSUMO DEL EPRSONAL VALOR                                           | 112202              | Credito Tributario                        |              |              |
| l20                    | 2010-01-14               | POR IMPRESION DE INVIATCIONES P/                                         | 113101              | Libros C.C.A.                             |              |              |
| 21                     | 2010-01-14               | POR RENOVACION DE HOSTING Y DO                                           | 121101              | Terreno Edificio Camara                   |              |              |
| 22                     | 2010-01-14               | POR SERVICIOS PROFESIONALES COI                                          | 121102              | Terreno Sede Social                       |              |              |
| 23                     | 2010-01-14               | POR ANTICIPO OUICNEN ADEL MES D                                          | 121201              | Libros                                    |              |              |
| 24                     | 2010-01-14               | POR ANTICIPO QUICNENA DEL MES D                                          | $\frac{12}{4}$ 202  | <b>Mideos</b>                             | $\mathbf{r}$ |              |
| 25                     | 2010-01-14               | POR ANTICIPO QUICNENA DEL MES D                                          |                     |                                           |              |              |
| $\blacktriangleleft$   |                          |                                                                          | Gerrar              |                                           |              |              |
|                        |                          |                                                                          |                     |                                           |              |              |

**Figura a8.6** Ventana Libro Diario

En esta ventana se realiza el ingreso del Libro Diario, el cual especificamos, Fecha, Agregar Cuenta; cuando tengamos agregada la cuenta podemos eliminarla.

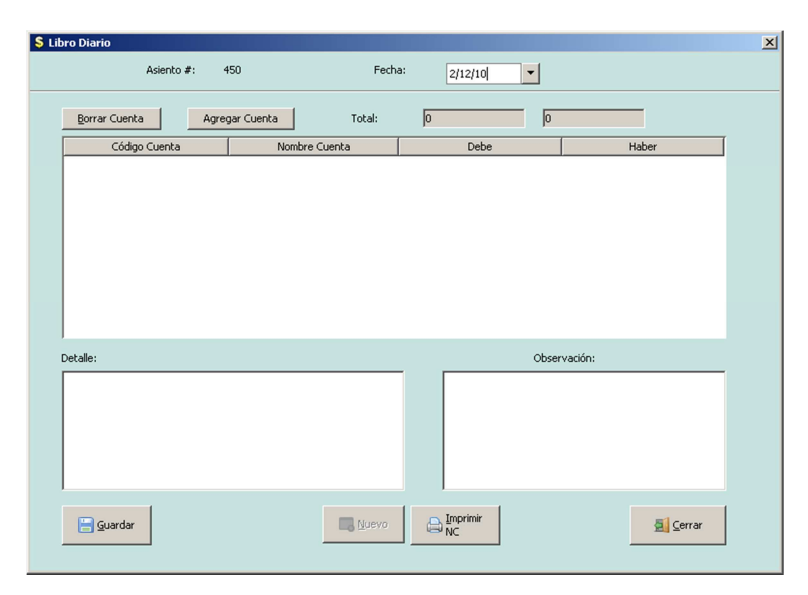

**Figura a8.7.** Ventana Ingreso Libro Diario

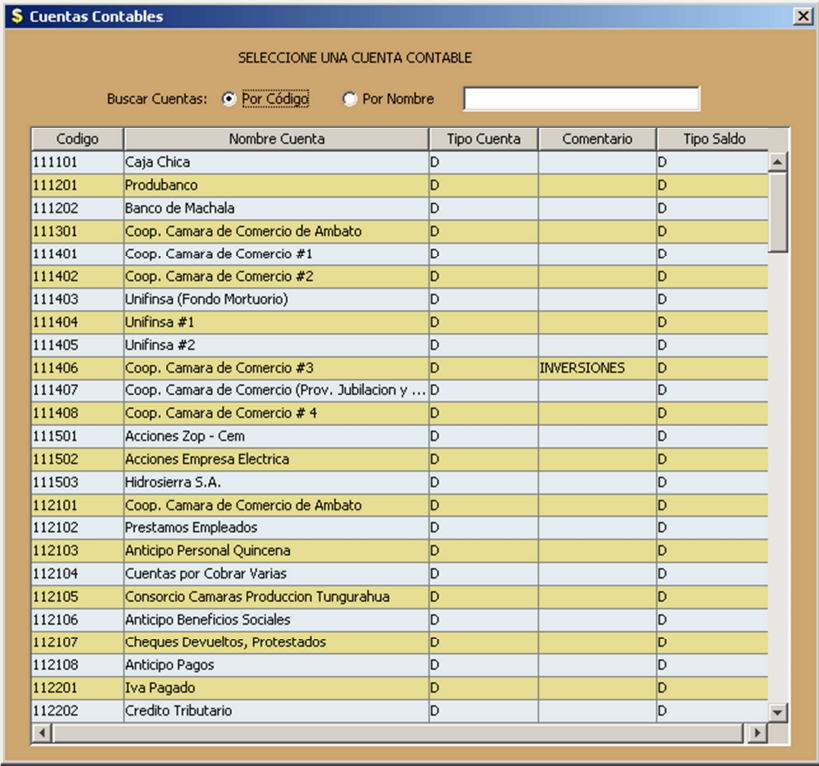

Si damos click en Agregar Cuenta nos aparece la siguiente ventana.

**Figura a8.8.** Ventana seleccionar Cuenta Contable

Si damos click en Imprimir NC , se imprime la Nota de Contabilización.

| <b>JasperViewer</b>     |                                     |                                                                                                    |            |            | $L = x$ |
|-------------------------|-------------------------------------|----------------------------------------------------------------------------------------------------|------------|------------|---------|
| 티조이<br>$  \mathbf{H}  $ | $\triangleright$ $\triangleright$ 1 | $\boxed{ \begin{array}{ c c c } \hline \textbf{D} & \textbf{D} & \textbf{D} \end{array} }$<br>$\overline{\phantom{a}}$ |            |            |         |
|                         |                                     | CÁMARA DE COMERCIO DE AMBATO<br>NOTA DE CONTABILIZACION                                                                |            | 01/01/2010 |         |
|                         | Codigo                              | Nombre                                                                                                    | Debe       | Haber      |         |
|                         | 611201                              | Especies Inactivas y Multas                                                                                            | 114,363.85 |            |         |
|                         | 611101                              | Emision Especies Año Actual y Anterior                                                                                 | 92,457.50  |            |         |
|                         | 122103                              | 50% Edificio Camaras                                                                                                   | 86,088.60  |            |         |
|                         | 121101                              | Terreno Edificio Camara                                                                                                | 63,550.00  |            |         |
|                         | 122101                              | Sede Social                                                                                                    | 62,276.35  |            |         |
|                         | 122201                              | Muebles y Enseres                                                                                                    | 32,305.49  |            |         |
|                         | 121102                              | Terreno Sede Social                                                                                                    | 28.418.51  |            |         |
|                         | 111402                              | Coop. Camara de Comercio #2                                                                                            | 28, 161.94 |            |         |
|                         | 111403                              | Unifinsa (Fondo Mortuorio)                                                                                             | 25,893.60  |            |         |
|                         | 111404                              | Unifinsa #1                                                                                                    | 24.974.05  |            |         |
|                         | 111503                              | Hidrosierra S.A.                                                                                                    | 18,500.00  |            |         |
|                         | 111406                              | Coop. Camara de Comercio #3                                                                                            | 16,479.40  |            |         |
|                         | 122301                              | Equipos de Computacion                                                                                                 | 16,089.02  |            |         |
|                         | 131102                              | Instalaciones y Adecuaciones                                                                                           | 15,215.46  |            |         |
|                         | 131104                              | Investigacion Construccion Edificio                                                                                    | 14,265.00  |            |         |
|                         | 111405                              | Unifinsa #2                                                                                                    | 13,989.67  |            |         |
| $\vert \vert$           |                                     | Pagina 1 de 4                                                                                                    |            |            | ΣΓ      |

**Figura a8.9.** Nota de Contabilización

Si queremos modificar un depósito, cheque, etc. no podemos hacerlo desde aquí ya que es exclusivo para el libro diario.

| Cámara de Comercio de Ambato 2010 < <ventana principal="">&gt;</ventana> |                            |                                                |                              |                          |         |                        | $-10x$ |
|--------------------------------------------------------------------------|----------------------------|------------------------------------------------|------------------------------|--------------------------|---------|------------------------|--------|
| Contabilidad D Bancos Activos Reportes<br>Sistema                        |                            |                                                | Configuración & Herramientas |                          |         |                        |        |
| S Libro Diario                                                           |                            |                                                |                              |                          |         | $\Box$ $\Box$ $\times$ |        |
|                                                                          |                            |                                                |                              |                          |         |                        |        |
| DATOS LIBRO DIARIO<br>Mostrar: G Todos<br>C Mayorizados                  |                            | C No Mayorizados                               |                              |                          |         |                        |        |
|                                                                          |                            |                                                |                              |                          |         |                        |        |
|                                                                          |                            |                                                |                              |                          |         |                        |        |
| Agregar<br>Asiento<br>Modificar<br><b>X</b> Eliminar                     |                            | <b>Mayorizar</b>                               | Imprimir                     | Imprimir<br>Seleccionado |         |                        |        |
|                                                                          |                            |                                                |                              |                          |         |                        |        |
|                                                                          |                            |                                                |                              |                          |         |                        |        |
|                                                                          |                            | М<br>Tipo                                      | Suma Debe: 16                | Suma Haber: 16           |         |                        |        |
|                                                                          | S <br>ls.                  | $\mathsf{D}$<br>N <sub>D</sub>                 | Código Cuenta                | Nombre Cuenta            | Parcial |                        |        |
| lo 39498446                                                              | $\vert$ <sub>5</sub>       | <b>DP</b>                                      | 111201                       | Produbanco               |         | 16                     |        |
| O No 39498445                                                            | 15                         | <b>DP</b>                                      | 211102                       | Anticipo Pago Socios     |         | $\vert$ 0              |        |
| PECTIVA CON DEPOSITO No 39498447                                         | ls.                        | <b>DP</b>                                      |                              |                          |         |                        |        |
|                                                                          | s                          | <b>Atención</b>                                |                              | $\vert x \vert$          |         |                        |        |
|                                                                          | $\vert$ s                  |                                                |                              |                          |         |                        |        |
|                                                                          | $\frac{5}{5}$              | i.<br>Modifique desde<br>Movimientos Bancarios |                              |                          |         |                        |        |
| No 6855937                                                               |                            |                                                |                              |                          |         |                        |        |
|                                                                          | <b>S</b><br>$\overline{s}$ | Aceptar                                        |                              |                          |         |                        |        |
| CON RETENCION No 001-001-001962                                          | ls.                        |                                                |                              |                          |         |                        |        |
|                                                                          | <sub>S</sub>               | ਧਜ<br>lсн                                      |                              |                          |         |                        |        |
|                                                                          | ls.                        | N <sub>D</sub>                                 |                              |                          |         |                        |        |
|                                                                          | ls.                        | N <sub>D</sub>                                 |                              |                          |         |                        |        |
|                                                                          | s                          | kсн                                            |                              |                          |         |                        |        |
|                                                                          | $\overline{5}$             | <b>CH</b>                                      |                              |                          |         |                        |        |
|                                                                          | ls.                        | kсн                                            |                              |                          |         |                        |        |
|                                                                          | ls.                        | lсн                                            |                              |                          |         |                        |        |
| 1-001-000044 CON TRETENCTON No 001-001-001971                            | ls.                        | cн                                             |                              |                          |         |                        |        |
| 10 AL 15 DE ENRO DEL 2011, ADJUTNO FACTURA No  S                         |                            | kсн                                            |                              |                          |         |                        |        |
| ES 14.01.2010, ADJUNTO FACTURA No 001-001-000 S                          | ls.                        | CH<br>Iсн                                      |                              |                          |         |                        |        |
|                                                                          | ls.                        | <b>CH</b>                                      |                              |                          |         | $\vert$                |        |
|                                                                          | ls.                        | <b>CH</b>                                      |                              |                          |         |                        |        |
| ⊓                                                                        |                            | $\mathbf{F}$                                   | G Cerrar                     |                          |         |                        |        |
|                                                                          |                            |                                                |                              |                          |         |                        |        |

**Figura a8.10.** Advertencia modificar desde Movimientos Bancarios

Si damos Click en el botón Mayorizar, se mayoriza el Libro Diario.

| Cámara de Comercio de Ambato 2010 < <ventana principal="">&gt;<br/>Sistema</ventana>              |                         | Contabilidad <b>In Bancos A Activos</b> Reportes <b>A Configuración</b> & Herramientas | $-10x$                |
|---------------------------------------------------------------------------------------------------|-------------------------|----------------------------------------------------------------------------------------|-----------------------|
| S Libro Diario                                                                                    |                         | $-10x$                                                                                 |                       |
| DATOS LIBRO DIARIO                                                                                |                         |                                                                                        |                       |
| C Mayorizados<br>G Todos<br>Mostrar:                                                              |                         | C No Mayorizados                                                                       |                       |
|                                                                                                   |                         |                                                                                        |                       |
| Agregar<br>Modificar<br><b>O</b> Asiento                                                          | X Eliminar              | Imprimir<br>Seleccionado<br>₿<br>Imprimir<br><b>O</b> Mayorizar                        |                       |
|                                                                                                   |                         | Suma Debe: 16<br>Suma Haber: 16<br>M<br>Tipo                                           |                       |
|                                                                                                   | Is<br>1s                | <b>b</b><br>Código Cuenta<br>Nombre Cuenta<br>Parcial<br>ND                            |                       |
| lo 39498446                                                                                       | Is                      | Produbanco<br>111201<br><b>DP</b>                                                      | 16                    |
| O No 39498445                                                                                     | ls                      | 211102<br>Anticipo Pago Socios<br><b>DP</b>                                            | lo.                   |
| PECTIVA CON DEPOSITO No 39498447                                                                  | Is                      | $\overline{p}$                                                                         |                       |
|                                                                                                   | Þ                       | Libro Diario<br>$\vert x \vert$                                                        |                       |
|                                                                                                   | s                       |                                                                                        |                       |
|                                                                                                   | $\frac{5}{5}$           | $\mathbf{J}$<br>Datos Mayorizados                                                      |                       |
| No 6855937                                                                                        |                         |                                                                                        |                       |
|                                                                                                   | $\frac{s}{s}$           | Aceptar                                                                                |                       |
| CON RETENCION No 001-001-001962                                                                   | <b>S</b>                | ŢСĦ                                                                                    |                       |
|                                                                                                   | $\vert$ s               | CH                                                                                     |                       |
|                                                                                                   | Is                      | ND                                                                                     |                       |
|                                                                                                   | s                       | N <sub>D</sub>                                                                         |                       |
|                                                                                                   | ls                      | CH                                                                                     |                       |
|                                                                                                   | Is                      | CH                                                                                     |                       |
|                                                                                                   | ls.                     | kсн                                                                                    |                       |
|                                                                                                   | ls                      | CH                                                                                     |                       |
| 1-001-000044 CON TRETENCION No 001-001-001971<br>10 AL 15 DE ENRO DEL 2011, ADJUTNO FACTURA No  S | ls                      | kсн<br>CH                                                                              |                       |
| ES 14.01.2010, ADJUNTO FACTURA No 001-001-000 S                                                   |                         | <b>CH</b>                                                                              |                       |
|                                                                                                   | $\vert$ s               | CH                                                                                     |                       |
|                                                                                                   | 15                      | kсн<br>$\left  \right $                                                                | $\blacktriangleright$ |
|                                                                                                   | $\overline{\mathsf{s}}$ | kсн                                                                                    |                       |
| $\vert \cdot \vert$                                                                               |                         | Gerrar<br>FГ                                                                           |                       |

**Figura a8.11.** Datos Mayorizados

Si damos click en Imprimir, Imprimir Seleccionado obtenemos el siguiente reporte.

| <b>LasperViewer</b> |                                                                                                    |                                                                                                    |                                                                                                    |                                                                                                    |              | $-10x$               |
|---------------------|----------------------------------------------------------------------------------------------------|----------------------------------------------------------------------------------------------------|----------------------------------------------------------------------------------------------------|----------------------------------------------------------------------------------------------------|--------------|----------------------|
| 日子이                 | $\triangleright$   $\triangleright$   1<br>$\mathbb{R}$                                                                                                    |                                                                                                    | $\boxed{11}$<br>$\overline{\phantom{a}}$                                                                                                    |                                                                                                    |              |                      |
|                     |                                                                                                    |                                                                                                    | <b>CAMARA</b><br>DE<br>COMERCIO<br><b>AMBATO</b><br><b>DIARIO GENERAL</b>                                                                                                    |                                                                                                    |              |                      |
|                     | <b>FECHA</b>                                                                                                    |                                                                                                    | <b>CÓDIGO CUENTA</b>                                                                                                    | <b>DEBE</b>                                                                                                    | <b>HABER</b> |                      |
| $\vert \cdot \vert$ | b <sub>1/01/2010</sub><br>D1/01/2010<br>D1/01/2010<br>D1/01/2010<br><b>b</b> 1/01/2010<br><b>b</b> 1/01/2010<br><b>b</b> 1/01/2010<br>b1/01/2010<br>b <sub>1/01/2010</sub><br>b <sub>1/01/2010</sub><br>D1/01/2010<br>D <sub>1/01/2010</sub><br>D <sub>1/01/2010</sub><br><b>01/01/2010</b><br>b1/01/2010<br><b>01/01/2010</b><br>b <sub>1/01/2010</sub><br>b <sub>1/01/2010</sub><br>b <sub>1/01/2010</sub><br>b <sub>1/01/2010</sub><br>D1/01/2010<br>D1/01/2010<br>D <sub>1/01/2010</sub><br>D1/01/2010<br>D1/01/2010 | 611201<br>611101<br>122103<br>121101<br>122101<br>122201<br>121102<br>111402<br>111403<br>111404<br>111503<br>111406<br>122301<br>131102<br>131104<br>111405<br>131103<br>111401<br>122401<br>113101<br>611102<br>611301<br>112104<br>131101<br>122102 | Especies Inactivas y Multas<br>Emision Especies Año Actual y Anterior<br>50% Edificio Camaras<br>Terreno Edificio Camara<br>Sede Social<br>Muebles y Enseres<br>Terreno Sede Social<br>Coop. Camara de Comercio #2<br>Unifinsa (Fondo Mortuorio)<br>Unifinsa #1<br>Hidrosierra S.A.<br>Coop. Camara de Comercio #3<br>Equipos de Computacion<br>Instalaciones y Adecuaciones<br>Investigacion Construccion Edificio<br>Unifinsa #2<br>Cenec<br>Coop. Camara de Comercio #1<br>Equipo de Oficina<br>Libros C.C.A.<br>Emision Multas Actual y Anterior<br>Especies de Baja y Multas<br>Cuentas por Cobrar Varias<br>Paquetes de Computacion<br>Mausoleo | 114,363.85<br>92,457.50<br>86,088.60<br>63,550.00<br>62.276.35<br>32.305.49<br>28.418.51<br>28.161.94<br>25,893.60<br>24,974.05<br>18,500.00<br>16,479.40<br>16,089.02<br>15,215.46<br>14,265.00<br>13,989.67<br>12.971.91<br>12,220.81<br>11,641.64<br>11,276.93<br>10,900.00<br>9,379.80<br>5,611.17<br>5,294.25<br>5,177.27 |              | $\frac{1}{\sqrt{2}}$ |
|                     |                                                                                                    |                                                                                                    |                                                                                                    |                                                                                                    |              |                      |
|                     |                                                                                                    |                                                                                                    | Pagina 1 de 61                                                                                                    |                                                                                                    |              |                      |

**Figura a8.12.** Reporte Diario General

En la pantalla del Libro Diario podemos verificar los movimientos contables por cuenta, así como Imprimir, Imprimir Seleccionado.

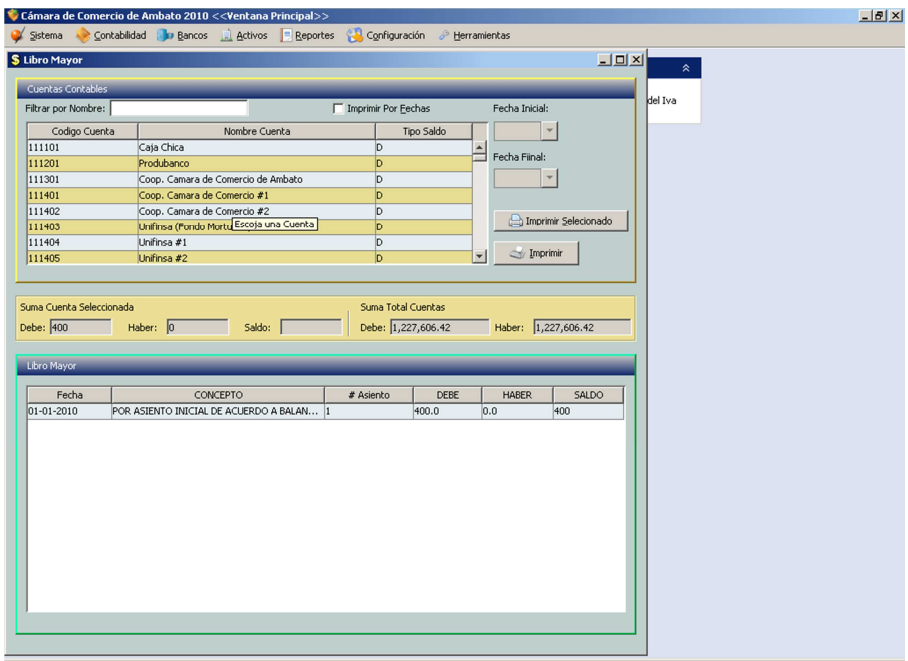

**Figura a8.13.** Libro Mayor

Este es el reporte del Mayor General el cual obtenemos del Libro Mayor.

| JasperViewer |                                           |                                                                                                    |                      |             |              |          | $-10x$                |
|--------------|-------------------------------------------|----------------------------------------------------------------------------------------------------|----------------------|-------------|--------------|----------|-----------------------|
| $\circ$      | $H$ <sub>1</sub><br>$\blacktriangleright$ | $D E E  \propto  Q _{100\%}$<br>$\blacktriangledown$                                                                                                    |                      |             |              |          |                       |
|              |                                           | <b>CAMARA</b><br>DF<br>COME 8010<br><b>NURATO</b>                                                                                                    | <b>MAYOR GENERAL</b> |             |              |          |                       |
|              |                                           | CODIGO CONTABLE: 111101<br>NOMBRE: Caja Chica                                                                                                    |                      |             |              |          |                       |
|              | FECHA                                     | DETALLE                                                                                                    |                      | DEBE        | <b>HABER</b> | SALDO    |                       |
|              | 01/01/2010                                | POR ASIENTO INICIAL DE ACUERDO A BALANCE AL 31.12.2009                                                                                                    |                      | 400.00      |              | 400.00   |                       |
|              |                                           |                                                                                                    | <b>TOTALES:</b>      | 400.00      | 0.00         | 400.00   |                       |
|              |                                           |                                                                                                    |                      |             |              |          |                       |
|              |                                           | CODIGO CONTABLE: 111201                                                                                                    |                      |             |              |          |                       |
|              |                                           | NOMBRE: Produbanco                                                                                                    |                      |             |              |          |                       |
|              | FECHA                                     | DETALLE                                                                                                    |                      | <b>DEBE</b> | <b>HABER</b> | SALDO    |                       |
|              | 24/03/2010                                | POR RECAUDACIONES DEL DIA, ADJUNTO INFORME CON<br>FACTURAS No 001-003-18842-18849-18873-18967-18968-19004-<br>19006-19007-19008-19009-19010-19011-19012 Y 001-004-003910 CON                   | 210                  | 2,324.00    |              | 2.324.00 |                       |
|              | 31/05/2010                                | DEPOSITO No 41818317<br>POR COMPRA DE REFRIGERIO EN SESION DE DIRECTORIO DEL<br>27.05.2010, ADJUTNO FACTURA No 002-001-365349 CON<br>RETENCION No 001-001-002095                               | 431                  |             | 41.15        | 2.282.85 |                       |
|              | 27/04/2010                                | POR CANCELACION DE FONDOS DE RESERVA DEL MES DE ABRIL<br>DEL 2010, ADJUNTO REPORTE                                                                                                    | 315                  |             | 85.62        | 2,197.23 |                       |
|              | 25/05/2010                                | POR RECAUDACIONES DEL DIA, ADJUNTO INFORME CON<br>FACTURAS No 001-003-19249-19366-19367-19415 CON DEPOSITO<br>No 41818418 Y FACTURAS No 001-004-003942-3943 CON DEPOSITO<br>No 43119614        | 413                  | 826.00      |              | 3,023.23 |                       |
|              | 08/03/2010                                | POR TRANSFERENCIA DEL PRODUBANCO POR ALQUILER<br>PARQUEADERO, VALOR QUE PERTENECE AL COMITE EJECUTIVO.<br>PENDIENTE DE DEVOLUCION, ADJUNTO NOTA DE CRETI<br><b>RESPECTIVA</b>                  | 166                  | 89.10       |              | 3,112.33 |                       |
|              | 17/02/2010                                | POR REEMBOLSO DE TARJETAS DE AFILIACION DE ENERO Y<br>FEBRERO DEL 2010 DEL PERSONAL DE LA FUNDACION CENEC.<br>ADJUTNO FACTURAS No 001-001-004740-004751 CON DEPOSITO No<br>39286176            | 118                  | 9.86        |              | 3,122.19 |                       |
|              | 05/05/2010                                | POR COMPRA DE CARTUCHO COLOR NEGRO PARA IMPRESORA<br>DE SECRETARIA EJECUTIVA Y MOUSE OPTICO PARA<br>COMPUTADORA PORTATIL, ADJUTNO FACTURA No 001-001-011447<br>CON RETENCION No 001-001-002068 | 350                  |             | 48.39        | 3,073.80 |                       |
| $\vert$      |                                           |                                                                                                    |                      |             |              |          | $\blacktriangleright$ |
|              |                                           | $\cdots$<br>$1\sim$ $\sim$<br>$1 \, \mathrm{cm}$                                                                                                    |                      | $1\Gamma$   |              |          | 0.88.80               |

**Figura a8.14.** Reporte Libro Mayor

En esta pantalla podemos manejar el presupuesto por cuenta.

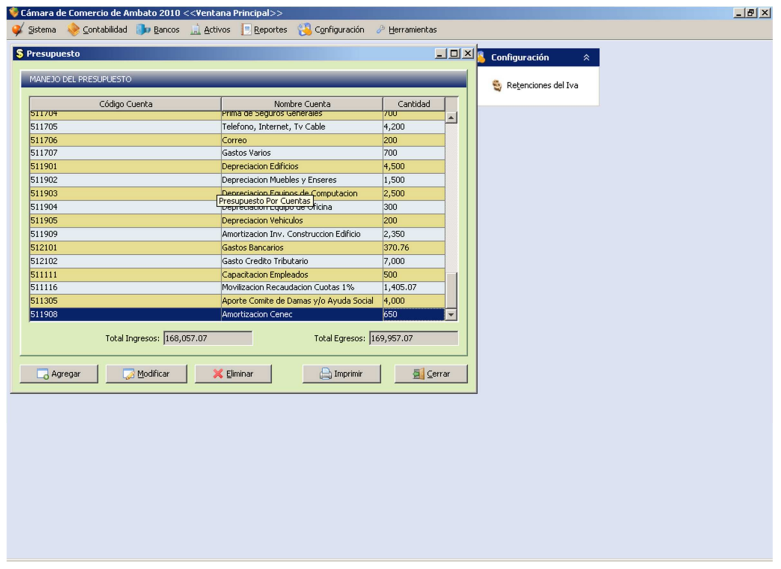

**Figura a8.15.** Presupuesto

Aquí podemos Ingresar, actualizar el presupuesto según la opción seleccionada.

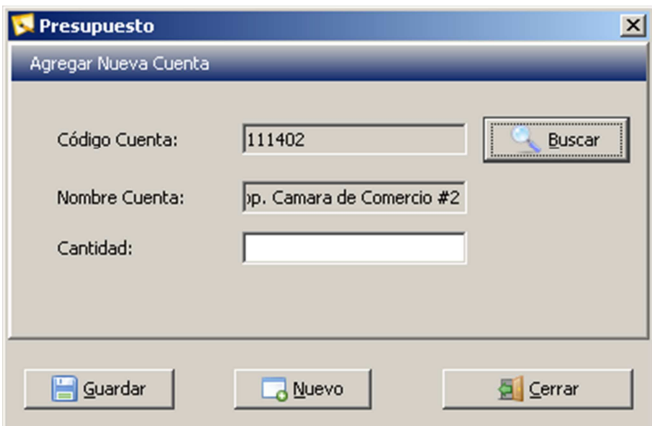

**Figura a8.16.** Agregar, Modificar Presupuesto

Si damos Click en el botón Eliminar nos sale un cuadro de confirmación.

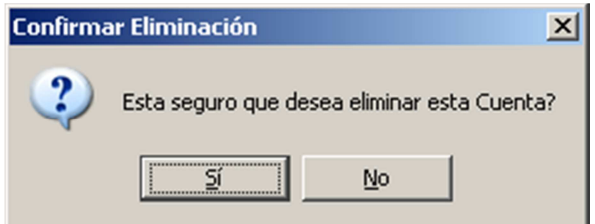

**Figura a8.17.** Confirmar eliminar Presupuesto

En el menú bancos podemos gestionar todas las operaciones referentes al libro bancos.

| Cámara de Comercio de Ambato 2010 < <ventana principal="">&gt;<br/>Contabilidad<br/>Sistema</ventana> | <b>Bancos Activos</b>        | Reportes             | Configuración & Herramientas |                    |                                           | $-17x$ |
|----------------------------------------------------------------------------------------------------|------------------------------|----------------------|------------------------------|--------------------|-------------------------------------------|--------|
| Contabilidad<br>l a                                                                                   | Cuentas Bancarias<br>Cheques | $Ctrl + B$<br>Ctrl+H | <b>Reportes</b>              | $\hat{\mathbf{x}}$ | Configuración<br>œ.<br>$\hat{\mathbf{z}}$ |        |
| Manejo de Cuentas                                                                                     | $\Diamond$ Depositos         | $Ctrl + P$           | Liquidación Presupuestaria   |                    | Retenciones del Iva                       |        |
| Libro Diario                                                                                          | Notas de Crédito             | $Ctrl + R$           | Balance de Comprobación      |                    |                                           |        |
| Libro Mayor                                                                                           | Notas de Débito              | $C$ trl+I            | Balance Resultados/Situación |                    |                                           |        |
| Presupuesto                                                                                           | Movimientos Bancarios Ctrl+N |                      |                              |                    |                                           |        |
|                                                                                                    | / Notas de Debito            |                      |                              |                    |                                           |        |
|                                                                                                    | G<br>Movimientos Bancarios   |                      |                              |                    |                                           |        |
|                                                                                                    |                              |                      |                              |                    |                                           |        |
|                                                                                                    |                              |                      |                              |                    |                                           |        |
|                                                                                                    |                              |                      |                              |                    |                                           |        |
|                                                                                                    |                              |                      |                              |                    |                                           |        |
|                                                                                                    |                              |                      |                              |                    |                                           |        |
|                                                                                                    |                              |                      |                              |                    |                                           |        |
|                                                                                                    |                              |                      |                              |                    |                                           |        |
|                                                                                                    |                              |                      |                              |                    |                                           |        |
|                                                                                                    |                              |                      |                              |                    |                                           |        |
|                                                                                                    |                              |                      |                              |                    |                                           |        |
|                                                                                                    |                              |                      |                              |                    |                                           |        |
|                                                                                                    |                              |                      |                              |                    |                                           |        |
|                                                                                                    |                              |                      |                              |                    |                                           |        |
|                                                                                                    |                              |                      |                              |                    |                                           |        |
|                                                                                                    |                              |                      |                              |                    |                                           |        |
|                                                                                                    |                              |                      |                              |                    |                                           |        |
|                                                                                                    |                              |                      |                              |                    |                                           |        |

**Figura a8.18.** Menú Bancos

Aquí manejamos todas las operaciones referentes a las cuentas bancarias.

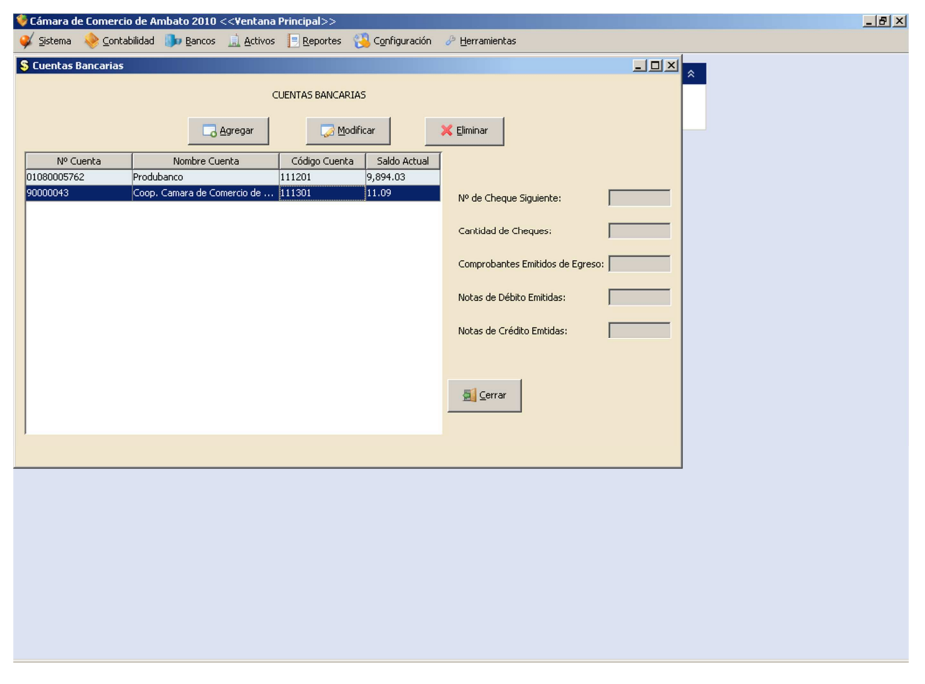

**Figura a8.19.** Cuentas Bancarias

Agregar cuenta bancaria, ingresamos el # de cuenta bancaria, Click en Buscar para seleccionar la cuenta contable, ingresar Nº Cheque, Cantidad de Cheques, etc. y damos click en guardar.

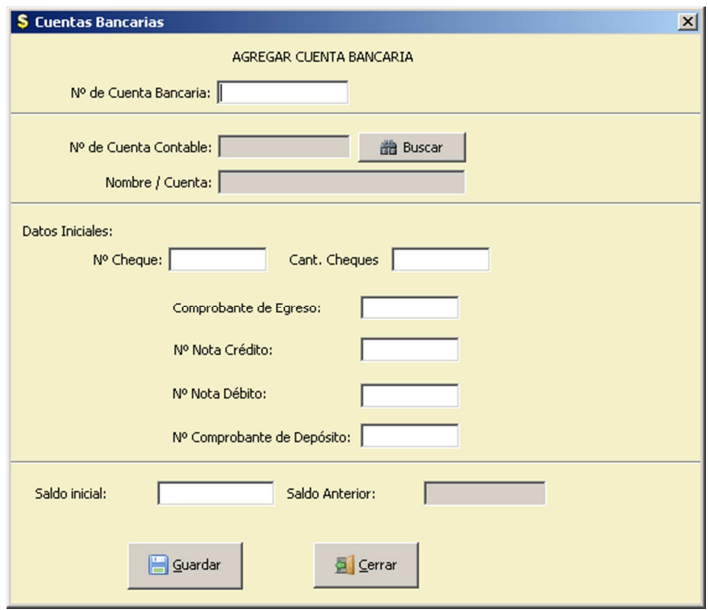

**Figura a8.20.** Agregar Cuenta Bancaria

Cheques, ingresamos la fecha, buscar para seleccionar la cuenta contable, beneficiario, detalle, etc. click en guardar; ahí podemos Imprimir Cheque, Imprimir Comprobante.

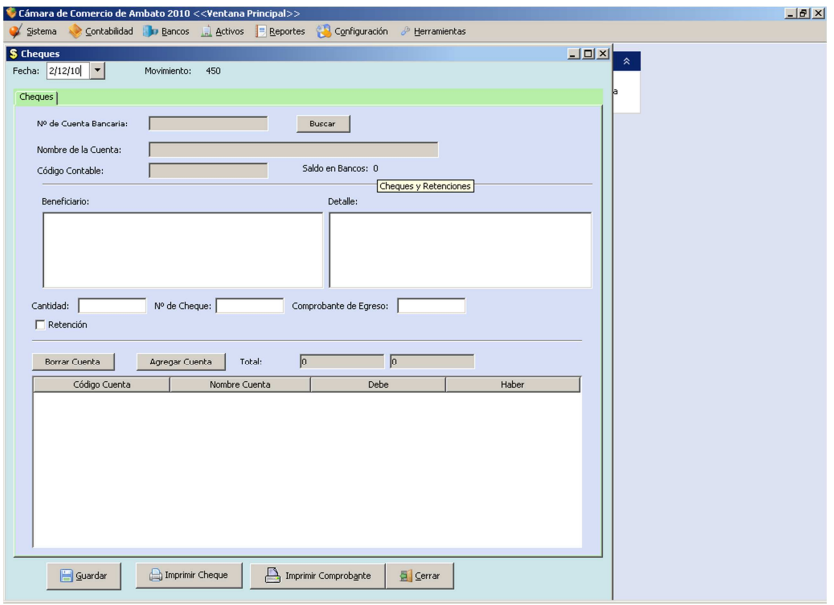

**Figura a8.21.** Agregar Cheque.

Depósitos, ingresar fecha, buscar cuenta bancaria, recibí de, detalle, agregar cuenta, etc. click en Guardar y podemos Imprimir Comprobante.

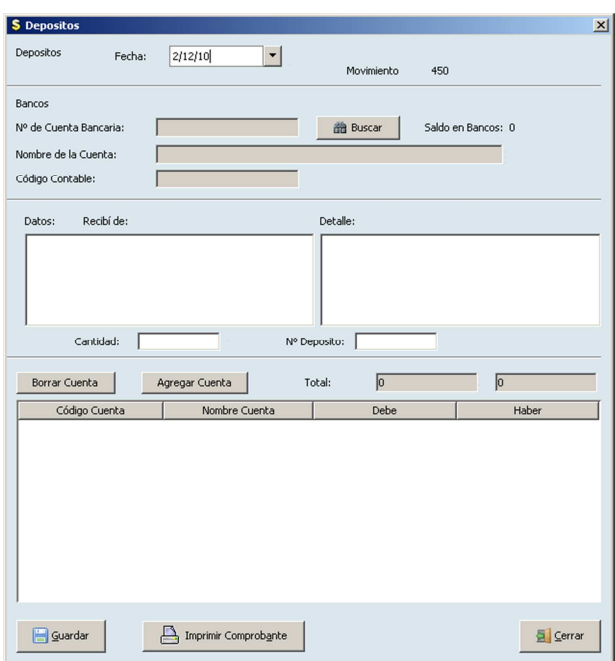

**Figura a8.22.** Agregar Depósito.

Notas de Crédito**.-** Ingresamos la fecha, Buscar cuenta bancaria, detalle, crear asiento, etc. click en guardar si todo esta correcto Imprimir Comprobante.

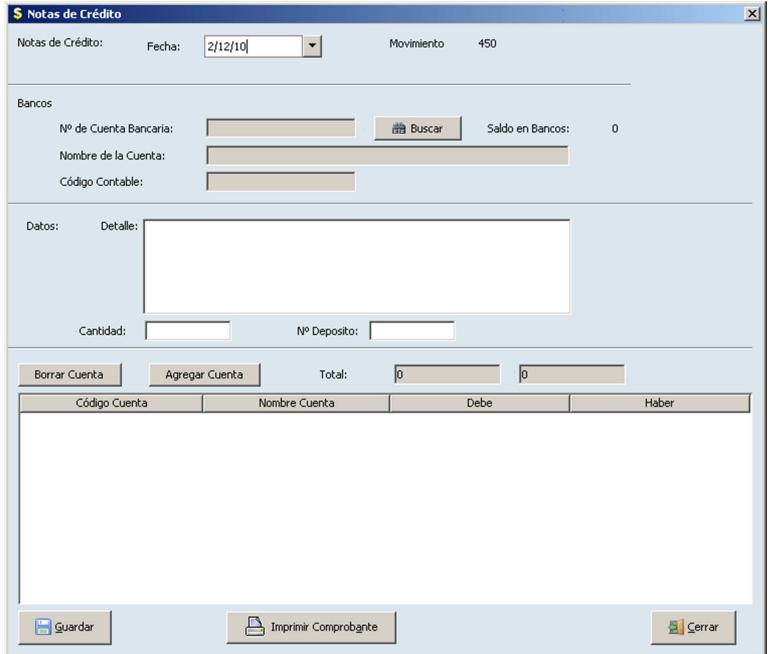

**Figura a8.23.** Agregar Nota de Crédito.

Notas de Débito**.-** Ingresamos la fecha, Buscar cuenta bancaria, detalle, crear asiento, etc. click en guardar si todo esta correcto Imprimir Comprobante.

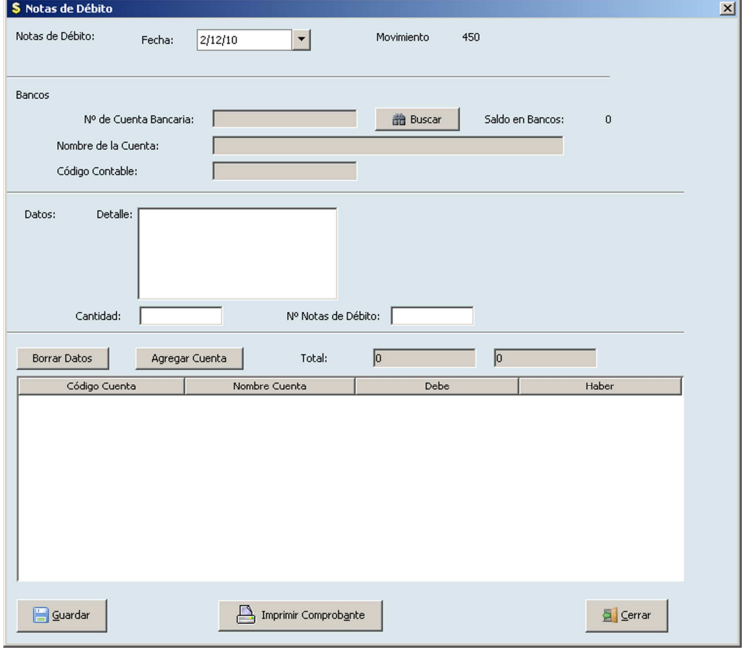

**Figura a8.24.** Agregar Nota de Débito.

Luego de tener ingresados todos los movimientos bancarios podemos acceder a cada uno de ellos: Depósitos, Cheques, Botas de Crédito, Notas de Débito.

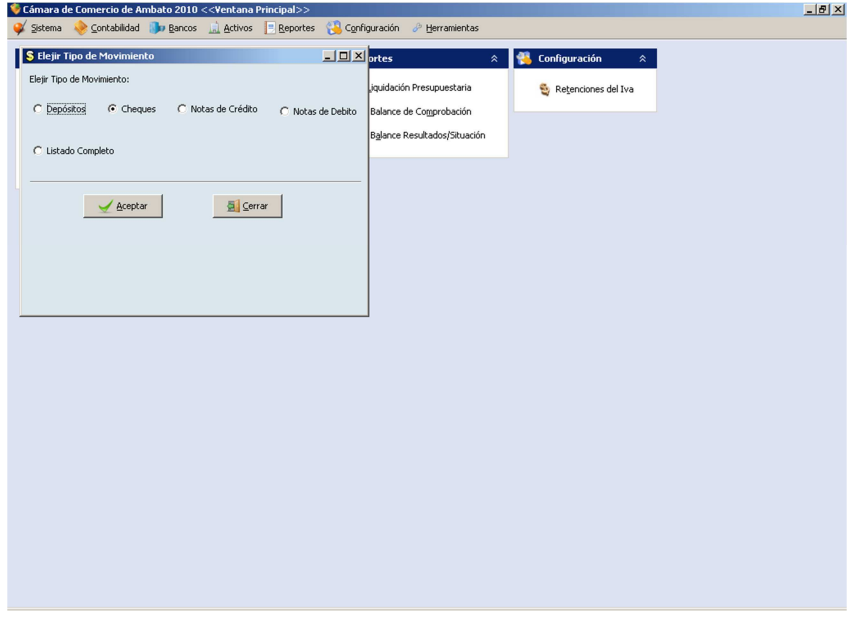

**Figura a8.25.** Movimientos Bancarios.

Movimiento Bancario Depósitos.- Aquí podemos Buscar, Modificar, Imprimir, Eliminar; según sea nuestro requerimiento.

| Sistema            |                                                | Cámara de Comercio de Ambato 2010 < <ventana principal="">&gt;<br/>Contabilidad in Bancos a Activos Beportes &amp; Configuración &amp; Herramientas</ventana> |
|--------------------|------------------------------------------------|----------------------------------------------------------------------------------------------------|
|                    | <b>S</b> Movimientos Bancarios                 | $\Box$ DIX                                                                                                    |
|                    | Movimientos Bancarios - Depósitos              |                                                                                                    |
|                    |                                                |                                                                                                    |
| Numero cuenta      | Nombre Cuenta                                  | Codigo Cuenta                                                                                                    |
| 01080005762        | Produbanco                                     | 111201                                                                                                    |
| 90000043           | Coop. Camara de Comercio de  111301            |                                                                                                    |
|                    |                                                |                                                                                                    |
|                    |                                                |                                                                                                    |
|                    |                                                |                                                                                                    |
|                    |                                                |                                                                                                    |
| Filtar por Fechas: | Desde:<br>Hasta:                               |                                                                                                    |
|                    |                                                |                                                                                                    |
|                    | $\overline{\phantom{a}}$<br>2/12/10<br>2/12/10 | Modifican<br>Imprimir Selección / Ver<br>Buscar<br>X Eliminar<br>z                                                                                            |
|                    |                                                |                                                                                                    |
| Fecha              | Recibi De                                      | Detalle                                                                                                    |
| 2010-01-06         |                                                | INVERSION COOP. CAMARA DE COMERCIO  POR RETIRO DE POLIZA DE INVERSION DE LA COOP. CAMARA DE COMERCIO DE AMBATO, ADJUNTO COPIA AUTORIZACION F                  |
| 2010-01-06         | SIDEPRO CIA. LTDA.                             | POR CUENTA PENDIENTE DE COBRO DEL MES DE DICIEMBRE DEL 2009. ADJUTNO FACTURA No 001-001-004731 CON DEPOSIT                                                    |
|                    |                                                |                                                                                                    |
| 2010-01-06         | ESAU MARCELO PAZMIÑO IBARRA                    | POR COBRO DE CUOTAS DEL MES DE SEPTIEMBRE A DICIEMBRE DEL 2009, ADJUNTO FCATURA No 001-004-003876 CON DEPC                                                    |
| 2010-01-07         | CELIANO SERAFIN BARRERA                        | POR RECAUDACIONES EN OFICINA, ADJUTNO FACTURA No 001-004-003877 CON DEPOSITO No 21758982                                                                      |
| 2010-01-07         | <b>SEGUNDO ATANACIO LOPEZ</b>                  | POR AFILIACION No 4533, ADJUNTO AUTORIZACION DE INGRESO No 003123 CON FACTURA No 001-001-004732 CON DEPOS                                                     |
| 2010-01-18         | <b>VARIOS</b>                                  | POR RECAUDACIONES EN OFICINA DEL DIA, ADJUNTO FACTURAS No 001-004-3878-3879-3880-3881 CON DEPOSITO No 3948                                                    |
| 2010-01-18         | HOSPIMILLENIUM S.A.                            | POR LISTADO DE SOCIOS, ADJUNTO FACTURA No 001-001-004733 CON DEPOSITO No 39483151                                                                             |
| 2010-01-18         | <b>CESAR LOPEZ</b>                             | POR FAX ENVIADOS, ADJUNTO FACTURA No 001-001-004737 CON DEPOSITO No 39276138                                                                                  |
| 2010-01-18         | CAMARA DE INDUSTRIAS                           | POR COBRO DE CREDITOS EMPRESARIALES DE CONSUMO DEL PERSONAL DE AGOSTO, SEPTIEMBRE, OCTUBRE Y NOVIEMBRE                                                        |
| 2010-01-18         | SANTIAGO DOMINGUEZ ARAQUE                      | POR COBRO FACTURA PENDIENTE DEL 2009, ADJUNTO COPIA FACTURA No 001-003-18797 CON DEPOSITO No 6447502                                                          |
| 2010-01-19         | RECAUDACIONES DE OFICINA                       | POR RECAUDACIONES DEL DIA, ADJUTNO FACTURA No 001-004-003882 CON DEPOSITO No 39483153                                                                         |
| 2010-01-19         |                                                | COOP. AHORRO Y CREDITO CAMARA DE C POR REEMBOLSO DE LUZ Y AGUA DEL MES DE NOVIEMBRE DEL 2009, ADJUTNO FACTURA No 001-001-004735 CON DEPOSITO                  |
| 2010-01-20         | VARIOS                                         | POR COBRO DE FACTURA PENDIENTES DE COBRO DEL 2009, ADJUNTO FACTURAS No 001-003-18798-18784-18781-18550 CO                                                     |
| 2010-01-20         | JUDY ORTIZ VELOZ                               | POR COBRO DE FACTURA PENDIENTE EMITIDA EN EL 2009, ADJUTNO COPIA DE FACTURA No 001-003-010702 CON DEPOSITO                                                    |
| 2010-01-21         | PABLO NAVARRO                                  | POR ENTREGA DE LISTADO DE SOCIOS, ADJUNTO FACTURA No 001-001-004739 CON DEPOSITO No 33783414                                                                  |
| 2010-01-25         | RECAUDACIONES EN OFICINA                       | POR RECAUDACIONES DEL DIA, ADJUNTO INFORME CON FACTURA No 001-+004-003883 CON DEPOSITO No 39483158                                                            |
| 2010-01-29         | RECAUDACIONES EN OFICINA                       | POR RECAUDACIONES DEL DIA, ADJUTNO INFORME CON FACTURAS No 001-004-003885 CON DEPOSITO No 40025302                                                            |
| 2010-01-29         | GRACE JANETH DOMINGUEZ CHAMBA                  | POR AFILIACION No 4534, ADJUTNO FACTURA No 001-001-004742 CON DEPOSITO No 6855943                                                                             |
| 2010.02.01         | AMPACAD                                        | DOD ALOUR C DRDOVECTOR DE MULTIMEDIA. AD LITMO CACTURA NA 001.001.004749 COM DEBOCTO NA 904991E0                                                              |

**Figura a8.26.** Movimientos Bancarios-Depósitos.

Movimiento Bancario Cheques.- Aquí podemos Buscar, Modificar, Imprimir, Eliminar; según sea nuestro requerimiento.

|                          | <b>S</b> Movimientos Bancarios      | $-10x$                                                                                                    |
|--------------------------|-------------------------------------|----------------------------------------------------------------------------------------------------|
|                          | Movimientos Bancarios - Cheques     |                                                                                                    |
|                          |                                     |                                                                                                    |
| Numero cuenta            | Nombre Cuenta                       | Codigo Cuenta                                                                                                    |
| 01080005762              | Produbanco                          | 111201                                                                                                    |
| 90000043                 | Coop. Camara de Comercio de  111301 |                                                                                                    |
|                          |                                     |                                                                                                    |
|                          |                                     |                                                                                                    |
|                          |                                     |                                                                                                    |
|                          |                                     |                                                                                                    |
|                          |                                     |                                                                                                    |
| Filtar por Fechas:       | Desde:<br>Hasta:                    |                                                                                                    |
|                          | 2/12/10<br>2/12/10                  | Imprimir Selección / Ver<br>Buscar<br>modificar<br>X Eliminar                                                                                                    |
|                          |                                     |                                                                                                    |
|                          |                                     | Cancelar la Acción                                                                                                    |
| Fecha                    | Beneficiario                        | Detalle                                                                                                    |
|                          | EL HERALDO                          | POR SUSCRIPCION ANUAL DE EL HERALDO DESDE ENERO HASTA DICIEMBRE DEL 2010. ADJUTNO FACTURA No 001-002-0043E                                                                                                    |
| 2010-01-12               |                                     |                                                                                                    |
| 2010-01-12               | <b>INTERMACO C.A.</b>               | POR COMPRA DE TONER PARA TINTA DE COPIADORA, ADJUTNO FACTURA Mo 004-001-0008484                                                                                                    |
| 2010-01-14               | ING. JUAN MANUEL PEREZ              | POR CONSUMOD EL PERSONAL VALORES OUE FUERON DESCONTADOS EN LA OUINCENA DE ENERO DEL 2010                                                                                                    |
| 2010-01-14               | DEL SALTO JR.                       | POR CONSUMO DE VALORES OUE FUERON DESCONTADOS EN LA OUTCNENA DE ENERO DEL 2010                                                                                                    |
| 2010-01-14               | PATRICIO SERRANO MORENO             | POR CONSUMO DEL PERSONAL VALORES OUE FUERON DESCONTADOS EN LA OUINCENA DE ENERO DEL 2009                                                                                                    |
| 2010-01-14               | CORPORACION FAVORITA C.A.           | POR CONSUMO DEL EPRSONAL VALORES QUE FUERON DESCONTADOS EN LA QUICNENA DE ENEROD EL 2010                                                                                                    |
| 2010-01-14               | PAUL WILFRIDO CALDERON VALDIVIEZO   | POR IMPRESION DE INVIATCIONES PARA CENA NAVIDEÑA DEL DIRECTORIO EN DICIEMBRE DEL 2009, ADJUTNO FACTURA NO                                                                                                    |
| 2010-01-14               | JBM CONSULTORES CIA. LTDA.          | POR RENOVACION DE HOSTING Y DOMINIO DE DITIO WEB WWWW. CCOMERCIOAMBATO.ORG POR AÑO DEL 15 D ENERO DEL                                                                                                    |
| 2010-01-14               | PEDRO RAMON MORALES ROSERO          | POR SERVICIOS PROFESIONALES COMO PRESENTADOR EN LA POSESION DE NUEVO DIRECTORIO 2010-2012 REALIZADO EL JU                                                                                                    |
| 2010-01-14               | CESAR LOPEZ PONLUISA                | POR ANTICIPO OUICNEN ADEL MES DE ENERO DEL 2010, ADJUNTO ROL DE PAGOS COND ESCUENTOS RESPECTIVOS                                                                                                    |
| 2010-01-14               | VIRGINIA BONILLA ROMO               | POR ANTICIPO QUICNENA DEL MES DE ENERO DEL 2010, ADJUTNO ROL DE PAGOS CON DESCUENTOS RESPECTIVOS                                                                                                    |
|                          | DANILO SALAZAR ALBAN                | POR ANTICIPO QUICNENA DEL MES DE ENERO DEL 2010, ADJUNTO ROL DE PAGOS                                                                                                    |
| 2010-01-14<br>2010-01-14 |                                     | HERNAN MAURICIO QUISIMALIN SANTAMA POR COMPRA DE WISKY PARA LA SESION SOLEMNE PARA POSESION DE DIRECTORIO 2010-2012, ADJUNTO FACTURA No 001-                                                                                                    |
| 2010-01-14               | ESTHELA PATRICIA VELASQUEZ ESPINOZA | POR ELABORACION DE 3 MARCOS PARA CUADROS DE FOTOGRAFIAS DE EXPRESIDENTES, ADJUTNO FACTURA No 001-001-001                                                                                                    |
| 2010-01-14               | JULIO BOLIVAR AREVALO HERNANDEZ     | POR ELBORACION DE ESCARAPELA PARA EXPRESIDENTE PARA ENTREGA EN SESION SOLEMNE, ADJUNTO FACTURA No 001-00                                                                                                    |
| 2010-01-14               | BYRON SEGUNDO MOREJON YANEZ         |                                                                                                    |
| 2010-01-14               | VERONICA ANDREA MARTINEZ ROMERO     |                                                                                                    |
| 2010-01-14               | <b>FRANCIS LENIN ESPEJO VINAN</b>   | POR IMPRESION DE 248 INVITACIONES PARA SESION SOLEMNE PARA POSESION DE NUEVO DIRECTORIO 2010-2012, ADJUTNO<br>POR IMPRESION DE FOTOGRAFIA DE 40*50 CM EN B/N DEL ING. JORGE FABARA-EXPRESIDENTE PARA SU DEVELAMIENTO EN L<br>POR IMPRESIOND E MEDALLAS Y PLACAS PARA HOMENAJE A SOCIO QUE CUMPLEN 25 Y 50 AÑOS, ADJUTNO FATURA No 001-0 |

**Figura a8.27.** Movimientos Bancarios-Cheques.

Movimiento Bancario Notas de Crédito.- Aquí podemos Buscar, Modificar, Imprimir, Eliminar; según sea nuestro requerimiento.

| <b>S</b> Movimientos Bancarios | Movimientos Bancarios - Notas de Crédito |                                                            |               |           |                                                                                          |                                                                                                    | $-10x$  |
|--------------------------------|------------------------------------------|------------------------------------------------------------|---------------|-----------|------------------------------------------------------------------------------------------|----------------------------------------------------------------------------------------------------|---------|
| Numero cuenta                  |                                          | Nombre Cuenta                                              | Codigo Cuenta |           |                                                                                          |                                                                                                    |         |
| 01080005762                    | Produbanco                               |                                                            | 111201        |           |                                                                                          |                                                                                                    |         |
| 90000043                       |                                          | Coop. Camara de Comercio de  111301                        |               |           |                                                                                          |                                                                                                    |         |
| Filtar por Fechas:             | Desde:<br>2/12/10                        | Hasta:<br>2/12/10                                          | Buscar        | Modificar | Imprimir Selección / Ver                                                                 | X Eliminar                                                                                                    |         |
| Fecha                          | Beneficiario                             |                                                            |               |           | Detalle                                                                                  |                                                                                                    | Cantida |
| 2010-01-06                     |                                          |                                                            |               |           | POR TRANFERENCIA COBRO FACTURA PENDIENTE No 001-003-018426, ADJUNTO N/C                  |                                                                                                    | 124.0   |
| 2010-03-09                     |                                          | POR ANULACION DE CHEQUE No 4006 POR CAMBIO DE BENEFICIARIO |               |           |                                                                                          |                                                                                                    | 52.73   |
| 2010-02-24                     |                                          |                                                            |               |           |                                                                                          | POR CREDITO REALIZADO POR LA UNIVERSIDAD TECNICA DE AMBATO POR ERRO, VALOR QUE PERTENECE AL COMITE EJECUTIVO, ADJU 62.16 |         |
| 2010-02-17                     |                                          |                                                            |               |           |                                                                                          | POR TRANSFERENCIA REALIZADA POR ERROR A LA CUENTA DE LA CAMARA DE COMERCIO DE AMBATO, VALOR PERTENECE AL COMITE E 89.1   |         |
| 2010-03-08                     |                                          |                                                            |               |           |                                                                                          | POR TRANSFERENCIA DEL PRODUBANCO POR ALQUILER PARQUEADERO, VALOR QUE PERTENECE AL COMITE EJECUTIVO, PENDIENTE DE 89.1    |         |
| 2010-03-05                     |                                          |                                                            |               |           |                                                                                          | POR TRANSFERENCIA REALIZADA POR ERROR POR EL MUNICIPIO DE AMBATO, POR ALQUILER SALON SOCIAL, VALOR PENDIENTE DE DE 62.16 |         |
| 2010-01-15                     |                                          |                                                            |               |           |                                                                                          | POR N/C POR ALQUILER PARQUEADERO DEL MES DE ENERO DEL 2010, VALOR QUE PERTENECE AL COMITE EJECUTIVO Y SERA DEVUELTO 89.1 |         |
|                                |                                          |                                                            |               |           |                                                                                          | POR REINGRESO DE CHEQUE No 3746 POR NO COBRO DE BENEFICIARIO, ADJUNTO COPIA DE EGRESO No 005540 CON CHEQUE No 0037 44.4  |         |
| 2010-02-28                     |                                          |                                                            |               |           |                                                                                          | POR N/C POR ALQUILER PARQUEADERO DEL MES DE ABRIL DEL 2010, VALOR QUE SERA DEVUELTO AL COMITE EJECUTIVO                  | 89.1    |
| 2010-04-07<br>2010-05-10       |                                          |                                                            |               |           | POR ACREDITACION DE ALQUILER PARQEUADERO, VALOR QUE HAY QUE DEVOLVER AL COMITE EJECUTIVO |                                                                                                    | 89.1    |

**Figura a8.28.** Movimientos Bancarios - Notas de Crédito.

Movimiento Bancario Notas de Débito.- Aquí podemos Buscar, Modificar, Imprimir, Eliminar; según sea nuestro requerimiento.

| Sistema                                                                                        | Contabilidad <b>D</b> Bancos <b>Jail Activos</b>                                     |               | Reportes Configuración A Herramientas                                                              |          |                   |         |                  |
|------------------------------------------------------------------------------------------------|--------------------------------------------------------------------------------------|---------------|----------------------------------------------------------------------------------------------------|----------|-------------------|---------|------------------|
| <b>S</b> Movimientos Bancarios                                                                 |                                                                                      |               |                                                                                                    |          |                   |         | <b>LIDIX</b>     |
|                                                                                                | Movimientos Bancarios - Notas de Débito                                              |               |                                                                                                    |          |                   |         |                  |
| Numero cuenta                                                                                  | Nombre Cuenta                                                                        | Codigo Cuenta |                                                                                                    |          |                   |         |                  |
| 01080005762                                                                                    | Produbanco                                                                           | 111201        |                                                                                                    |          |                   |         |                  |
| 90000043                                                                                       | Coop. Camara de Comercio de   111301                                                 |               |                                                                                                    |          |                   |         |                  |
| Filtar por Fechas:                                                                             | Desde:<br>Hasta:<br>2/12/10<br>2/12/10                                               | Buscar        | Modificar<br>Imprimir Selección / Ver                                                              |          | <b>X</b> Eliminar |         |                  |
| Fecha                                                                                          |                                                                                      | Detalle       |                                                                                                    | Cantidad | #Nota Debito      | NUM MOV | #A <sub>Si</sub> |
|                                                                                                |                                                                                      |               |                                                                                                    |          |                   |         |                  |
|                                                                                                |                                                                                      |               | POR DEBITO POR CONSUMO TELEFONICO DEL MES DE DICIEMBRE DEL 2009, ADJUNTO FACTURAS RESPECTI 162.19  |          |                   | 7       | 10               |
|                                                                                                | POR N/D IESS DEL MES DE DICIEMBRE DEL 2009, ADJUNTO COMPROBANTES DE PAGO RESPECTIVOS |               |                                                                                                    | 1048.77  |                   | 18      | 11               |
|                                                                                                | POR DEBITO POR APORTE A 505 ALDEA NIÑOS, ADJUNTO NOTAS DE DEBITO DE PRODUBANCO       |               |                                                                                                    | 15.0     |                   | 47      | 39               |
|                                                                                                | POR N/D GASTOS BANCARIOS AL 31.01.2010                                               |               |                                                                                                    | 8.81     |                   | 51      | 67               |
| 2010-01-11<br>2010-01-11<br>2010-01-18<br>2010-01-31<br>2010-01-13                             |                                                                                      |               | POR N/D FORMULARIO 103 POR RETENCIONES IMPUESTO A LA RENTA DEL MES DE DICIEMBRE DEL 2010           | 791.26   |                   | 52      | 14               |
| 2010-01-13                                                                                     | POR N/D FORMULARIO 104 POR IVA DEL MES DE DICIEMBRE DEL 2009                         |               |                                                                                                    | 323.09   |                   | 53      | 15               |
| 2010-01-04                                                                                     | N/D FORMULARIO 103 SUSTITUTIVA DE NOVIEMBRE DEL 2009                                 |               |                                                                                                    | 1.82     |                   | 54      | I2               |
| 2010-02-01                                                                                     | PORN/D APORTE SOS ALDEA NIÑOS POR EL MES DE FEBRERO DEL 2010                         |               |                                                                                                    | 15.0     |                   | 55      | 69               |
| 2010-02-12                                                                                     |                                                                                      |               | POR DEBITO FORMULARIO 103 DEL MES DE ENERO DEL 2010, ADJUNTO FORMULARIO Y COMPROBANTE DE P 144.47  |          |                   | 155     | 109              |
| 2010-02-12                                                                                     |                                                                                      |               | POR DEBITO POR FORMULARIO 104 DEL IVA DEL MES DE ENERO DEL 2010, ADJUTNO FROMULARIO Y COMPR 191.71 |          |                   | 156     | 108              |
| 2010-03-12                                                                                     |                                                                                      |               | DEBITO POR PAGO DE RETENCION DEL IVA DEL MES DE FEBRERO DEL 2010, ADJUTNO FORMULARIO 104 CO 98.04  |          |                   | 163     | 178              |
|                                                                                                |                                                                                      |               | DEBITO PAGO IMPUESTO A LA RENTA DEL MES DE FEBRERO DEL 2010, ADJUNTO FORMULARIO 103 CON CO 50.13   |          |                   | 164     | 181              |
|                                                                                                | PAGO DE SUELDO DEL MES DE ENERO DEL 2010, ADJUNTO ROL DE PAGOS                       |               |                                                                                                    | 1103.54  |                   | 166     | 106              |
|                                                                                                | POR DEBITO DE PRIMERA QUINCENA DE FEBRERO DEL 2010, ADJUNTO ROL DE PAGOS             |               |                                                                                                    | 1030.63  |                   | 167     | 112              |
|                                                                                                |                                                                                      |               | POR DEBITO DE CONSUMO TELEFONICO DEL MES DE ENERO DEL 2010, ADJUNTO PLANILLAS RESPECTIVAS          | 166.67   |                   | 169     | 99               |
|                                                                                                |                                                                                      |               | POR DEBITO DE CONSUMO TELEFONICO DEL MES DE FEBRERO DEL 2010, ADJUNTA FACTURAS RESPECTIVAS         | 160.39   |                   | 170     | 171              |
|                                                                                                | POR SUELDO DEL MES DE FEBRERO DEL 2010, ADJUNTO ROL DE PAGOS                         |               |                                                                                                    | 1241.74  |                   | 171     | 151              |
| 2010-03-12<br>2010-02-11<br>2010-02-12<br>2010-02-09<br>2010-03-09<br>2010-02-28<br>2010-03-15 | POR DEBITO DE OUINCENA DEL MES DE MARZO DEL 2010 , ADJUNTO ROL DE PAGOS              |               |                                                                                                    | 1136.0   |                   | 172     | 184              |

**Figura a8.29.** Movimientos Bancarios - Notas de Débito.

Movimiento Bancario Listado Completo.- Aquí escogemos el nombre de cuenta del banco que queremos realizar el listado.

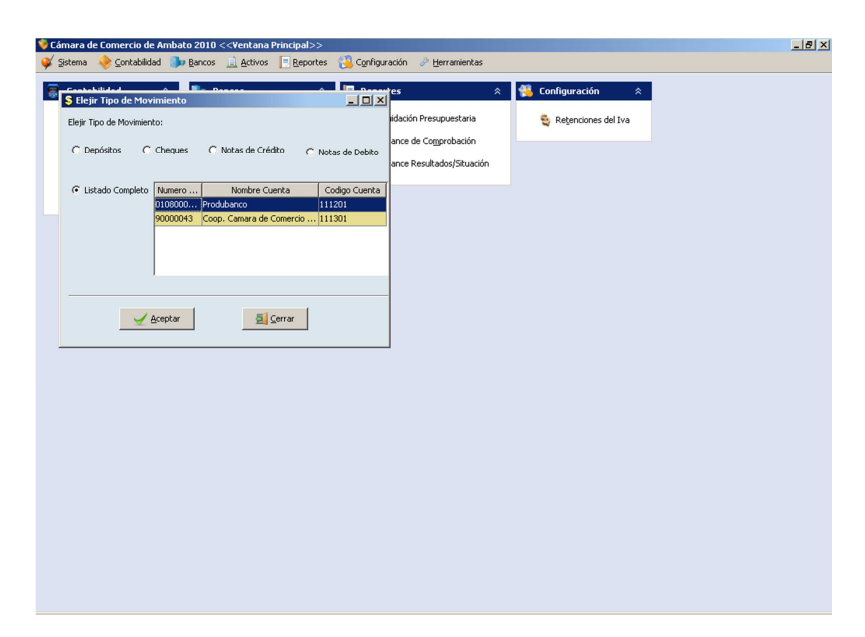

**Figura a8.30.** Movimientos Bancarios - Listado Completo.

Listado de todos los movimientos realizados.

|     | Filtar por Fechas: Hasta: |            | LISTA DE MOVIMIENTOS BANCARIOS<br>2/12/10<br>Saldo Inicial del Periodo: 730.64 |
|-----|---------------------------|------------|--------------------------------------------------------------------------------|
| Mov | Fecha                     | Tipo       |                                                                                |
| 54  | 2010-01-04                | ND         | N/D FORMULARIO 103 SUSTITUTIVA DE NOVIEMBRE DEL 2009-                          |
| 3   | 2010-01-06                | <b>DP</b>  | POR CUENTA PENDIENTE DE COBRO DEL MES DE DICIEMBRE                             |
| 4   | 2010-01-06                | DP         | POR COBRO DE CUOTAS DEL MES DE SEPTIEMBRE A DICIEMB                            |
| 12  | 2010-01-06                | <b>DP</b>  | POR RETIRO DE POLIZA DE INVERSION DE LA COOP. CAMAR.                           |
| 9   | 2010-01-06                | <b>NC</b>  | POR TRANFERENCIA COBRO FACTURA PENDIENTE No 001-00                             |
| l5  | 2010-01-07                | <b>DP</b>  | POR RECAUDACIONES EN OFICINA, ADJUTNO FACTURA No (                             |
| 6   | 2010-01-07                | DP         | POR AFILIACION No 4533, ADJUNTO AUTORIZACION DE ING                            |
| 17  | 2010-01-11                | <b>ND</b>  | POR DEBITO POR CONSUMO TELEFONICO DEL MES DE DICIEI                            |
| l8  | 2010-01-11                | <b>ND</b>  | POR N/D IESS DEL MES DE DICIEMBRE DEL 2009, ADJUNTO O                          |
| 12  | 2010-01-12                | lсн        | POR SUSCRIPCION ANUAL DE EL HERALDO DESDE ENERO HA                             |
| 11  | 2010-01-12                | IСН        | POR COMPRA DE TONER PARA TINTA DE COPIADORA, ADJU'                             |
| 52  | 2010-01-13                | <b>ND</b>  | POR N/D FORMULARIO 103 POR RETENCIONES IMPUESTO A I                            |
| 53  | 2010-01-13                | <b>ND</b>  | POR N/D FORMULARIO 104 POR IVA DEL MES DE DICIEMBRE                            |
| 26  | 2010-01-14                | lсн        | POR CONSUMOD EL PERSONAL VALORES QUE FUERON DESCO                              |
| 27  | 2010-01-14                | CН         | POR CONSUMO DE VALORES QUE FUERON DESCONTADOS EN                               |
| 28  | 2010-01-14                | CH         | POR CONSUMO DEL PERSONAL VALORES QUE FUERON DESCO                              |
| 29  | 2010-01-14                | CН         | POR CONSUMO DEL EPRSONAL VALORES QUE FUERON DESCO                              |
| 30  | 2010-01-14                | lсн        | POR IMPRESION DE INVIATCIONES PARA CENA NAVIDEÑA DE                            |
| 31  | 2010-01-14                | Iсн        | POR RENOVACION DE HOSTING Y DOMINIO DE DITIO WEB W                             |
| 32  | 2010-01-14                | <b>ICH</b> | POR SERVICIOS PROFESIONALES COMO PRESENTADOR EN I                              |

**Figura a8.31.** Movimientos Bancarios-Listado Completo 2.

Menú Activos**.-** Aquí podremos Realizar el Ingreso de Activos, Grupo Activos, Inventario Inicial, Reporte de Inventario, Reportes Tabla de Depreciación, Reportes Tabla de Amortización.

| Cámara de Comercio de Ambato 2010 << Ventana Principal>><br>Contabilidad Bancos<br>Sistema                           | Activos E Reportes Configuración & Herramientas                                                                                                    | $-12x$ |
|----------------------------------------------------------------------------------------------------|----------------------------------------------------------------------------------------------------|--------|
| Contabilidad<br>$\hat{\mathbf{z}}$<br>ā<br>Manejo de Cuentas<br>Libro Diario<br>۴<br>Libro Mayor<br>۴<br>Presupuesto | Ingreso Activos<br>Ctrl+Mayúsculas+A<br>Configuración<br>$\blacksquare$ Bo<br>$\hat{\mathbf{x}}$<br>$\hat{\mathbf{z}}$<br>Ingreso Grupo Activos<br>Ingreso de Activos<br>Ctrl+Mayúsculas+G<br>Ctrl+Mayúsculas+I<br>V.<br>bria<br>Retenciones del Iva<br>Reporte de Inventario<br>Ctrl+Mayúsculas+N<br>400<br>tión<br>Reportes Tabla de Depreciación Ctrl+Mayúsculas+D<br>Reportes Tabla de Amortización Ctrl+Mayúsculas+M<br>cuación<br>Notas de Crédito<br>Notas de Debito |        |
|                                                                                                    | Z<br>徻<br>Movimientos Bancarios                                                                                                    |        |
|                                                                                                    |                                                                                                    |        |
|                                                                                                    |                                                                                                    |        |

**Figura a8.32.** Menú Activos.

Activos.- Ventana para el manejo de activos: Nuevo Modificar, Eliminar, Cerrar.

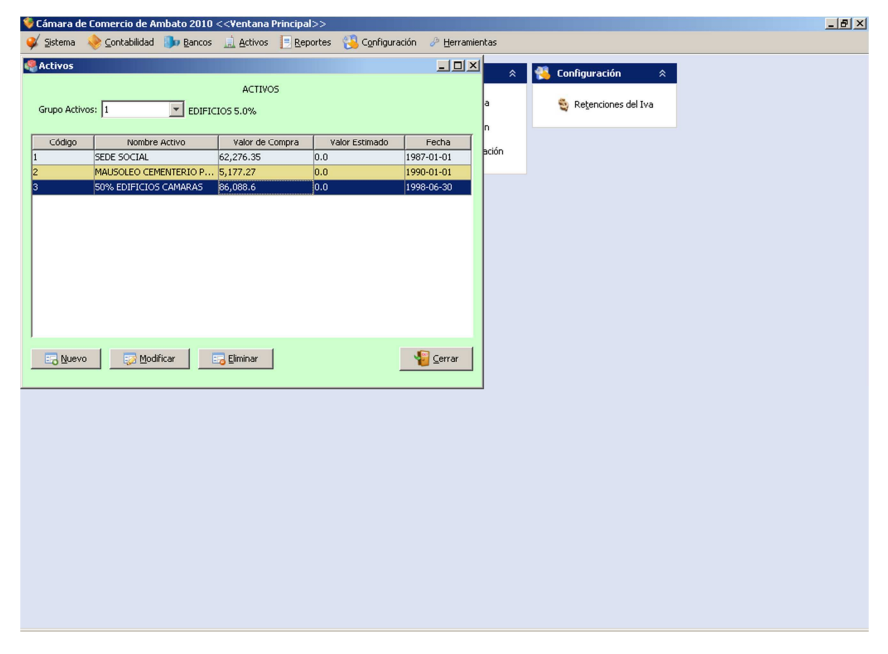

**Figura a8.33.** Ventana Activos.

Aquí podemos: Ingresar, Modificar los activos para ello ingresar Nombre, Tipo, Valor y fecha de compra, click en guardar. Luego Nuevo o Cerrar.

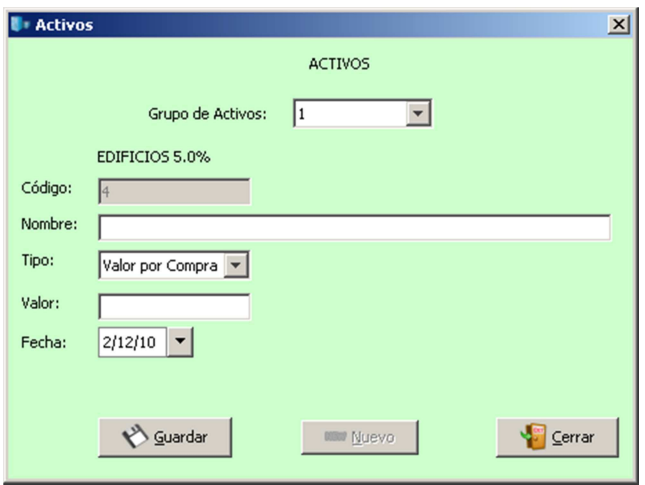

**Figura a8.34.** Nuevo, Modificar Activo.

Ventana para el manejo de Activos, Nuevo, Modificar, Eliminar, Cerrar; además aparece una tabla con el grupo de activos ingresados.

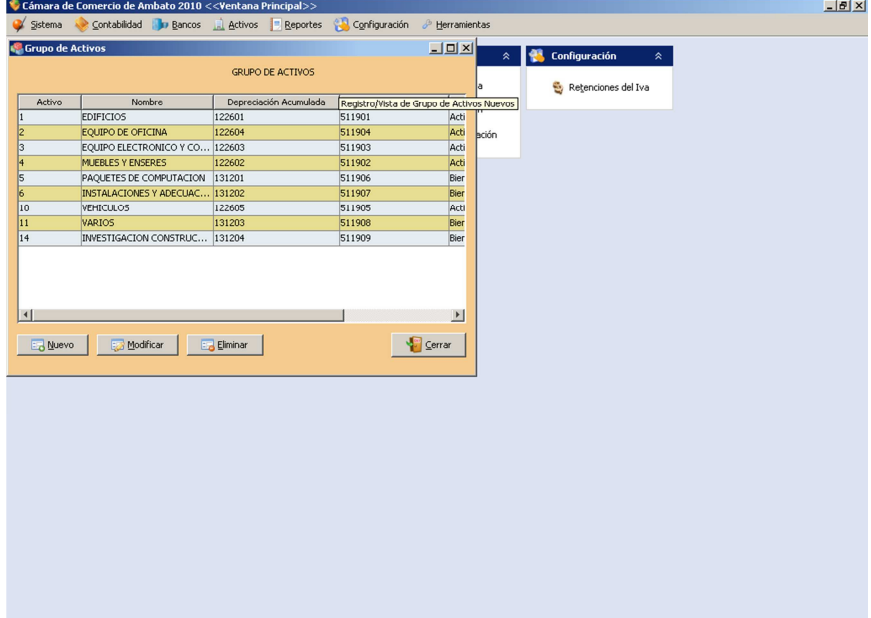

**Figura a8.35.** Grupo de Activos.

Aquí podemos: Ingresar, Modificar el Grupo de Activos para ello ingresar Nombre, Código Contable para la depreciación acumulada, Gasto Depreciación, Tipo y Depreciación Anual, click en guardar. Luego Nuevo o Cerrar.

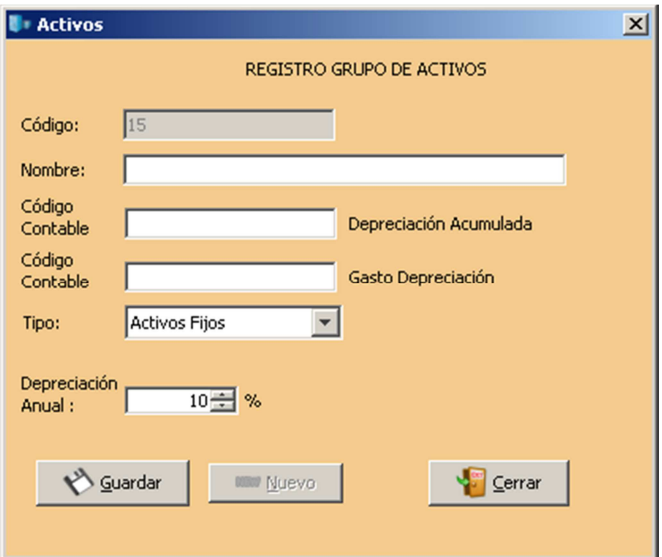

**Figura a8.36.** Nuevo, Modificar Grupo de Activos.

Ventana para el manejo del Inventario Inicial de Activos, Nuevo, Modificar, Eliminar, Cerrar; además aparece una tabla con el inventario inicial ingresado.

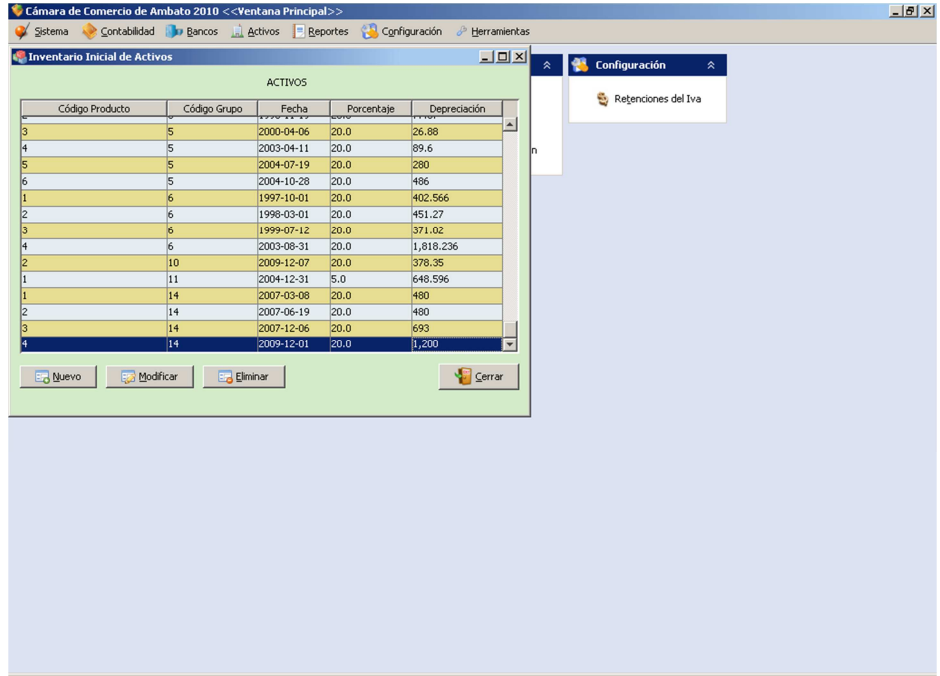

**Figura a8.37.** Inventario Inicial Activos.

Registramos el inventario inicial con el que se ingresarán los activos al sistema.

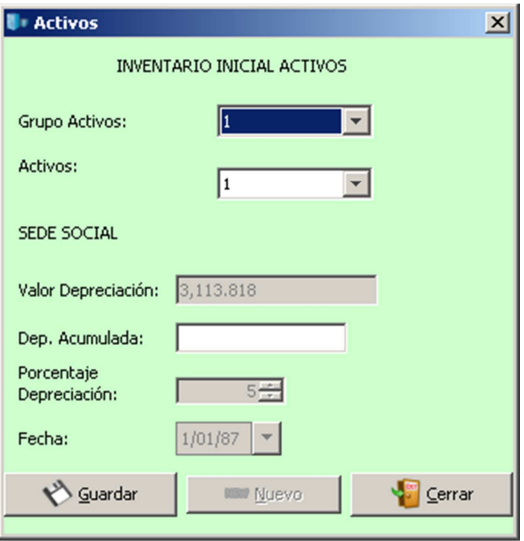

**Figura a8.38.** Registro inventario Inicial Activos.

Aquí podemos imprimir el reporte de Inventario.

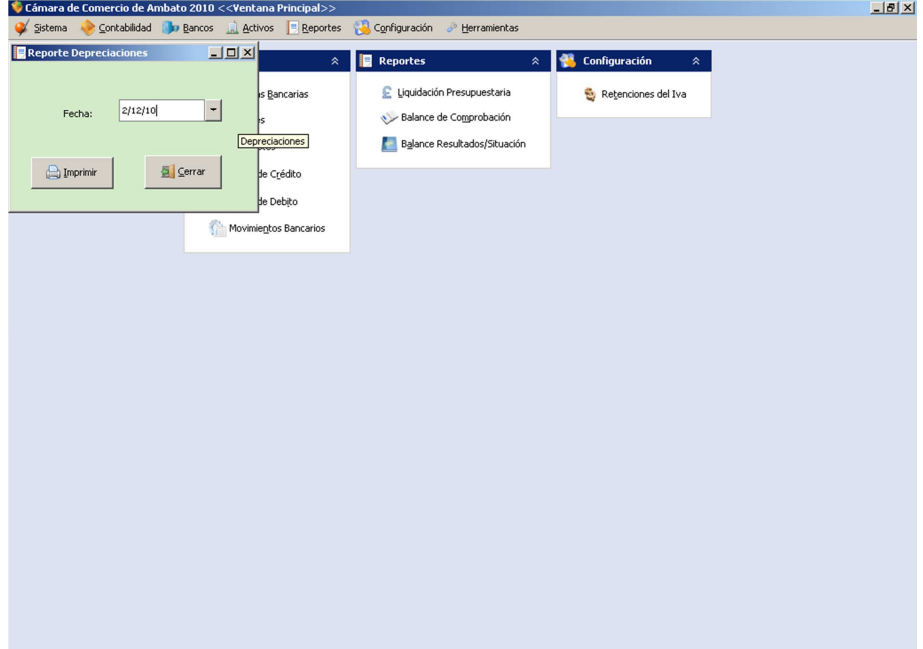

**Figura a8.39.** Reporte Depreciación.

Reporte de Inventario.

| <b>A</b> JasperViewer<br>⊠⊜∣ा म | $H$ <sup>1</sup><br>$\blacktriangleright$<br>$\overline{4}$ | $\boxed{\text{min}} \ \boxed{\text{min}}$<br>$\blacktriangledown$ |                                   |            |                   | $-10 \times$          |  |  |  |  |  |
|---------------------------------|-------------------------------------------------------------|-------------------------------------------------------------------|-----------------------------------|------------|-------------------|-----------------------|--|--|--|--|--|
|                                 |                                                             | <b>CAMARA</b><br>œ<br><b>COMERCIO</b><br>ĎĔ<br><b>AMBATO</b>      |                                   |            |                   |                       |  |  |  |  |  |
|                                 | <b>INVENTARIO</b>                                           |                                                                   |                                   |            |                   |                       |  |  |  |  |  |
|                                 | AL 02/12/2010                                               |                                                                   |                                   |            |                   |                       |  |  |  |  |  |
|                                 | Código del Grupo de Activo: 1                               |                                                                   |                                   |            |                   |                       |  |  |  |  |  |
|                                 |                                                             | Nombre del Grupo de Activo: EDIFICIOS 5.0 %                       |                                   |            |                   |                       |  |  |  |  |  |
|                                 | Código del Activo                                           | Nombre del Activo                                                 | Fecha de<br>Adquisición Adquirido | Valor      | Valor<br>Estimado |                       |  |  |  |  |  |
|                                 | 1                                                           | SEDE SOCIAL                                                       | 01/01/1987                        | 62,276.35  | 0.00              |                       |  |  |  |  |  |
|                                 | 2                                                           | MAUSOLEO CEMENTERIO PICAIHUA                                      | 01/01/1990                        | 5,177.27   | 0.00              |                       |  |  |  |  |  |
|                                 | k                                                           | 50% EDIFICIOS CAMARAS                                             | 30/06/1998                        | 86,088.60  | 0.00              |                       |  |  |  |  |  |
|                                 |                                                             |                                                                   | Totales:                          | 153,542.22 | 0.00              |                       |  |  |  |  |  |
|                                 |                                                             |                                                                   |                                   |            |                   |                       |  |  |  |  |  |
| $\vert \cdot \vert$             |                                                             |                                                                   |                                   |            |                   | $\blacktriangleright$ |  |  |  |  |  |
|                                 |                                                             | Pagina 1 de 13                                                    |                                   |            |                   |                       |  |  |  |  |  |

**Figura a8.40.** Reporte Depreciación Inventario.

Reporte Depreciaciones.- Aquí Tenemos las opciones de: Asiento Contable, Por Grupo de Activo, Por Activo detallado, para ingresar a cada una de las opciones seleccionarla y dar click en Imprimir. Cerrar Cierra la Ventana.

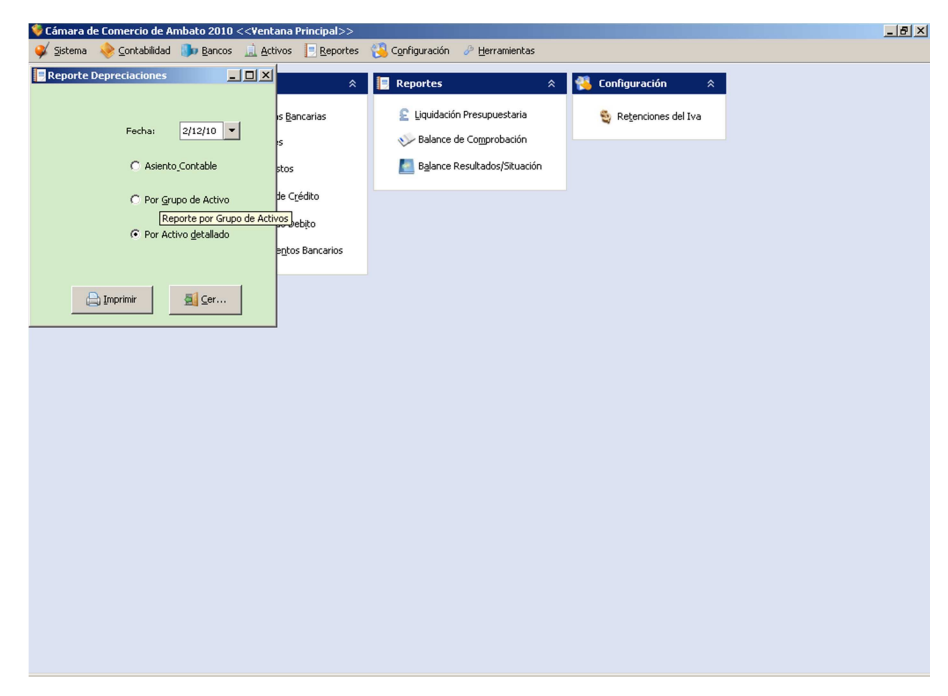

**Figura a8.41.** Depreciaciones.

Nos muestra un generador de asientos contables para las Amortizaciones, en el cual si deseamos agregar más cuentas lo podemos hacer como si se tratara del libro diario, para verificar el asiento generado dar click en Generar Asiento Contable.

|          | Cámara de Comercio de Ambato 2010 < <ventana principal="">&gt;</ventana> |                                                                                                  |                    |                                |                       |                                                                                   | $-10 \times$ |
|----------|--------------------------------------------------------------------------|--------------------------------------------------------------------------------------------------|--------------------|--------------------------------|-----------------------|-----------------------------------------------------------------------------------|--------------|
|          |                                                                          | Sistema Contabilidad <b>in Bancos</b> Li Activos <b>Reportes (A Configuración</b> & Herramientas |                    |                                |                       |                                                                                   |              |
|          | Generador de Asientos Contables para Activos                             |                                                                                                  |                    |                                |                       | $\boxed{\square} \boxtimes \boxed{\square}$ <sub>pn</sub> figuración<br>$\hat{z}$ |              |
|          |                                                                          | GRUPO DE ACTIVOS                                                                                 |                    |                                |                       |                                                                                   |              |
|          |                                                                          | $2/12/10$ $\bullet$<br>FECHA:                                                                    |                    |                                |                       | Retenciones del Iva                                                               |              |
|          |                                                                          |                                                                                                  |                    |                                |                       |                                                                                   |              |
| Activo   | Nombre                                                                   | Depreciación Acumulada                                                                           | Gasto Depreciación | Tipo                           | Depre                 |                                                                                   |              |
| H<br>12  | <b>EDIFICIOS</b><br>EQUIPO DE OFICINA                                    | 122601<br>122604                                                                                 | 511901<br>511904   | Activos Fijos<br>Activos Fijos | 5.0<br>10.0           |                                                                                   |              |
| l3       | EQUIPO ELECTRONICO Y 122603                                              |                                                                                                  | 511903             | Activos Fijos                  | 20.0                  |                                                                                   |              |
| k        | MUEBLES Y ENSERES                                                        | 122602                                                                                           | 511902             | <b>Activos Fijos</b>           | 10.0                  |                                                                                   |              |
| 10       | VEHICULOS                                                                | 122605                                                                                           | 511905             | Activos Fijos                  | 20.0                  |                                                                                   |              |
|          |                                                                          |                                                                                                  |                    |                                |                       |                                                                                   |              |
|          |                                                                          |                                                                                                  |                    |                                |                       |                                                                                   |              |
| мI       |                                                                          |                                                                                                  |                    |                                | $\blacktriangleright$ |                                                                                   |              |
|          |                                                                          |                                                                                                  |                    |                                |                       |                                                                                   |              |
|          | Genergr Asiento Contable                                                 | Borrar Cuenta                                                                                    | Agregar Cuenta     |                                |                       |                                                                                   |              |
|          | Cuenta                                                                   | Nombre Cuenta                                                                                    | Debe               |                                |                       |                                                                                   |              |
|          |                                                                          |                                                                                                  |                    | Generar Asientos Contables     |                       |                                                                                   |              |
|          |                                                                          |                                                                                                  |                    |                                |                       |                                                                                   |              |
|          |                                                                          |                                                                                                  |                    |                                |                       |                                                                                   |              |
|          |                                                                          |                                                                                                  |                    |                                |                       |                                                                                   |              |
|          |                                                                          |                                                                                                  |                    |                                |                       |                                                                                   |              |
|          |                                                                          |                                                                                                  |                    |                                |                       |                                                                                   |              |
|          |                                                                          |                                                                                                  |                    |                                |                       |                                                                                   |              |
|          |                                                                          |                                                                                                  |                    |                                |                       |                                                                                   |              |
|          |                                                                          |                                                                                                  |                    |                                |                       |                                                                                   |              |
|          |                                                                          |                                                                                                  |                    |                                |                       |                                                                                   |              |
|          |                                                                          |                                                                                                  |                    |                                |                       |                                                                                   |              |
| Detalle: |                                                                          |                                                                                                  | Observación:       |                                |                       |                                                                                   |              |
|          |                                                                          |                                                                                                  |                    |                                |                       |                                                                                   |              |
|          |                                                                          |                                                                                                  |                    |                                |                       |                                                                                   |              |
|          |                                                                          |                                                                                                  |                    |                                |                       |                                                                                   |              |
|          |                                                                          |                                                                                                  |                    |                                |                       |                                                                                   |              |
|          |                                                                          |                                                                                                  |                    |                                |                       |                                                                                   |              |
|          |                                                                          |                                                                                                  |                    |                                |                       |                                                                                   |              |
|          |                                                                          |                                                                                                  |                    |                                |                       |                                                                                   |              |
|          |                                                                          | <b>Suardar</b>                                                                                   | Gerrar             |                                |                       |                                                                                   |              |
|          |                                                                          |                                                                                                  |                    |                                |                       |                                                                                   |              |

**Figura a8.42.** Depreciaciones Asiento Contable.

Si escogemos la opción Depreciaciones por Grupo de Activo obtenemos el reporte:

| <b>JasperViewer</b><br>■④이 비 | $\left\vert 1\right\vert +\left\vert 1\right\vert$   1 | $\begin{array}{ c c c c }\hline \multicolumn{1}{ c }{\text{min}} & \multicolumn{1}{ c }{\text{min}}\end{array}$ | $\blacktriangledown$                                         |            |                                            |                                        |                    | $\Box$ |
|------------------------------|--------------------------------------------------------|----------------------------------------------------------------------------------------------------|--------------------------------------------------------------|------------|--------------------------------------------|----------------------------------------|--------------------|--------|
|                              |                                                        |                                                                                                    | <b>CAMARA</b><br>DE<br><b>COMERCIO</b><br>œ<br><b>AMBATO</b> |            | ANEXO DEPRECIACIONES AL 02/12/2010 (GRUPO) |                                        |                    |        |
|                              | Código                                                 | Activo                                                                                                    | Fecha de<br>Adquisición Historico                            | Costo      | Anual                                      | Depreciación Depreciación<br>Acumulada | Saldo en<br>Libros |        |
|                              |                                                        | EDIFICIOS 5.0 %                                                                                                 | 01/01/1987 153,542.22                                        |            | 3,962.43                                   | 120,928.95                             | 32,613.27          |        |
|                              | 12                                                     | EQUIPO DE OFICINA 10.0 %                                                                                        | 01/01/1990 11,641.64                                         |            | 148.21                                     | 10,986.73                              | 654.91             |        |
|                              | k                                                      | <b>EQUIPO ELECTRONICO Y</b><br>COMPUTO 20.0 %                                                                   | 09/02/1998                                                   | 16,089.02  | 2.033.32                                   | 11,990.65                              | 4,098.37           |        |
|                              | 4                                                      | MUEBLES Y ENSERES 10.0 %                                                                                        | 01/01/1990 32,305.49                                         |            | 917.30                                     | 28,725.77                              | 3,579.72           |        |
|                              | 10                                                     | VEHICULOS 20.0 %                                                                                                | 07/12/2009                                                   | 1,891.75   | 348.29                                     | 374.20                                 | 1,517.55           |        |
|                              | Totales:                                               |                                                                                                    |                                                              | 215,470.12 | 7,409.55                                   | 173,006.30                             | 42,463.82          |        |
| $\vert \cdot \vert$          |                                                        |                                                                                                    |                                                              |            |                                            |                                        |                    | √~     |

**Figura a8.43.** Depreciaciones por Grupo de Activo.

Si escogemos la opción Depreciaciones por Activo detallado obtenemos el reporte:

| <b>A</b> JasperViewer<br>日子이<br>$\vert$ 14<br>$\blacktriangleleft$ | $\boxed{0}\boxed{0}\boxed{0}\boxed{9}\boxed{9}\boxed{100\%}$<br>$\mathbf{F}$ $\mathbf{H}$ 1 | $\overline{\phantom{a}}$                                                                     |                |                                    |            |                    | $-10 \times$   |
|--------------------------------------------------------------------|---------------------------------------------------------------------------------------------|----------------------------------------------------------------------------------------------|----------------|------------------------------------|------------|--------------------|----------------|
|                                                                    |                                                                                             | <b>OAMARA</b><br>ōΕ<br><b>COMERCIO</b><br>DE<br>AMBATO<br>ANEXO DEPRECIACIONES AL 02/12/2010 |                |                                    |            |                    |                |
|                                                                    | Código del Grupo de Activo: 1                                                               |                                                                                              |                |                                    |            |                    |                |
|                                                                    | Nombre del Grupo de Activo: EDIFICIOS 5.0 %                                                 |                                                                                              |                |                                    |            |                    |                |
|                                                                    | Activo<br>Código                                                                            | Fecha de<br>Adquisición Historico                                                            | Costo          | Depreciación Depreciación<br>Anual | Acumulada  | Saldo en<br>Libros |                |
| l1                                                                 | <b>SEDE SOCIAL</b>                                                                          | 01/01/1987 62,276.35                                                                         |                | 0.00                               | 62,276.35  | 0.00               |                |
| 12                                                                 | MAUSOLEO CEMENTERIO<br>PICAIHUA                                                             | 01/01/1990 5,177.27                                                                          |                | 0.00                               | 5,177.27   | 0.00               |                |
| k                                                                  | 50% EDIFICIOS CAMARAS                                                                       | 30/06/1998 86,088.60                                                                         |                | 3,962.43                           | 53,475.33  | 32,613.27          |                |
|                                                                    | Totales:                                                                                    |                                                                                              | 153,542.22     | 3,962.43                           | 120,928.95 | 32,613.27          |                |
|                                                                    |                                                                                             |                                                                                              |                |                                    |            |                    |                |
|                                                                    |                                                                                             |                                                                                              |                |                                    |            |                    |                |
|                                                                    |                                                                                             |                                                                                              | Pagina 1 de 10 |                                    |            |                    | $\overline{ }$ |

**Figura a8.44.** Depreciaciones por Activo Detallado.

Reporte Amortización.- Aquí Tenemos las opciones de: Asiento Contable, Por Grupo de Activo, Por Activo detallado; para ingresar a cada una de las opciones seleccionarla y dar click en Imprimir. Cerrar Cierra la Ventana.

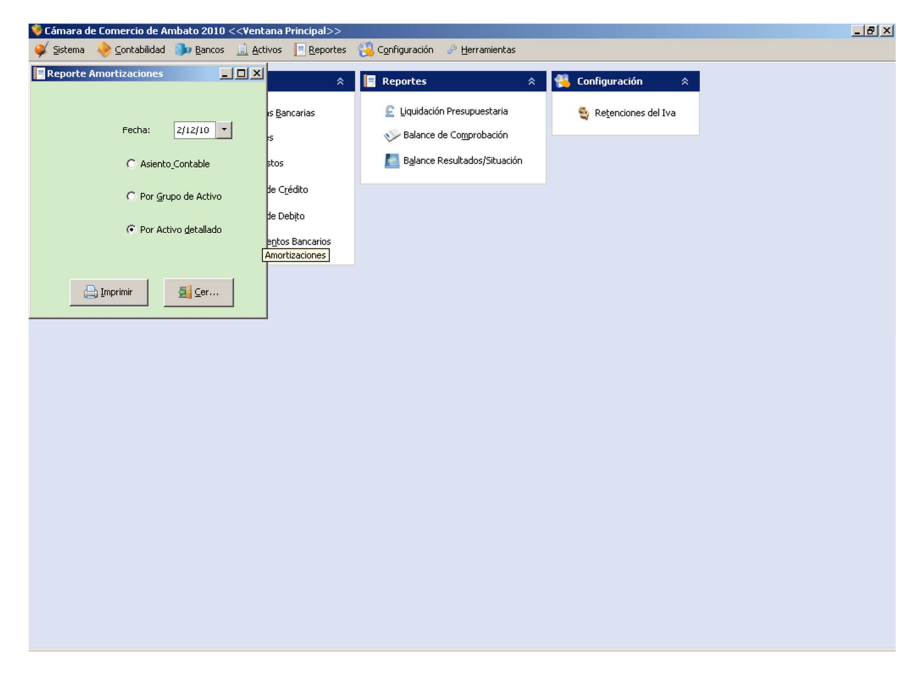

**Figura a8.45.** Amortizaciones.

Nos muestra un generador de asientos contables para las Amortizaciones, en el cual sí deseamos agregar más cuentas lo podemos hacer como si se tratara del libro diario; para verificar el asiento generado dar click en Generar Asiento Contable.

|                      | Cámara de Comercio de Ambato 2010 < <ventana principal="">&gt;</ventana>          |         |                         |               |              |                    |                   |                       |                                                                     | $-10x$ |
|----------------------|-----------------------------------------------------------------------------------|---------|-------------------------|---------------|--------------|--------------------|-------------------|-----------------------|---------------------------------------------------------------------|--------|
|                      | Sistema Contabilidad in Bancos in Activos Beportes & Configuración & Herramientas |         |                         |               |              |                    |                   |                       |                                                                     |        |
|                      | Generador de Asientos Contables para Activos                                      |         |                         |               |              |                    |                   |                       | $\boxed{\square} \boxtimes \boxed{\scriptstyle \text{mfiguración}}$ |        |
|                      |                                                                                   |         |                         |               |              |                    |                   |                       | $\hat{z}$                                                           |        |
|                      |                                                                                   |         | <b>GRUPO DE ACTIVOS</b> |               |              |                    |                   |                       | Retenciones del Iva                                                 |        |
|                      |                                                                                   | FECHA:  | $2/12/10$ $\bullet$     |               |              |                    |                   |                       |                                                                     |        |
| Activo               | Nombre                                                                            |         | Depreciación Acumulada  |               |              | Gasto Depreciación | Tipo              |                       |                                                                     |        |
| 5                    | PAQUETES DE COMPUTACION 131201                                                    |         |                         |               | 511906       |                    | Bienes de Control | 20.                   |                                                                     |        |
| 6                    | INSTALACIONES Y ADECUAC 131202                                                    |         |                         |               | 511907       |                    | Bienes de Control | 20.                   |                                                                     |        |
| 11                   | VARIOS                                                                            |         | 131203                  |               | 511908       |                    | Bienes de Control | 5.0                   |                                                                     |        |
| 14                   | INVESTIGACION CONSTRUC 131204                                                     |         |                         |               | 511909       |                    | Bienes de Control | 20.                   |                                                                     |        |
|                      |                                                                                   |         |                         |               |              |                    |                   |                       |                                                                     |        |
|                      |                                                                                   |         |                         |               |              |                    |                   |                       |                                                                     |        |
|                      |                                                                                   |         |                         |               |              |                    |                   |                       |                                                                     |        |
| $\blacktriangleleft$ |                                                                                   |         |                         |               |              |                    |                   | $\blacktriangleright$ |                                                                     |        |
|                      | Generar Asiento Contable                                                          |         |                         | Borrar Cuenta |              | Agregar Cuenta     |                   |                       |                                                                     |        |
|                      | Cuenta                                                                            |         | Nombre Cuenta           |               | Debe         |                    | Haber             |                       |                                                                     |        |
|                      |                                                                                   |         |                         |               |              |                    |                   |                       |                                                                     |        |
|                      |                                                                                   |         |                         |               |              |                    |                   |                       |                                                                     |        |
|                      |                                                                                   |         |                         |               |              |                    |                   |                       |                                                                     |        |
|                      |                                                                                   |         |                         |               |              |                    |                   |                       |                                                                     |        |
|                      |                                                                                   |         |                         |               |              |                    |                   |                       |                                                                     |        |
|                      |                                                                                   |         |                         |               |              |                    |                   |                       |                                                                     |        |
|                      |                                                                                   |         |                         |               |              |                    |                   |                       |                                                                     |        |
|                      |                                                                                   |         |                         |               |              |                    |                   |                       |                                                                     |        |
|                      |                                                                                   |         |                         |               |              |                    |                   |                       |                                                                     |        |
|                      |                                                                                   |         |                         |               |              |                    |                   |                       |                                                                     |        |
| Detalle:             |                                                                                   |         |                         |               | Observación: |                    |                   |                       |                                                                     |        |
|                      |                                                                                   |         |                         |               |              |                    |                   |                       |                                                                     |        |
|                      |                                                                                   |         |                         |               |              |                    |                   |                       |                                                                     |        |
|                      |                                                                                   |         |                         |               |              |                    |                   |                       |                                                                     |        |
|                      |                                                                                   |         |                         |               |              |                    |                   |                       |                                                                     |        |
|                      |                                                                                   |         |                         |               |              |                    |                   |                       |                                                                     |        |
|                      |                                                                                   | Suardar |                         |               | Gerrar       |                    |                   |                       |                                                                     |        |
|                      |                                                                                   |         |                         |               |              |                    |                   |                       |                                                                     |        |

**Figura a8.46.** Amortizaciones Asiento Contable.

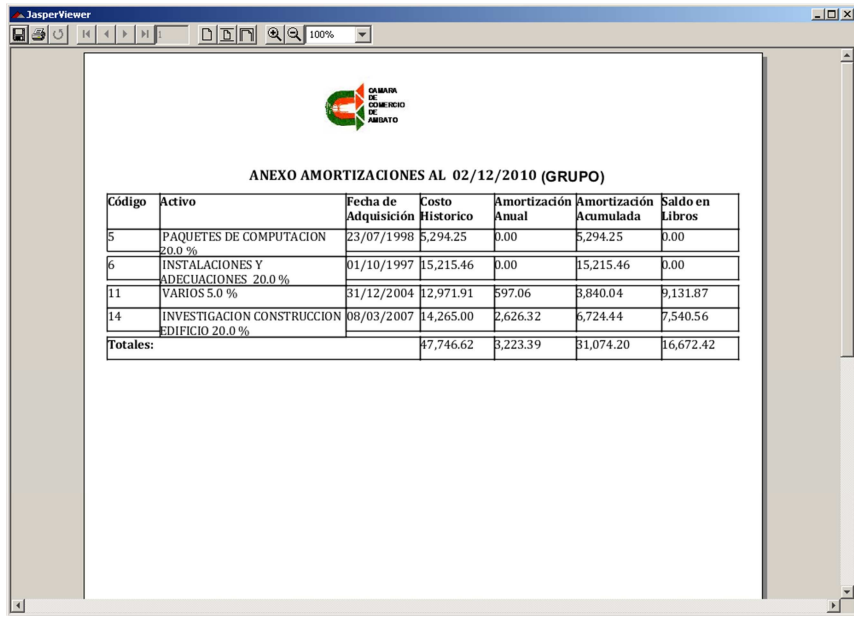

Si escogemos la opción amortizaciones por grupo de activo obtenemos el reporte:

**Figura a8.47.** Amortizaciones por Grupo de Activo.

Si escogemos la opción Amortizaciones por Activo detallado obtenemos el reporte:

| Código   | Código del Grupo de Activo: 5<br>Nombre del Grupo de Activo: PAQUETES DE COMPUTACION 20.0 % | <b>CAMARA</b><br>DE<br>COMERCIO<br><b>DE</b><br><b>AMBATO</b><br>ANEXO AMORTIZACIONES AL 02/12/2010 |          |       |                                                 |        | $\overline{\phantom{a}}$ |
|----------|---------------------------------------------------------------------------------------------|----------------------------------------------------------------------------------------------------|----------|-------|-------------------------------------------------|--------|--------------------------|
|          |                                                                                             |                                                                                                    |          |       |                                                 |        |                          |
|          |                                                                                             |                                                                                                    |          |       |                                                 |        |                          |
|          |                                                                                             |                                                                                                    |          |       |                                                 |        |                          |
|          | Activo                                                                                      | Fecha de<br>Adquisición Historico                                                                   | Costo    | Anual | Amortización Amortización Saldo en<br>Acumulada | Libros |                          |
|          | SISTEMAS DE SOCIOS                                                                          | 23/07/1998 495.00                                                                                   |          | 0.00  | 495.00                                          | 0.00   |                          |
| 2        | SISTEMA DE CONTABILIDAD                                                                     | 19/11/1998 386.85                                                                                   |          | 0.00  | 386.85                                          | 0.00   |                          |
| k        | SISTEMA DOLARIZADO<br>CONTABILIDAD                                                          | 06/04/2000 134.40                                                                                   |          | 0.00  | 134.40                                          | 0.00   |                          |
| 14       | SISTEMA DE CONTROL SOCIOS                                                                   | 11/04/2003 448.00                                                                                   |          | 0.00  | 448.00                                          | 0.00   |                          |
| 5        | PAGINA WEB                                                                                  | 19/07/2004 1,400.00                                                                                 |          | 0.00  | 1,400.00                                        | 0.00   |                          |
| l6       | <b>FUENTE SISTEMA SOCIOS Y</b>                                                              | 28/10/2004 2,430.00                                                                                 |          | 0.00  | 2.430.00                                        | 0.00   |                          |
| Totales: | CONTABILIDAD                                                                                |                                                                                                    | 5,294.25 | 0.00  | 5,294.25                                        | 0.00   |                          |

**Figura a8.48.** Amortizaciones por Activo Detallado.

En el menú reportes tenemos la opción de Liquidación Presupuestaria y

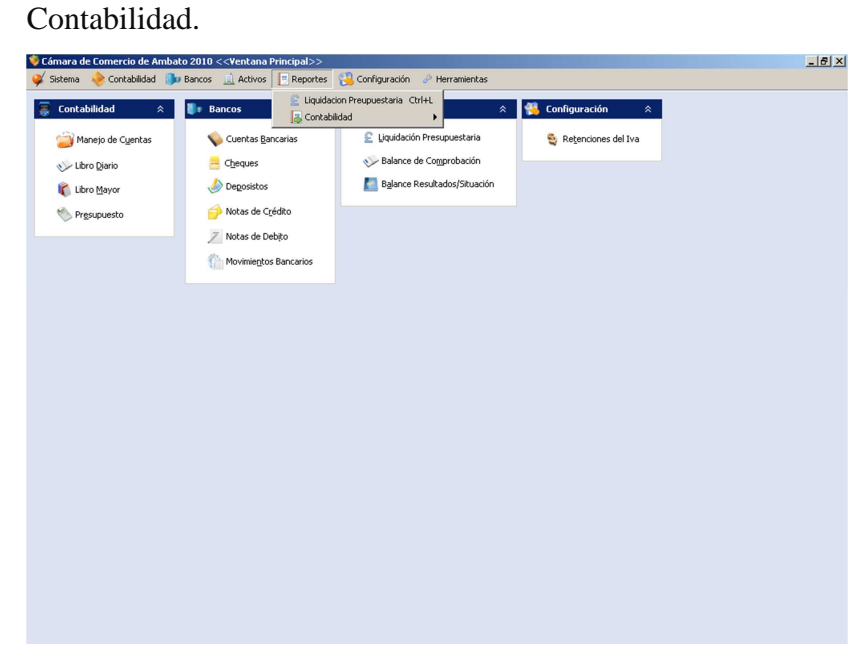

**Figura a8.49.** Menú Reportes.

Si escogemos Liquidación Presupuestaria, tenemos la opción de Buscar a una determinada fecha, Imprimir.

|                         | Cámara de Comercio de Ambato 2010 < <ventana principal="">&gt;</ventana> |              |           |          |          |                     |                      |        | $-18$ $\times$ |
|-------------------------|--------------------------------------------------------------------------|--------------|-----------|----------|----------|---------------------|----------------------|--------|----------------|
| Sistema                 | Contabilidad in Bancos in Activos Reportes Configuración & Herramientas  |              |           |          |          |                     |                      |        |                |
|                         | Liquidación Presupuestaria                                               |              |           |          |          |                     |                      | $\Box$ |                |
|                         |                                                                          |              |           |          |          |                     |                      |        |                |
| Fecha:                  | $2/12/10$ $\bullet$<br><b>Co</b> Buscar                                  |              |           | Imprimir |          |                     |                      |        |                |
|                         |                                                                          |              |           |          |          |                     |                      |        |                |
| CodigoCuenta            | NombreCuenta                                                             | TipoSaldo    | Saldo     | Debe     | Haber    | tipo_cue            | sumaa                |        |                |
|                         | ACTIVO                                                                   | Þ            | 353708.86 | 0.0      | 0.0      | G                   |                      |        |                |
| 11                      | CIRCULANTE                                                               | Þ            | 193774.56 | 0.0      | 0.0      | G                   | h.                   |        |                |
| 111                     | <b>DISPONIBLE</b>                                                        | <b>D</b>     | 174503.02 | 0.0      | 0.0      | G                   | 11                   |        |                |
| 1111                    | CA3A                                                                     | D            | 400.0     | 0.0      | 0.0      | G                   | 111                  |        |                |
| 111101                  | Caja Chica                                                               | $\mathsf{D}$ | 400.0     | 400.0    | 0.0      | b                   | 1111                 |        |                |
| 1112                    | <b>BANCOS</b>                                                            | Þ            | 9894.03   | 0.0      | 0.0      | G                   | 111                  |        |                |
| 111201                  | Produbanco                                                               | ID.          | 9894.03   | 96858.98 | 86964.95 | D                   | 1112                 |        |                |
| 1113                    | <b>AHORROS</b>                                                           | $\mathsf{D}$ | 491.6     | 0.0      | 0.0      | G                   | 111                  |        |                |
| 111301                  | Coop. Camara de Comercio de Ambato                                       | b            | 491.6     | 862.93   | 371.33   | D                   | 1113                 |        |                |
| 1114                    | <b>INVERSIONES TEMPORALES</b>                                            | D            | 139496.39 | 0.0      | 0.0      | G                   | 111                  |        |                |
| 111401                  | Coop. Camara de Comercio #1                                              | <b>D</b>     | 12462.34  | 12462.34 | 0.0      | b                   | 1114                 |        |                |
| 111402                  | Coop. Camara de Comercio #2                                              | $\mathsf{D}$ | 33629.54  | 33629.54 | 0.0      | D                   | 1114                 |        |                |
| 111403                  | Unifinsa (Fondo Mortuorio)                                               | <b>D</b>     | 26368.04  | 26368.04 | 0.0      | b                   | 1114                 |        |                |
| 111404                  | Unifinsa #1                                                              | Þ            | 25258.78  | 25258.78 | 0.0      | b                   | 1114                 |        |                |
| 111405                  | Unifinsa #2                                                              | $\mathsf{D}$ | $-0.0$    | 14299.79 | 14299.79 | b                   | 1114                 |        |                |
| 111406                  | Coop. Camara de Comercio #3                                              | D            | 0.0       | 16709.5  | 16709.5  | b<br>$\overline{D}$ | 1114                 |        |                |
| 111407<br>$\vert \vert$ | Coop. Camara de Comercio (Prov. Jubilacion v D                           |              | 27477.9   | 27477.9  | 0.0      |                     | 1114<br>$\mathbf{E}$ |        |                |
| Activo:                 | 353708.86<br>Ingresos:                                                   | 80621.81     |           |          |          |                     |                      |        |                |
|                         |                                                                          |              |           |          |          |                     |                      |        |                |
| Pasivo:                 | 24717.64<br>Gastos:                                                      | 48772.56     |           |          |          |                     |                      |        |                |
| Patrimonio:             | Ingresos - Gastos: 31849.25<br>328991.22                                 |              |           |          |          |                     |                      |        |                |
|                         |                                                                          |              |           |          |          |                     |                      |        |                |
|                         |                                                                          |              |           |          |          |                     |                      |        |                |
|                         |                                                                          |              |           |          |          |                     |                      |        |                |
|                         |                                                                          |              |           |          |          |                     |                      |        |                |
|                         |                                                                          |              |           |          |          |                     |                      |        |                |
|                         |                                                                          |              |           |          |          |                     |                      |        |                |
|                         |                                                                          |              |           |          |          |                     |                      |        |                |
|                         |                                                                          |              |           |          |          |                     |                      |        |                |
|                         |                                                                          |              |           |          |          |                     |                      |        |                |
|                         |                                                                          |              |           |          |          |                     |                      |        |                |
|                         |                                                                          |              |           |          |          |                     |                      |        |                |
|                         |                                                                          |              |           |          |          |                     |                      |        |                |

**Figura a8.50.** Liquidación Presupuestaria.

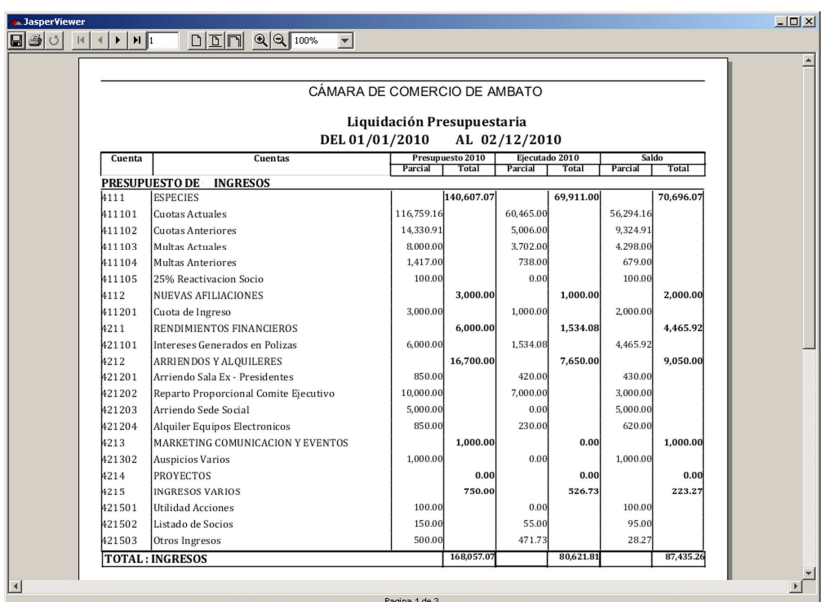

Click en Imprimir y obtenemos el reporte de liquidación presupuestaria.

**Figura a8.51.** Reporte Liquidación Presupuestaria.
En el menú Reportes-> Contabilidad->Balances tenemos la opción de ver los Balances de Comprobación y de Resultados/Situación.

| Cámara de Comercio de Ambato 2010 < <ventana principal="">&gt;</ventana>                                                       | $-121 \times$ |
|----------------------------------------------------------------------------------------------------|---------------|
| Reportes & Configuración & Herramientas<br>Contabilidad <b>D</b> Bancos <b>D</b> Activos<br>Sistema                            |               |
| Liquidacion Preupuestaria Ctrl+L<br><b>AB</b><br>Contabilidad<br>$\hat{\mathbf{x}}$<br><b>Bancos</b><br>冨                      |               |
| 图 Contabilidad<br><b>B</b> Balances ▶<br>×<br>Balance de Comprobacion Mayúsculas+B                                             |               |
| Liquidación Presupuestaria<br>Balances Iltados / Situacion<br>Ctrl+Mayúsculas+S<br>Manejo de Cuentas<br>Cuentas Bancarias<br>w |               |
| Balance de Comprobación<br>Cheques<br>Libro Diario                                                                             |               |
| Balance Resultados/Situación<br><b>A</b><br>Deposistos<br>Libro Mayor                                                          |               |
| Notas de Crédito<br>≘<br>$\bullet$<br>Presupuesto                                                                              |               |
| / Notas de Debito                                                                                                    |               |
| Movimientos Bancarios                                                                                                    |               |
|                                                                                                    |               |
|                                                                                                    |               |
|                                                                                                    |               |
|                                                                                                    |               |
|                                                                                                    |               |
|                                                                                                    |               |
|                                                                                                    |               |
|                                                                                                    |               |
|                                                                                                    |               |
|                                                                                                    |               |
|                                                                                                    |               |
|                                                                                                    |               |
|                                                                                                    |               |
|                                                                                                    |               |
|                                                                                                    |               |
|                                                                                                    |               |
|                                                                                                    |               |
|                                                                                                    |               |
|                                                                                                    |               |

**Figura a8.52.** Balances.

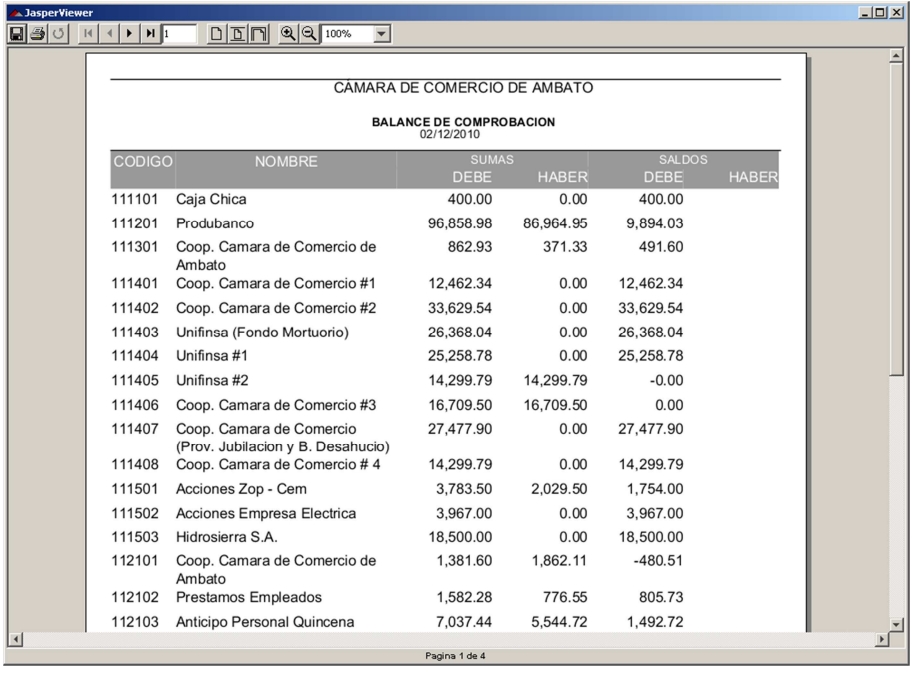

Click en Balance de Comprobación y tenemos el reporte.

**Figura a8.53.** Balance de Comprobación.

Click en Resultados/Situación tenemos la siguiente pantalla. Para el Balance de Situación solo es necesario explicar la Fecha Inicial, mientras que para el Balance de Resultados se especifica Fecha Inicial y Final.

|         | CodigoCuenta          | NombreCuenta                                   |          | TipoSaldo      | Saldo     | Debe     | Haber    | tipo cue       | sumaa | NIV CUE        |
|---------|-----------------------|------------------------------------------------|----------|----------------|-----------|----------|----------|----------------|-------|----------------|
|         |                       | ACTIVO                                         |          | b.             | 353708.86 | 0.0      | 0.0      | G              |       | 1              |
| 11      |                       | <b>CIRCULANTE</b>                              | Balances | D.             | 193774.56 | 0.0      | 0.0      | G              | 1     | 2              |
| 111     |                       | <b>DISPONIBLE</b>                              |          | <b>D</b>       | 174503.02 | 0.0      | 0.0      | G              | 11    | l3             |
| 1111    |                       | CAJA                                           |          | D              | 400.0     | 0.0      | 0.0      | G              | 111   | 4              |
| 111101  |                       | Caja Chica                                     |          | D              | 400.0     | 400.0    | 0.0      | $\mathsf{D}$   | 1111  | $\vert$ 5      |
| 1112    |                       | <b>BANCOS</b>                                  |          | b              | 9894.03   | 0.0      | 0.0      | G              | 111   | 4              |
| 111201  |                       | Produbanco                                     |          | <b>D</b>       | 9894.03   | 96858.98 | 86964.95 | ID.            | 1112  | $\overline{5}$ |
| 1113    |                       | <b>AHORROS</b>                                 |          | ID.            | 491.6     | 0.0      | 0.0      | G              | 111   | 4              |
| 111301  |                       | Coop. Camara de Comercio de Ambato             |          | $\mathsf{D}$   | 491.6     | 862.93   | 371.33   | ID.            | 1113  | $\vert$ 5      |
| 1114    |                       | <b>INVERSIONES TEMPORALES</b>                  |          | D              | 139496.39 | 0.0      | 0.0      | G              | 111   | 4              |
| 111401  |                       | Coop, Camara de Comercio #1                    |          | $\overline{D}$ | 12462.34  | 12462.34 | 0.0      | b              | 1114  | $\overline{5}$ |
| 111402  |                       | Coop. Camara de Comercio #2                    |          | D              | 33629.54  | 33629.54 | 0.0      | D              | 1114  | <b>S</b>       |
| 111403  |                       | Unifinsa (Fondo Mortuorio)                     |          | $\mathsf{D}$   | 26368.04  | 26368.04 | 0.0      | D              | 1114  | $\vert$ 5      |
| 111404  |                       | Unifinsa #1                                    |          | ID.            | 25258.78  | 25258.78 | 0.0      | <b>D</b>       | 1114  | $\overline{5}$ |
| 111405  |                       | Unifinsa #2                                    |          | $\overline{D}$ | $-0.0$    | 14299.79 | 14299.79 | $\overline{D}$ | 1114  | $\overline{5}$ |
| 111406  |                       | Coop. Camara de Comercio #3                    |          | ID.            | 0.0       | 16709.5  | 16709.5  | D              | 1114  | ls.            |
| 111407  |                       | Coop. Camara de Comercio (Prov. Jubilacion y D |          |                | 27477.9   | 27477.9  | 0.0      | <b>D</b>       | 1114  | $\vert$ 5      |
| 111408  |                       | Coop. Camara de Comercio # 4                   |          | <b>D</b>       | 14299.79  | 14299.79 | 0.0      | D              | 1114  | 5              |
| Activo: | 353708.86             | Ingresos:                                      | 80621.81 |                |           |          |          |                |       |                |
| Pasivo: | 24717.64              | Gastos: 48772.56                               |          |                |           |          |          |                |       |                |
|         |                       |                                                |          |                |           |          |          |                |       |                |
|         | Patrimonio: 328991.22 | Ingresos - Gastos: 31849.25                    |          |                |           |          |          |                |       |                |

**Figura a8.54.** Balance de Situación, Resultados.

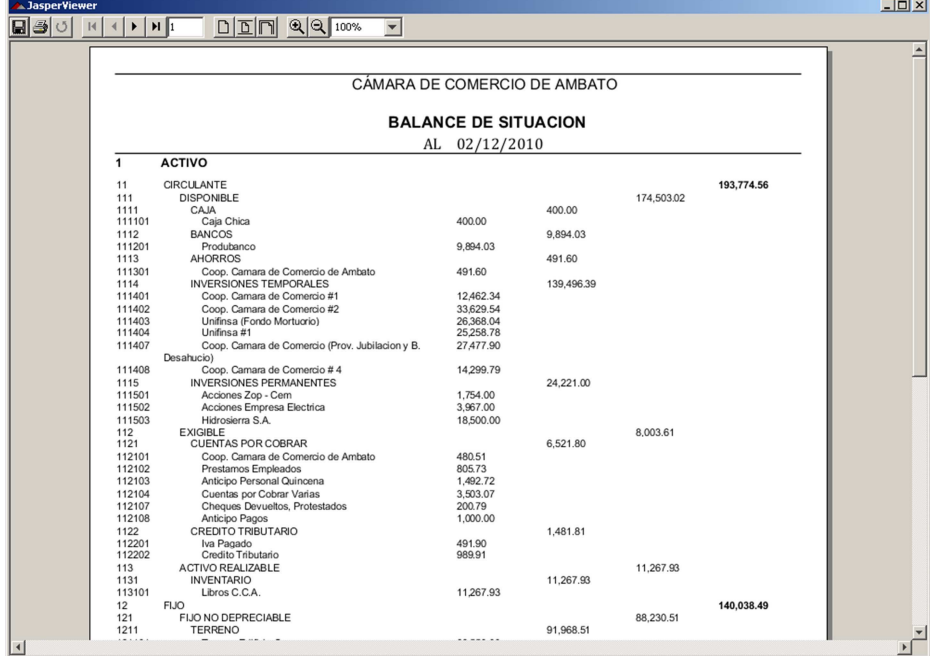

Click en balance de situación y nos genera el reporte.

**Figura a8.55.** Reporte Balance de Situación.

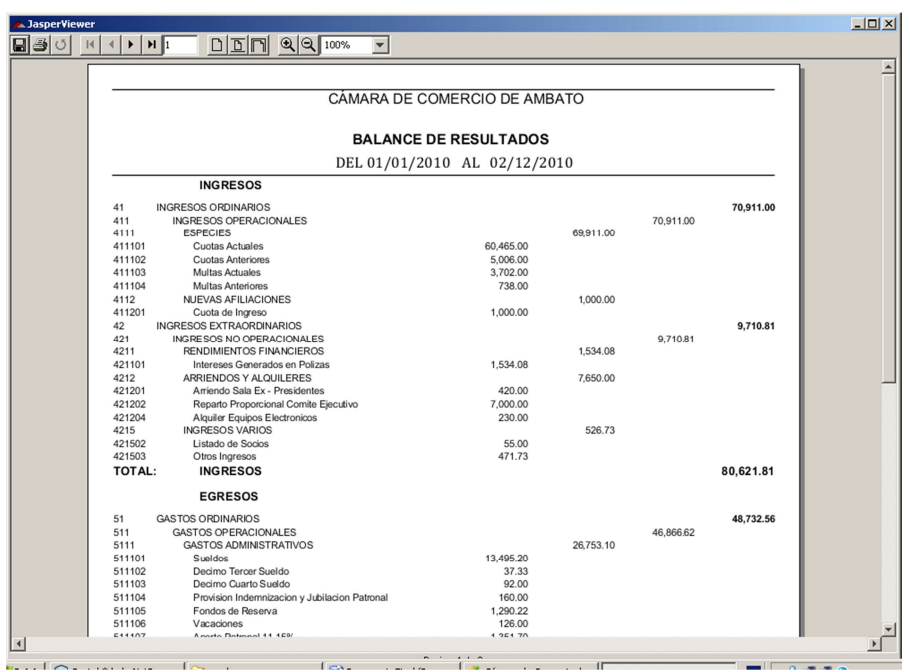

Click en balance de resultados y nos genera el reporte.

**Figura a8.56.** Reporte Balance de Resultados.

En el Menú Configuración tenemos: Impuestos, Ordenar Asientos, Reportes, Periodo, Empresas, Usuarios.

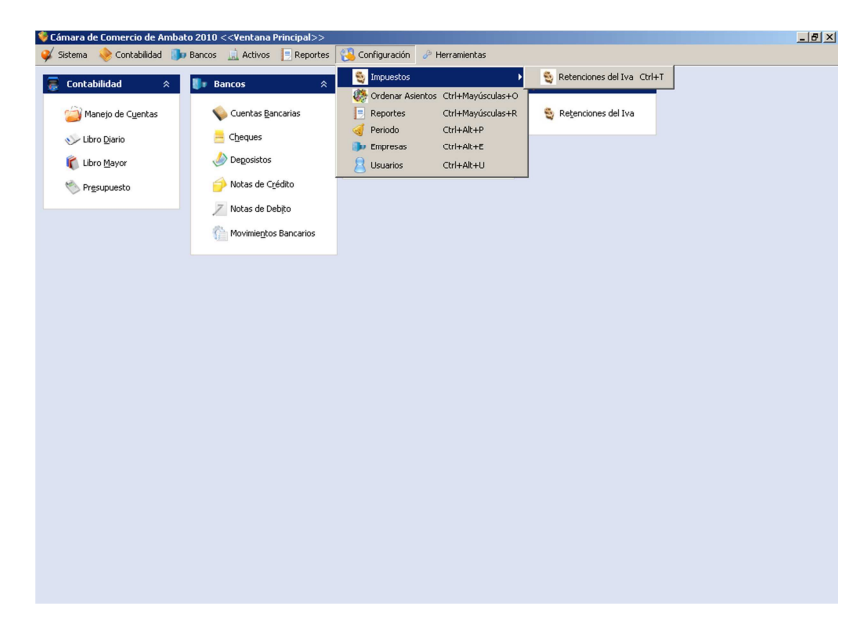

**Figura a8.57.** Menú Configuración.

Al Seleccionar Configuración->Impuestos->Retenciones del IVA Tenemos la pantalla en la que podemos: Buscar, Agregar, Modificar, Eliminar los impuestos y Cerrar la ventana.

| <b>\$</b> Impuestos<br>$\vert x \vert$              |                                                  |                                                                                          |             |  |  |
|-----------------------------------------------------|--------------------------------------------------|------------------------------------------------------------------------------------------|-------------|--|--|
|                                                     | Porcentajes de Retención del Impuesto a la Renta | <b>Buscar</b><br>⋩                                                                       |             |  |  |
|                                                     |                                                  | Buscar<br>C Por Código<br>C Por Concepto                                                 |             |  |  |
| Código                                              | % Retención                                      | Concepto                                                                                 | <b>Impu</b> |  |  |
| 341                                                 | 2                                                | Remuneracion a Otros Trabajadores Autonomos                                              |             |  |  |
| 340                                                 | 1                                                | Por compras locales de Materia Prima                                                     |             |  |  |
| 340                                                 | $\mathbf{1}$                                     | Por compras locales por bienes no producidos por la sociedad                             |             |  |  |
| 340                                                 | 1                                                | Por Suministros y Materiales                                                             | A la Rent.  |  |  |
| 340                                                 | $\mathbf{1}$                                     | Por repuestos y herramientas                                                             | Retencion   |  |  |
| 340                                                 | 1                                                | Por lubricantes                                                                          |             |  |  |
| 340                                                 | 1                                                | A la Rent.<br>Por activos fijos                                                          |             |  |  |
| 342                                                 | 8                                                | Por regalias, derechos de autor, marcas patentes y similaresPersonas Naturales           |             |  |  |
| 341                                                 | 2                                                | Por regalias, derechos de autor, marcas patentes y similares Sociedades                  |             |  |  |
| 342                                                 | 18                                               | Por remuneracions, deportistas, entrenadores, cuerpo tecnico, arbitros y arti A la Rent. |             |  |  |
| 342                                                 | 8                                                | Por pagos realizados anotarios y registradores de la propiedad o mercantiles             |             |  |  |
| 341                                                 | 2                                                | Por comisiones pagadas a sociedades                                                      |             |  |  |
| 341                                                 | 2                                                | Por otros servicios                                                                      | A la Rent   |  |  |
| 341                                                 | 1                                                | Por energia y luz                                                                        |             |  |  |
| 341                                                 | 2                                                | A la Rent<br>Por agua y telecomunicaciones                                               |             |  |  |
| 340                                                 | 1                                                | Por actividades de construccion de obra de material inmueble, urbanizacion, I            |             |  |  |
| 721                                                 | 30                                               | Retencion Iva por bienes<br>Retencion                                                    |             |  |  |
| 723                                                 | 70                                               | Retencion Iva por servicios                                                              | Retencion   |  |  |
| 725                                                 | 100                                              | Por Retencion Iva por Honorarios Profesionales y I/c                                     | Retencion   |  |  |
|                                                     |                                                  |                                                                                          |             |  |  |
| Modificar<br><b>K</b> Eliminar<br>Cerrar<br>Agregar |                                                  |                                                                                          |             |  |  |

**Figura a8.58.** Impuesto a la Renta.

Podemos agregar el impuesto en la siguiente ventana, una ventana similar es para modificar.

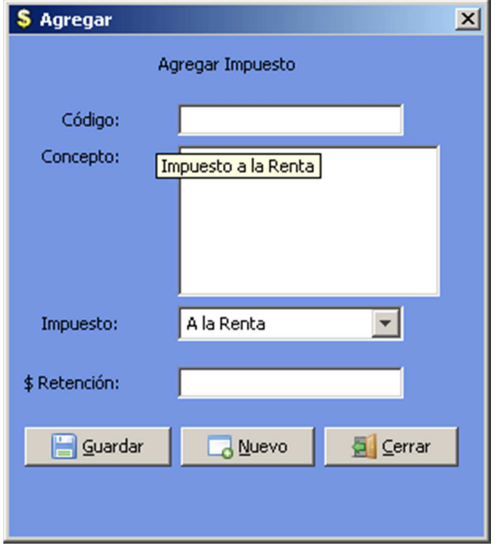

**Figura a8.59.** Agregar Impuesto a la Renta.

Para reenumerar los asientos contables damos click en reenumerar con lo cual se procede de forma instantánea; la opción de reenumerar asientos se creó por lo que en el sistema contable no siempre se ingresan en orden cronológico.

| Asiento Actual | Asiento Sugerido | Fecha Generado |                      |
|----------------|------------------|----------------|----------------------|
| 1              | $\mathbf{1}$     | 2010-01-01     | POR ASIENTO INICIA - |
| 2              | 2                | 2010-01-04     | N/D FORMULARIO 10    |
| 3              | 3                | 2010-01-06     | POR CUENTA PENDIE    |
| 4              | 4                | 2010-01-06     | POR COBRO DE CUO'    |
| 5              | 5                | 2010-01-06     | POR RETIRO DE POLI   |
| 6              | 6                | 2010-01-06     | POR TRANFERENCIA     |
| 7              | 7                | 2010-01-06     | POR INTERES GENER    |
| 8              | 8                | 2010-01-07     | POR RECAUDACIONE     |
| 9              | 9                | 2010-01-07     | POR AFILIACION No    |
| 10             | 10               | 2010-01-11     | POR DEBITO POR CO    |
| 11             | 11               | 2010-01-11     | POR N/D IESS DEL ME  |
| 12             | 12               | 2010-01-12     | POR SUSCRIPCION A    |

**Figura a8.60.** Reenumerar Asientos Contables.

Datos del Sistema es muy Útil, ya que aquí se detalla los datos para los reportes. Dar click en Guardar y la información se guarda, si deseamos modificar realizar los cambios requeridos y dar click en guardar ya que el Sistema detecta que es una modificación y la guarda.

| Datos del Sistema |                                   |                                                        | $\vert x \vert$ |
|-------------------|-----------------------------------|--------------------------------------------------------|-----------------|
|                   |                                   | Datos del Sistema                                      |                 |
| Institución:      |                                   | CÁMARA DE COMERCIO DE AMBATO                           |                 |
| Presidente:       |                                   | Tesorero:                                              |                 |
|                   | Miguel Suarez Jaram<br>Presidente | MBA. Mauricio Quisi<br>Tesorero                        |                 |
| ٥I                | $\blacksquare$                    | $\blacksquare$<br>$\blacksquare$                       |                 |
| Contador:         |                                   | E Imagen                                               |                 |
|                   | Ing. Virginia B                   |                                                        |                 |
|                   | Contadora                         | <b>CAMARA</b><br>DE<br>COMERCIO<br>DE<br><b>AMBATO</b> |                 |
|                   | $\vert \vert$                     |                                                        |                 |
|                   | Suardar                           |                                                        | <b>E</b> Cerrar |

**Figura a8.61.** Datos del Sistema.

Si damos click en Imagen, nos muestra el diálogo Abrir en el cual, seleccionamos la imagen a subir, se acepta la mayoría de formatos si una imagen no aparece es porque no soporta dicho formato.

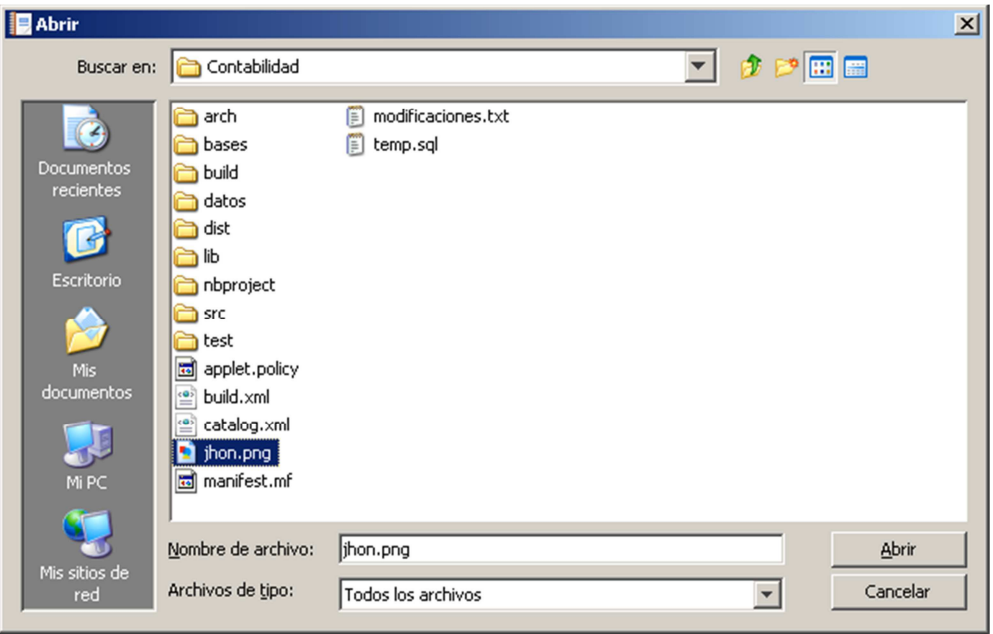

**Figura a8.62.** Seleccionar Imagen.

En esta ventana realizamos el manejo del periodo; en el cual podemos crear uno Nuevo, Modificar, Cerrar Periodo y Cerrar la Ventana.

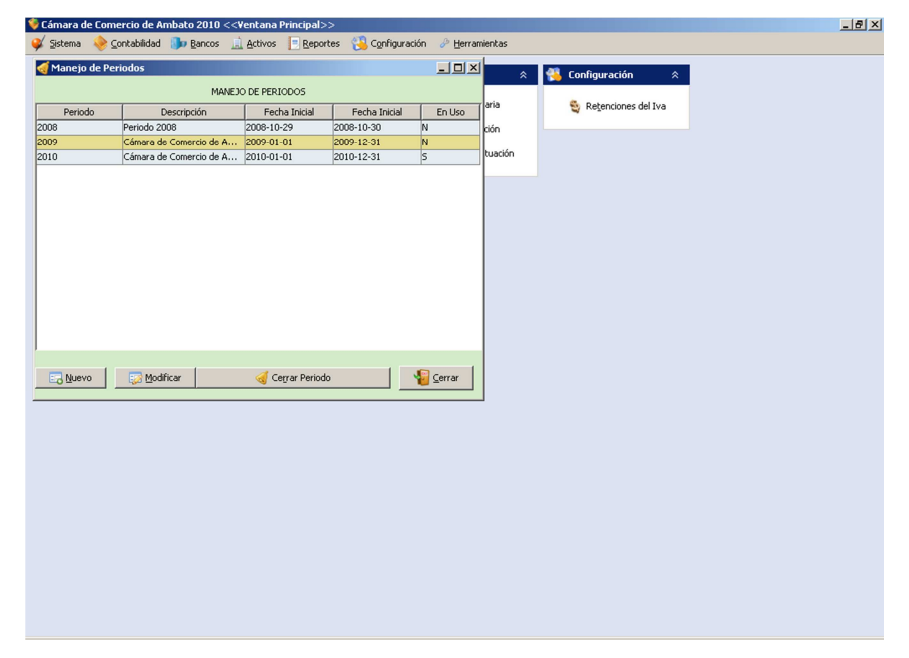

**Figura a8.63.** Manejo de Periodo.

Si damos click en Nuevo debemos ingresar: Periodo que es el año del periodo, Descripción se describe el periodo, Fecha Inicial, Fecha Final y si esta en Uso; click en guardar y se guardan los cambios.

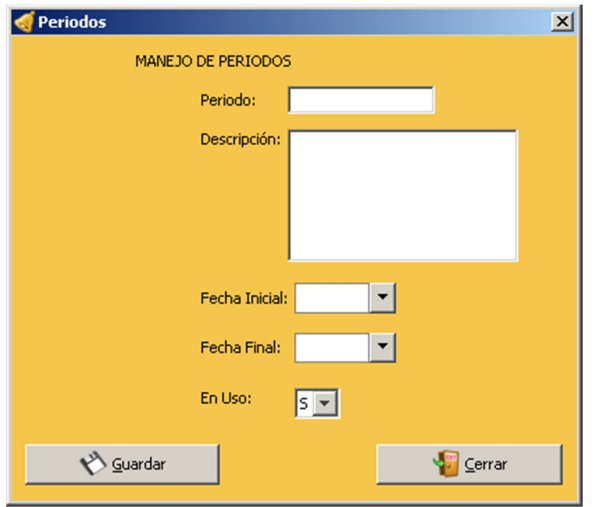

**Figura a8.64.** Agregar Periodo.

Si damos click en Modificar tenemos todas las opciones habilitadas menos la opción de Periodo, realizamos los cambios necesarios y damos click en Guardar.

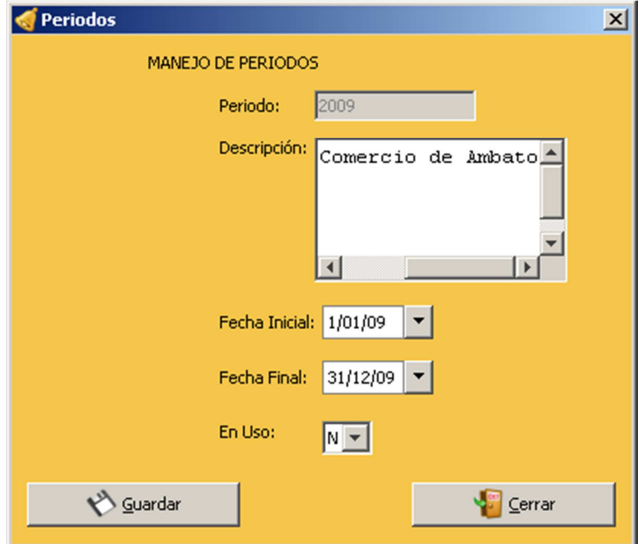

**Figura a8.65.** Modificar Periodo.

Para el manejo de empresas tenemos las opciones de Nuevo, Modificar, Eliminar; en la Tabla se detallan las empresas creadas.

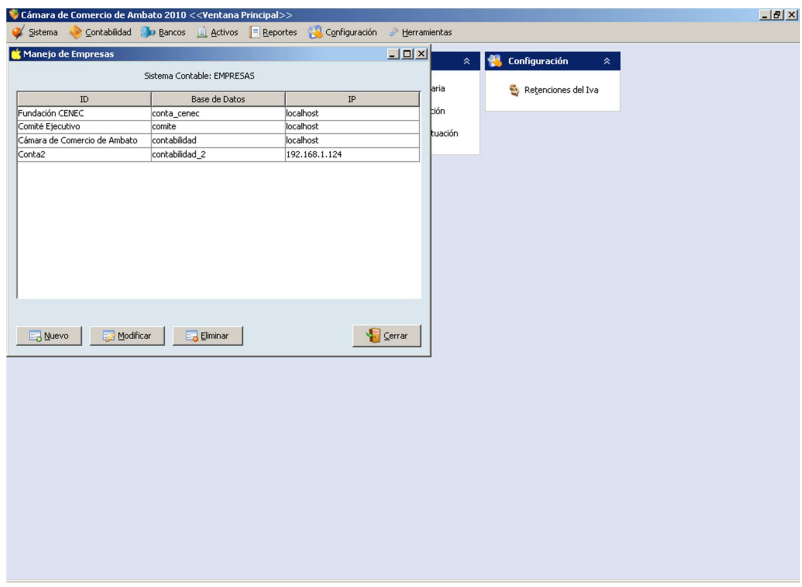

**Figura a8.66.** Manejo de Empresas.

En la opción de nueva empresa, especificamos el Id que es el identificador de la empresa que deben ser caracteres, las Base de datos y la IP del servidor de base de datos.

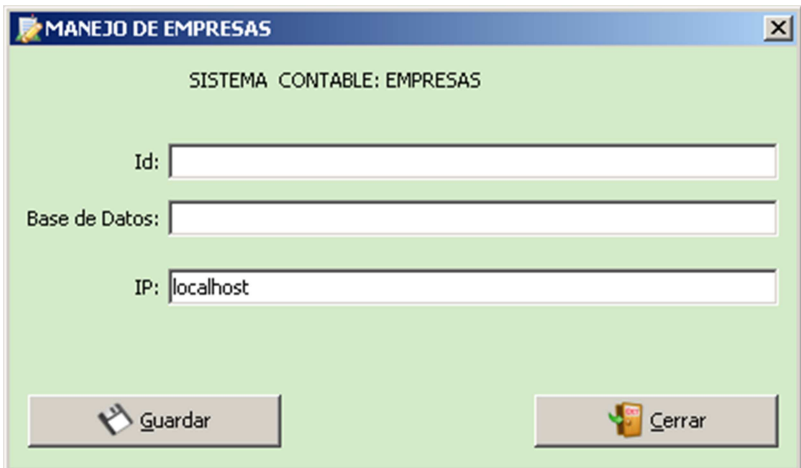

**Figura a8.67.** Nueva Empresa.

Para modificar una empresa solo tenemos la opción de cambiar la IP del Servidor de Base de Datos.

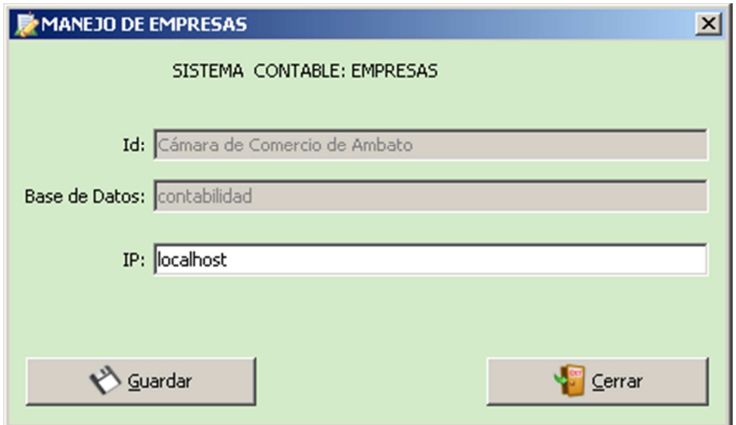

**Figura a8.68.** Modificar Empresa.

Para el manejo de usuarios tenemos las opciones de Nuevo, Modificar, Eliminar; en la Tabla se detallan los usuarios creados.

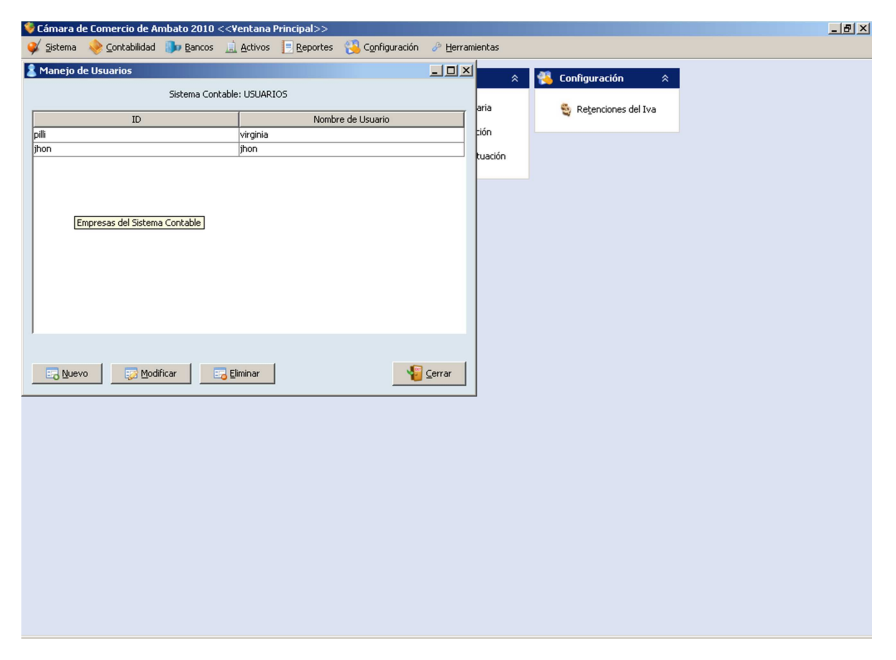

**Figura a8.69.** Manejo de Usuarios.

Para ingresar un nuevo usuario se detalla el Id que es el identificador, Usuario que es el nombre de usuario y clave; ingresar los datos y click en guardar.

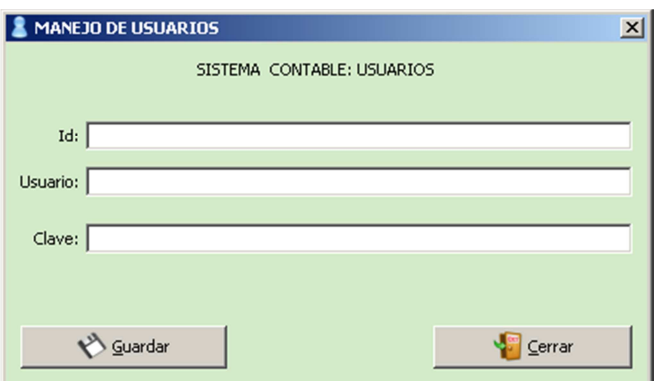

**Figura a8.70.** Nuevo Usuario.

Para modificar un usuario, cambiamos Usuario y Clave y click en guardar.

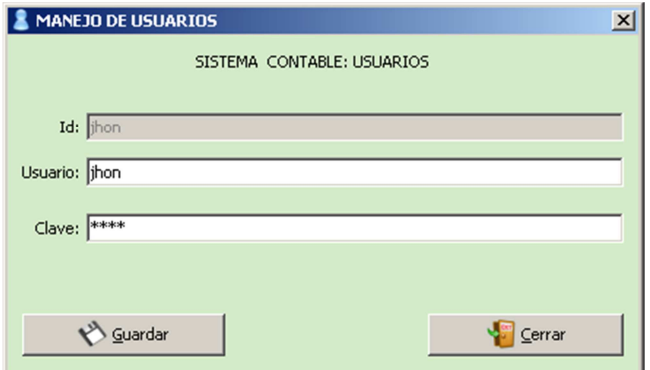

**Figura a8.71.** Modificar Usuario.

Para guardar los cambios nos pide que ingrese la clave actual con la que se ingreso al sistema, clave correcta se guardan los datos.

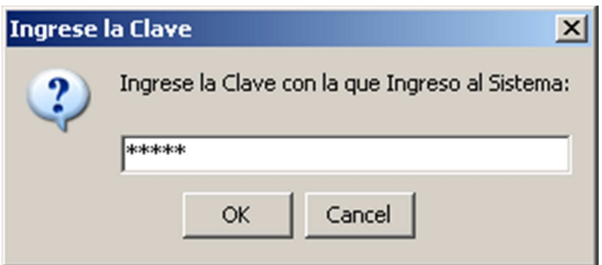

**Figura a8.72.** Clave para Modificar Usuario.

En caso de que no se ingreso la clave correctamente, el sistema no guarda los datos.

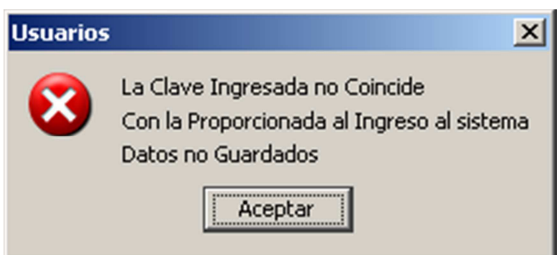

**Figura a8.73.** Clave Incorrecta para Modificar Usuario.

Para respaldar la (s) base de datos click en Herramientas->Respaldar Base de Datos, ingresamos usuario y clave, escogemos la opción de Respaldo especifico ó Respaldo Total en este caso respalda todo el servidor incluyendo todas las bases de datos, usuarios, triggers, etc. El servidor donde se encuentra la base de datos y el puerto; damos click en Respaldar.

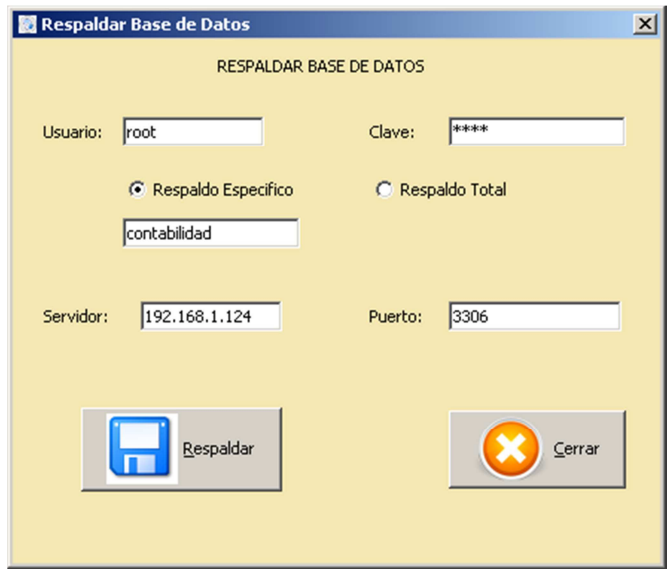

**Figura a8.74.** Respaldar Base de Datos.

Especificamos la ruta donde se guardará el respaldo, la ruta no debe tener caracteres en blanco ni caracteres extraños, click en Guardar y empieza el respaldo.

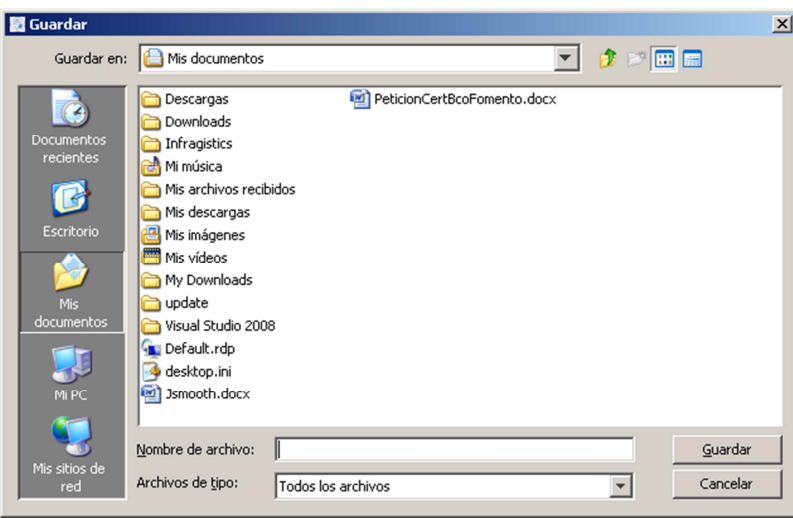

**Figura a8.75.** Guardar Respaldo Base de Datos.

Para restaurar la base de datos click en Herramientas->Restaurar Base de Datos, ingresamos usuario y clave, el servidor hacia donde está la base de datos y el puerto; damos click en Restaurar Base de Datos.

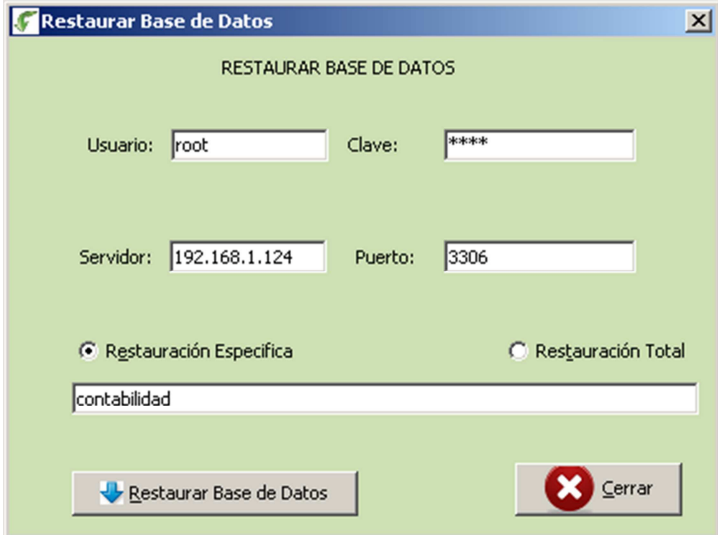

**Figura a8.76.** Restaurar Base de Datos.

Nos pide la ruta donde se encuentra el respaldo para restaurarlo, click en abrir y empieza a restaurarse la base de datos.

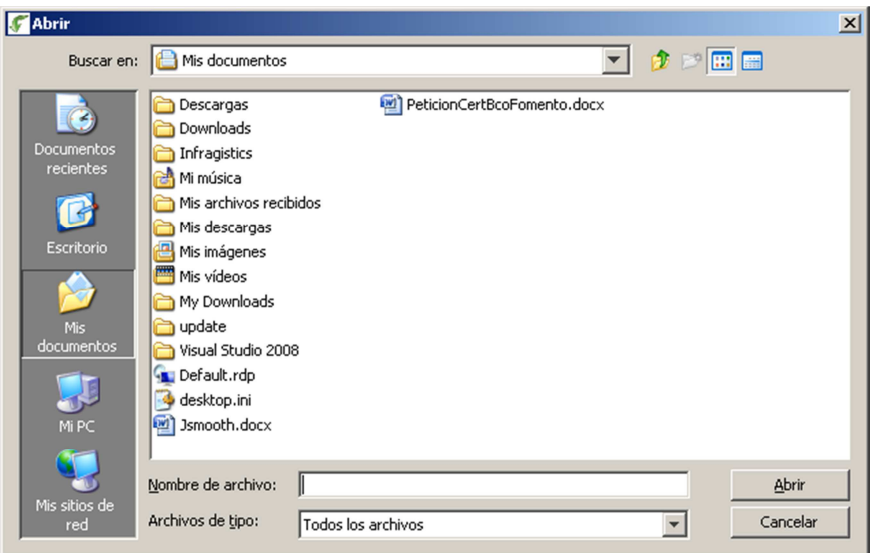

**Figura a8.77.** Seleccionar archivo Restaurar Base de Datos.

Explicado todo el funcionamiento del Sistema se debe tomar en cuenta de que al momento de Ingresar al Sistema la empresa escogida será la <<Ventana Principal>> por eso al momento de cerrar la ventana en la x o en sistema Salir se nos advierte que es la Ventana Principal y que si esta se cierra, se cerrarán las demás empresas abiertas ya que se le considera hijas.

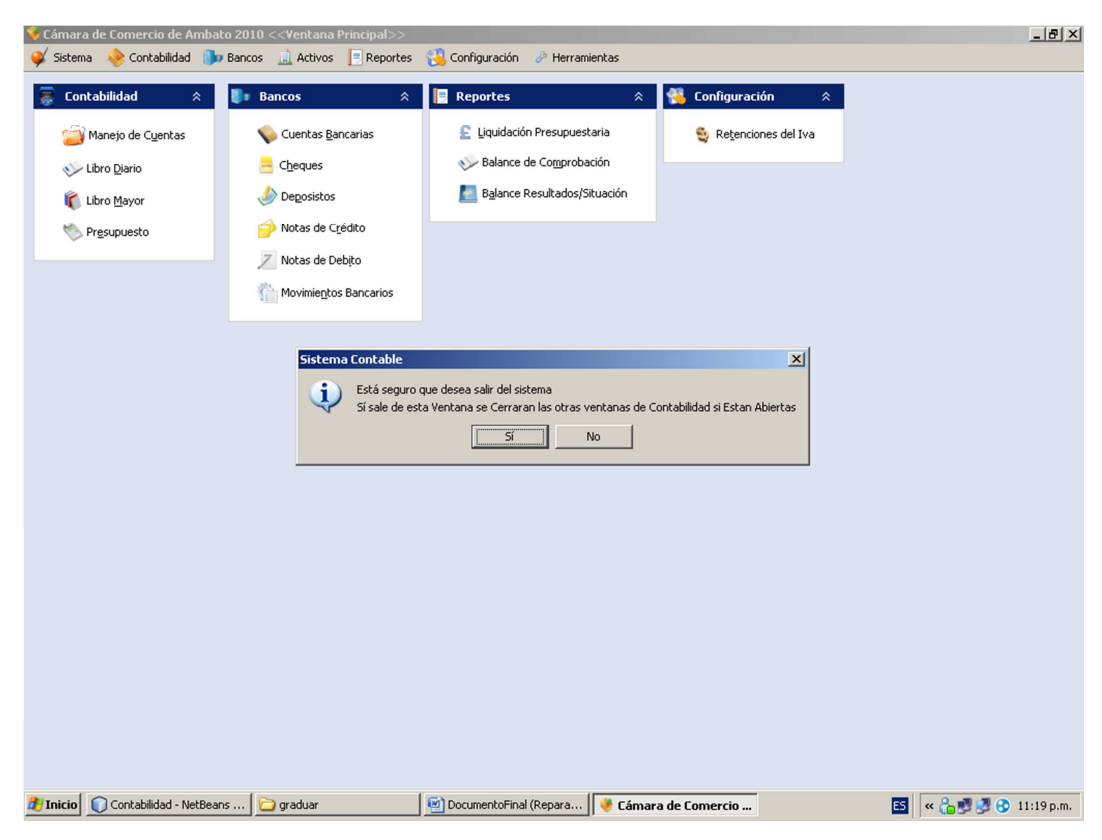

**Figura a8.78.** Salir del Sistema.

Si damos click en Sí, y existe otras empresas abiertas estas se cerrarán también click en no se cerrar la ventana.

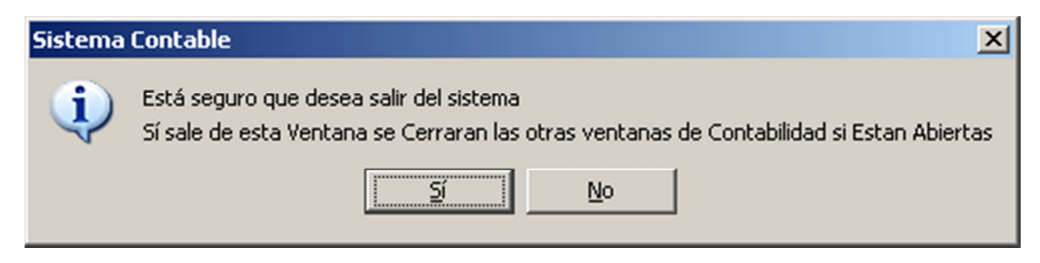

**Figura a8.79.** Mensaje Salir del Sistema.